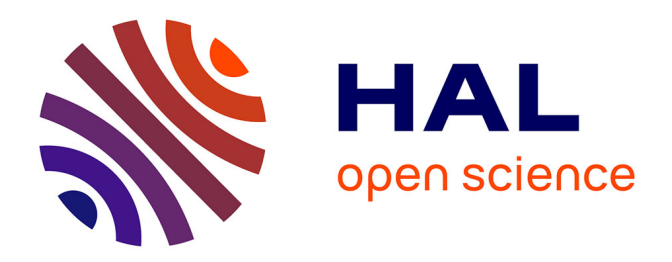

## **Optimisation topologique d'écoulements turbulents et application à la ventilation des bâtiments**

Garry Rivière

### **To cite this version:**

Garry Rivière. Optimisation topologique d'écoulements turbulents et application à la ventilation des bâtiments. Génie mécanique [physics.class-ph]. Université de la Réunion, 2017. Français. NNT :  $2017\mathrm{LARE0003}$  . tel-01623622

### **HAL Id: tel-01623622 <https://theses.hal.science/tel-01623622>**

Submitted on 25 Oct 2017

**HAL** is a multi-disciplinary open access archive for the deposit and dissemination of scientific research documents, whether they are published or not. The documents may come from teaching and research institutions in France or abroad, or from public or private research centers.

L'archive ouverte pluridisciplinaire **HAL**, est destinée au dépôt et à la diffusion de documents scientifiques de niveau recherche, publiés ou non, émanant des établissements d'enseignement et de recherche français ou étrangers, des laboratoires publics ou privés.

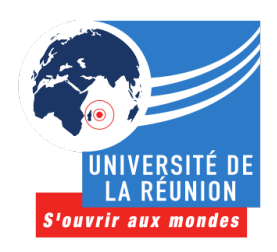

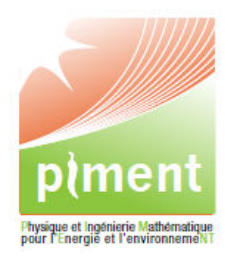

## UNIVERSITÉ DE LA RÉUNION LABORATOIRE DE PHYSIQUE ET D'INGÉNIERIE MATHÉMATIQUE POUR L'ÉNERGIE ET L'ENVIRONNEMENT ET LE BÂTIMENT

# THÈSE

pour obtenir le titre de Docteur de l'Université de La Réunion, spécialité « Mécanique et Énergie »

par

**Garry RIVIERE** 

# OPTIMISATION TOPOLOGIQUE D'ÉCOULEMENTS TURBULENTS ET APPLICATION À LA VENTILATION

## DES BÂTIMENTS

Thèse soutenue le 1<sup>er</sup> mars 2017 devant le jury composé de :

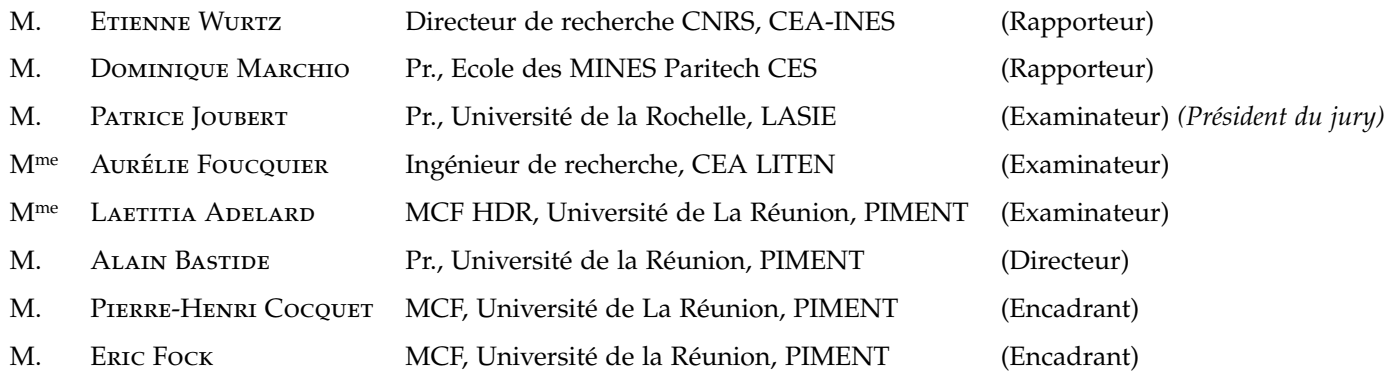

*Pour les trois femmes de ma vie... Mamie, Maman, et Christelle.*

## **REMERCIEMENTS**

Ce travail de thèse a été réalisé au laboratoire de Physique et d'Ingénierie Mathématique, pour l'Energie l'environnemeNT (PIMENT) et le bâtiment. J'adresse donc mes remerciements les plus sincères aux deux directeurs de laboratoire successifs que j'ai connus, M. Philippe Lauret, et M. Alain Bastide de m'avoir accueilli au sein du laboratoire.

En premier lieu, je tiens à remercier chaleureusement M. Etienne Wurtz et M. Dominique Marchio, d'avoir porté de l'intérêt pour mes travaux de thèses et d'avoir accepté de rapporter mon manuscrit.

Je remercie aussi l'ensemble des membres de mon jury de thèse. Je pense particulièrement à Monsieur Patrice Joubert, Madame Aurélie Foucquier et Madame Laetitia Adelard.

Dans un second temps, je remercie mon directeur de thèse, M. Alain Bastide d'avoir cru en moi et de m'avoir accordé l'occasion de travailler avec lui sur ces travaux de recherches. Je te remercie Alain pour tout ce que tu m'as appris, pour ta disponibilité et les conseils que tu as su me donner durant ces années de thèses.

J'exprime toute ma reconnaissance et ma gratitude à M. Pierre-Henri Cocquet et M. Eric Fock pour avoir co-encadré ma thèse. Je te remercie particulièrement Pierre-Henri, pour ton aide et ta patience envers moi. Eric, je te remercie de m'avoir guidé et donné les conseils pour mener à bien ma thèse.

Je remercie l'ensemble des membres du laboratoire PIMENT pour l'accueil et pour leur sympathie. Je vais profiter de ces quelques lignes pour remercier l'un des piliers du laboratoire. Merci Vanessa pour ta réactivité, ton dynamisme et ta gentillesse au quotidien.

Ma thèse a débuté à l'UFR SHE, je remercie donc l'ensemble des membres du département des Sciences du Bâtiment et de l'Environnement pour les années passées au sein de vos locaux. Je remercie l'ensemble des titulaires et des non permanents que j'ai pu croiser autour d'un repas, d'un café ou dans les couloirs. Merci à Eric, Isabelle, Angélique, Fiona, Jean-Philippe, Dominique, Harry, Vincent, M. Gatina, Divya, Fakra, Steven. Un merci particulier à Laetitia pour tout ce que tu as fait pour moi.

Ma thèse s'est achevée au département GCCD de l'IUT de Saint-Pierre, je tiens donc à remercier l'ensemble du personnel de l'IUT et du département GCCD. Merci de m'avoir intégré dans votre équipe en tant qu'ATER et responsable du frigo. J'ai passé d'excellents moments avec vous et je vous remercie pour votre bonne humeur. Un grand merci à Nadine, Philippe, Bruno, Olivier, Frantz, Isabelle, Fred, Hubert, Dimitri, Christophe, Jean-Luc Jean-François et mon collègue de bureau François. Merci pour tout ce que vous m'avez apporté et tout votre soutien.

Je remercie l'ensemble des doctorants, docteurs, postdocs et stagiaires que j'ai pu croiser pendant

ces années au laboratoire. Je pense particulièrement à Bruno qui aujourd'hui a rejoint les titulaires. Bravo « moussié » pour ton parcours et merci pour ton soutien. Je remercie aussi particulièrement Delphine, El-Assad et Christelle (Sewie) avec qui j'ai passé ces trois années de thèses. Je vous souhaite à tous les trois le meilleur pour la fin. Je remercie aussi Arthur, Karim, Virginie, Jennifer (la sœur), Vanessa (100%), Harimisa, Pierrot, Zoucky, Edouard, Loïc , Sidiki, Alexandre, Paul, Hélène, Kelvin, Eve. Bon courage pour le chemin qu'il reste à parcourir.

Je remercie aussi ma famille pour leur soutien durant les moments les plus difficiles. Merci Papa, Maman, Nico et Marion du réconfort que vous avez su m'apporter. Merci aussi à Sabine et Jocelyn et à la team minousse ! Merci à ma petite mamie qui m'a appris à lire et à écrire et qui n'aura pas vu la fin de mon parcours "à l'école". Je pense fort à toi.

Je tiens à finir ces remerciements par la personne qui compte le plus à mes yeux et à mon cœur. Merci à toi mon amour Christelle de m'avoir soutenu et pris soin de moi au cours de ces dernières années. Tu as toujours cru en moi et c'est grâce à toi si aujourd'hui j'en suis là. Merci de m'avoir supporté, car je n'ai pas toujours été tendre avec toi pendant la rédaction. J'ai hâte d'écrire maintenant les plus beaux chapitres de notre vie avec toi qui va devenir ma femme.

Merci à tous et bôn soirée ! !

# Table des matières

<span id="page-7-0"></span>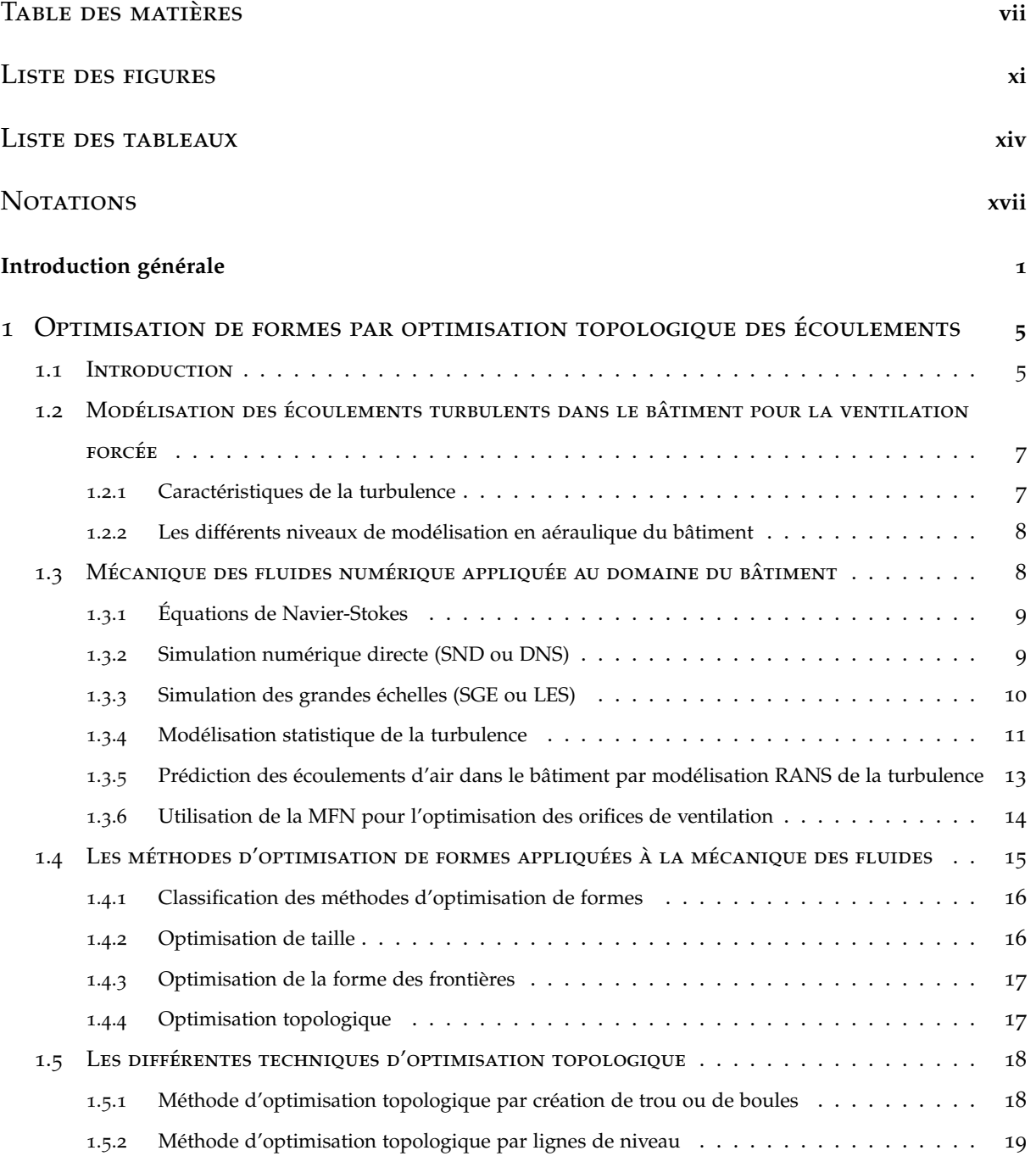

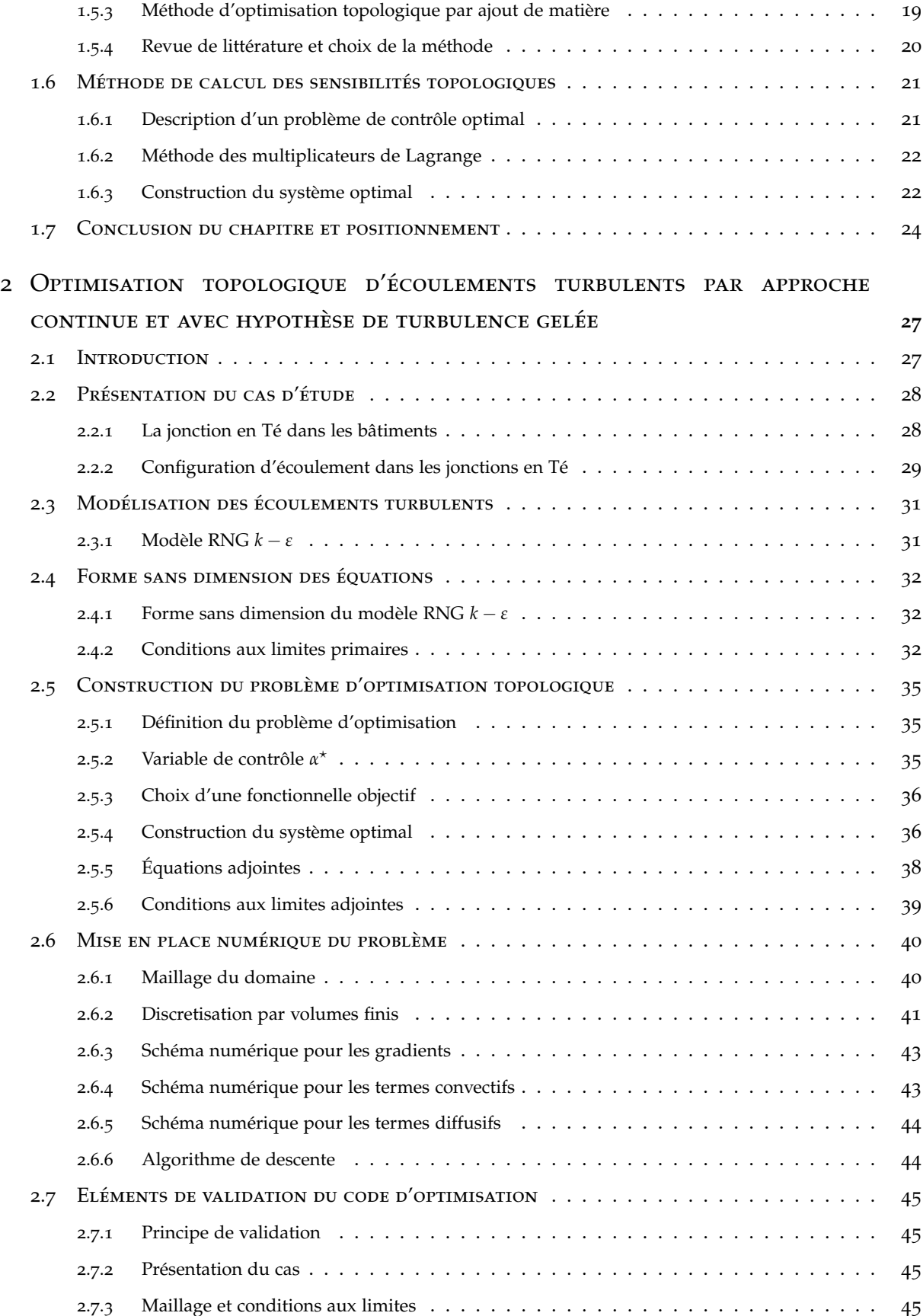

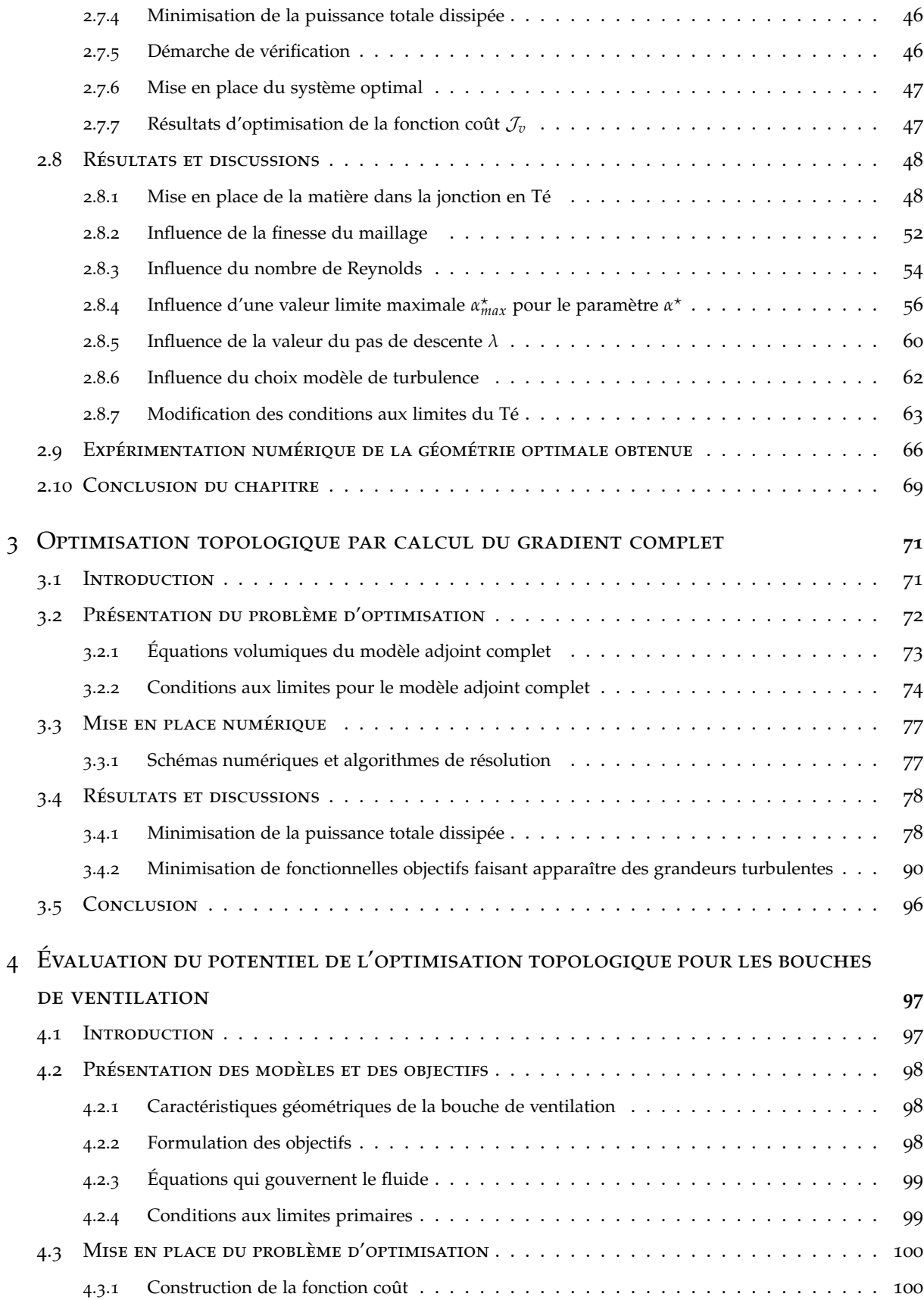

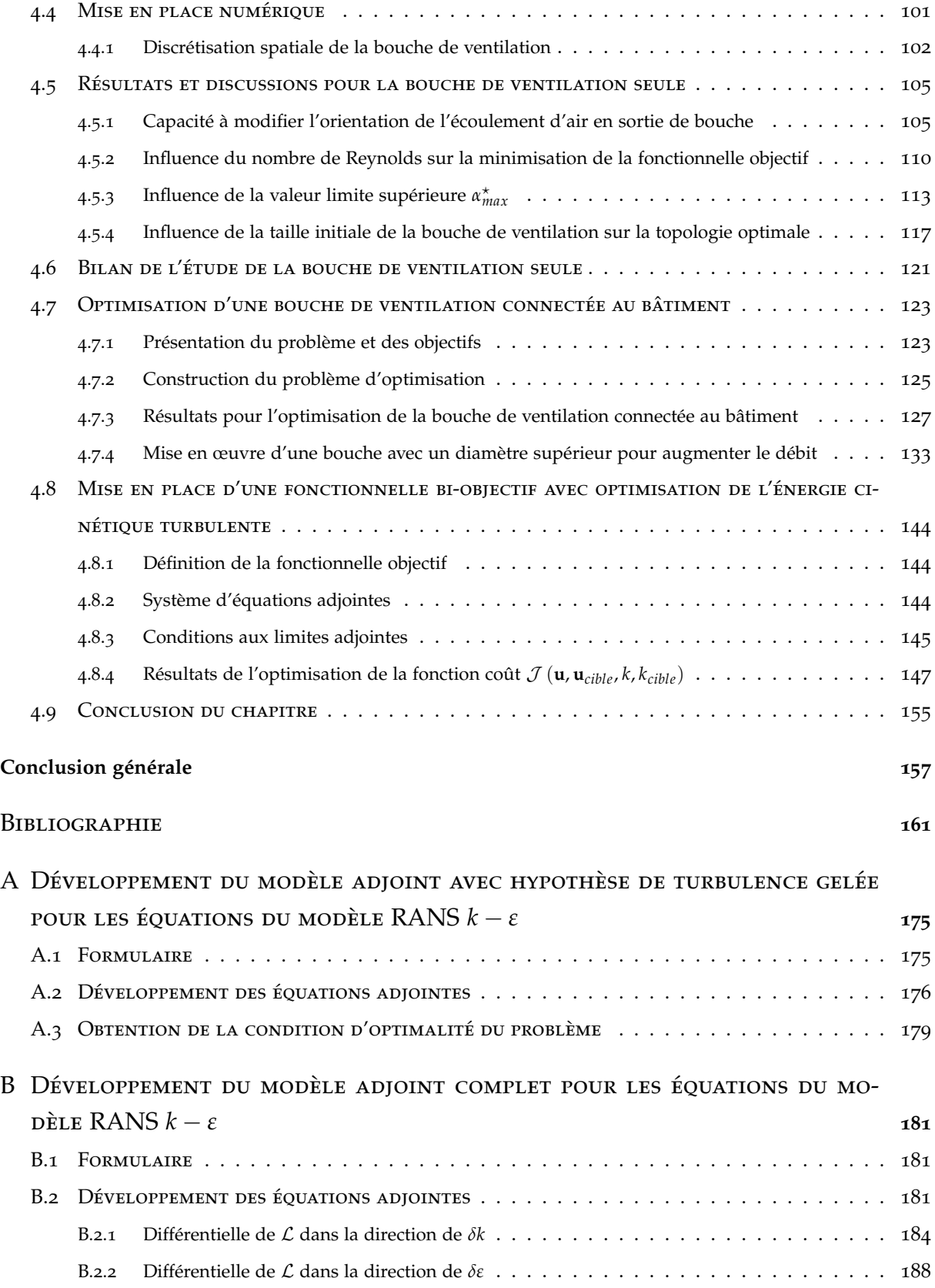

# LISTE DES FIGURES

<span id="page-11-0"></span>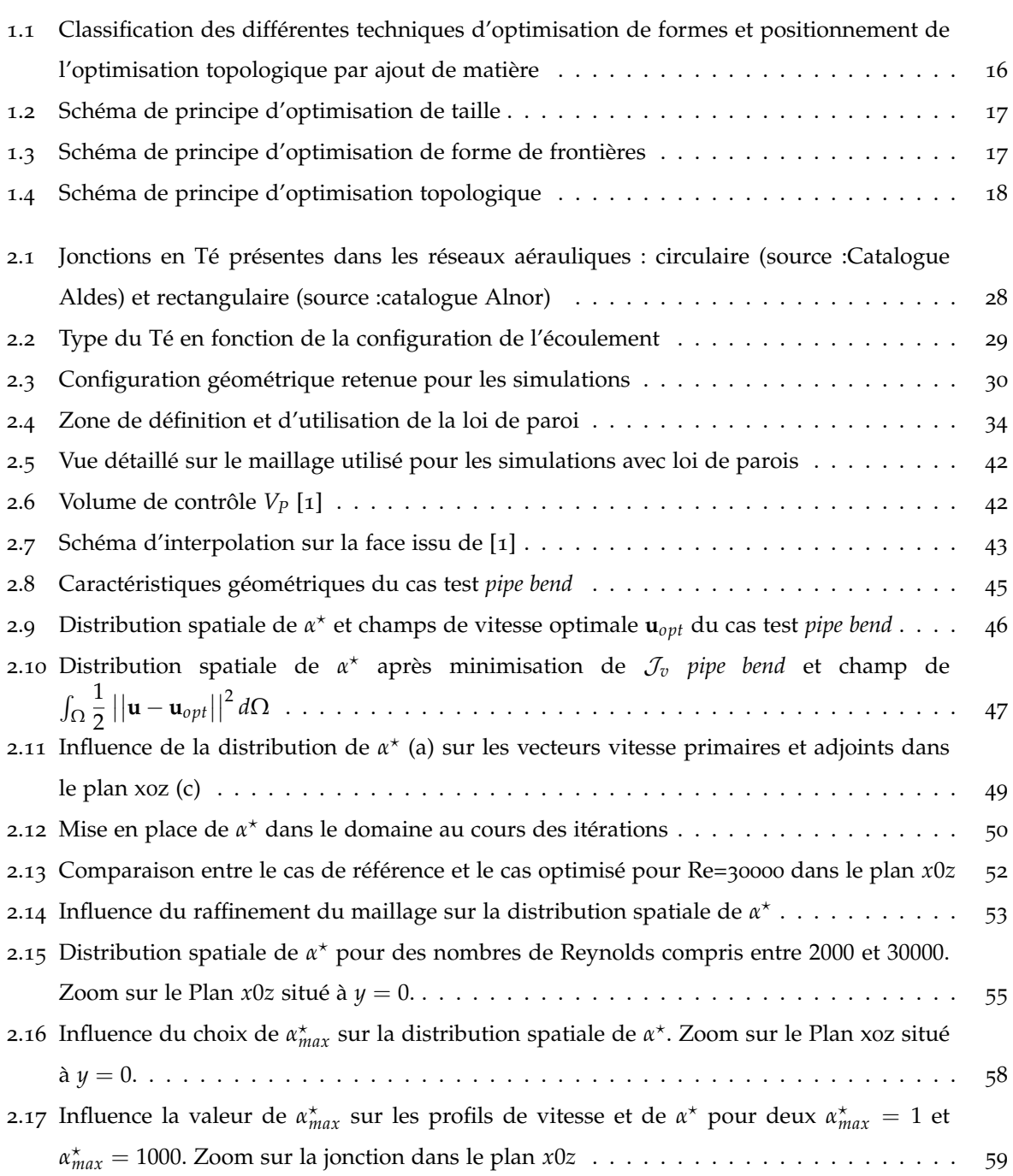

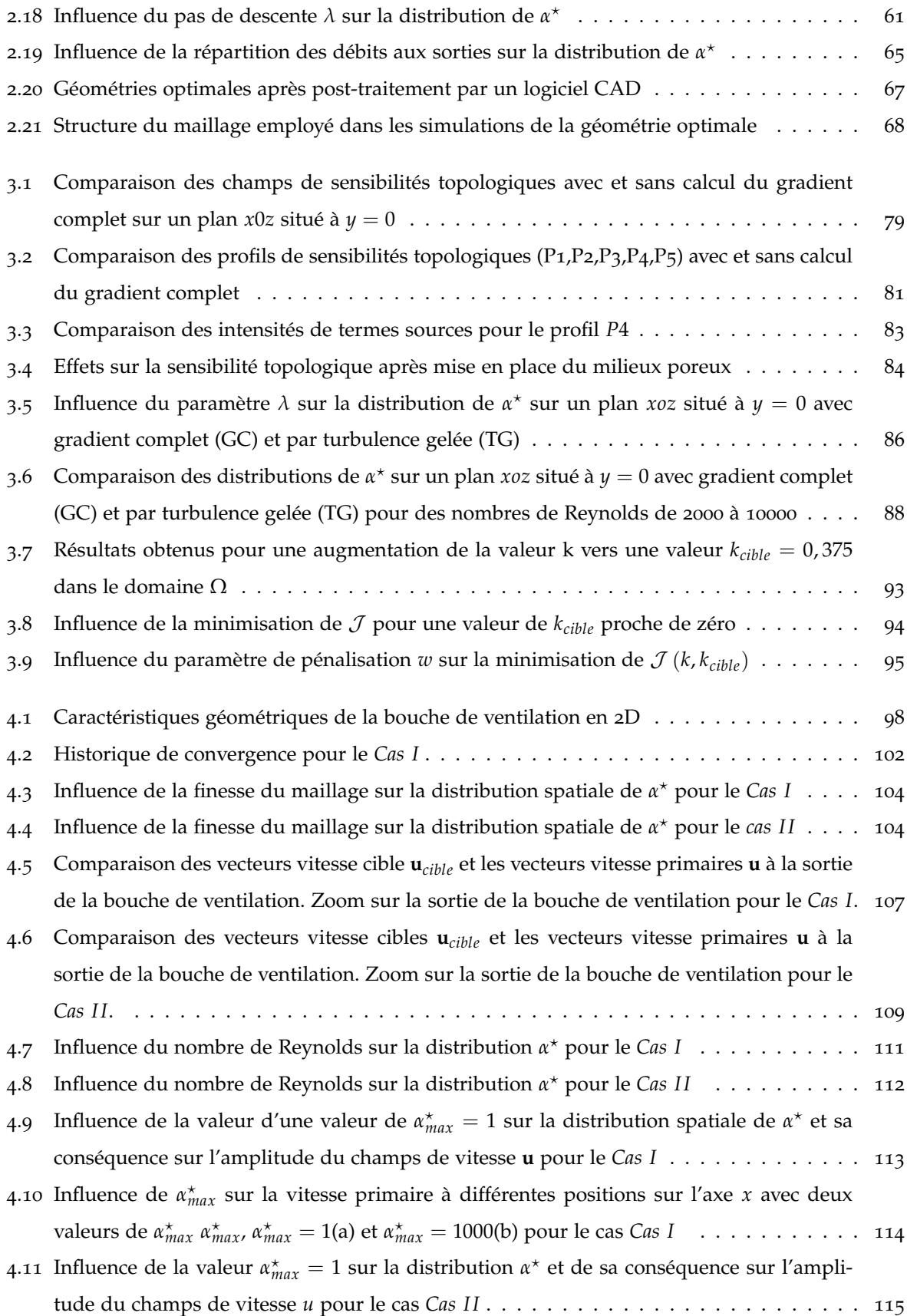

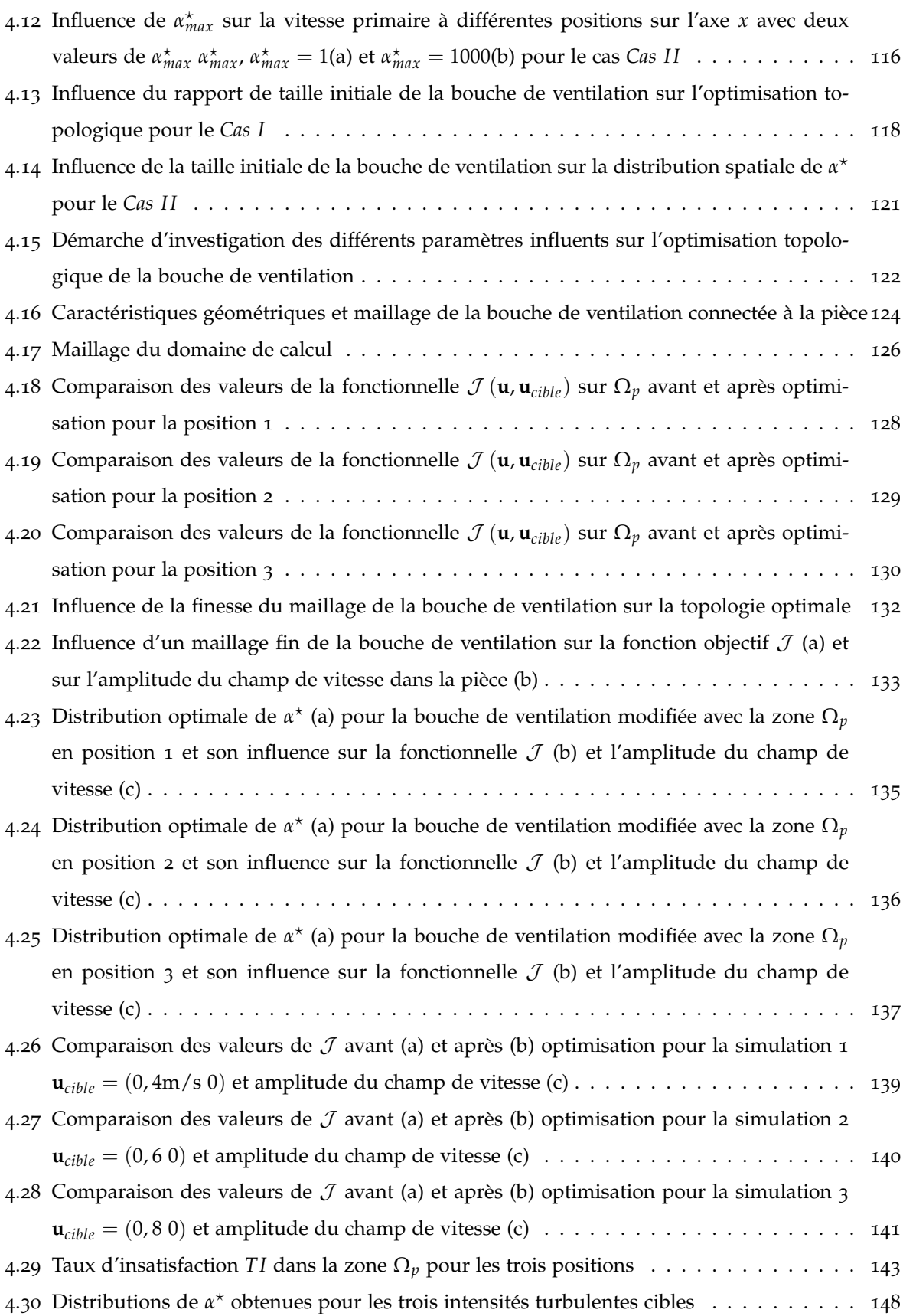

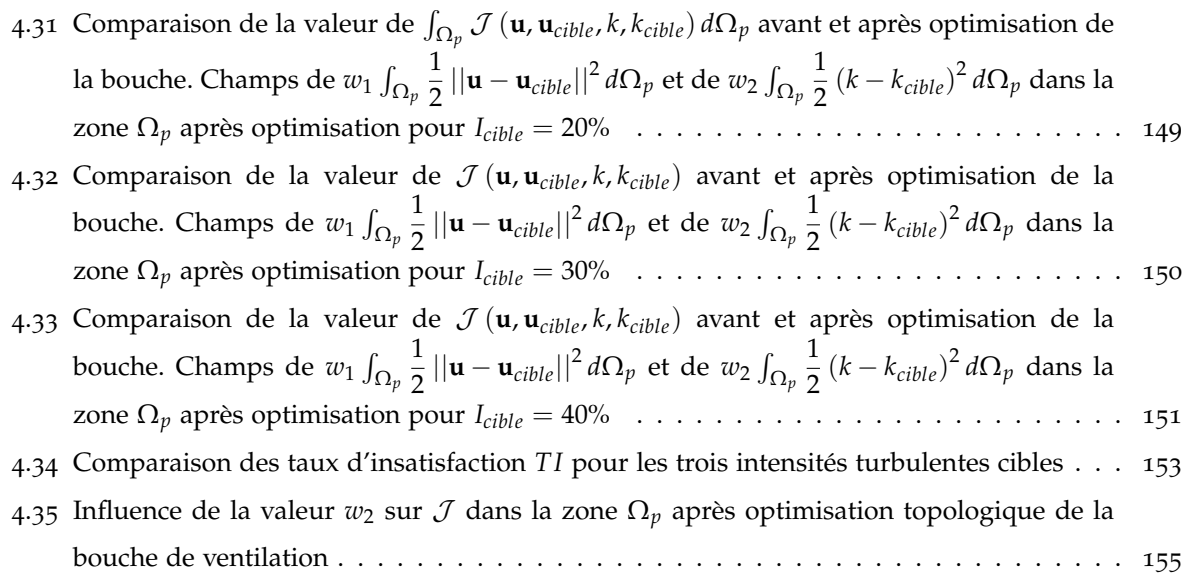

# **Liste des tableaux**

<span id="page-14-0"></span>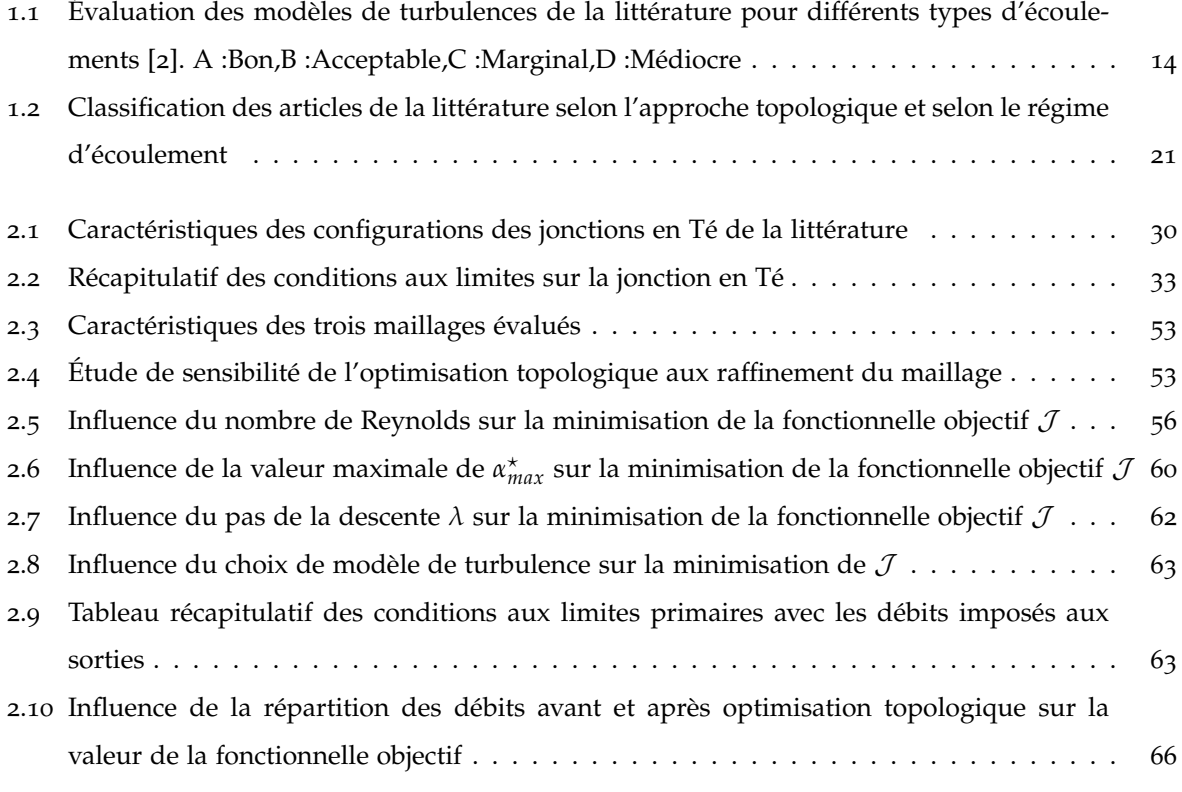

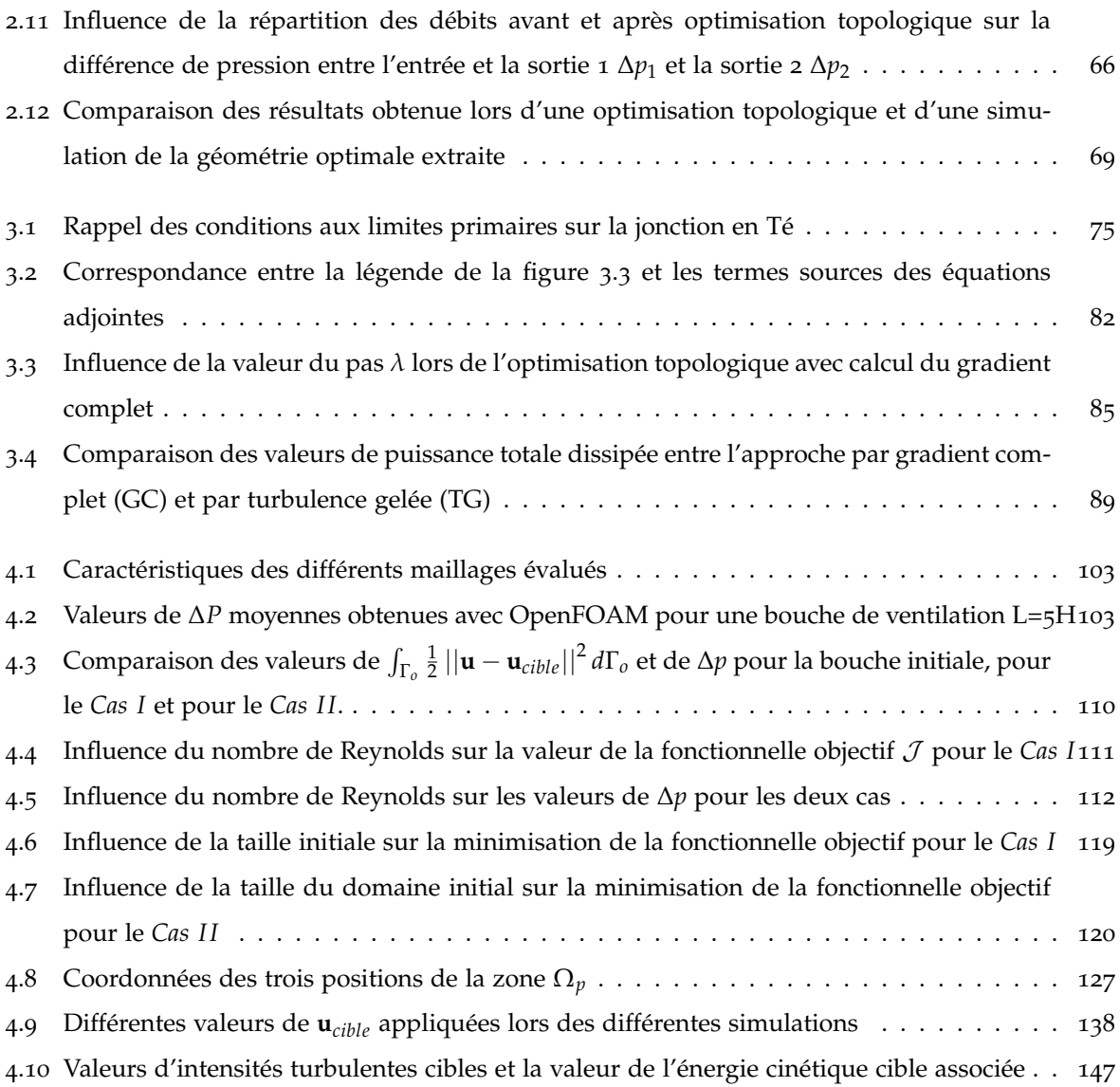

# <span id="page-17-0"></span>**NOTATIONS**

### **Lettres grecques**

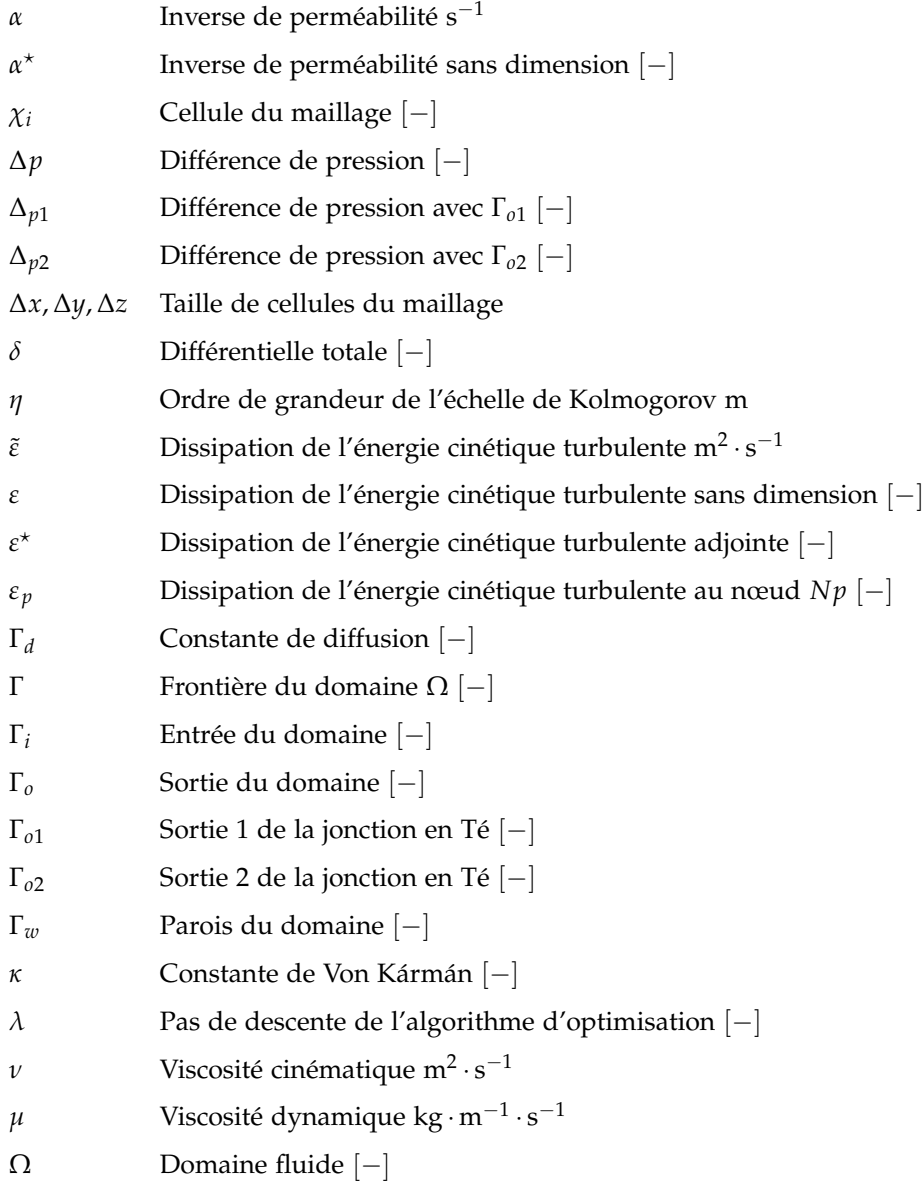

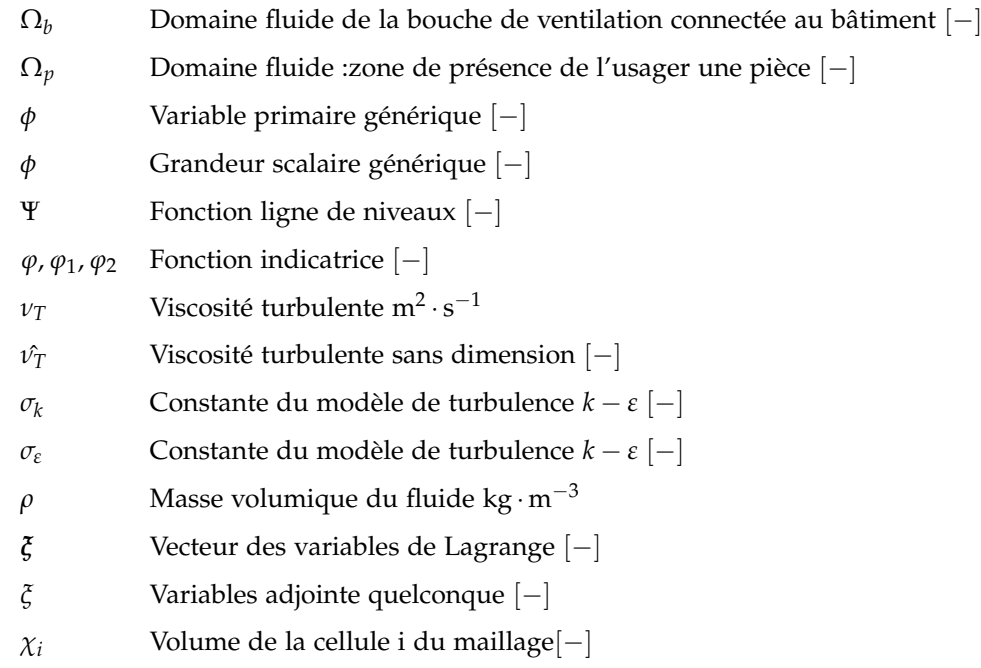

### **Opérateurs**

- ||•|| Norme
- |•| Valeur absolue

### **Opérations**

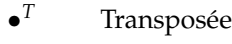

- · Produit scalaire
- : Double produit contracté
- Opérateur de la moyenne
- ⊗ Produit tensoriel

### **Lettres latines**

- *a*<sup>0</sup> Point générique [−]
- **A** Vecteur normal à la face commune entre  $V_P$  et  $V_N$  [−]
- *B* Constante de la loi de paroi [−]
- *<sup>C</sup><sup>p</sup>* Capacité calorifique W· <sup>m</sup>−<sup>1</sup> · <sup>K</sup>−<sup>1</sup>
- *C*<sup>1</sup> Constante du modèle de turbulence *k* − *ε* [−]
- *C*<sup>2</sup> Constante du modèle de turbulence *k* − *ε* [−]
- *C*<sup>µ</sup> Constante du modèle de turbulence  $k \varepsilon$  [−]
- *E* Constante de la loi de paroi [−]
- *f* Face du volume de contrôle [−]
- *g* Paramètre de contrôle du problème de contrôle optimal [−]
- $\tilde{G}$  Terme de production turbulente kg ·  $^{-3}$ m · s<sup>-1</sup>
- *G* Terme de production turbulente sans dimension [−]
- *h* Constante [−]
- *I* Intensité turbulente %
- $J$  Fonctionnelle objectif  $[-]$
- J*<sup>v</sup>* Fonctionnelle objectif [−]
- J*<sup>k</sup>* Fonctionnelle objectif [−]
- *K* Coefficient de perméabilité m<sup>2</sup>
- *k* Energie cinétique turbulente sans dimension [−]
- K Constante de limitation du gradient [−]
- $\tilde{k}$  Energie cinétique turbulente m<sup>2</sup>·<sup>-2</sup>s
- *k* <sup>⋆</sup> Energie cinétique turbulente adjointe sans dimension [−]
- *k*<sup>0</sup> Condition au limite d'énergie cinétique turbulente [−]
- *kcible* Energie cinétique turbulente cible [−]
- *k<sup>p</sup>* Energie cinétique turbulente au nœd *N p*
- *L* Longueur caractéristique du domaine m
- $\mathcal{L}$  Lagrangien  $[-]$
- L*<sup>k</sup>* Lagrangien [−]
- **n** normale à la surface [−]
- *N* Nœud du volume *V<sup>N</sup>* [−]
- *N p* Premier nœud de calcul à proximité de la paroi [−]
- *Nw* Nœud de calcul à la paroi [−]
- *P* Champs moyen de pression sans dimension [−]
- *l<sup>µ</sup>* Longueur de mélange
- *P* Pression Pa
- *p* Pression moyenne sans dimension [−]
- *P* Pression adjointe sans dimension [−]
- *p*<sup>0</sup> Condition aux limites en pression [−]
- *q* Terme source de production de chaleur [−]

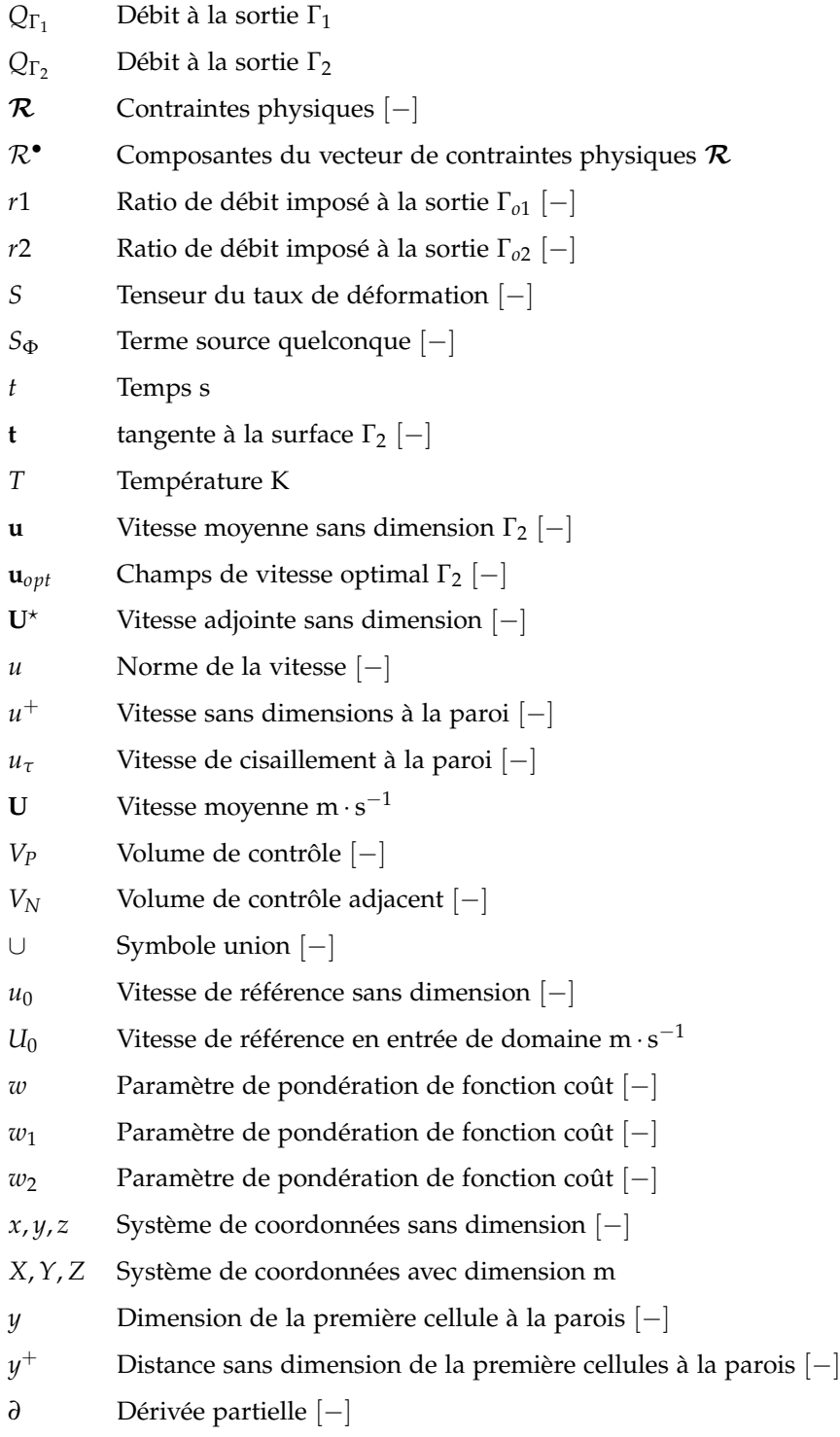

## **Indices**

- *t* Composante tangentielle
- *n* Composante normale
- *min* Valeur limite minimale
- *max* Valeur limite maximale

### **Abréviations**

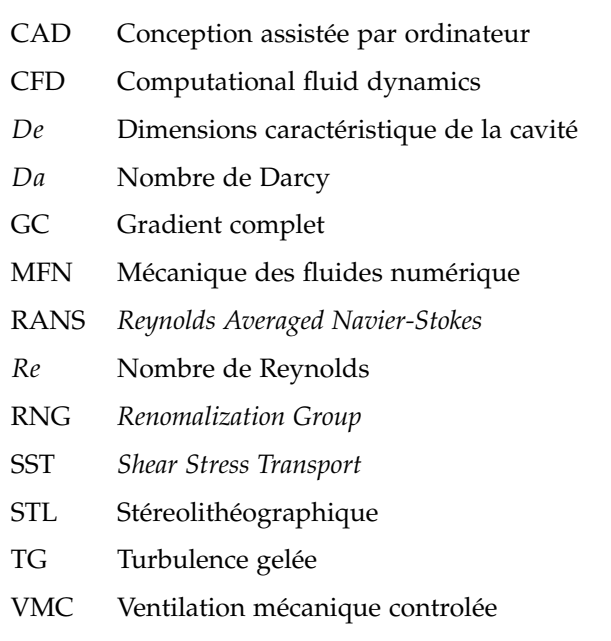

## <span id="page-23-0"></span>Introduction générale

L'optimisation est aujourd'hui très répandue dans le domaine de l'ingénierie. En effet, appliquée à un système, elle contribue à l'amélioration de son fonctionnement. C'est pourquoi l'intérêt technologique peut contribuer au profit financier. L'intérêt des chercheurs et des ingénieurs pour les méthodes d'optimisation est par conséquent grandissant. Le domaine du bâtiment sollicite également de l'intérêt puisqu'il est concerné par les méthodes d'optimisation.

Dans le bâtiment, l'optimisation peut concerner principalement le bien être de l'usager et peut se faire à l'échelle globale, comme par exemple l'optimisation de la consommation énergétique, ou à l'échelle du composant tels que les orifices de ventilation. L'optimisation de la ventilation dans les bâtiments concerne principalement le bien-être de l'usager. Son confort thermique en climat chaud peut être amélioré en optimisant la ventilation traversante ou en améliorant le mélange d'air dans la pièce avec celui provenant d'un climatiseur. L'optimisation de la ventilation peut aussi avoir un intérêt sur l'amélioration de la qualité de l'air intérieur par optimisation du taux de renouvellement d'air. Contrôler les mouvements d'air dans une pièce présente alors un intérêt considérable pour tous ces aspects.

Le contrôle des ambiances se fait par une action soit sur la vitesse d'un ventilateur ou sur la puissance d'une climatisation. Il peut aussi se faire en proposant des formes différentes de bouche de ventilation. Ces formes sont cependant déjà prédéfinies. Lorsqu'on pose le problème dans le sens inverse on cherche alors à trouver la forme pour contrôler la ventilation dans la pièce. La question qui se pose alors est la suivante : **Quelle forme doit avoir la bouche de ventilation pour que la pièce soit bien ventilée ?** Cette problématique permet de poser le fil conducteur de ce manuscrit de thèse qui est la proposition d'un outil de contrôle des écoulements turbulents dans le bâtiment par la recherche de formes optimales.

## PLAN DU MANUSCRIT

Pour répondre à cet objectif le manuscrit de thèse est organisé de la façon suivante :

- Dans **le premier chapitre**, nous exposerons un état de l'art des techniques de prédiction numérique de la turbulence dans le bâtiment. Puis nous détaillerons les travaux qui ont porté sur l'optimisation d'ouvrants ou d'orifices dans le bâtiment. Par ailleurs, nous illustrerons les différentes méthodes d'optimisation géométrique en mécanique des fluides. Dans un second temps, nous présenterons l'évaluation des sensibilités topologiques par une méthode adjointe continue et ceux de façon généralisée.
- Dans le **second chapitre**, nous poserons le problème d'optimisation topologique pour un écoulement turbulent dans une jonction en Té. L'objectif du problème d'optimisation dans ce chapitre sera d'atteindre la topologie optimale de la jonction en Té pour minimiser les pertes de charge. La méthode adjointe continue avec l'hypothèse de turbulence gelée sera développée. Par la suite, les résultats d'optimisation de ce Té seront mis en avant ainsi que l'ensemble des paramètres pouvant influencer la minimisation de la fonctionnelle choisie.
- Dans le **troisième chapitre**, nous développerons le modèle adjoint complet du modèle de turbulence *k* − *ε* pour l'optimisation topologique. À partir de la comparaison des résultats obtenus avec ceux du chapitre [2](#page-49-0), nous proposerons une fonctionnelle objectif pour minimiser l'énergie cinétique turbulente dans la jonction en Té.
- Enfin dans le **quatrième chapitre**, nous aborderons une évaluation du potentiel de l'optimisation topologique pour une application aux bouches de ventilation dans le bâtiment. D'une part, nous proposerons de trouver la topologie optimale d'une bouche de ventilation simple non connectée au bâtiment. D'autre part, nous considérerons l'optimisation d'une bouche connectée à une pièce. L'hypothèse de turbulence gelée et le modèle adjoint complet développé au chapitre [3](#page-93-0) seront utilisés pour orienter le jet vers une zone cible et minimiser l'intensité turbulente dans la pièce.

# <span id="page-27-0"></span>Optimisation de formes par optimisation topologique des écoulements

#### **SOMMAIRE**

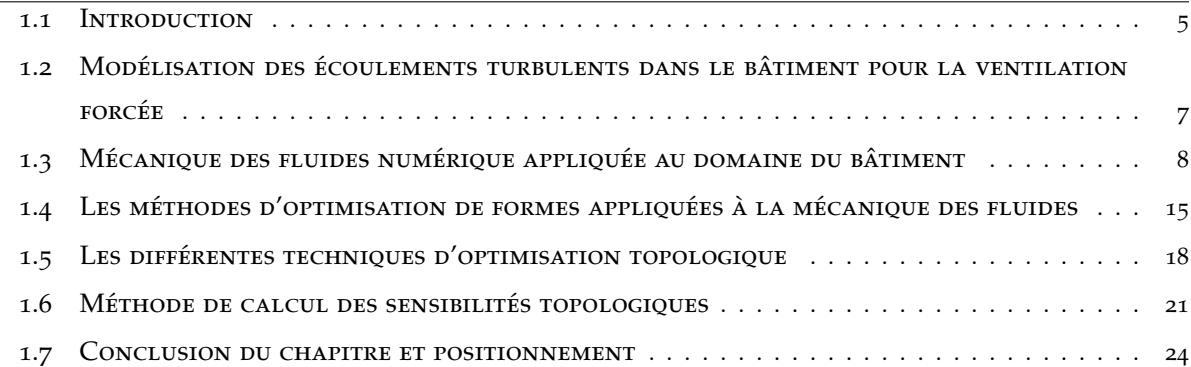

### <span id="page-27-1"></span>**1.1 Introduction**

L'être humain passe jusqu'à 90% de son temps dans des environnements clos [[3](#page-183-3)]. Il se retrouve ainsi quotidiennement dans des espaces tels que les transports ou encore les bâtiments. Lorsqu'il se situe à l'intérieur d'un bâtiment il est soumis à l'air qu'il respire qui est aussi celui dans lequel il vit. La satisfaction des individus dans une pièce peut donc être liée à la qualité de la ventilation dans le bâtiment [[4](#page-183-4)]. La qualité de la ventilation se définit par un renouvellement d'air régulier, une ventilation adaptée au confort thermique d'hiver ou d'été et un minimum de gène pour l'occupant du bâtiment. Le confort thermique et la qualité de l'air intérieur sont deux des composantes principales de la qualité de la ventilation. La qualité de l'air dans le bâtiment est liée à la présence dans l'air de particules fines, ou de polluants. Le confort thermique est définit comme la satisfaction à l'égard de l'ambiance thermique où se situe l'individu [[5](#page-183-5)]. En climat chaud, l'apport d'air neuf favorise aussi le renouvellement d'air et permet un rafraîchissement de l'air de la pièce. Ainsi, au quotidien, l'air qui entoure l'individu dans ces environnements clos peut devenir un facteur de performance ou de productivité dans son travail [[6](#page-183-6)]. La qualité de l'air est affectée par le taux de renouvellement d'air et le confort thermique est influencé en partie par la vitesse d'air sur l'individu.

Depuis des décennies, les besoins en confort thermique ou en qualité de l'air pour l'individu se traduisent au travers d'aspects réglementaires. Pour la qualité de l'air, des normes européennes proposent des niveaux réglementaires pour les bâtiments non résidentiels EN 13779 [[7](#page-183-7)] et les bâtiments à usage d'habitation EN 15251 [[8](#page-183-8)]. Concernant le confort thermique, des réglementations existent en France métropolitaine ou dans les départements d'outre-mer. Nous pouvons à titre d'exemple citer la réglementation thermique acoustique et aération DOM (RTAADOM) [[9](#page-183-9)] qui fixe par arrêté les modalités pour un recours à la ventilation naturelle. La ventilation peut alors être assurée de façon naturelle ou mécanique, ou encore de façon hybride, en couplant les deux. L'amélioration de la connaissance des phénomènes aérauliques par la modélisation et l'expérimentation sont au centre de la recherche en France, notamment avec des programmes de recherche nationaux comme l'ANR 4C (confort en climat chaud sans climatiser) qui a permis une avancée sur la compréhension des phénomènes aérauliques de la ventilation naturelle. Ces études ont permis de montrer que les seuils de ventilation ne sont souvent pas atteints et ils doivent alors être complétés ou remplacés par des systèmes de ventilation mécanique.

Afin que l'exigence en termes de ventilation soit respectée, il est nécessaire de contrôler les écoulements d'air dans les bâtiments. Le contrôle de la ventilation peut se faire de deux façons : soit de façon active par l'ajout de régulateur sur les systèmes de traitement d'air ou soit de façon passive par une modification de la géométrie des bouches de ventilation. Les chercheurs portent un intérêt grandissant pour différentes formes de bouches de ventilation soit par approche expérimentale [[10](#page-183-10), [11](#page-184-0)] ou par approche numérique [[12](#page-184-1), [13](#page-184-2)] et sur leurs influences sur l'écoulement d'air dans la pièce. Les études sur les formes ont permis de montrer leurs influences sur la dynamique de l'écoulement dans les pièces ventilées. On peut citer l'exemple de Nastase and Meslem [[14](#page-184-3)] qui cherchent à améliorer le taux d'induction d'air provenant de la bouche et celui dans la pièce en proposant des formes d'orifices lobés. Les formes de bouches ont donc une influence significative sur la dynamique de l'écoulement d'air dans la pièce. Ces études ne permettent cependant pas d'en déterminer une plus performante que les autres. La recherche de la forme optimale peut ainsi être facilité par la mécanique des fluides numérique et les différents outils d'optimisation existant, celle-ci sera utilisée dans ce manuscrit comme axe de travail.

L'objectif de ce chapitre est de présenter les différentes méthodes d'optimisation de formes afin d'identifier une méthode applicable aux bouches de ventilations dans le bâtiment. Dans un premier temps nous présenterons les différentes approches pour la prédiction de la turbulence en mécanique des fluides numérique. Nous y positionnerons ensuite l'approche développée dans nos travaux de thèse. Une fois ce cadre posé, nous présenterons le cadre général de l'optimisation de forme dans lequel

nous avons sélectionné l'optimisation topologique par ajout de matière. Un état de l'art des méthodes sera présenté pour les écoulements turbulents et enfin, nous détaillerons la méthode mathématique qui permet de calculer la sensibilité topologique qui donnera la position où ajouter de la matière dans le domaine fluide.

## <span id="page-29-0"></span>**1.2 Modélisation des écoulements turbulents dans le bâtiment pour la ventilation forcée**

Les mouvements d'air dans le bâtiment sont complexes et mettent souvent en jeu plusieurs régimes d'écoulements, tel que, par exemple, le régime laminaire, le régime transitoire, ou encore le régime turbulent. Les différents niveaux de modélisation en thermoaéraulique du bâtiment permettent une prédiction de ces phénomènes à différentes échelles.

#### <span id="page-29-1"></span>**1.2.1 Caractéristiques de la turbulence**

Un écoulement est considéré comme turbulent lorsque les forces d'inertie qui y s'exercent sont plus importante que les forces de viscosité. Un nombre sans-dimension permet de définir ce seuil : il s'agit du nombre de Reynolds. Celui-ci est mis en avant par les travaux de Reynolds [[15](#page-184-4)] et est défini comme étant le rapport entre les forces d'inertie et les forces visqueuses de l'écoulement. Il s'exprime selon l'égalité suivante :

<span id="page-29-2"></span>
$$
Re = \frac{u_0 L}{\nu},\tag{1.1}
$$

où *u*<sup>0</sup> est la vitesse caractéristique du fluide en m/s, *L* une longueur caractéristique en m et *ν* la viscosité cinématique du fluide en  $m^2/s$ . L'écriture du nombre de Reynolds est possible en utilisant la viscosité dynamique du fluide  $\mu$  où  $\nu = \frac{\mu}{a}$ *ρ* . L'expression ([1](#page-29-2).1) devient alors :

$$
Re = \frac{u_0 L \rho}{\mu}.
$$
\n(1.2)

Ainsi, le nombre de Reynolds caractérise les régimes d'écoulement. Dans un tuyaux, un écoulement est dit laminaire si le nombre de Reynolds est inférieur à 2000. Aux alentours de 2000 l'écoulement est considéré comme transitoire et au-delà, il est turbulent.

La turbulence est caractérisée par des structures tourbillonnaires de différentes tailles. La notion d'échelle dans la turbulence est mise en avant par les travaux de Richardson [[16](#page-184-5)] qui suggère qu'il existe une interaction entre les différentes tailles des tourbillons. Ses propos sont confirmés par la théorie de la cascade d'énergie de Kolmogorov [[17](#page-184-6)] qui montre un transfert d'énergie cinétique des grandes structures vers les plus petites. L'ordre de grandeur de ces plus petits tourbillons est donné par l'échelle de Kolmogorov *η*. La prédiction numérique de la turbulence est ainsi influencée par ces mécanismes se déroulant à différentes échelles.

#### <span id="page-30-0"></span>**1.2.2 Les différents niveaux de modélisation en aéraulique du bâtiment**

Il existe de nombreux outils de modélisation des écoulements d'air dans le bâtiment. Le degré de précision et la complexité de ces outils permettent de prédire des résultats à différentes échelles. C'est au travers de ces différentes échelles que se classe les niveaux de modélisation en thermo-aéraulique du bâtiment. Dans l'ordre nous pouvons citer la modélisation nodale (mono et multizones), la modélisation multi zonale intra zone et la modélisation détaillée par code de champs. L'objectif dans ce manuscrit n'est pas de présenter l'ensemble des méthodes. Le lecteur pourra se référer à l'article de Foucquier et al. [[18](#page-184-7)] qui fait un inventaire et une description de ces méthodes. Nous allons toutefois présenter de manière détaillée la modélisation par code de champs qui est le cœur de ce travail de thèse.

## <span id="page-30-1"></span>**1.3 Mécanique des fluides numérique appliquée au domaine du bâtiment**

La démocratisation de l'outil informatique et l'amélioration des performances des ordinateurs personnels ont permis un développement des méthodes numériques et un accroissement de l'usage de la simulation numérique. La dynamique des fluides est un domaine qui profite du développement de la simulation numérique. La mécanique des fluides numérique (MFN) ou plus communément appelée CFD (pour *Computational Fluid Dynamics* en anglais) est utilisée pour prédire les écoulements fluides. Les équations qui gouvernent des fluides sont discrétisées sur des maillages comportant un nombre suffisant de points en utilisant par exemple la méthode des différences finies, volumes finis ou éléments finis. La CFD est ainsi utilisée pour la prédiction et l'analyse des écoulements d'air dans le bâtiment. Cette technique présente l'avantage d'être peu onéreuse face à l'expérimentation et facilite ainsi le travail des scientifiques. Elle est aujourd'hui la méthode qui présente le plus de précision en comparaison aux autres niveaux de modélisation de la ventilation dans le bâtiment. La MFN décrit avec une précision dépendante du schéma d'approximation utilisée, les distributions spatiales et temporelles des grandeurs physiques suivantes : vitesse et pression d'air, température et concentrations d'espèces comme l'humidité ou encore les polluants. La description détaillée est possible par la résolution des équations de Navier-Stokes, c'est-à-dire les équations de conservation de la masse, de la quantité de mouvement et de l'énergie. Nous allons dans la suite introduire les équations modélisant les écoulements d'air dans le bâtiment. Puis, nous présenterons les différentes approches pour la prédiction de la turbulence.

### <span id="page-31-0"></span>**1.3.1 Équations de Navier-Stokes**

Pour un écoulement d'air, considéré comme un fluide Newtonien et incompressible, les équations s'écrivent sous leur forme conservative :

*Équation de conservation de la quantité de mouvement*

<span id="page-31-2"></span>
$$
\frac{\partial \mathbf{U}}{\partial t} + \nabla \cdot (\mathbf{U} \otimes \mathbf{U}) = -\frac{1}{\rho} \nabla P + \nu \Delta \mathbf{U}, \tag{1.3}
$$

*Équation de conservation de la masse*

<span id="page-31-3"></span>
$$
\nabla \cdot \mathbf{U} = 0,\tag{1.4}
$$

*Équation de conservation de l'énergie*

$$
\rho C_p \left( \frac{\partial T}{\partial t} + \mathbf{U} \cdot \nabla T \right) = \nabla \cdot (k \nabla T) + q,\tag{1.5}
$$

où *k* est la conductivité thermique et *q* un terme source volumique. Nous allons dans ces travaux de thèse étudier des écoulements incompressibles, en régime permanent isothermes et non soumis à la pesanteur. Les équation de conservation de la quantité de mouvement [1](#page-31-2).3 se simplifient et s'écrivent désormais :

<span id="page-31-4"></span>
$$
\nabla \cdot (\mathbf{U} \otimes \mathbf{U}) = -\frac{1}{\rho} \nabla P + \nu \Delta \mathbf{U}.
$$
 (1.6)

Dans le bâtiment, les écoulements sont complexes. Au sein d'une même pièce, plusieurs régimes d'écoulement peuvent être présents. L'écoulement peut être laminaire dans certaines zones, pleinement turbulent dans d'autres voire même en transition entre les deux régimes. La turbulence est un élément prépondérant dans la dynamique des écoulements d'air dans le bâtiment. La MFN permet d'aborder la turbulence au travers de différentes approches qui ont chacune leur niveau de précision et leurs limites. Ces trois grandes approches sont :

- la simulation numérique directe (DNS) OU (SND) ;
- la simulation des grandes échelles (LES) ;
- les méthodes d'équations de Navier-Stokes moyennées (RANS).

#### <span id="page-31-1"></span>**1.3.2 Simulation numérique directe (SND ou DNS)**

La simulation numérique directe (SND) est connue sous son acronyme anglophone *DNS (Direct Numerical Simulation)*. Cette technique est actuellement la plus précise pour la résolution des équations de Navier-Stokes sans y introduire d'hypothèse spécifique [[19](#page-184-8)]. La SND permet de conserver l'ensemble des propriétés de la turbulence en conservant l'intégralité du spectre de la turbulence [[20](#page-184-9)]. Elle nécessite des maillages des domaines de calculs extrêmement fin afin de capturer l'ensemble des échelles de la turbulence et spécifiquement l'énergie dissipée par les petits tourbillons. La taille de la plus petite cellule du maillage doit être l'ordre de grandeur de *η* [[17](#page-184-6)]. Le nombre de nœud dans le maillage doit être de l'ordre de Re<sup>g</sup> [[21](#page-184-10)]. La finesse du maillage requise nécessite des ressources informatiques conséquentes pour permettre la résolution des équation. L'accès à ce type de méthode reste donc limité à des cas académiques et reste non adapté à la pratique industrielle. La simulation pour des configurations réelles de bâtiments est donc impossible. Dans les travaux se rapprochant le plus de la taille d'un bâtiment nous pouvons citer les travaux de Xin et al. [[22](#page-185-0)], les principaux verrous pouvant être la taille des bâtiments ou la définition des conditions aux limites pour la prédiction de la convection naturelle. Par exemple, Desrayaud et al. [[23](#page-185-1)] ont mené récemment une étude sur la sensibilité des écoulements en convection naturelle aux conditions aux limites ouvertes. La DNS par ses verrous scientifiques et son besoin en ressource reste donc difficilement applicable au bâtiment.

#### <span id="page-32-0"></span>**1.3.3 Simulation des grandes échelles (SGE ou LES)**

La SGE pour la Simulation des Grandes Echelles est une autre approche pour prédire les effets de la turbulence dans les écoulements. Cette approche permet de réduire les coûts de calculs par rapport à la SND. L'approche de la simulation des grandes échelles consiste à considérer que l'écoulement est composé de petites et grandes structures tourbillonnaires. Selon la cascade d'énergie de Kolmogorov, les grosses structures tourbillonnaires sont responsables de la production d'énergie cinétique turbulente. Un transfert se réalise alors vers les petites structures qui sont responsables, de la dissipation de cette énergie cinétique turbulente. La SGE fonctionne alors sur le principe suivant. : les grosses structures sont résolues intégralement et les petites structures sont modélisées par l'intermédiaire de termes supplémentaires dans les équations de Navier-Stokes. Les équations de la SGE sont obtenues en utilisant un filtre spatial. La SGE permet une prédiction instantanée comme pour la DNS. Elle autorise l'utilisation de maillage plus grossier et présente donc un avantage sur les temps de calcul. Les premiers modèles sont développés par Smagorinsky [[24](#page-185-2)]. L'application pour le bâtiment est plus facile que pour la SND. Aujourd'hui, cette approche se développe pour la prédiction des écoulements d'air dans le bâtiment[[25](#page-185-3), [26](#page-185-4)]. Récemment, Brangeon [[27](#page-185-5)] a contribué au développement d'un benchmark de la littérature pour la ventilation naturelle :le cas ADNbati [[28](#page-185-6)]. Cependant cette approche requiert encore beaucoup de temps de calcul, Zhang et al. [[2](#page-183-2)] ont montré dans leurs travaux que les résultats obtenus par SGE étaient plus précis que la prédiction avec les modèles RANS (section [1](#page-33-0).3.4) mais avec des temps de calculs 10 à 100 fois plus élevés. Pour l'outil que l'on souhaite développer, la SGS présente des temps de calculs trop important. Nous avons besoin d'une méthode plus moins coûteuse même si cela réduit la précision des résultats.

#### <span id="page-33-0"></span>**1.3.4 Modélisation statistique de la turbulence**

#### **Équation de Reynolds**

Devant les besoins en nombre de point de calcul et en temps de résolution, les équations ([1](#page-31-3).4) et ([1](#page-31-4).6) peuvent être difficilement résolues pour un bâtiment. L'approche permettant de réduire ces besoins en ressources informatiques consiste alors à modéliser la turbulence par une méthode statistique. La valeur instantanée de la vitesse et de la pression sont ainsi décomposées en une partie moyennée **U**, *P* et une partie fluctuante **U**′ *P* ′ . La vitesse **U** et la pression instantanées *P* s'écrivent alors :

<span id="page-33-1"></span>
$$
\mathbf{U} = \overline{\mathbf{U}} + \mathbf{U}', \quad P = \overline{P} + P'. \tag{1.7}
$$

Il convient alors de remplacer la vitesse et la pression instantanées dans les équations ([1](#page-31-3).4) et ([1](#page-31-4).6) par la décomposition de Reynolds ([1](#page-33-1).7) et de les moyenner. En faisant cette décomposition, les termes moyennant la fluctuation s'annulent  $\overline{U'} = \overline{P'} = 0$ . Il en résulte alors les équations de Reynolds.

$$
\nabla \cdot \overline{\mathbf{U}} = 0 \tag{1.8}
$$

<span id="page-33-2"></span>
$$
\frac{\partial \overline{\mathbf{U}}}{\partial t} + \nabla \cdot (\overline{\mathbf{U}} \otimes \overline{\mathbf{U}}) + \frac{1}{\rho} \nabla \overline{P} - \nu \Delta \overline{\mathbf{U}} - \nabla \cdot \underbrace{\overline{\mathbf{U} \mathbf{U}^{\prime}}}_{\text{tenseur de Reynolds}} = 0
$$
\n(1.9)

L'équation ([1](#page-33-2).9) fait apparaître un terme supplémentaire dans les équations appelé tenseur de Reynolds. Celui-ci contribue à l'ajout de 6 inconnues supplémentaires aux équations initiales ([1](#page-31-4).6) et ([1](#page-31-3).4) . Les équations et inconnues ainsi posées nécessitent d'introduire de nouvelles équations, les modèles RANS, pour pouvoir fermer le problème.

#### **Équation de fermetures - Modèles RANS**

La modélisation statistique de la turbulence ayant pour acronyme RANS (en anglais *Reynolds Averaged Navier-Stokes*) est utilisé pour la fermeture des équations de Reynolds. La modélisation de la turbulence par la méthode RANS est très utilisée pour prédire des écoulements complexes ou avec des géométries particulières. Comme vu précédemment, le tenseur de Reynolds entraîne un déséquilibre entre le nombre d'inconnues et le nombre d'équations. Pour pouvoir fermer le problème le tenseur de Reynolds est donc remplacé. Une première façon de procéder est d'introduire un terme de viscosité turbulente *ν<sup>T</sup>* proposé par Boussinesq [[29](#page-185-7)]. Le tenseur de contraintes de Reynolds est lié au taux moyen des déformations par intermédiaire de la viscosité turbulente. Cette hypothèse donne naissance aux modèles suivants :

- les modèles à longueur de mélange ou modèles à zéro équation ;
- les modèles à une équation ;

• les modèles à deux équations de transport.

Le modèle le plus étudié de la littérature est sans nul doute le modèle *k* − *ε* [[30](#page-185-8)], communément appelé « modèle standard *k* − *ε* ». La seconde façon de procéder est de ne pas considérer le lien avec la viscosité turbulente, mais d'utiliser des équations de transports pour chaque élément du tenseur de contraintes de Reynolds. Ces modèles, qui sont aussi des modèles RANS sont dans la catégorie des modèles aux tensions de Reynolds (ou RSM, en anglais *Reynolds Stress Models*). La plupart des codes de calculs (Fluent, StarCCM+, OpenFOAM) présents sur le marché permettent aujourd'hui de prédire des écoulements avec l'un de ces modèles implémentés. Les modèles de turbulence sont encore très développés et nous n'avons pas la prétention d'en dresser une liste exhaustive. Un tel inventaire est présenté dans la publication de Patel et al. [[31](#page-185-9)]. Dans la suite de ce manuscrit nous serons amenés à travailler plus particulièrement avec le modèle très répandu car il est l'un des premiers à avoir été développé. Nous proposons donc dans la section suivante de détailler le modèle standard *k* − *ε*.

#### **Modèle standard** *k* − *ε*

Le modèle standard *k* − *ε* a été développé par Launder and Sharma [[30](#page-185-8)]. C'est un modèle à deux équations de transport, où sont transportées l'énergie cinétique turbulente *k* et la dissipation de l'énergie cinétique turbulente *ε*. Dans la suite du manuscrit nous serons amenés à travailler avec des symboles en exposant, pour éviter toute confusion, nous introduisons ici, l'écriture avec dimensions des grandeurs turbulentes avec  $\tilde{k}$  et  $\tilde{\epsilon}$ .

*Équation de transport de l'énergie cinétique turbulente*

$$
\frac{\partial \tilde{k}}{\partial t} + \nabla \cdot (\mathbf{U}\tilde{k}) = \nabla \cdot \left( \left( \tilde{v} + \frac{\tilde{v}_T}{\sigma_k} \right) \nabla \tilde{k} \right) + \tilde{G} - \tilde{\varepsilon} \tag{1.10}
$$

*Équation de transport de la dissipation de l'énergie cinétique turbulente*

$$
\frac{\partial \tilde{\varepsilon}}{\partial t} + \nabla \cdot (\mathbf{U}\tilde{\varepsilon}) = \nabla \cdot \left( \left( \tilde{v} + \frac{\tilde{v}_T}{\sigma_{\varepsilon}} \right) \nabla \tilde{\varepsilon} \right) + C_1 \frac{\varepsilon}{\tilde{k}} \tilde{G} - C_2 \frac{\tilde{\varepsilon}^2}{\tilde{k}} \tag{1.11}
$$

où la viscosité turbulente est représentée par :

$$
\tilde{\nu}_T = C_\mu \frac{\tilde{k}^2}{\tilde{\epsilon}},\tag{1.12}
$$

où *G*˜, est le terme de production d'énergie cinétique turbulente :

$$
\tilde{G} = 2\tilde{\nu}_T S(\mathbf{U}) : S(\mathbf{U}),\tag{1.13}
$$

où  $S(U) = \frac{1}{2}$  $\left(\nabla \mathbf{U} + (\nabla \mathbf{U})^T\right)$  est le tenseur du taux de déformations. Les constantes du modèle déterminées de façon empirique ont pour valeurs [[32](#page-185-10)] :

$$
C_{1\epsilon} = 1.44, \ C_{2\epsilon} = 1.92, \ C_{\mu} = 0.09, \ \sigma_k = 1.0, \ \sigma_{\epsilon} = 1.3
$$
 (1.14)

Ce modèle populaire permet une prédiction des écoulements sur un maillage plus grossier que pour la SND. Au niveau des parois, le traitement de la turbulence peut se faire de deux façons. Soit les équations sont entièrement résolues, soit la valeur de la vitesse est représentée par une loi phénoménologique, couramment appelée « loi de paroi » [[33](#page-186-0)]. L'utilisation du modèle standard *k* − *ε* est recommandée avec une loi de paroi. Pour procéder à une résolution complète des équations dans la zone pariétale, il est préférable d'employer des modèles à bas nombre de Reynolds comme le modèle Chien *k* − *ε* [[34](#page-186-1)]. Le modèle standard *k* − *ε* est à la base du développement de nombreux modèles comme le très connu *k* − *ω* [[35](#page-186-2)], où *ω* représente le taux de dissipation spécifique de l'énergie cinétique turbulente. Ces modèles historiques ont permis le développement de modèles eux aussi très connus comme le RNG *k* − *ε* [[36](#page-186-3)] ou encore le modèle SST *k* − *ω* [[37](#page-186-4)].

### <span id="page-35-0"></span>**1.3.5 Prédiction des écoulements d'air dans le bâtiment par modélisation RANS de la turbulence**

Nielsen [[38](#page-186-5)] est l'un des premiers à avoir utilisé la MFN pour prédire les écoulements d'air à l'intérieur des bâtiments. Depuis, l'usage de la MFN est largement répandue pour prédire les écoulements d'air dans le bâtiment, et plus particulièrement pour tester des bouches de ventilation. L'agence internationale de l'énergie a mis en place un programme de recherche dans son annexe 20 intitulée « Air Flow Pattern in Buildings » sur la prédiction des mouvements d'air dans les bâtiments [[39](#page-186-6)] . Dans ce projet de recherche, les différentes équipes participantes ont pu développer et mettre en place plusieurs benchmarks sur des formes de bouches de ventilation. Les principales conclusions de ce programme ont mis en évidence les difficultés à modéliser la turbulence des bouches de ventilation. Les modèles de turbulence de type RANS sont implémentés de façon presque systématique pour l'étude des configurations de bâtiment. Thai et al. [[40](#page-186-7)] proposent une revue des différents modèles de turbulence appliqués aux écoulements d'air dans les bâtiments. Les conclusions qui en ressortent montrent que la performance de chaque modèle est dépendante de la situation dans laquelle il est utilisé. La littérature montre que le modèle *k* − *ε* [[30](#page-185-8)] est toujours très utilisé et qu'il permet d'obtenir des résultats acceptables pour un coût en ressources informatiques raisonnable. Ce modèle peut en revanche avoir des faiblesses pour les écoulements avec une forte flottabilité ou avec des gradients de température importants. Le modèle RNG *k* − *ε* présente lui des résultats similaires ou légèrement meilleurs que le modèle standard. En 2007, Zhang et al. [[2](#page-183-2)] ont proposé l'évaluation la plus complète de plusieurs modèles de turbulence soumis à différents écoulements : Convection naturelle, convection forcée, convection mixte et écoulement avec une forte flottabilité en convection mixte. Il classe ces modèles en trois catégories selon leurs prédictions : A pour une bonne prédiction, B pour une prédiction acceptable, C pour marginal et D pour médiocre. Le récapitulatif de son étude se trouve dans le tableau [1](#page-36-1).1
| Type d'écoulement RNG $k - \varepsilon$ SST $k - \omega$ LRN $V^2 - f$ RSM |       |       |            |             |                              |
|----------------------------------------------------------------------------|-------|-------|------------|-------------|------------------------------|
| Convection naturelle                                                       | A,B,C | A,A,C | $C$ , B, C | A.A.A A.B.C |                              |
| Convection forcée                                                          | A,B   | C.C   | A,B        | A.B         | B.B                          |
| Convection mixe                                                            | A,B,A | A,B,D | A,B,B      | A, A, A     | B.A.A                        |
| Forte flottabilité                                                         | A,A,C | A.A.A | A, A, B    | A,A,B       | $\qquad \qquad \blacksquare$ |

Table 1.1 – *Évaluation des modèles de turbulences de la littérature pour différents types d'écoulements [[2](#page-183-0)]. A :Bon,B :Acceptable,C :Marginal,D :Médiocre*

Les modèles RANS restent donc des outils de prédiction rapides pour la ventilation des bâtiments. Ils nécessitent toutefois une bonne connaissance des modèles dans la prédiction de situations complexes telles que la transition laminaire-turbulent aux couches limites ou encore les forts gradients. La qualité et la précision des résultats sont dépendantes des connaissances de l'utilisateur [[41](#page-186-0)]. Nous ne pourrons évidemment pas citer l'ensemble des contributions de la littérature concernant les modèles RANS pour les écoulements dans les bâtiments tant ils sont nombreux. Nous allons donc dans ce manuscrit aborder les modèles les plus utilisés.

# **1.3.6 Utilisation de la MFN pour l'optimisation des orifices de ventilation**

Au travers du paragraphe [1](#page-35-0).3.5, nous avons pu voir que la littérature présente de nombreux articles sur l'utilisation de la modélisation RANS dans les cavités ventilées. Certains auteurs ont ainsi cherché à modifier de façon paramétrique les bouches de ventilation pour en connaître l'influence sur les mouvements d'air au sein de la pièce. Le plus courant est alors de modifier la taille de ces bouches [[42](#page-186-1)] ou leurs conditions aux limites : C'est une approche d'optimisation par essais-erreurs. Les études qui s'appuient sur des méthodes de recherches « automatisées » pour trouver les formes de bouches sont à ce jour peu nombreuses. Nous proposons dans ce paragraphe de de faire un état de l'art sur des études qui font appel à des méthodes d'optimisation paramétriques appliquées à des bouches de ventilation. Gyulai et al. [[43](#page-186-2)] sont les premiers à proposer un algorithme d'optimisation couplé à la MFN pour minimiser la température dans un modèle géométrique de pièce en deux dimensions. L'auteur cherchait à trouver l'angle optimal d'ouverture de jalousie pour minimiser la température de la pièce. Par la suite, Khan et al. [[44](#page-186-3)] proposent une étude CFD en deux dimensions d'un modèle de bâtiment où ils couplent un algorithme génétique et une technique de construction d'une surface de réponse pour trouver les caractéristiques optimales d'une bouche de ventilation en milieu hospitalier. Il ont montré des résultats encourageant pour une optimisation de la position de l'orifice de sortie de son domaine. Très récemment, Sofotasiou et al. [[45](#page-187-0)] ont appliqué une méthode des surfaces de réponses pour trouver la taille optimale d'une fenêtre en s'appuyant sur le modèle de turbulence RNG *k* − *ε*. Liu and Chen [[46](#page-187-1)] ont proposé une optimisation des paramètres de vitesse et de température d'air en entrée

d'un domaine basé sur la méthode adjointe. Dans la même année, et toujours avec la méthode adjointe, le même groupe d'auteurs Liu et al. [[47](#page-187-2)] propose cette fois-ci l'ajout de la position et la dimension de la bouche de ventilation comme paramètres de contrôle d'optimisation de la ventilation pour une cavité ventilée en deux dimensions et non-isotherme. Aucune de ces méthodes n'aborde de manière explicite l'optimisation de la forme des bouches de ventilation. Nous proposons donc dans la suite du chapitre de présenter les différentes techniques d'optimisation de formes applicables à la mécanique des fluides numérique pour une application à la ventilation des bâtiments.

# **1.4 Les méthodes d'optimisation de formes appliquées à la mécanique des fluides**

L'optimisation de système est, par définition, une amélioration de la performance d'une partie ou de l'ensemble de ce même système. Très répandue dans le milieu industriel celle-ci permet un gain sur un processus, qui se traduit généralement sur le plan économique. L'optimisation peut se faire de différentes façons : optimisation de mélanges pour de la combustion, ou encore de façon très généraliste, l'optimisation d'un principe de fonctionnement.

Une branche de l'optimisation concerne plus particulièrement l'optimisation de formes. L'optimisation de forme est à proprement parler, une optimisation structurelle du système. L'aspect géométrique du système est modifié pour améliorer l'efficacité de ce dernier. On peut différencier deux types d'optimisation. Celle structurelle, où l'on va améliorer les propriétés mécaniques d'un système [[48](#page-187-3)] en modifiant son aspect géométrique. Dans ce type d'optimisation c'est la forme optimale du domaine solide qui est recherché par un ou plusieurs objectifs fixés sur le domaine solide. En optimisation fluidique c'est la forme optimale du domaine fluide qui est recherché. La seconde est très répandue dans le milieu aéronautique, avec ses applications en aérodynamique externe. Cette branche de l'optimisation de formes s'applique aux écoulements sur des profils d'ailes d'avions ou encore sur l'aérodynamique des voitures [[49](#page-187-4)]. L'optimisation de formes s'applique aussi aux écoulements internes comme dans les tuyaux, conduites ou cavités. Devant la configuration des écoulements d'air dans les bâtiments et ses composants, nous nous limiterons dans ce manuscrit à l'étude des écoulements internes.

L'optimisation de formes est très utilisée dans tous les domaines de l'ingénierie. Par exemple en mécanique des solides [[50](#page-187-5)], en électromagnétisme [[51](#page-187-6), [52](#page-187-7)], en acoustique [[53](#page-187-8)] ou encore en aérodynamique [[54](#page-187-9)]. Nous nous limiterons dans ce manuscrit à une revue des méthodes appliquées en mécanique des fluides. Avant de détailler les méthodes d'optimisation, il est important de bien définir les types d'optimisation de forme. Il existe trois types d'optimisation qui ont été définis par Bendsoe and Sigmund [[55](#page-187-10)] dans le cadre de la mécanique des solides. Les trois types d'optimisation sont :

• Optimisation paramétrique de formes

- Optimisation de formes de frontières
- Optimisation de la topologie d'un domaine

<span id="page-38-0"></span>La figure [1](#page-38-0).1 synthétise le positionnement des différentes techniques d'optimisation de formes.

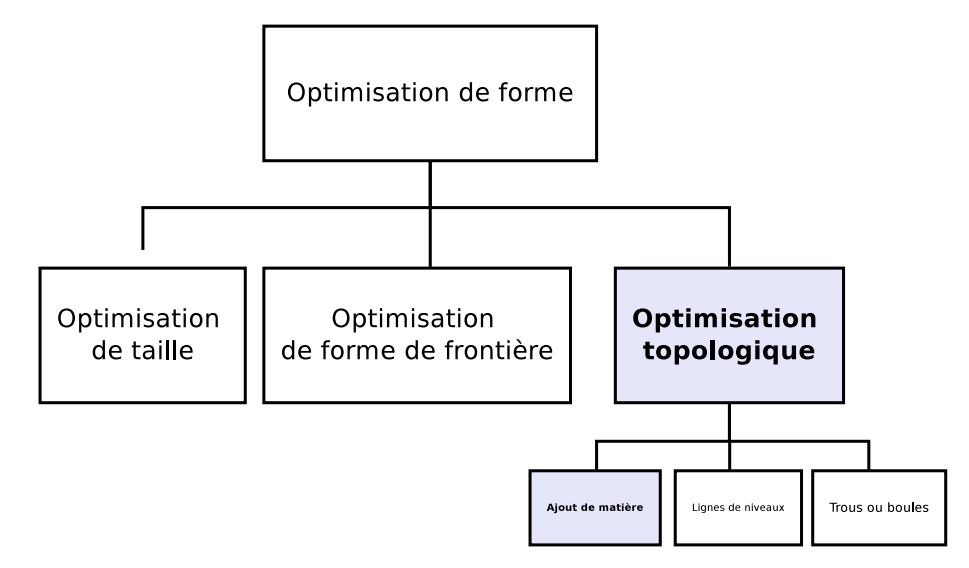

Figure 1.1 – *Classification des différentes techniques d'optimisation de formes et positionnement de l'optimisation topologique par ajout de matière*

# **1.4.1 Classification des méthodes d'optimisation de formes**

Ces types d'optimisation se classent selon leurs niveaux de complexité et par ajout de degré de liberté sur la forme initiale. Pour chaque type d'optimisation, nous proposons une illustration des différents principes en nous basant sur le cas très connu de la littérature du diffuseur en deux dimensions[[56](#page-188-0)–[61](#page-188-1)] . L'écoulement entre avec un profil parabolique par l'entrée gauche qui fait toute la largeur du domaine et ressort à droite du domaine par une sortie qui est égale à 1/3 de la taille de l'entrée. Le domaine fluide newtonien isotherme et incompressible est limité par des parois totalement adiabatiques.

# **1.4.2 Optimisation de taille**

La première méthode d'optimisation de formes est la méthode d'optimisation de taille ou une optimisation dite paramétrique. Cette méthode d'optimisation consiste à minimiser ou maximiser une fonctionnelle objectif en faisant varier la taille d'une partie d'un domaine, la taille du domaine en entier ou la taille de ses frontières. Sur la figure [1](#page-39-0).2 qui illustre ces propos, la forme optimale est obtenue par une modification de la taille de la sortie du domaine.

<span id="page-39-0"></span>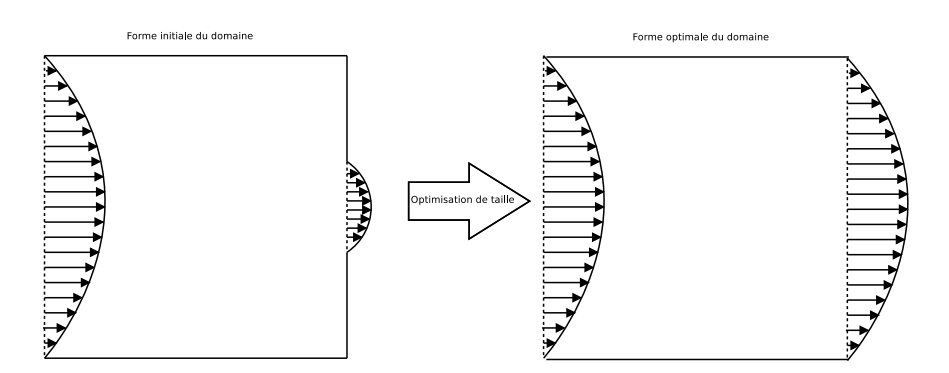

Figure 1.2 – *Schéma de principe d'optimisation de taille*

# <span id="page-39-1"></span>**1.4.3 Optimisation de la forme des frontières**

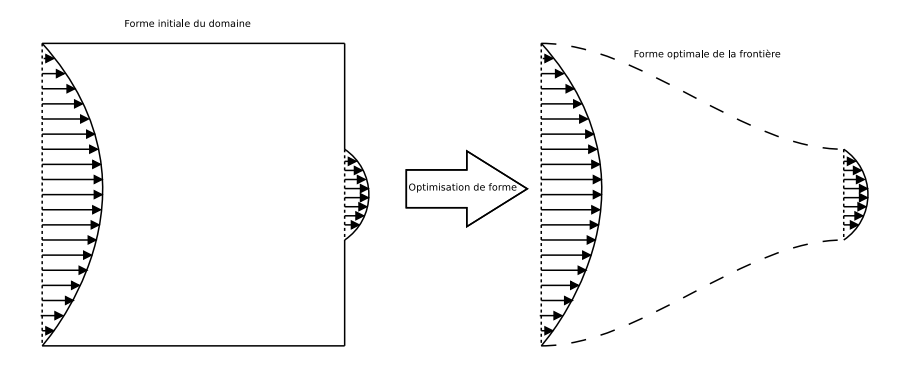

Figure 1.3 – *Schéma de principe d'optimisation de forme de frontières*

L'optimisation de forme frontières est schématisée par la figure [1](#page-39-1).3. Ce type d'optimisation induit un degré de liberté supplémentaire dans le processus. En plus de la taille, il y a aussi la forme de la frontière qui est modifiable. Ce genre de méthode est généralement possible par un paramétrage des frontières et chacun de ces points évolue avec un algorithme d'optimisation. Cette méthode est très répandue en optimisation aérodynamique des profils d'ailes d'avion [[62](#page-188-2)–[65](#page-188-3)]. Mohammadi and Pironneau [[66](#page-189-0)] en présentent les détails dans leurs ouvrages. La figure [1](#page-39-1).3 montre le principe de cette méthode. La forme des parois a évolué jusqu'à adopter la forme optimale pour minimiser ou maximiser la fonctionnelle objectif du problème.

# **1.4.4 Optimisation topologique**

La troisième méthode d'optimisation de forme est celle qui permet une modification de la topologie d'un domaine fluide. Par comparaison avec l'optimisation de forme de frontière, ce type d'optimisation permet ainsi de trouver des formes optimales avec l'ajout de frontière supplémentaire, ou la suppression de portions ou de l'intégralité des frontières du domaine. Ainsi, elle ne se limite pas à la modification de la forme de la frontière existante. Les formes optimales peuvent ainsi être trouvées par ajout de matière ou création de trous dans le domaine. L'optimisation topologique en mécanique des fluides se décline sous 3 aspects, l'ajout de matière dans le domaine, la création de trous ou encore la méthode des lignes de niveau. L'optimisation topologique permet une plus grande liberté dans la création de la géométrie optimale, mais peut en revanche proposer des formes non réalisables industriellement. La figure [1](#page-40-0).4 illustre la méthode d'optimisation par ajout de matière. Le domaine fluide qui est dis-

<span id="page-40-0"></span>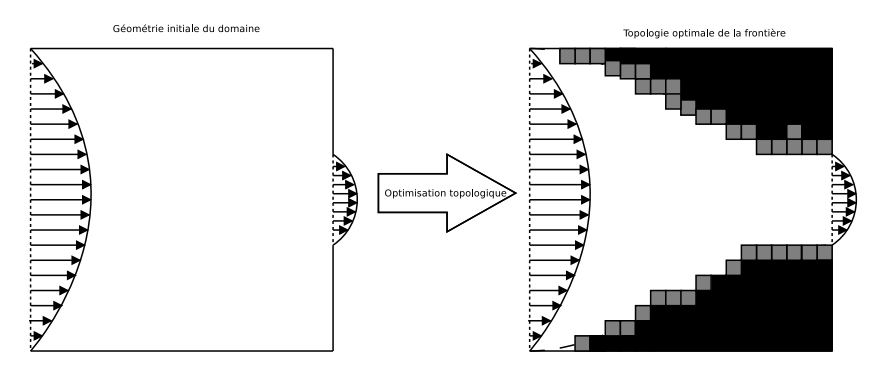

Figure 1.4 – *Schéma de principe d'optimisation topologique*

crétisé, est constitué de cellules avec des propriétés différentes. Les cellules noires sont des cellules considérées comme des cellules solides, les cellules blanches, elles comme fluide. Les cellules grises sont, soit insuffisamment perméables pour être fluide, ou soit insuffisamment imperméables pour être considérées comme solide. Lors de l'optimisation topologique, cet agencement de cellules perméables et imperméables permet de définir une nouvelle topologie du domaine qui optimise le critère ou la fonctionnelle objectif. L'ajout de matière dans le domaine est ainsi effectué par plusieurs approches que nous proposons de présenter dans les sections suivantes. Cette méthode ne garantit cependant pas la faisabilité technique des formes obtenues.

# **1.5 Les différentes techniques d'optimisation topologique**

Nous allons maintenant présenter les différentes approches d'optimisation topologique puis chacune des méthodes sera détaillée pour leurs applications à la mécanique des fluides. Les différentes techniques développées jusqu'à ce jour sont celles qui se basent sur la création de trous ou de boules (en trois dimensions) dans le domaine ou encore par la méthode des lignes de niveau et enfin la technique par ajout de matière.

# **1.5.1 Méthode d'optimisation topologique par création de trou ou de boules**

La méthode du gradient topologique ou encore de l'asymptote topologique est une technique qui passe par l'ajout de petits trous [[67](#page-189-1)] en deux dimensions ou de petites boules [[68](#page-189-2)] en trois dimensions dans le domaine. La technique consiste en une évaluation de la perturbation engendrée par ces perforations sur la fonctionnelle objectif. Selon la fonction coût posée, lorsque la perturbation permet de minimiser ou de maximiser la fonctionnelle, les simulations sont de nouveau réalisées en initialisant le nouveau domaine en prenant en compte la partie en moins. Le processus d'optimisation continue jusqu'à satisfaction des critères posés au départ. Ce principe a été appliquée à l'équation de Stokes par Sid Idris [[69](#page-189-3)], Maatoug [[70](#page-189-4)] ou encore Guillaume and Hassine [[67](#page-189-1)]. Cette méthode à la par la suite été appliquée aux équations de Navier-Stokes par Amstutz [[71](#page-189-5)] pour des écoulements à faibles nombres de Reynolds.

# **1.5.2 Méthode d'optimisation topologique par lignes de niveau**

La méthode par ligne de niveau et une approche d'optimisation topologique basée sur le suivi d'une frontière. Elle est développée par Osher and Santosa [[72](#page-189-6)] et Sethian and Wiegmann [[73](#page-189-7)]. La méthode est fondée sur la recherche d'une topologie optimale par le déplacement de la frontière. L'objectif est alors de faire avancer une frontière dans une direction donnée par le calcul du gradient jusqu'à trouver la position idéale pour minimiser ou maximiser la fonctionnelle objectif. Cette frontière peut se déplacer à la fois dans le domaine initial Ω ou dans un domaine plus grand appelé *D*. La frontière *ψ* est définie comme la fonction *level-set* ou fonction ligne de niveaux. Celle ci est définie et paramétrée sur un maillage fixe initialement par une normale *n* ∇*ψ* |∇*ψ*| et par sa courbure donnée par à la divergence de *n* :

$$
\psi(x) = \begin{cases}\n\psi(x) = 0 & \text{si} \quad x \in \partial\Omega \\
\psi(x) < 0 & \text{si} \quad x \in \Omega \\
\psi(x) > 0 & \text{si} \quad x \in (D \setminus \Omega)\n\end{cases}
$$
\n(1.15)

Cette frontière se déplace dans la direction du gradient avec une vitesse **V**. Le déplacement de la ligne de niveau s'effectue par la résolution de l'équation (1.[16](#page-41-0)) :

<span id="page-41-0"></span>
$$
\frac{\partial \psi}{\partial t} + \mathbf{V} \cdot \mathbf{n} |\nabla \psi| = 0. \tag{1.16}
$$

La vitesse de déplacement **V** est une vitesse de déplacement normale qui est calculable par la méthode de l'état adjoint [[74](#page-189-8)]. Un des avantages majeurs de cette méthode est la possibilité de bouger continûment l'interface et de faire abstraction des matériaux utilisés dans le cas d'ajout de matière [[75](#page-189-9)].

# <span id="page-41-1"></span>**1.5.3 Méthode d'optimisation topologique par ajout de matière**

Le principe de l'optimisation topologique est de trouver la topologie optimale d'un domaine en y ajoutant de la matière virtuelle. La technique est de traiter ce matériaux virtuel comme un milieu poreux pour créer une forme optimale à partir d'une distribution spatiale de zones perméables et d'autres

imperméables. Un milieu poreux est alors inséré dans le domaine dans le domaine fluide, celui-ci est modélisé par un terme source ajouté à l'équation de conservation de la quantité de mouvement [[76](#page-189-10)]. Ce dernier s'écrit comme une vitesse de Darcy [[77](#page-190-0)] qui pénalise l'écoulement du fluide :

$$
\alpha \mathbf{U} = \frac{\mu}{K} \mathbf{U},\tag{1.17}
$$

ou *µ* est la viscosité dynamique et K le coefficient de perméabilité du fluide. Le domaine fluide discrétisé se voit ainsi affecté d'une valeur de *α* dans chacune des cellules du maillage. Lorsque la cellule est affectée d'une valeur de *α* suffisamment élevée le milieu poreux est imperméable. La vitesse du fluide dans la cellule tend vers zéro et la cellule est considérée comme un solide. À l'opposé, lorsque la valeur de ce terme est égale à zéro, le milieu poreux est très perméable et la cellule est considérée comme fluide. Il est ainsi possible de réduire la vitesse du fluide en augmentant l'imperméabilité du milieu poreux. La topologie optimale du domaine est obtenue par la distribution spatiale des cellules perméables et imperméables et permet ainsi de minimiser ou de maximiser la fonctionnelle objectif du problème d'optimisation considéré.

La méthode d'optimisation par ajout de matière est pour la première fois appliquée en mécanique des fluides par Borrvall and Petersson [[76](#page-189-10)] pour des écoulements à faibles nombres de Reynolds. Elle utilise le principe de densité de matériaux (SIMP) initiée pour de l'optimisation topologique structurelle par Bendsoe and Sigmund [[55](#page-187-10)]. Gersborg-Hansen et al. [[78](#page-190-1)] sont les premiers à l'étendre aux équations de Navier-Stokes pour des écoulements laminaires. La méthode par ajout de matière est par la suite appliquée à des écoulements de Darcy en milieu poreux [[56](#page-188-0)]. Les travaux sur cette méthode ont été depuis repris par Othmer [[79](#page-190-2)] pour des écoulements turbulents. Les travaux les plus récents sur les écoulement turbulents par ajout de matière utilisent les équations du modèle Spalart-Allmaras [[80](#page-190-3), [81](#page-190-4)].

# **1.5.4 Revue de littérature et choix de la méthode**

La revue de littérature (tableau [1](#page-43-0).2) montre que la grande majorité des articles sont orientés sur la méthode de distribution. Bien que plus récente, la méthode des lignes des niveaux présente un fort intérêt de la part de la communauté scientifique. La méthode du gradient topologique est la moins étudiée à ce jour. Ce manuscrit n'ambitionne cependant pas de comparer toutes les méthodes, mais de proposer une contribution à l'optimisation topologique pour la ventilation des bâtiments. Au travers de la revue de littérature nous avons pu identifier une seule méthode qui a été appliquée à des écoulements turbulents modélisés par les équations RANS. Les travaux initiés sur l'application de la méthode par ajout de matière à des équations RANS ont motivé notre choix. Devant le faible nombre de travaux sur cette méthode et l'étendue de l'implémentation des équations des modèles RANS pour la prédiction des écoulements d'air dans le bâtiment ce choix semble le plus opportun. La méthode que nous avons sélectionnée pour nos travaux de thèses est la méthode d'optimisation topologique par distribution de matière ou ajout de matière.

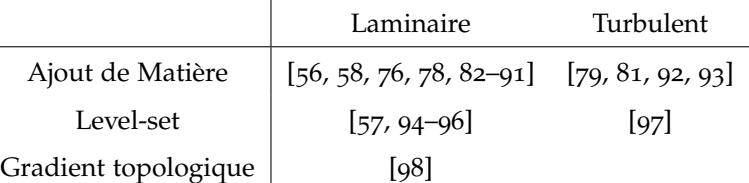

<span id="page-43-0"></span>Table 1.2 – *Classification des articles de la littérature selon l'approche topologique et selon le régime d'écoulement*

# **1.6 Méthode de calcul des sensibilités topologiques**

La méthode par ajout de matière dans le domaine permet donc d'optimiser une fonctionnelle objectif. Elle nécessite cependant de connaître la ou les positions dans le domaine fluide où ajouter de la matière pour atteindre le critère fixé. C'est ce qu'on appelle la sensibilité topologique. Le calcul de cette dernière fait intervenir le gradient de la fonction coût. Nous allons dans cette section voir comment se construit un problème d'optimisation. Par la suite nous donnerons une méthode pour résoudre ce problème qui nécessite le calcul de gradients. Nous introduirons alors la méthode des multiplicateurs de Lagrange pour faciliter le calcul des gradients.

# **1.6.1 Description d'un problème de contrôle optimal**

Les problèmes d'optimisation topologique sont des problèmes de contrôle optimal particuliers où la commande et le contrôle sont associés à une distribution fluide/solide. Il est alors nécessaire de définir ce type de problème et ses méthodes de résolution. Dans une approche dite de contrôle optimal, le contrôle d'écoulement tend à minimiser ou maximiser une fonction coût ou une fonctionnelle objectif. Le problème que l'on souhaite résoudre s'écrit alors :

> minimiser  $\mathcal{J}(\phi, g)$ sous les contraintes  $\mathcal{R}(\phi, g) = 0$ .

C'est la définition même d'un problème d'optimisation qui est définit mathématiquement par les quantités suivantes :

- Les variables primaires *φ* sont les grandeurs physiques caractéristiques du modèle. Pour un problème de mécanique des fluides, les variables primaires sont la vitesse *u*, et la pression *p*. Pour des écoulements en régime turbulent, les grandeurs caractéristiques des modèles RANS (*k*,*ε*, *ω*, · · · ) jouent aussi le rôle de variable primaire.
- Les paramètres de contrôle *g*, sont les paramètres dont on étudie l'influence sur le système d'équations primaires. Dans le cas de l'optimisation topologique par ajout de matière, ce paramètre est ajouté comme terme source aux équations du système primaire. Selon le cas d'étude,

il peut s'agir de paramètre de contrôle de forme, ou encore des paramètres liés à l'écoulement [[99](#page-192-1)].

- Une fonctionnelle coût ou objectif  $J$ . Elle définit le ou les critères que l'on souhaite améliorer. Elle est dépendante des variables primaires *φ* et peut dépendre des paramètres de contrôle *g*.
- Des contraintes physiques <sup>R</sup> qui traduisent l'évolution des variables primaires *<sup>φ</sup>* en fonction des paramètres de contrôle *g* en respectant les lois de la physique. En mécanique des fluides, R est un vecteur ayant pour composantes les équations de comportement et de continuité du fluide associé à des conditions aux limites.

# **1.6.2 Méthode des multiplicateurs de Lagrange**

Le méthode des multiplicateurs de Lagrange permet de transformer un problème d'optimisation sous contraintes en un problème d'optimisation sans contraintes. Les variables de Lagrange sont introduites comme le vecteur *ξ <sup>T</sup>* = [*ξ*1, *<sup>ξ</sup>*2, · · · , *<sup>ξ</sup>n*] afin de prendre en compte implicitement chacune des contraintes. « La fonctionnelle de Lagrange » ou « Lagrangien » est introduit(e) par un produit scalaire entre le vecteur *ξ* et le vecteur du système d'équations primaire R.

$$
\mathcal{L} = \mathcal{J} + \int_{\Omega} \xi \cdot \mathcal{R} d\Omega. \tag{1.18}
$$

Le problème d'optimisation peut s'écrire maintenant comme : *Déterminer les variables primaires φ, les paramètres de contrôle g ainsi que les variables adjointes ξ, telles que la fonctionnelle de Lagrange* L *présente un extremum.*

# **1.6.3 Construction du système optimal**

Si le gradient de  $\mathcal L$  est nul en un point  $a = a_0$  et si la différentielle seconde est non-dégénérée, alors  $\mathcal L$  admet un extrema local strict en  $a = a_0$ . De plus, si  $\mathcal L$  admet un extremum local alors sa différentielle est nulle en ce point. Ainsi, la connaissance des zéros de la différentielle de  $\mathcal L$  est utile à la résolution du problème d'optimisation. Cette dernière *δ*L, est donnée par :

$$
\delta \mathcal{L} = \frac{\partial \mathcal{L}}{\partial \phi} \delta \phi + \frac{\partial \mathcal{L}}{\partial g} \delta g + \frac{\partial \mathcal{L}}{\partial \xi} \delta \xi.
$$
\n(1.19)

Par définition la différentielle de Fréchet [[100](#page-192-2)] de L en un point *a*<sup>0</sup> dans la direction *δa* s'écrit :

$$
\frac{\partial \mathcal{L}}{\partial a} \delta a = \lim_{h \to 0} \frac{\mathcal{L}(a_0 + h \delta a) - \mathcal{L}(a_0)}{h}, \tag{1.20}
$$

où *h* est scalaire. On chercher alors à annuler chacune des expressions suivantes :

<span id="page-44-0"></span>
$$
\frac{\partial \mathcal{L}}{\partial \phi} \delta \phi = \frac{\partial \mathcal{L}}{\partial g} \delta g = \frac{\partial \mathcal{L}}{\partial \xi} \delta \xi = 0.
$$
 (1.21)

À partir de la relation (1.[21](#page-44-0)) l'annulation de la différentielle de Fréchet rapport à chaque variable donne le système d'optimalité. L'annulation de la différentielle de  $\mathcal L$  par rapport aux variables adjointes *ξ<sup>i</sup>* donne les équations des contraintes. L'annulation de la différentielle de L par rapport aux variables primaires *φ* permet d'obtenir les équations adjointes. Enfin, l'annulation de la différentielle par rapport à la variable de contrôle *g* donne la condition d'optimalité. Un détail de l'annulation de la différentielle de L par rapport à *φ*, *ξ* et *g* est détaillé dans [[101](#page-192-3)] et [[102](#page-192-4)].

Pour récapituler le système d'optimalité couplé est le suivant :

$$
\frac{\partial \mathcal{L}}{\partial \xi} = 0 \Rightarrow \text{Equations primaries ou contraintes physiques,}
$$
\n
$$
\frac{\partial \mathcal{L}}{\partial \phi} = 0 \Rightarrow \text{Equation adjointe,}
$$
\n
$$
\frac{\partial \mathcal{L}}{\partial g} = 0 \Rightarrow \text{Condition d'optimalité.}
$$
\n(1.22)

Dans notre problème d'optimisation topologique, **la sensibilité topologique** est donnée par la condition d'optimalité vérifiant le système d'équation primaire et adjoint.

Lorsque le nombre d'inconnues est faible, le système peut être résolu en une seule fois par la méthode « one-shot » [[101](#page-192-3)]. En revanche en mécanique des fluides le nombre d'inconnues est très grand il est alors indispensable d'utiliser des méthodes itératives [[103](#page-192-5)]. De plus le couplage pressionvitesse implique en stationnaire la résolution itérative du couplage des équations au dérivées partielles du problème primaire et du problème adjoint.

#### **Hypothèse de turbulence gelée**

Lorsqu'on utilise le Lagrangien pour lever les contraintes du problème d'optimisation avec contraintes on doit calculer les dérivées de  $\mathcal{L}$ . La méthode nécessite donc le calcul de la différentielle du Lagrangien par rapport à toutes les variables du problème. Pour des fluides gouvernés par les équations des modèles RANS, il faut aussi calculer cette différentielle par rapport aux grandeurs turbulentes. Dans la littérature, l'hypothèse « turbulence gelée » [[104](#page-192-6)] est une hypothèse qui est posée au moment du calcul des gradients par méthode adjointe et qui suppose que les variations du Lagrangien par rapport aux variables turbulentes sont nulles. Les travaux sur l'optimisation topologique sur les écoulements turbulents sont poursuivis par Deng et al. [[86](#page-190-6)] pour des écoulements incompressibles et pour des écoulements en régime dynamique par Kreissl et al. [[58](#page-188-4)].

Les travaux de Kontoleontos et al. [[81](#page-190-4)] mettent en avant pour la première fois l'utilisation du modèle complet turbulent pour l'optimisation topologique. Il utilise un modèle RANS à une équation de fermeture, le modèle Spalart-Allmaras. Il propose l'ajout d'un terme source à l'équation de transport de viscosité turbulente. Ces résultats montrent une amélioration de la la distinction entre les milieux fluide et solide. Plus récemment Yoon [[80](#page-190-3)] a lui aussi travaillé sur l'optimisation topologique avec le modèle adjoint complet pour le modèle Spalart-Allmaras. Il a montré que l'optimisation topologique par ajout de matière pour les écoulements turbulents influence l'équilibre entre les forces d'inertie et les forces visqueuses du fluide. La prise en compte de la turbulence pour l'optimisation topologique ouvre une voie de travail intéressante sur la dérivation des équations des modèles RANS pour la mise en place du modèle adjoint.

Les problèmes d'optimisation topologique sont traités comme des problèmes d'optimisation avec contraintes. Nous allons voir en détail comment se calculent les gradients par méthode adjointe. Le calcul du gradient par rapport à la variable *α* nous permet d'obtenir la sensibilité topologique, qui donne par calcul une identification par l'algorithme de descente des valeurs de *α* à chacune des cellules.

# **1.7 Conclusion du chapitre et positionnement**

Ce chapitre a permis de mettre en avant les problématiques autour de nos travaux de thèse. Nous avons mis en évidence que la prédiction de la turbulence est un élément central de la simulation des écoulements d'air dans le bâtiment. Puis, nous avons montré que la mécanique des fluides numérique est un outil qui favorise et améliore la prédiction détaillée des écoulements d'air. La modélisation de la turbulence permet de prédire les écoulements dans des configurations s'approchant des bâtiments réels.

Une revue de littérature a été menée concernant l'optimisation des bouches de ventilation dans le bâtiment par la mécanique des fluides. Nous avons ainsi pu mettre en exergue le faible nombre de travaux scientifiques sur des méthodes d'optimisation de formes en ventilation des bâtiments. C'est sur ce constat que nous avons fais un état de l'art des méthodes d'optimisation géométrique appliquées à la MFN, à partir desquelles nous avons identifié l'optimisation topologique comme le cœur de nos travaux de thèse. Nous avons pu voir, dans la section [1](#page-30-0).3 que l'utilisation de modèles RANS permet de prédire les champs moyens des écoulements d'air dans le bâtiment. La modélisation de la turbulence par méthode RANS autorise ainsi la simulation de bâtiments de tailles réelles. La précision de ces résultat est suffisante pour l'optimisation de bouches de ventilation.

En optimisation topologique par ajout de matière, nous avons pu identifier au cours de la section [1](#page-41-1).5.3, que l'application aux écoulements turbulents modélisés par les équations RANS était conditionnée par l'hypothèse de turbulence gelée. Cette hypothèse implique une différentielle incomplète du Lagrangien qui est aujourd'hui remise en cause par la littérature [[64](#page-188-6), [80](#page-190-3), [81](#page-190-4), [99](#page-192-1)]. Dans le cadre de l'optimisation topologique seule la différentielle du modèle Spalart-Allmaras a été développée à ce jour. Ceci ouvre une voie de travail sur l'optimisation topologique basée sur le calcul du gradient complet du modèle de turbulence standard *k* − *ε*.

L'objectif est alors dans le chapitre [2](#page-49-0) de proposer une évaluation de l'approche avec hypothèse de turbulence gelée, puis dans le chapitre [3](#page-93-0) de proposer le développement du modèle adjoint complet *k* − *ε*. Ces outils seront dans le chapitre [4](#page-119-0) appliqués à des pièces de bâtiments pour évaluer le potentiel de la méthode d'optimisation topologique pour contrôler les écoulements d'air dans les bâtiments.

# <span id="page-49-0"></span>OPTIMISATION TOPOLOGIQUE d'écoulements turbulents par approche continue et avec hypothèse de turbulence gelée

# **SOMMAIRE**

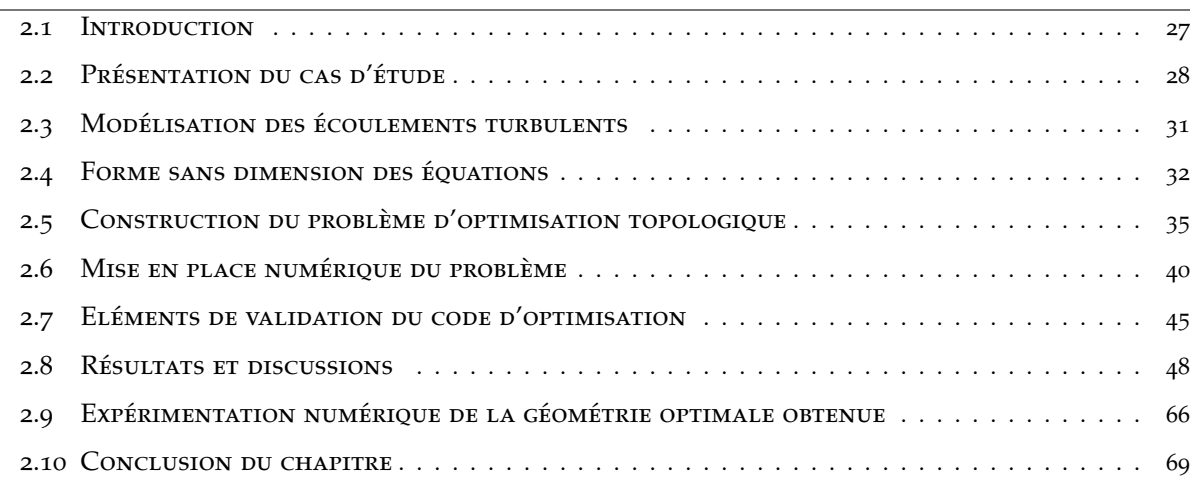

# <span id="page-49-1"></span>**2.1 Introduction**

L'objectif de ce travail de thèse est l'application de l'optimisation topologique aux écoulements turbulents dans le bâtiment. Ce premier chapitre s'inscrit dans cette démarche en présentant l'optimisation topologique par distribution de matières sur un écoulement turbulent. Ce chapitre débute par une présentation du cas d'application que nous allons utiliser comme support d'étude. Par la suite, nous présenterons les équations de gouvernance de notre problème et nous verrons comment est

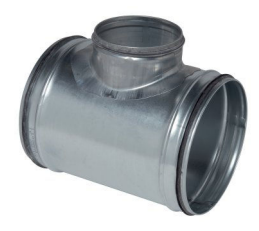

<span id="page-50-1"></span>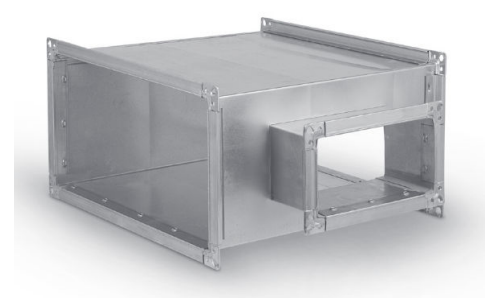

Figure 2.1 – *Jonctions en Té présentes dans les réseaux aérauliques : circulaire (source :Catalogue Aldes) et rectangulaire (source :catalogue Alnor)*

construite la méthode adjointe continue avec les équations du modèle *k* − *ε*. Le modèle adjoint dans ce chapitre sera construit sur l'hypothèse de turbulence gelée. Le chapitre se poursuit par la présentation de l'influence de la distribution de matière optimale sur le cas d'application. Les paramètres pouvant influencer la topologie seront ainsi mis en avant. Enfin, nous proposerons une validation de la minimisation des pertes de pression totales par une expérimentation numérique d'une des géométries optimales obtenues.

# <span id="page-50-0"></span>**2.2 Présentation du cas d'étude**

# **2.2.1 La jonction en Té dans les bâtiments**

Les réseaux aérauliques ont pour rôle la distribution de l'air dans les bâtiments. Qu'ils soient rectangulaires ou circulaires, les réseaux possèdent plusieurs éléments, tels que les bouches, les clapets, les raccordements, ou encore les embranchements. La jonction en Té est un élément de base des réseaux aérauliques ou hydrauliques dans les bâtiments [2](#page-50-1).1. Ils sont tous connectés entre eux par des conduites ou gaines. La connexion de tous ces éléments contribue donc au fonctionnement du réseau aéraulique. Pour répondre aux besoin de l'usager du bâtiment les réseaux doivent fonctionner le mieux possible avec un équilibre des débits de ventilations et un minimum de pertes de charge.

Les pertes de charge dans les réseaux désignent les pertes d'énergie que subit le fluide lors d'un passage dans un élément. Ces pertes s'expriment sous la forme d'une perte de pression notée ∆*p*, correspondant à la variation de pression nécessaire pour imposer au fluide une vitesse. Il existe deux types de pertes de charge :

i) les pertes de charge régulières qui sont liées aux pertes par les frottements dans les tuyaux à section constante. Ces pertes sont provoquées par la viscosité du fluide, la rugosité des parois et de l'intensité de la turbulence.

ii) Les pertes de charge singulières qui sont elles, liés, aux accidents de parcours comme les changement de section brusques ou encore à des changement de direction du fluide.

La jonction en Té est donc le siège de pertes de charge importante liées à ces deux aspects.

# **2.2.2 Configuration d'écoulement dans les jonctions en Té**

Pour présenter les résultats de l'optimisation topologique nous avons, dans ce chapitre, pris la décision d'étudier d'un élément simple d'un réseau aéraulique du bâtiment : la jonction en Té. Elle fait l'objet de nombreuses études expérimentales [[105](#page-192-7), [106](#page-192-8)] ou encore numériques [[107](#page-192-9)–[110](#page-193-0)]. La jonction en Té comme son nom l'indique est une connexion de trois branches avec une section de diamètre constant où circule un fluide, de l'air dans notre cas. La taille des branches est donnée par rapport au diamètre *De* de la section du tuyau. Le type de jonction est dépendant de la configuration d'écoulement y circulant. Les trois branches possèdent à leurs extrémités un orifice. Le sens de l'écoulement aux orifices donne à la jonction en Té son type (voir Figure [2](#page-51-0).2). Il existe deux grand types de jonctions :

- les jonctions divergentes, qui possèdent une entrée et deux sorties Figure [2](#page-51-0).2 (a).
- les jonctions convergentes, qui possèdent deux entrées et une sortie Figure [2](#page-51-0).2 (b) ;

<span id="page-51-0"></span>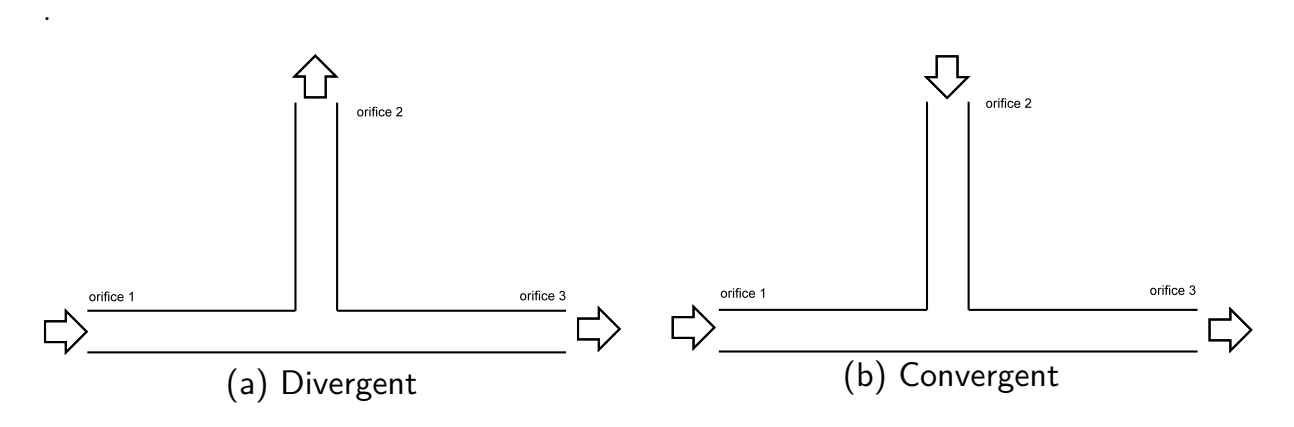

Figure 2.2 – *Type du Té en fonction de la configuration de l'écoulement*

La Jonction en Té de notre étude est présentée sur la Figure [2](#page-52-0).3. Elle est composée d'un domaine fluide <sup>Ω</sup> et délimité par sa frontière <sup>Γ</sup> qui est décomposée de la façon suivante <sup>Γ</sup> = <sup>Γ</sup>*<sup>i</sup>* ∪ <sup>Γ</sup>*<sup>w</sup>* ∪ <sup>Γ</sup>*o*<sup>1</sup> ∪ Γ*o*2. La jonction en Té permet plus aisément l'expérimentation numérique de plusieurs configurations pour l'optimisation topologique en changeant les conditions aux limites du problème. Par exemple, la jonction en Té dans sa configuration divergente peut soit être traitée en soufflage en fixant la vitesse en entrée sur Γ*<sup>i</sup>* ; ou en aspiration en fixant les débits aux orifices Γ*o*<sup>1</sup> et Γ*o*2. Ces deux cas seront traités au cours de ce chapitre. Un élément important mis en avant par la littérature est la taille de la jonction en Té. De nombreux auteurs ayant travaillé sur les aspects numériques sur la jonction en Té recommandent des tailles de branches suffisamment grandes pour permettre un établissement complet <span id="page-52-1"></span>de l'écoulement et de capturer l'intégralité de la recirculation dans le domaine. Le tableau [2](#page-52-1).1 regroupe une liste non exhaustive des dimensions employées par la littérature.

| Auteur              | Dimensions  | Nombre de Reynolds |
|---------------------|-------------|--------------------|
| $[111]$             | 67 De       | 36000              |
| $[112]$             | 50 et 60 De | $1 \cdot 10^5$     |
| $[113]$             | 50 et 60 De | $1 \cdot 10^5$     |
| $[114]$             | 20 et 30 De | 32000              |
| $[115]$             | 10 et 20 De | $2, 5 \cdot 10^4$  |
| $\lceil 116 \rceil$ | 6 et 15 De  | 30000              |
| 117                 | 3 et 2,5 De | 30000              |

Table 2.1 – *Caractéristiques des configurations des jonctions en Té de la littérature*

<span id="page-52-0"></span>Les différents articles listés dans le tableau [2](#page-52-1).1 montrent une certaine liberté dans le choix de la longueur des branches de la jonction en Té. Notre choix s'est porté sur une jonction avec des branches de tailles identiques, de longueurs égales à 12 fois le diamètre de l'orifice. Nous avons opté pour ce choix pour se situer au-dessus de la plus petite taille proposée dans la littérature et pour permettre une prédiction complète de la zone de recirculation. Cette dernière a pu être mise en évidence par l'expérimentation numérique de plusieurs rapports de tailles.

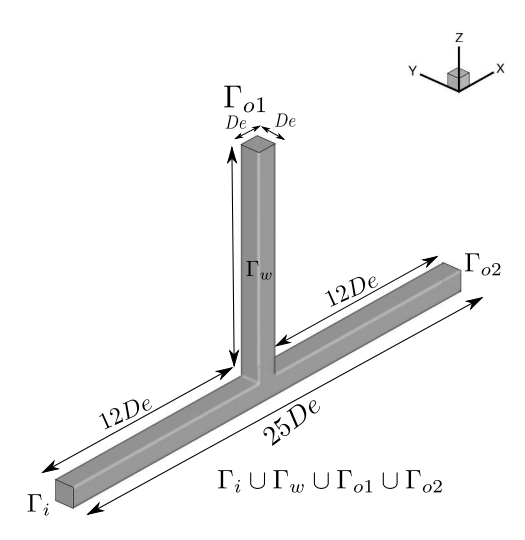

Figure 2.3 – *Configuration géométrique retenue pour les simulations*

# <span id="page-53-0"></span>**2.3 Modélisation des écoulements turbulents**

La jonction en Té choisie est parcourue par un écoulement newtonien, incompressible et en régime permanent. Comme nous avons pu le voir au chapitre [1](#page-27-0) au travers d'une revue de la littérature, un bon compromis entre le temps de calcul et la précision des résultats nous est donné par les modèles RANS pour la prédiction de la turbulence. Le Té est un cas que l'on retrouve dans de nombreuses applications industrielles et celles-ci s'appuient souvent sur la résolution des équations des modèles RANS [[115](#page-193-5), [117](#page-193-7), [118](#page-193-8)]. Nous allons donc au cours de ce chapitre modéliser la turbulence par une approche RANS. Nous avons fait le choix de confronter deux modèles très répandus de la littérature. Le premier modèle est celui présenté dans le chapitre [1](#page-27-0) paragraphe [1](#page-33-0).3.4, et le second le modèle RNG  $k - \varepsilon$ .

# **2.3.1 Modèle RNG** *k* − *ε*

Le modèle RNG *k* − *ε* est un modèle dérivé du modèle standard *k* − *ε* développé par Yakhot and Orszag [[119](#page-193-9)]. Le modèle s'écrit pour notre étude :

$$
\nabla \cdot (\mathbf{U} \otimes \mathbf{U}) = -\frac{1}{\rho} \nabla P + 2 \nabla \cdot ((\tilde{v} + \tilde{v}_T) S(\mathbf{U})) - \alpha \mathbf{U}, \qquad (2.1)
$$

<span id="page-53-2"></span>
$$
\nabla \cdot \mathbf{U} = 0,\tag{2.2}
$$

<span id="page-53-3"></span>
$$
\nabla \cdot (\mathbf{U}\tilde{k}) = \nabla \cdot \left( \left( \tilde{\nu} + \frac{\tilde{\nu}_T}{\sigma_k} \right) \nabla \tilde{k} \right) + \tilde{G} - \tilde{\epsilon}, \tag{2.3}
$$

<span id="page-53-1"></span>
$$
\nabla \cdot (\mathbf{U}\tilde{\varepsilon}) = \nabla \cdot \left( \left( \tilde{v} + \frac{\tilde{v}_T}{\sigma_{\varepsilon}} \right) \nabla \tilde{\varepsilon} \right) + C_1 \frac{\tilde{\varepsilon}}{\tilde{k}} \tilde{G} - C_2 \frac{\tilde{\varepsilon}^2}{\tilde{k}}.
$$
\n(2.4)

Les variables **U**, *P*, *ν*̃ et *ν*<sup>T</sup> sont respectivement la vitesse moyenne, la pression statique moyenne, la viscosité cinématique et la viscosité turbulente du fluide égale à *C<sup>µ</sup>* ˜*k* 2  $\frac{c}{\tilde{e}}$ . Le tenseur du taux de déformation  $S(\mathbf{U})$  et la production d'énergie cinétique turbulente  $\tilde{G}$  sont définis par :

$$
S\left(\mathbf{U}\right) = \frac{1}{2} \left( \nabla \mathbf{U} + \left(\nabla \mathbf{U}\right)^{T} \right),\tag{2.5}
$$

$$
\tilde{G} = 2\tilde{v}_T S(\mathbf{U}) : S(\mathbf{U}).
$$
\n(2.6)

La différence avec le modèle standard se fait sur le calcul des constantes du modèle. Le terme de production de turbulence dans l'équation ([2](#page-53-1).4) est modifié par rapport au modèle standard pour une meilleure prise en compte des petites échelles du mouvement. Les constantes du modèles RNG *k* − *ε* ont été déterminées par l'expérimentation [[119](#page-193-9)].

# <span id="page-54-0"></span>**2.4 Forme sans dimension des équations**

# **2.4.1** Forme sans dimension du modèle RNG  $k - \varepsilon$

Nous allons nous affranchir des unités du problème en introduisant les grandeurs sans dimension **u**, *p*, *k*, *ν*, *ν<sup>T</sup>* et *ε* et *α* ⋆ . L'ensemble des relations ci-dessous sont injectées dans les équations (2.[25](#page-60-0)), ([2](#page-53-2).2), ([2](#page-53-3).3) et ([2](#page-53-1).4) pour rendre sans dimensions les équations qui gouvernent le fluide :

$$
\mathbf{u} = \mathbf{U}/U_0, \ x = \mathbf{X}/\text{De}, \ y = \mathbf{Y}/\text{De}, \ z = \mathbf{Z}/\text{De}, \ p = P/\rho U_0^2, \ k = \tilde{k}/U_0^2 \text{ et } \varepsilon = \tilde{\varepsilon}/\frac{U_0^3}{\text{De}}.
$$

On peut ainsi écrire le système composé des équations sans dimension écrit sous la forme d'un vecteur  $\mathcal{R}$ :

<span id="page-54-2"></span>
$$
\mathcal{R}^{\mathbf{u}} = \nabla \cdot (\mathbf{u} \otimes \mathbf{u}) + \nabla p - \nabla \cdot \left( \left( \frac{1}{Re} + \hat{v}_T \right) 2S(\mathbf{u}) \right) + \alpha^{\star} \mathbf{u}, \tag{2.7}
$$

<span id="page-54-3"></span>
$$
\mathcal{R}^p = -\nabla \cdot \mathbf{u},\tag{2.8}
$$

<span id="page-54-4"></span>
$$
\mathcal{R}^k = \nabla \cdot (\mathbf{u}k) - \nabla \cdot \left( \left( \frac{1}{Re} + \frac{\hat{v}_T}{\sigma_k} \right) \nabla k \right) - G + \varepsilon, \tag{2.9}
$$

<span id="page-54-5"></span>
$$
\mathcal{R}^{\varepsilon} = \nabla \cdot (\mathbf{u}\varepsilon) - \nabla \cdot \left( \left( \frac{1}{Re} + \frac{\hat{\nu}_T}{\sigma_{\varepsilon}} \right) \nabla \varepsilon \right) - C_1 \frac{\varepsilon}{k} G + C_2 \frac{\varepsilon^2}{k}, \tag{2.10}
$$

où *Da* est le nombre de Darcy et *Re* le nombre de Reynolds, et  $\hat{v}_T = C_\mu \frac{k^2}{\sigma^2}$ *ε* la viscosité turbulente sans dimension et avec  $\alpha^* = \frac{1}{Da Re}$ .

### **2.4.2 Conditions aux limites primaires**

#### **Conditions en entrée de la jonction en Té**

Les équations présentées dans la section [2](#page-54-0).4 sont définies dans le domaine  $\Omega$  et les conditions aux limites définies sur chacune des parties de Γ. Nous allons dans un premier temps étudier une configuration classique de soufflage avec une vitesse imposée *u*<sup>0</sup> en entrée de jonction en Té Γ*<sup>i</sup>* . La configuration divergente sera donc notre première configuration. Dans un second temps nous nous concentrerons sur un Té en aspiration en configuration convergente. En plus de cette condition aux limites sur la vitesse, nous imposons une intensité turbulente *I* de 5%, qui permet de calculer à partir de la relation (2.[11](#page-54-1)), une condition aux limites pour l'énergie cinétique turbulente  $k_0$ .

<span id="page-54-1"></span>
$$
k_0 = \frac{3 (U_0 I)^2}{2}.
$$
\n(2.11)

Pour les modèles *k* − *ε* et RNG *k* − *ǫ*, nous imposons une condition aux limites de Dirichlet pour le taux de dissipation de l'énergie cinétique turbulente *ε*0, qui se calcule à partir de la relation :

$$
\varepsilon_0 = \frac{C_{\mu}^{3/4} k_0^{3/2}}{l_{\mu}}.\tag{2.12}
$$

#### **Conditions en sortie de jonction**

Sur la sortie du domaine Γ*o*, nous allons laisser libre la condition aux limites en vitesse en posant un gradient à la normale nul. Le même traitement est appliqué aux quantités turbulentes  $k$ ,  $\epsilon$ . Nous fixons la pression statique en posant une condition de Dirichlet  $p_0 = 0$ .

<span id="page-55-0"></span>Le tableau [2](#page-55-0).2 synthétise l'ensemble des conditions aux limites choisies pour les frontières de la jonction en Té.

Table 2.2 – *Récapitulatif des conditions aux limites sur la jonction en Té*

| Frontière  | $k - \varepsilon$                                                                                                    | RNG $k - \varepsilon$                                             |  |  |
|------------|----------------------------------------------------------------------------------------------------|-------------------------------------------------------------------|--|--|
| $\Gamma_i$ | $u_0$ ; $\mathbf{n} \cdot \nabla p = 0$ , $\varepsilon_0$ , $k_0$                                                                                                    | $u_0$ ; $\mathbf{n} \cdot \nabla p = 0$ , $\varepsilon_0$ , $k_0$ |  |  |
|            | $\Gamma_{01}$ et $\Gamma_{02}$   $p_0 = 0$ ; $\mathbf{n} \cdot \nabla k = 0$ ; $\mathbf{n} \cdot \nabla \varepsilon = 0$   $p_0 = 0$ ; $\mathbf{n} \cdot \nabla k = 0$ ; $\mathbf{n} \cdot \nabla \varepsilon = 0$ |                                                                   |  |  |
| $\Gamma_w$ | $\mathbf{u} = 0$ et $\mathbf{n} \cdot \nabla p$ avec des lois de parois spécifiques                                                                                                    |                                                                   |  |  |

#### <span id="page-55-1"></span>**Conditions aux limites primaires sur les parois**

Pour les parois du domaine Γ*w*, nous imposons une condition de non-glissement pour la condition aux limites en vitesse **u** = **0**. Pour la condition aux limites en pression, elle est libre avec un gradient nul à la normale de la paroi. La prédiction de la turbulence par les modèles RANS aux parois impose des conditions particulières. La vitesse est représentée par une loi phénoménologique dans la zone proche de la paroi. Dans les modèles RANS le nombre de cellules à proximité de la paroi peut être réduit en utilisant une loi de paroi si la distance sans dimension *y* <sup>+</sup> du premier nœud de calcul à la paroi *Nw* est compris entre 30 et 200 [[120](#page-193-10)].

<span id="page-56-0"></span>Chapitre 2. Optimisation topologique d'écoulements turbulents par approche continue et avec hypothèse de turbulence gelée

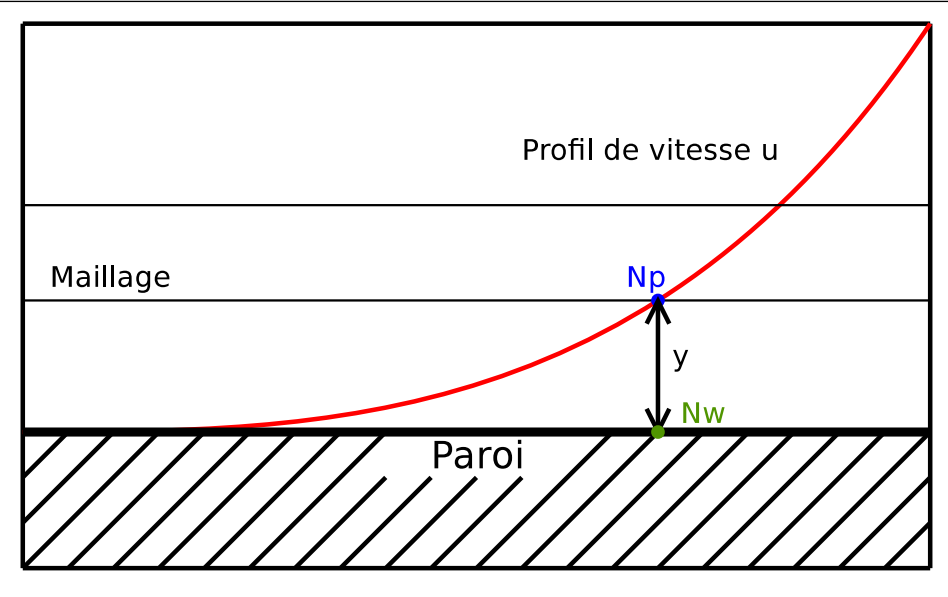

Figure 2.4 – *Zone de définition et d'utilisation de la loi de paroi*

La définition de  $y^+$  est :

$$
y^{+} = C_{\mu}^{1/4} \frac{y\sqrt{k}}{\nu}, \qquad (2.13)
$$

où *y* est la distance entre la paroi *Nw* et le premier nœud du maillage *N p* (voir Figure [2](#page-56-0).4. Dans ces conditions, la loi de paroi est alors calculée à partir de l'expression de la vitesse *u* <sup>+</sup> à la paroi qui est exprimée par l'équation 2.[14](#page-56-1)

<span id="page-56-1"></span>
$$
u^{+} = \frac{1}{\kappa} \log y^{+} + B. \tag{2.14}
$$

La viscosité turbulente est alors calculée à partir de l'équation (2.[15](#page-56-2)) :

<span id="page-56-2"></span>
$$
\nu_T = \nu \left( \frac{\kappa y^+}{\log \left( E y^+ \right)} - 1 \right),\tag{2.15}
$$

où  $\kappa = 0, 41, B = 5, 25$  [[121](#page-194-0)].

Les conditions pour  $k_0$  et  $\epsilon_0$  sont calculées à partir d'un gradient nul à la paroi, mais ces grandeurs sont imposées au nœud de calcul *p* le plus proche de la paroi par les relations suivantes :

$$
k_p = \frac{u_\tau^2}{\sqrt{C_\mu}},\tag{2.16}
$$

et,

$$
\varepsilon_p = \frac{u_\tau^3}{\kappa y},\tag{2.17}
$$

où *u<sup>τ</sup>* est la vitesse de cisaillement à la paroi.

Après avoir présenté les différentes équations de gouvernance de l'air circulant dans la jonction en Té nous allons maintenant présenter la construction d'un problème d'optimisation topologique. Premièrement, nous allons définir les éléments constitutifs du problème d'optimisation.

# <span id="page-57-0"></span>**2.5 Construction du problème d'optimisation topologique**

Dans un premier temps, le problème d'optimisation sera défini. Nous allons dans un second temps présenter le choix de la fonctionnelle objectif. Enfin, nous détaillerons la construction du système optimal de notre problème.

# **2.5.1 Définition du problème d'optimisation**

Dans le chapitre [1](#page-27-0), nous avons présenté la description et la construction d'un problème d'optimisation général. Nous allons maintenant définir précisément comment se définit le problème d'optimisation :

- **les variables primaires** de notre problème d'optimisation sont la vitesse moyenne **u**, la pression moyenne *p*, l'énergie cinétique turbulente *k*, la dissipation de l'énergie cinétique turbulente *ε* ou le taux de dissipation spécifique de l'énergie cinétique turbulente *ω*. Par simplicité d'écriture nous introduisons ici le vecteur  $\mathcal{R}=\left(\mathcal{R}^{\mathbf{u}},\mathcal{R}^{p},\mathcal{R}^{k},\mathcal{R}^{\epsilon}\right)$  qui a pour composante chacune de ces équations ;
- **les contraintes** du problème d'optimisation sont définies par les équations ([2](#page-54-2).7), ([2](#page-54-3).8), ([2](#page-54-4).9), (2.[10](#page-54-5)), que nous avons présentées dans le paragraphe précédent et de leurs conditions aux limites (tableau [2](#page-55-0).2) ;
- notre **variable de contrôle** ou **variable de design** qui est *α* ⋆ ,
- La fonctionnelle objectif  $J$  que nous allons définir dans le paragraphe [2](#page-58-0).5.3.

# **2.5.2 Variable de contrôle** *α* ⋆

Dans notre problème d'optimisation topologique, la variable de contrôle *α* <sup>⋆</sup> permet d'agir sur la topologie du domaine en contribuant à un ajout de matière virtuelle dans le domaine. Cette matière virtuelle est en réalité un milieu poreux que l'on insère dans le domaine Ω. Le milieu poreux agît comme une contrainte volumique au fluide par l'ajout d'un terme source à l'équation de conservation de la quantité de mouvement. Cette variable sans dimension est définie par la relation  $\alpha^* = \frac{1}{Da Re}$ . La distribution de *α* <sup>⋆</sup> définira ainsi la topologie optimale de la jonction en Té. Cette distribution optimale est obtenue par le calcul des sensibilités topologiques et la résolution du système optimal.

# <span id="page-58-0"></span>**2.5.3 Choix d'une fonctionnelle objectif**

On présente maintenant la fonction coût choisie pour notre problème d'optimisation. Le principe de construction d'une fonctionnelle objectif est de représenter par une expression mathématique un phénomène physique que l'on souhaite optimiser.

Les fonctionnelles objectif peuvent se définir soit sur le domaine [[78](#page-190-1), [96](#page-191-4)] ou soit sur ses frontières [[79](#page-190-2), [81](#page-190-4), [90](#page-191-6)]. Dans notre étude, nous allons minimiser une fonctionnelle objectif de la littérature définie sur les frontières définissant la perte de pression totale entre l'entrée et la sortie d'un domaine fluide. Dans les travaux de Borrvall and Petersson [[76](#page-189-10)], la minimisation de la puissance totale dissipée est ciblée. Le travail mécanique d'un fluide incompressible en régime permanent s'écrit comme l'intégrale sur sa frontière Γ, de la pression totale *p<sup>t</sup>* du fluide par son débit :

$$
-\int_{\Gamma} p_t \mathbf{u} \cdot \mathbf{n} d\Gamma,\tag{2.18}
$$

Où le signe moins décrit la chute de pression dans le fluide. La pression totale d'un fluide à altitude constante est donnée par la relation de Bernoulli :

$$
p_t = \frac{p}{\rho} + \frac{u^2}{2}.\tag{2.19}
$$

Pour un fluide incompressible et en régime permanent, on utilise donc la fonctionnelle objectif suivante pour minimiser la puissance totale dissipée entre l'entrée et les sorties du Té :

$$
\mathcal{J}(\mathbf{u},p) := -\int_{\Gamma} \left(p + \frac{u^2}{2}\right) \mathbf{u} \cdot \mathbf{n} d\Gamma
$$
 (2.20)

Cette fonctionnelle est couramment utilisée dans la littérature [[63](#page-188-7), [81](#page-190-4), [87](#page-191-7), [99](#page-192-1), [122](#page-194-1)–[127](#page-194-2)]. Dès lors qu'une condition au limite de type Dirichlet sur la vitesse est imposée pour entraîner le fluide, la minimisation de la puissance totale dissipée par le fluide est équivalente à la minimisation des pertes de charge [[82](#page-190-5)]. Nous allons donc minimiser la puissance totale dissipée par le fluide dans la jonction en Té pour en minimiser les pertes de charge. Le problème d'optimisation topologique peut se synthétiser comme suit :

minimiser 
$$
\mathcal{J}(\mathbf{u}, p)
$$
  
sous les contraintes  $(\mathcal{R}^{\mathbf{u}}, \mathcal{R}^p, \mathcal{R}^k, \mathcal{R}^\varepsilon) = \mathbf{0}.$ 

# **2.5.4 Construction du système optimal**

Nous allons maintenant procéder aux différentes étapes de résolution du problème d'optimisation. Dans un premier temps nous allons introduire les variables de Lagrange pour lever les contraintes des équations de gouvernance présentées dans la section [2](#page-54-0).4, puis nous allons évaluer les différentielles du Lagrangien.

#### **Méthode des multiplicateurs de Lagrange**

Pour résoudre ce problème, nous allons utiliser la méthode présentée dans le chapitre [1](#page-27-0). Dans notre problème d'optimisation, les équations qui modélisent l'air dans la jonction en Té sont au nombre de quatre. On introduit donc un multiplicateur de Lagrange par équation primaire :

- **u** ⋆ , la vitesse adjointe moyenne sans dimension est introduite pour lever la contrainte de l'équation de conservation de quantité de mouvement ([2](#page-54-2).7) ;
- $\bullet$   $p^*$  qui est la pression moyenne adjointe sans dimension est introduite pour lever la contrainte de l'équation de conservation de la masse ([2](#page-54-3).8) ;
- il reste donc à introduire dans notre problème des variables adjointes pour chacun des modèles de turbulence. Nous introduisons alors *k*<sup>\*</sup> et *ε*<sup>\*</sup> pour l'équation (2.[10](#page-54-5)). Nous verrons dans la section suivante que l'hypothèse que nous allons prendre pour la suite de chapitre permet de se libérer d'une introduction de ces variables de turbulence adjointes et ce quelque soit le modèle choisi.

Ces variables de Lagrange permettent d'exprimer le Lagrangien, qui s'écrit comme la somme entre la fonctionnelle objectif  $\mathcal{J}(\mathbf{u}, p)$  et le produit scalaire entre le vecteur des variables de Lagrange *ξ* et le vecteur d'équations primaires R.

$$
\mathcal{L} = \mathcal{J}(\mathbf{u}, p) + \int_{\Omega} \xi \cdot \mathcal{R} \, d\Omega. \tag{2.21}
$$

Une fois développée la fonctionnelle de Lagrange s'écrit alors :

$$
\mathcal{L}(\mathbf{u}, p, k, \varepsilon, \mathbf{u}^*, p^*, \varepsilon^*, k^*, \alpha^*) = \mathcal{J}(\mathbf{u}, p)
$$
\n
$$
+ \int_{\Omega} \mathbf{u}^* \left( \nabla \cdot (\mathbf{u} \otimes \mathbf{u}) + \nabla p - \nabla \cdot \left( \left( \frac{1}{Re} + v_T^* \right) S(\mathbf{u}) \right) + \alpha^* \mathbf{u} \right) d\Omega
$$
\n
$$
- \int_{\Omega} p^* \nabla \cdot \mathbf{u} d\Omega
$$
\n
$$
+ \int_{\Omega} k^* \left( \nabla \cdot (\mathbf{u}k) - \nabla \cdot \left( \left( \frac{1}{Re} + \frac{v_T^*}{\sigma_k} \right) \nabla k \right) - G + \varepsilon \right) d\Omega
$$
\n
$$
+ \int_{\Omega} \varepsilon^* \left( \nabla \cdot (\mathbf{u} \varepsilon) - \nabla \cdot \left( \left( \frac{1}{Re} + \frac{v_T^*}{\sigma_\varepsilon} \right) \nabla \varepsilon \right) - C_1 \frac{\varepsilon}{k} G + C_2 \frac{\varepsilon^2}{k} \right) d\Omega,
$$
\n(2.22)

L'étape suivante est alors de trouver les valeurs pour lesquelles le gradient de la fonctionnelle de Lagrange est nul. Pour se faire, il est nécessaire de calculer la différentielle totale de la fonctionnelle *δ*L.

#### **Calcul du gradient du Lagrangien**

La différentielle totale du Lagrangien s'écrit comme la somme des différentielles de Fréchet de la fonctionnelle par rapport à chacun des paramètres du problème d'optimisation. On a alors pour notre problème :

<span id="page-60-1"></span>
$$
\delta \mathcal{L} = \int_{\Omega} \frac{\partial \mathcal{L}}{\partial \mathbf{u}} \delta \mathbf{u} d\Omega + \int_{\Omega} \frac{\partial \mathcal{L}}{\partial p} \delta p d\Omega + \int_{\Omega} \frac{\partial \mathcal{L}}{\partial k} \delta k d\Omega + \int_{\Omega} \frac{\partial \mathcal{L}}{\partial \varepsilon} \delta \varepsilon d\Omega + \int_{\Omega} \frac{\partial \mathcal{L}}{\partial \alpha^*} \delta \alpha^* d\Omega + \int_{\Omega} \frac{\partial \mathcal{L}}{\partial \mathbf{u}^*} \delta \mathbf{u}^* d\Omega + \int_{\Omega} \frac{\partial \mathcal{L}}{\partial p^*} \delta p^* d\Omega + \int_{\Omega} \frac{\partial \mathcal{L}}{\partial k^*} \delta k^* d\Omega \int_{\Omega} \frac{\partial \mathcal{L}}{\partial \varepsilon^*} \delta \varepsilon^* d\Omega
$$
 (2.23)

A ce stade du développement, les deux termes en lien avec les équations du modèle de turbulence s'annulent en utilisant une hypothèse très répandue dans la littérature. Cette hypothèse consiste à considérer que la variation du Lagrangien par rapport aux équations des modèles de turbulence est nulle [[104](#page-192-6)] : c'est **l'hypothèse de turbulence gelée** ou « frozen turbulence » en anglais. Elle conduit donc à annuler les termes en *δk*, *δε*, *δ<sup>k</sup>* <sup>⋆</sup> , et *δ<sup>ε</sup>* <sup>⋆</sup> . Elle permet de s'affranchir de développements mathématiques lourds et d'autre part, d'éviter l'implémentation des équations turbulentes adjointes. Nous allons dans ce chapitre, présenter les résultats d'une optimisation topologique avec l'utilisation de l'hypothèse de turbulence gelée. L'équation (2.[23](#page-60-1)) se simplifie, elle s'écrit maintenant :

<span id="page-60-2"></span>
$$
\delta \mathcal{L} = \int_{\Omega} \frac{\partial \mathcal{L}}{\partial \mathbf{u}} \delta \mathbf{u} \, d\Omega + \int_{\Omega} \frac{\partial \mathcal{L}}{\partial p} \delta p \, d\Omega + \int_{\Omega} \frac{\partial \mathcal{L}}{\partial \alpha^*} \delta \alpha^* \, d\Omega + \int_{\Omega} \frac{\partial \mathcal{L}}{\partial \mathbf{u}^*} \delta \mathbf{u}^* \, d\Omega + \int_{\Omega} \frac{\partial \mathcal{L}}{\partial p^*} \delta p^* \, d\Omega \tag{2.24}
$$

Le développement de chacun des termes de l'équation (2.[24](#page-60-2)) est détaillé dans l'annexe [A](#page-197-0) Nous obtenons alors des équations adjointes et des conditions aux limites adjointes associées.

# **2.5.5 Équations adjointes**

L'annulation des différentielles par rapport aux variables primaires **u** et *p* donne les équations adjointes :

<span id="page-60-0"></span>
$$
\mathcal{R}^{\mathbf{u}^*} = 2S(\mathbf{u}^*)\mathbf{u} + \nabla p^* + \nabla \cdot \left( \left( \frac{1}{Re} + \hat{v}_T \right) (\nabla \mathbf{u}^*) \right) - \alpha^* \mathbf{u} \quad \text{ dans } \Omega . \tag{2.25}
$$

$$
\mathcal{R}^{p^*} = -\nabla \cdot \mathbf{u}^* \qquad \text{dans } \Omega. \tag{2.26}
$$

# **2.5.6 Conditions aux limites adjointes**

Lors du développement de l'équation (2.[27](#page-61-0)) les intégrations par parties font apparaître des termes sur les frontières Γ :

<span id="page-61-0"></span>
$$
\frac{\partial \mathcal{L}_{\Gamma}}{\partial \mathbf{u}} \delta \mathbf{u} = -\int_{\Gamma} \left[ \left( p + \frac{1}{2} u^2 \right) \mathbf{n} + \mathbf{u} \left( \mathbf{u} \cdot \mathbf{n} \right) \right] \cdot \delta \mathbf{u} \, d\Gamma
$$
\n
$$
+ \int_{\Gamma} (\mathbf{u} \cdot \mathbf{u}^*) \mathbf{n} \cdot \delta \mathbf{u} \, d\Gamma + \int_{\Gamma} (\mathbf{u} \otimes \mathbf{u}^*) \mathbf{n} \cdot \delta \mathbf{u} \, d\Gamma
$$
\n
$$
+ \int_{\Gamma} \delta \mathbf{u} \left( \frac{1}{Re} + v_T^2 S (\mathbf{u}^*) \cdot \mathbf{n} \right) d\Gamma - \int_{\Gamma} (p^* \delta \mathbf{u}) \cdot \mathbf{n} \, d\Gamma
$$
\n
$$
- \int_{\Gamma} \mathbf{u}^* \left( \left( \frac{1}{Re} + v_T^2 \right) 2S (\delta \mathbf{u}) \cdot \mathbf{n} \right) d\Gamma = 0,
$$
\nIV

et :

<span id="page-61-1"></span>
$$
\frac{\partial \mathcal{L}_{\Gamma}}{\partial p} \delta p = \int_{\Gamma} \frac{\partial \mathcal{J}_{\Gamma}}{\partial p} \delta p \, d\Gamma + \int_{\Gamma} \delta p \mathbf{u}^* \cdot \mathbf{n} \, d\Gamma = 0. \tag{2.28}
$$

La valeur de *<sup>δ</sup>***<sup>u</sup>** et *<sup>δ</sup><sup>p</sup>* se discute alors sur chacune des portions du domaine <sup>Γ</sup> = <sup>Γ</sup>*<sup>i</sup>* ∪ <sup>Γ</sup>*<sup>o</sup>* ∪ <sup>Γ</sup>*w*. L'annulation de la différentielle doit être respectée quelle que soit la valeur de *δ***u** ou *δp*. On doit alors prouver que la différentielle s'annule bien pour toutes les valeurs que peuvent prendre *δ***u** ou *δp*. Ainsi elles peuvent soit valoir zéro ou soit être différent de zéro. La discussion de ces valeurs se fait par rapport aux conditions aux limites des grandeurs primaires.

# **Discussion de la valeur de** *δ***u en entrée de domaine**

Sur Γ*<sup>i</sup>* , nous avons imposé une vitesse primaire constante, la valeur de *δ***u** est donc nulle. Nous avons alors l'élimination des termes *I*, *I I* et *I I I* et sur Γ*<sup>i</sup>* , pour que les équations (2.[27](#page-61-0)) et (2.[28](#page-61-1)) s'annulent il faut annuler le terme *IV*. On impose alors :

$$
\mathbf{u}^{\star} \cdot \mathbf{n} = -\mathbf{u} \cdot \mathbf{n} \quad \text{sur } \Gamma_i. \tag{2.29}
$$

et

$$
\mathbf{u}_t^{\star} = \mathbf{0} \quad \text{sur } \Gamma_i. \tag{2.30}
$$

#### **Discussion de la valeur de** *δ***u sur les parois**

Sur la portion de domaine Γ*<sup>w</sup>* nous avons imposé une condition de non-glissement pour la vitesse primaire, le raisonnement est le même qu'en entrée de domaine avec *δ***u** = **0**, nous avons donc :

$$
\mathbf{u}^{\star} = \mathbf{0} \qquad \text{sur } \Gamma_w. \tag{2.31}
$$

#### **Discussion de la valeur de** *δ***u et** *δp* **en sortie de domaine**

En sortie de domaine, nous imposons  $p = 0$  et  $\mathbf{n} \cdot \nabla \mathbf{u} = \mathbf{0}$ , on a alors  $\delta p = 0$  et  $\mathbf{n} \cdot \nabla \delta \mathbf{u} = \mathbf{0}$ , il reste alors à isoler les conditions aux limites en pression adjointe et en vitesse adjointe. Le terme **u** est décomposé à la façon de [[79](#page-190-2)] en posant  $\mathbf{u} = \mathbf{u}_t + \mathbf{u}_n$ . Les indices *t* et *n* qui représentent respectivement les composantes tangentielles et normales des vecteurs **u** et **u**<sup>\*</sup>.  $u_n$  est la projection de **u** sur la normale **n** et *u<sup>t</sup>* est la projection de **u** sur la tangente **t**. Le terme **n** · ∇**u** étant nul par rapport aux conditions aux limites il reste seulement la composante tangentielle du gradient de vitesse. L'équation (2.[27](#page-61-0)) est donc décomposée et on obtient ainsi pour la condition aux limites pour la pression adjointe en sortie de Té :

$$
p^* = \mathbf{u} \cdot \mathbf{u}^* + u_n u_n^* + \left(\frac{1}{Re} + \hat{v}_T\right) (\mathbf{n} \cdot \nabla u_n^*) - \left(\frac{1}{2}u^2 + u_n^2\right) \quad \text{sur } \Gamma_0,
$$
 (2.32)

et pour la vitesse adjointe :

$$
\mathbf{0} = \mathbf{u}_t^* u_n + \left(\frac{1}{Re} + \hat{\nu}_T\right) (\mathbf{n} \cdot \nabla \mathbf{u}_t^*) + u_n \mathbf{u}_t \quad \text{sur } \Gamma_o. \tag{2.33}
$$

Nous avons maintenant toutes les expressions nécessaires à la résolution numérique de notre problème. Nous allons maintenant présenter les méthodes numériques de ce chapitre que nous allons aborder.

# <span id="page-62-0"></span>**2.6 Mise en place numérique du problème**

Après avoir présenté les modèles mathématiques de notre problème d'optimisation, nous allons dans cette section décrire les différentes méthodes numériques pour la résolution du système optimal. Dans un premier temps, nous présenterons le maillage proposé pour nos simulations. Dans un second temps, nous allons présenter la méthode des volumes finis que nous allons utiliser.

# **2.6.1 Maillage du domaine**

Avant de procéder aux simulations, le domaine précédemment introduit doit être discrétisé. La discrétisation spatiale peut se faire par un maillage régulier ou irrégulier. Les maillages irréguliers sont employés pour des géométries complexes, les volumes de discrétisation son alors, soit des tétraèdres, ou des triangles. Dans notre cas, la jonction en Té est un élément simple et le choix se porte sur un maillage régulier avec des cellules hexaédriques. Nous avons mis en place un maillage régulier de la jonction en Té permettant de respecter les valeurs de *y* <sup>+</sup> requises par le modèle de turbulence utilisé entre 30 et 200.

#### <span id="page-63-0"></span>**Maillage du domaine de calcul**

La structure du maillage adopté pour la résolution du problème est présentée sur la figure [2](#page-64-0).5. La méthode RANS permet l'utilisation de cellules allongées dans un souci de raffinement de certaines zones du maillage. Les lois implémentées pour le calcul des variables évitent une résolution des équations dans la zone proche de la paroi et permettent donc de mailler plus grossièrement ces zones. Comme la figure [2](#page-64-0).5 l'illustre les cellules sont disposées de façon à raffiner dans le cœur du Té et laisser les cellules suffisamment grande près de la paroi pour respecter la contrainte sur la valeur du *y* <sup>+</sup>. Celle-ci doit être comprise entre 30 et 300 pour respecter la validité de la loi de paroi. Le maillage est ainsi constitué d'une distribution de cellules uniformes et non uniformes avec les caractéristiques suivantes : dans la branche 1, les cellules proches de la paroi ont pour taille ∆*x* = 0, 08 pour les plus larges, et ∆*x* = 0, 02 pour les plus petites, ∆*y* = 0, 02 pour et, ∆*z* = 0, 08. Dans le cœur du tuyau les dimensions du maillage sont régulières avec une taille de <sup>∆</sup>*<sup>x</sup>* = <sup>∆</sup>*<sup>y</sup>* = <sup>∆</sup>*<sup>z</sup>* ≈ 0, 02. Dans la branche d'entrée et dans la branche 2 les cellules ont une dimension de ∆*x* = 0, 08, et ∆*y* = 0, 02 pour les cellules les plus petites et ∆*y* = 0, 08 pour les cellules les plus larges, ∆*z* = 0, 02 pour les cellules les plus petites et ∆*z* = 0, 08 pour les cellules les plus larges.

# **2.6.2 Discretisation par volumes finis**

L'implémentation des modèles de ces travaux de thèses ont fait appel à la plate-forme C++ opensource OpenFOAM [[128](#page-194-3)]. Cet outil permet une résolution des équations aux dérivées partielles par la méthodes des volumes finis collocalisés. Le code est distribué gratuitement par OpenCFD [[129](#page-194-4)] avec des mises à jour régulières. La validation du code d'openFOAM a été fait par de nombreux travaux de thèse tant sur les méthodes numériques, que sur les modèles de turbulence [[1](#page-183-1), [130](#page-194-5), [131](#page-194-6)]. La méthode des volumes finis fait appel aux bilans de flux au travers des différents volumes de contrôle *V<sup>P</sup>* du maillage présenté sur la Figure [2](#page-64-1).6. Les volumes de contrôle sont constitués d'un point de calcul en leurs centres *P*. Ce point est entouré par un ensemble de faces de tailles définies par les caractéristiques du maillage dans la section [2](#page-63-0).6.1. Sur la Figure [2](#page-64-1).6 *d* est le vecteur entre le centre *P* et le centre *N* de la cellule adjacente *VN*. *A* est le vecteur normal à la face commune entre les deux cellules *V<sup>P</sup>* et *VN*. Dans l'approche des volumes finis collocalisés les grandeurs **u**, *p*, **u**<sup>\*</sup>, *p*<sup>\*</sup> et *α*<sup>\*</sup> sont calculées au centre *P*.

<span id="page-64-0"></span>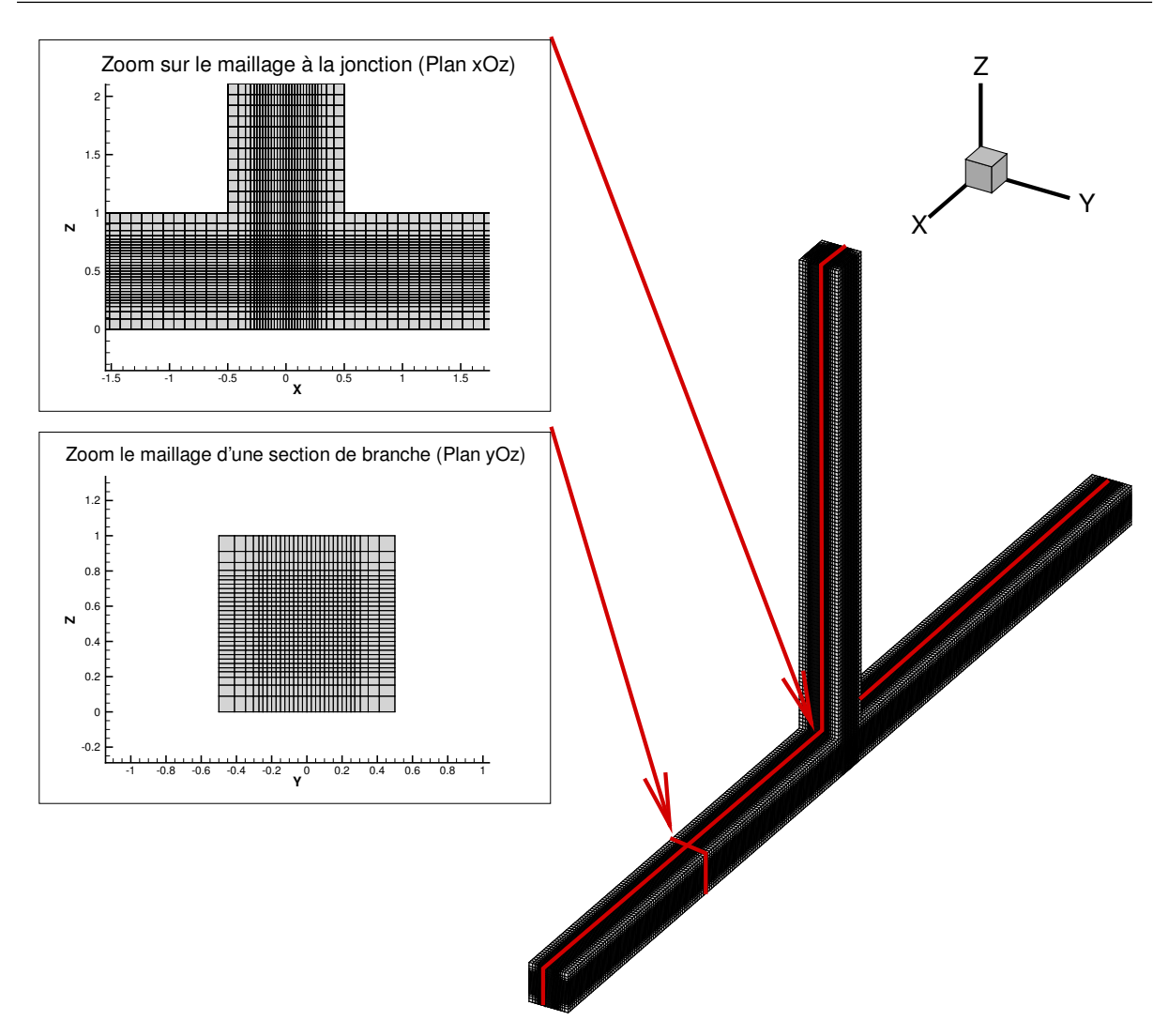

Figure 2.5 – *Vue détaillé sur le maillage utilisé pour les simulations avec loi de parois*

<span id="page-64-1"></span>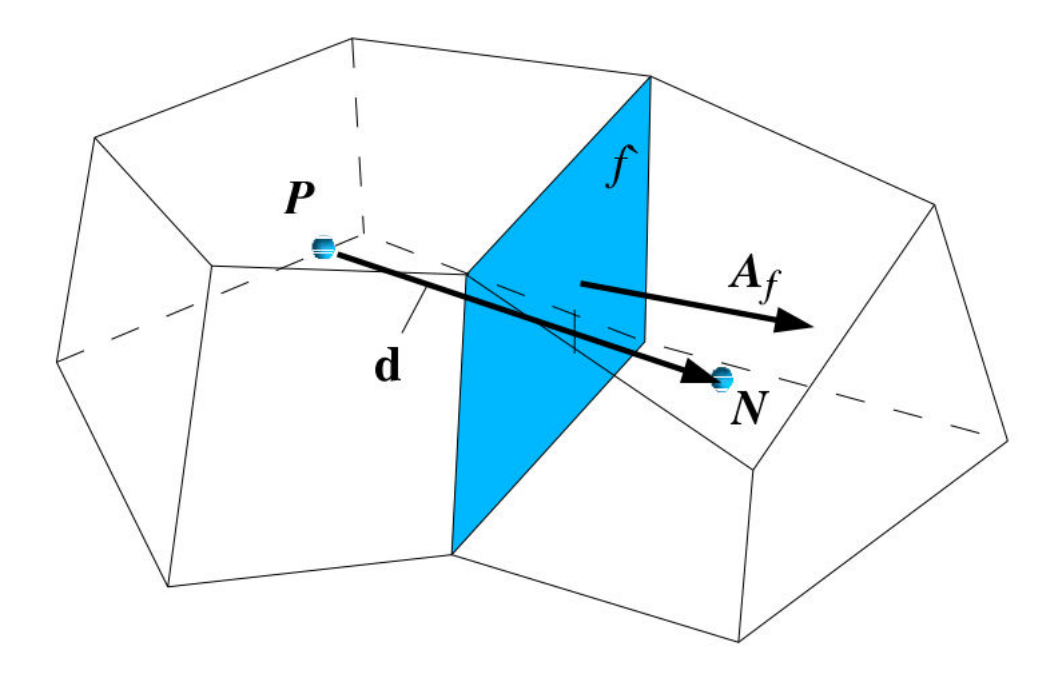

Figure 2.6 – *Volume de contrôle V<sup>P</sup> [[1](#page-183-1)]*

 $42$ 

Pour une grandeur scalaire quelconque *φ* ce bilan s'écrit :

<span id="page-65-0"></span>
$$
\frac{\partial}{\partial t} \int_{V_P} \phi dV + \int_{V_P} \nabla \cdot (\mathbf{u}\phi) dV - \int_{V_P} \nabla \cdot (\Gamma \nabla \phi) dV = \int_{V_P} S_{\phi} (\phi) dV. \tag{2.34}
$$

L'équation (2.[34](#page-65-0)) présente la formulation générale du principe de discrétisation en volumes finis. Bien que le terme temporel soit présent ici, nous nous limiterons au régiment permanent tout au long de ces travaux de thèse. Nous allons maintenant présenter les différents schémas numériques utilisés pour la discrétisation de nos équations.

# <span id="page-65-2"></span>**2.6.3 Schéma numérique pour les gradients**

Les termes de gradient sont approchés par un schéma centré. Le maillage est composé de cellules avec de grands rapport de longueur et de largeur et la présence d'un milieu poreux dans le fluide peut être responsable de forts gradients. Ainsi, pour éviter les instabilités et les valeurs non physiques, nous faisons usage d'un limiteur qui est détaillé dans les travaux de Robertson et al. [[132](#page-195-0)].

# <span id="page-65-1"></span>**2.6.4 Schéma numérique pour les termes convectifs**

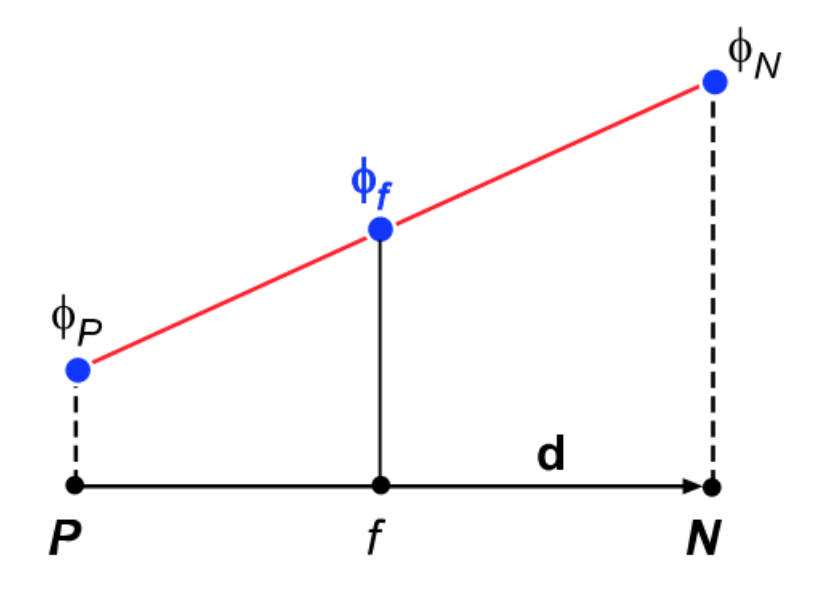

Figure 2.7 – *Schéma d'interpolation sur la face issu de [[1](#page-183-1)]*

Les termes convectifs se discrétisent à l'aide de l'équation suivante :

$$
\int_{V_P} \nabla \cdot (\mathbf{u} \phi_c) dV = \sum_f A \cdot (\mathbf{u} \phi)_f,\tag{2.35}
$$

où *φ<sup>f</sup>* est la valeur de *φ* sur la face du volume et *A* la normale extérieure à la face de la cellule (Figure [2](#page-65-1).7) qui peut être déterminée par l'introduction du gradient de *φ* sur la cellule adjacente ∇*φN*. Pour le schéma du premier ordre que nous avons utilisé la valeur de *φ<sup>f</sup>* est égale à :

$$
\phi_f = \begin{cases} \phi_f = \phi_P & \text{pour } u > 0 \\ \phi_f = \phi_N & \text{pour } u < 0 \end{cases}
$$

La cellule en amont est choisie grâce à la direction de l'écoulement par rapport au sens de l'écoulement, et le gradient est approché par le schéma présenté dans le paragraphe précèdent [2](#page-65-2).6.3.

## **2.6.5 Schéma numérique pour les termes diffusifs**

Les termes de diffusion sont traités de la façon suivante :

$$
\int_{V_P} \nabla \cdot (\Gamma \nabla \phi_P) dV = \sum_f \Gamma_f S \cdot (\nabla \phi_f).
$$
\n(2.36)

Avec son correcteur pour un maillage orthogonal lorsque les vecteurs *d* et *A* (Figure [2](#page-64-1).6) sont parallèles :

$$
A \cdot (\nabla \phi)_f = |A| \cdot \left( \frac{(\phi_N - \phi_P)}{|d|} \right)_f.
$$
 (2.37)

#### <span id="page-66-0"></span>**2.6.6 Algorithme de descente**

Une solution du système optimal est obtenue itérativement par un algorithme à direction de descente classique basé sur le calcul du gradient par rapport à la variable de contrôle *α* ⋆ . Celui-ci est utilisé dans de nombreux articles de la littérature traitant de l'optimisation topologique [[49](#page-187-4), [79](#page-190-2), [81](#page-190-4), [127](#page-194-2)].

$$
\alpha^{\star i+1} = \alpha^{\star i} + \lambda \frac{\partial \mathcal{J}}{\partial \alpha^{\star}}
$$
\n(2.38)

L'algorithme de descente présenté ci-dessus incrémente la valeur de la variable de contrôle dans chaque cellule du domaine à chaque itération en s'appuyant sur la valeur de la sensibilité topologique qui s'exprime sur chaque cellule *χ<sup>i</sup>* de notre problème :

$$
\frac{\partial \mathcal{L}}{\partial a^{\star}} = \mathbf{u}^{\star} \cdot \mathbf{u} \chi_i. \tag{2.39}
$$

où **u** et **u** <sup>⋆</sup> vérifient les problèmes primaires et adjoints. Nous avons choisi cet algorithme pour sa simplicité de mise en œuvre et d'implémentation. Ce dernier, présente cependant un inconvénient, celui de faire converger vers un optimum local et non pas un optimum global. Il existe une multitude d'algorithmes et Bergmann [[133](#page-195-1)] en dresse un inventaire très détaillé dans ses travaux de thèse.

# <span id="page-67-0"></span>**2.7 Eléments de validation du code d'optimisation**

# **2.7.1 Principe de validation**

Nous proposons dans cette partie une démarche de validation de notre code d'optimisation. Nous allons dans un premier temps, trouver la topologie optimale d'un cas simple de la littérature pour la fonctionnelle objectif ([4](#page-122-0).4). Dans un deuxième temps, après avoir obtenu le champs de vitesse optimale **u***opt* pour ce cas, nous construirons un second problème d'optimisation. Ce second problème a pour objectif de vérifier que l'on retrouve bien la distribution spatiale de *α* <sup>⋆</sup> obtenue pour le premier problème d'optimisation en minimisant l'écart en la vitesse **u** et la vitesse optimale du problème précèdent  $\mathbf{u}_{opt}$ .

#### **2.7.2 Présentation du cas**

<span id="page-67-1"></span>Pour se faire, nous allons nous appuyer sur un cas très répandu dans la littérature [[57](#page-188-5), [59](#page-188-8), [76](#page-189-10), [85](#page-190-7), [86](#page-190-6), [134](#page-195-2)] pour l'optimisation topologique : le *pipe bend*. Ce cas d'étude présenté sur la figure [2](#page-67-1).8 est un carré de taille  $L \times L$  avec une entrée et une sortie de tailles identiques  $\frac{1}{5}L$ .

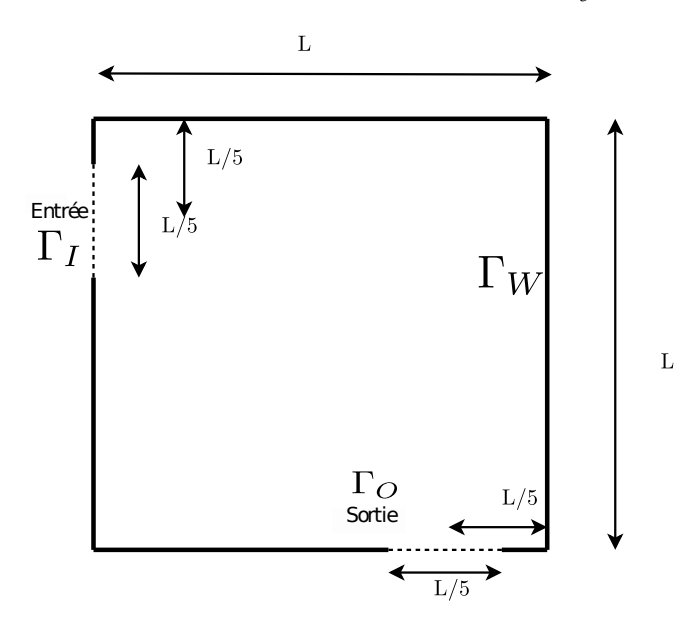

Figure 2.8 – *Caractéristiques géométriques du cas test pipe bend*

# **2.7.3 Maillage et conditions aux limites**

Le maillage adopté pour nos cas de validation est similaire à ceux employés dans la littérature. Le domaine de calcul est discrétisé en 100 cellules sur l'axe des *x* et 100 cellules sur l'axe des *y*. La vitesse en entrée *u*<sup>0</sup> de domaine est imposée pour que le nombre de Reynolds en entrée soit égal à 10000 et s'assurer du régime turbulent dans la cavité. La condition aux limites en vitesse en sortie de domaine est laissée libre par un gradient normal nul à la paroi et la condition aux limites en pression est fixée. Pour les parois, nous utilisons une condition de non glissement pour la condition aux limites vitesse et des lois de parois classiques qui ont été présentés dans la section [2](#page-55-1).4.2.

# **2.7.4 Minimisation de la puissance totale dissipée**

Après avoir posé le problème de la même façon que dans la section [2](#page-57-0).5, et employé les mêmes schémas numériques et le même algorithme d'optimisation que dans la section [2](#page-62-0).6 nous obtenons les résultats suivants. La figure [2](#page-68-0).9 présente la distribution de *α* <sup>⋆</sup> optimale pour la minimisation de la puissance totale dissipée entre l'entrée et la sortie de la cavité et son champ de vitesse optimale associé. La distribution spatiale de *α*<sup>\*</sup> fait tendre la vitesse du fluide vers zéro dans les zones responsables de la puissance totale dissipée.

<span id="page-68-0"></span>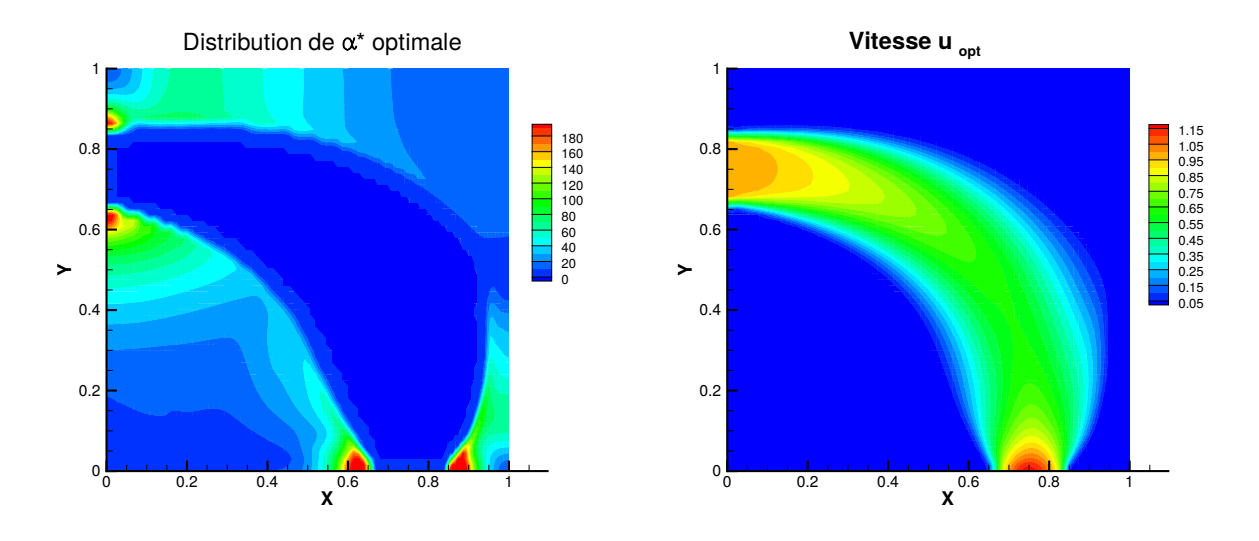

Figure 2.9 – *Distribution spatiale de α* ⋆ *et champs de vitesse optimale* **u***opt du cas test pipe bend*

# **2.7.5 Démarche de vérification**

Nous allons maintenant vérifier si l'on peut retrouver la distribution de *α* <sup>⋆</sup> présenté en figure [2](#page-68-0).9 en minimisant la fonctionnelle objectif suivante :

$$
\mathcal{J}_v := \int_{\Omega} \frac{1}{2} \left| |\mathbf{u} - \mathbf{u}_{opt}| \right|^2 \, d\Omega \tag{2.40}
$$

Le but est alors de trouver la distribution optimale de *α*<sup>\*</sup> qui minimise l'écart quadratique entre la vitesse primaire **u** et le champ de vitesse optimale obtenue précédemment **u***opt*. Pour que notre code soit validé, la distribution optimale de *α* <sup>⋆</sup> à l'issue de la minimisation de <sup>J</sup>*<sup>v</sup>* devrait permettre de trouver la distribution de *α* <sup>⋆</sup> de la figure [2](#page-68-0).9.

# **2.7.6 Mise en place du système optimal**

La méthode adjointe continue permet alors d'obtenir le système d'optimalité suivant :

$$
\mathcal{R}^{\mathbf{u}^{\star}} = 2S(\mathbf{u}^{\star})\mathbf{u} + \nabla p^{\star} + \nabla \cdot \left( \left( \frac{1}{Re} + \hat{v}_T \right) (\nabla \mathbf{u}^{\star}) \right) + \alpha^{\star} \mathbf{u} + \frac{\partial \mathcal{J}_v}{\partial \mathbf{u}} \quad \text{ dans } \Omega . \tag{2.41}
$$

$$
\mathcal{R}^{p^*} = -\nabla \cdot \mathbf{u}^* \qquad \text{dans } \Omega. \tag{2.42}
$$

Avec les conditions aux limites adjointes suivantes :

$$
p^* = \mathbf{u} \cdot \mathbf{u}^* + u_n u_n^* + \left(\frac{1}{Re} + \hat{v}_T\right) (\mathbf{n} \cdot \nabla u_n^*) \quad \text{sur } \Gamma_O. \tag{2.43}
$$

$$
\mathbf{0} = \mathbf{u}_t^* u_n + \left(\frac{1}{Re} + \hat{\nu}_T\right) (\mathbf{n} \cdot \nabla \mathbf{u}_t^*) \quad \text{sur } \Gamma_O. \tag{2.44}
$$

$$
\mathbf{u}^{\star} = \quad 0 \quad \text{sur } \Gamma_I \text{ et } \Gamma_W. \tag{2.45}
$$

# **2.7.7** Résultats d'optimisation de la fonction coût  $\mathcal{J}_v$

<span id="page-69-0"></span>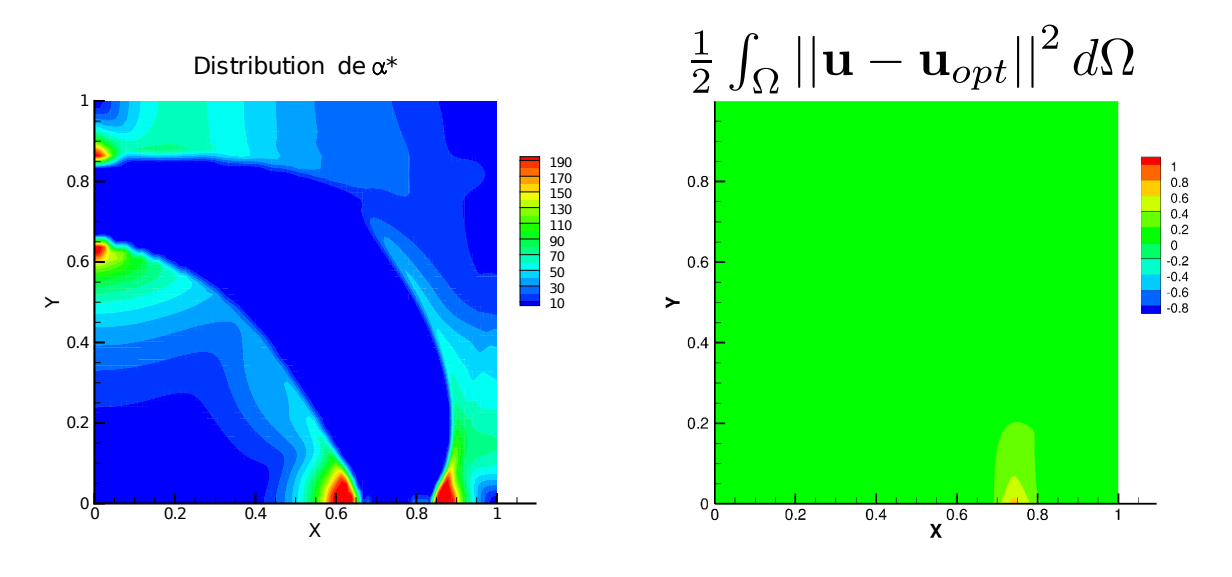

Figure 2.10 – *Distribution spatiale de*  $\alpha^{\star}$  après minimisation de  $\mathcal{J}_{v}$  pipe bend et champ de  $\int_{\Omega}$ 1  $\frac{1}{2}$  ||**u** – **u**<sub>opt</sub>||<sup>2</sup> dΩ

La minimisation de J*<sup>v</sup>* permet d'obtenir la distribution de *α* <sup>⋆</sup> présentée sur la figure 2.[10](#page-69-0). La distribution spatiale est ainsi très proche de celle obtenue pour la minimisation de  $J$ . De plus, lorsque qu'on calcule la valeur de la puissance totale dissipée en fin de processus d'optimisation on trouve la valeur de 0, 024 pour le premier problème d'optimisation et de 0, 026 pour le second problème d'optimisation. La vignette présente la valeur de  $\int_{\Omega}$ 1 2 **u** − **u***opt*     2 *d*Ω. Cette figure montre que le champs de vitesse optimale  $\mathbf{u}_{opt}$  est bien reproduit dans son ensemble lors de la minimisation de  $\mathcal{J}_v$ . Un écart très faible reste cependant observable près de la sortie du *pipe bend*. Nous pouvons penser que ces écarts sont dus au calcul incomplet de la différentielle du Lagrangien à cause de l'hypothèse de turbulence gelée. Ces résultats apportent tout de même des éléments de validation du fonctionnement du code d'optimisation.

# <span id="page-70-0"></span>**2.8 Résultats et discussions**

Nous allons présenter dans cette section les résultats obtenus lors de la résolution du système optimal pour la jonction en Té. Nous proposons d'évaluer l'influence de plusieurs paramètres afin de comparer leurs effets sur les résultats obtenus par optimisation topologique. Pour comparer et évaluer l'optimisation de la fonctionnelle objectif dans la jonction en Té, nous allons confronter les résultats au cas initial, à savoir la résolution des équations du système primaire dans le Té sans procédure d'optimisation, ce dernier nous servira de référence.

# **2.8.1 Mise en place de la matière dans la jonction en Té**

#### **Principe d'ajout de matière à partir de la sensibilité topologique**

Dans un premier temps, nous allons expliquer comment se construit la topologie optimale. Pour comprendre l'effet de la distribution de *α*<sup>\*</sup> sur les vecteurs vitesse adjointe et vitesse primaires nous avons procédé à une résolution du système adjoint et du système primaire en annulant *α* <sup>⋆</sup>**u**. Dans un second temps, nous avons procéder à une optimisation topologique de la jonction en Té dans les mêmes conditions. La figure 2.[11](#page-71-0) présente ainsi les résultats de cette analyse. La vignette (a) présente la distribution de *α*<sup>\*</sup> dans la jonction en Té entre les branches 1 et 2. La vignette (b) montre les vecteurs vitesses primaires et adjoints pour le cas où *α* <sup>⋆</sup>**u** est annulé. Enfin, la vignette (c) illustre les vecteurs vitesses pour le cas optimisés. Comme nous l'avons vu dans le paragraphe [2](#page-66-0).6.6, au travers de la mise en place de *α* <sup>⋆</sup> dans le domaine, on cherche à atteindre la condition d'optimalité donnée par **u** ⋆ · **u** = 0. Sur la vignette (c) on peut observer que la condition d'optimalité est atteinte dans la zone encadrée par les pointillés. Cette zone correspond donc bien à la zone où les valeurs de *α*<sup>\*</sup> sont les plus élevées dans le domaine visible sur la vignette (a). *α*<sup>\*</sup> ainsi distribué dans le domaine influence les champs **u** et **u**<sup>\*</sup> par rapport au cas où *α* <sup>⋆</sup>**u** est annulé (vignette (b)). La valeur élevée de *α* <sup>⋆</sup> dans cette zone permet donc au milieu poreux d'annuler la vitesse du fluide et atteindre la condition d'optimalité.

<span id="page-71-0"></span>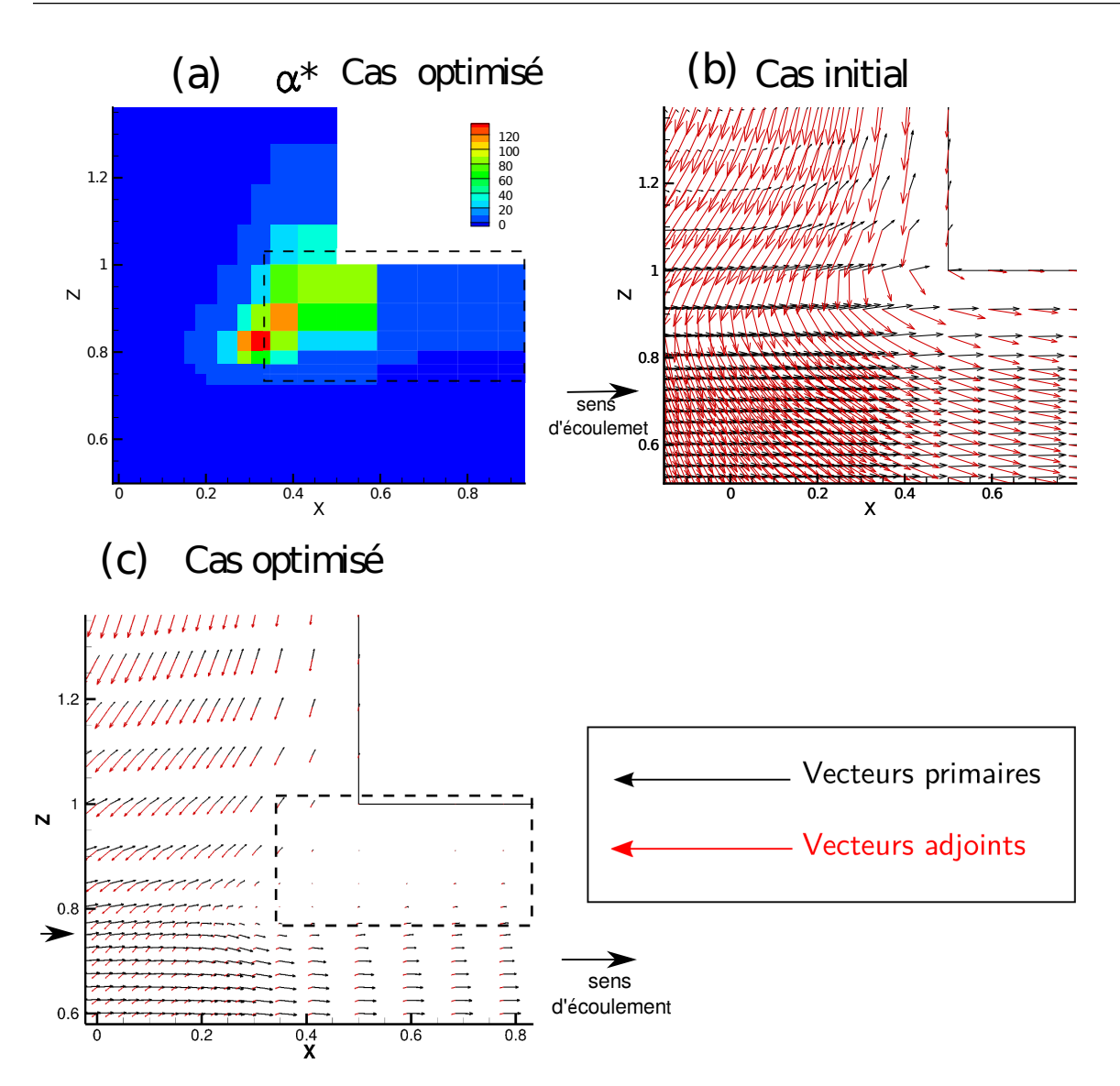

Figure 2.11 – *Influence de la distribution de α* ⋆ *(a) sur les vecteurs vitesse primaires et adjoints dans le plan x0z (c)*

La figure 2.[12](#page-72-0) présente la mise en place de la matière dans la jonction en Té au cours des itérations du problème jusqu'à convergence. L'iso-surface que nous présentons dans cette figure est obtenue avec une intensité de *α*<sup>\*</sup> = 0 qui donne la frontière entre solide et fluide. Sur la figure 2.[12](#page-72-0), on peut voir que la distribution de *α*<sup>\*</sup> se met d'abord en place dans la branche 1. Puis, dans un second temps, sur l'angle formé par les branche 1 et 2, tout en continuant dans la branche 1. Avec un critère de convergence fixé tel que la différence entre deux valeurs de  $J$  entre deux itérations successives soit inférieure à 1%, la topologie optimale est obtenue après environ mille itérations. La valeur de α<sup>\*</sup> étant mise à jour à chaque itération, elle influence donc la résolution de chaque quantité à l'itération suivante. La distribution spatiale n'évolue plus au bout d'un millier d'itérations.
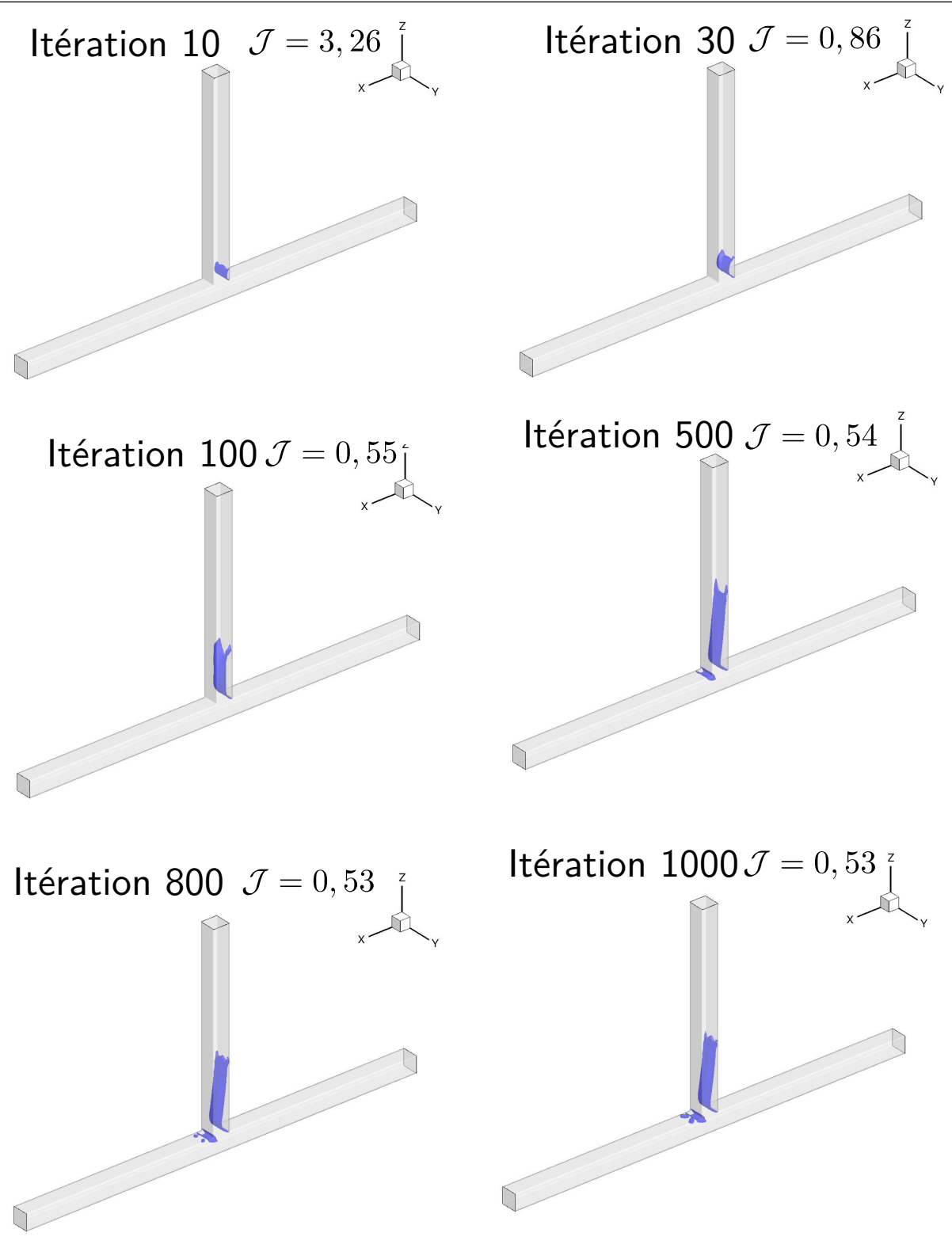

Figure 2.12 – *Mise en place de α* <sup>⋆</sup> *dans le domaine au cours des itérations*

La distribution spatiale de *α*<sup>\*</sup> permet ainsi de définir une géométrie optimale de la jonction en Té.

#### **Effet d'ajout de matière dans le domaine sur l'écoulement**

La jonction en Té nous permet assez facilement de comprendre comment l'ajout de matière agit pour minimiser la fonctionnelle objectif  $J$ . La mise en place de la matière dans la jonction en Té est visible sur deux zones en particulier. La première est située dans la branche 1 entre les coordonnées *z* = 1 et *z* = 5,5 et *x* = −0,5 et *x* = 0. Le deuxième amas de matière est situé sur l'angle entre la branche 2 et la branche de sortie. La matière ainsi positionnée dans le domaine lisse l'angle de la jonction et change la répartition des débit entre les deux branches. Ce « lissage » de l'angle de la branche 1 permet ainsi de diminuer la puissance totale dissipée et la différence de pression ∆*p* entre le cas de référence et la topologie optimale. Nous avons pu identifier, dans la littérature et à la suite de notre expérimentation numérique sur le cas de référence, la présence d'une recirculation dans la branche 1 de la jonction en Té. La figure 2.[13](#page-74-0) présente les résultats obtenus pour le cas initial pour *Re* = 30000. Sur cette figure, la colonne de gauche présente les résultats du cas de référence et la colonne de droite, montre les résultats pour la jonction optimisée. Nous pouvons identifier pour le cas de référence une zone de recirculation qui occupe une grande partie de la branche sur l'axe *x*. Cette recirculation est la cause d'une perte de pression totale dans la jonction en Té. Après avoir optimisé la jonction en Té (colonne de droite) les résultats montrent une mise en place de la matière dans les zones qui sont à l'origine de la création de la zone de recirculation. Cela conduit à une réduction de la taille de la zone de recirculation et une diminution de l'intensité de la dépression. Les valeurs du champ moyen de pression sont alors plus grandes que celles du cas initial. Cela corrobore les éléments présentés par Costa et al. [[135](#page-195-0)] qui montre que lorsque la taille de la recirculation diminue, la puissance totale diminue elle aussi.

<span id="page-74-0"></span>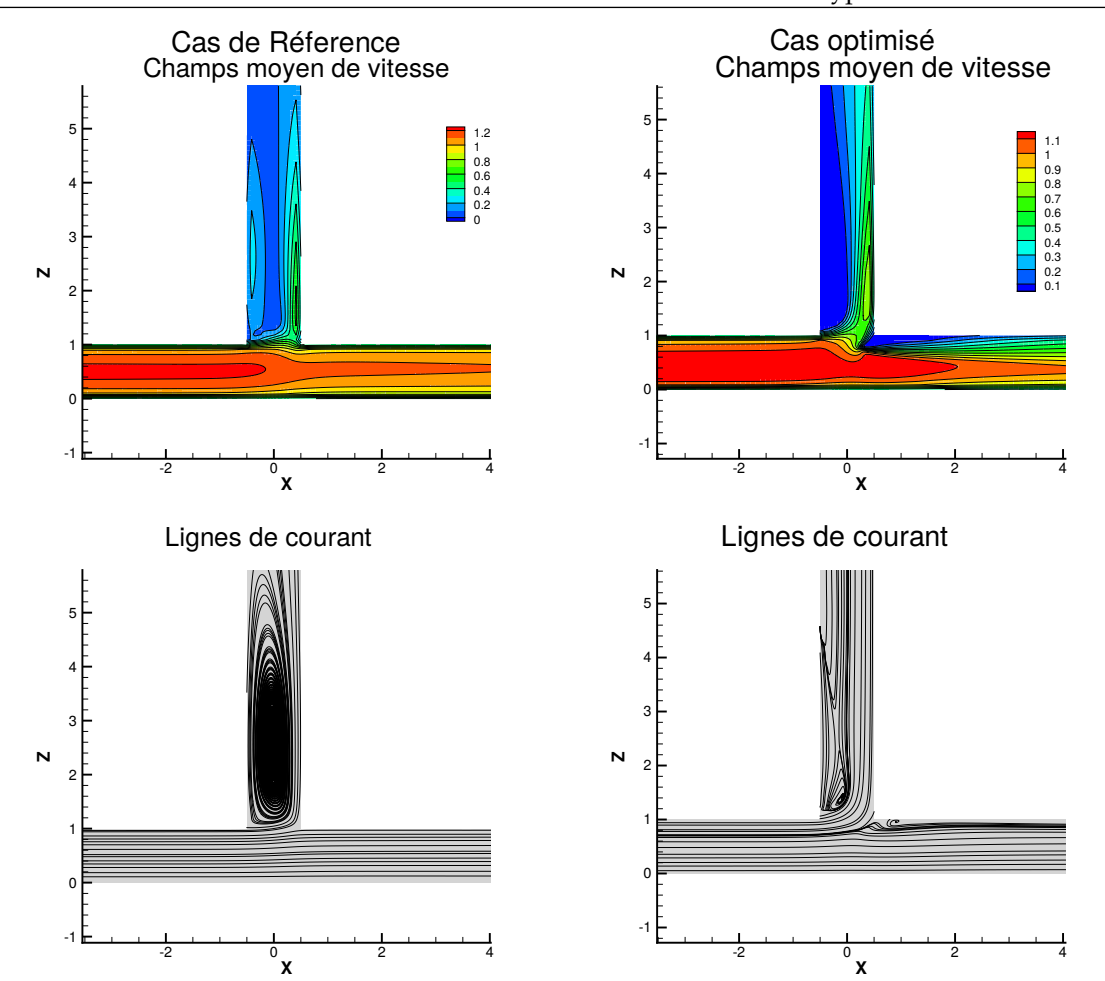

Chapitre 2. Optimisation topologique d'écoulements turbulents par approche continue et avec hypothèse de turbulence gelée

Figure 2.13 – *Comparaison entre le cas de référence et le cas optimisé pour Re=30000 dans le plan x*0*z*

## **2.8.2 Influence de la finesse du maillage**

La distribution de *α*<sup>\*</sup> définit ainsi la nouvelle topologie par la création de nouvelles frontière dans le domaine Ω. Le paramètre *α*<sup>\*</sup> étant défini sur chacune des cellules du maillage du domaine Ω. La résolution du maillage influence ainsi la précision du contour de la topologie optimale. Nous allons donc étudier dans cette section trois maillages différents pour évaluer l'influence de la résolution du maillage sur l'optimisation topologique. Nous proposons pour cela de raffiner progressivement un maillage dans les trois directions de l'espace. Le détail des maillages est présenté dans le tableau 2.[3](#page-75-0).

|               | Maillage Nombre de cellules |
|---------------|-----------------------------|
| 1             | 82000                       |
| $\mathcal{P}$ | 400 000                     |
| $\mathcal{P}$ | 1,5 millions                |

<span id="page-75-0"></span>Table 2.3 – *Caractéristiques des trois maillages évalués*

La distribution spatiale de *α*<sup>\*</sup> est présentée sur la figure 2.[14](#page-75-1). Le raffinement du maillage permet d'avoir une forme plus précise et d'identifier plus facilement la frontière fluide/solide. Bien que ces maillages soient différents par leurs nombres de cellules, il est intéressant d'observer que la position des amas de matières est la même pour les trois maillages.

<span id="page-75-1"></span>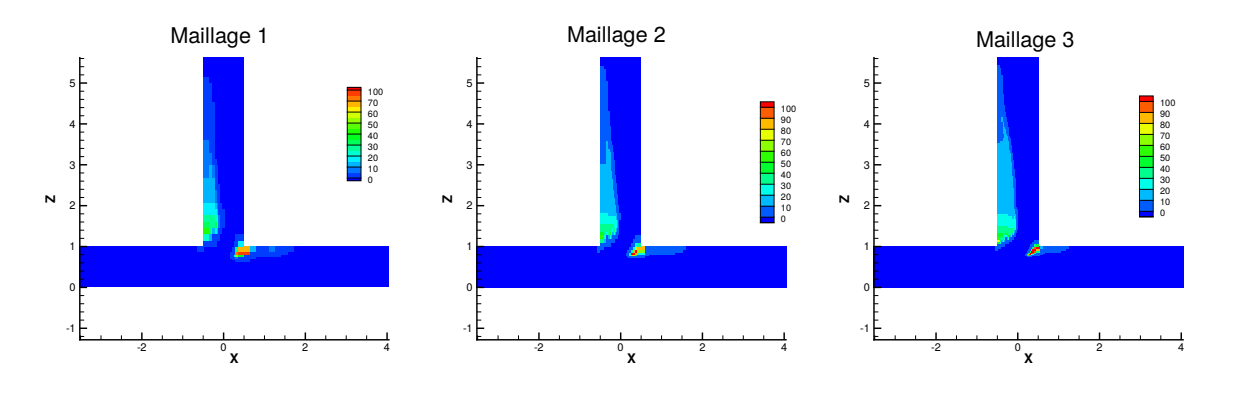

Figure 2.14 – *Influence du raffinement du maillage sur la distribution spatiale de α* ⋆

Le tableau [2](#page-75-2).4 présente les valeurs de la fonctionnelle objectif  $\mathcal J$  en fin d'optimisation pour les trois maillages. La valeur de la fonctionnelle objectif se stabilise autour des 0, 5. Le maillage qui est raffiné de plus en plus affecte le contour de la matière virtuelle et celle-ci varie faiblement alors avec le nombre de cellules. La valeur de  $J$  est du même ordre de grandeur. L'écart relatif sur la valeur de  $J$  entre le maillage 1 et 2 est de 5% et de 3% entre le maillage 3 et 2. Le choix du nombre de cellules a donc un impact sur la distribution de matière dans le domaine.

<span id="page-75-2"></span>Table 2.4 – *Étude de sensibilité de l'optimisation topologique aux raffinement du maillage*

| Maillage |      |
|----------|------|
| 1        | 0,57 |
| 2        | 0,54 |
|          | 0,52 |

## **2.8.3 Influence du nombre de Reynolds**

Dans cette section, nous allons analyser l'influence du nombre de Reynolds sur l'optimisation de la jonction en Té. Pour vérifier cette influence nous avons fixé les paramètres *α* ⋆ *max* à 1000 et le paramètre *λ* de l'équation (2.[38](#page-66-0)) de l'algorithme de descente à 1000. En fixant ces paramètres, nous pouvons ainsi faire varier uniquement le nombre de Reynolds et vérifier son influence sur l'optimisation topologique. La figure 2.[15](#page-77-0) présente cette influence pour une gamme de nombres de Reynolds variant de 2000 à 30000. La distribution spatiale de *α* ⋆ est observée dans le plan *x*0*z* situé à *y* = 0 sur l'axe *y*. Si la distribution spatiale de α<sup>\*</sup> n'est que faiblement influencée par le nombre de Reynolds, il en va autrement de l'intensité de *α*<sup>\*</sup>. Ainsi, la répartition spatiale des valeurs de *α*<sup>\*</sup> est distribué différemment selon le nombre de Reynolds. Cette intensité est directement liée à l'amplitude du champ moyen de vitesse primaire. En effet lorsque le nombre de Reynolds augmente la vitesse moyenne primaire au sein de la jonction augmente aussi.

<span id="page-77-0"></span>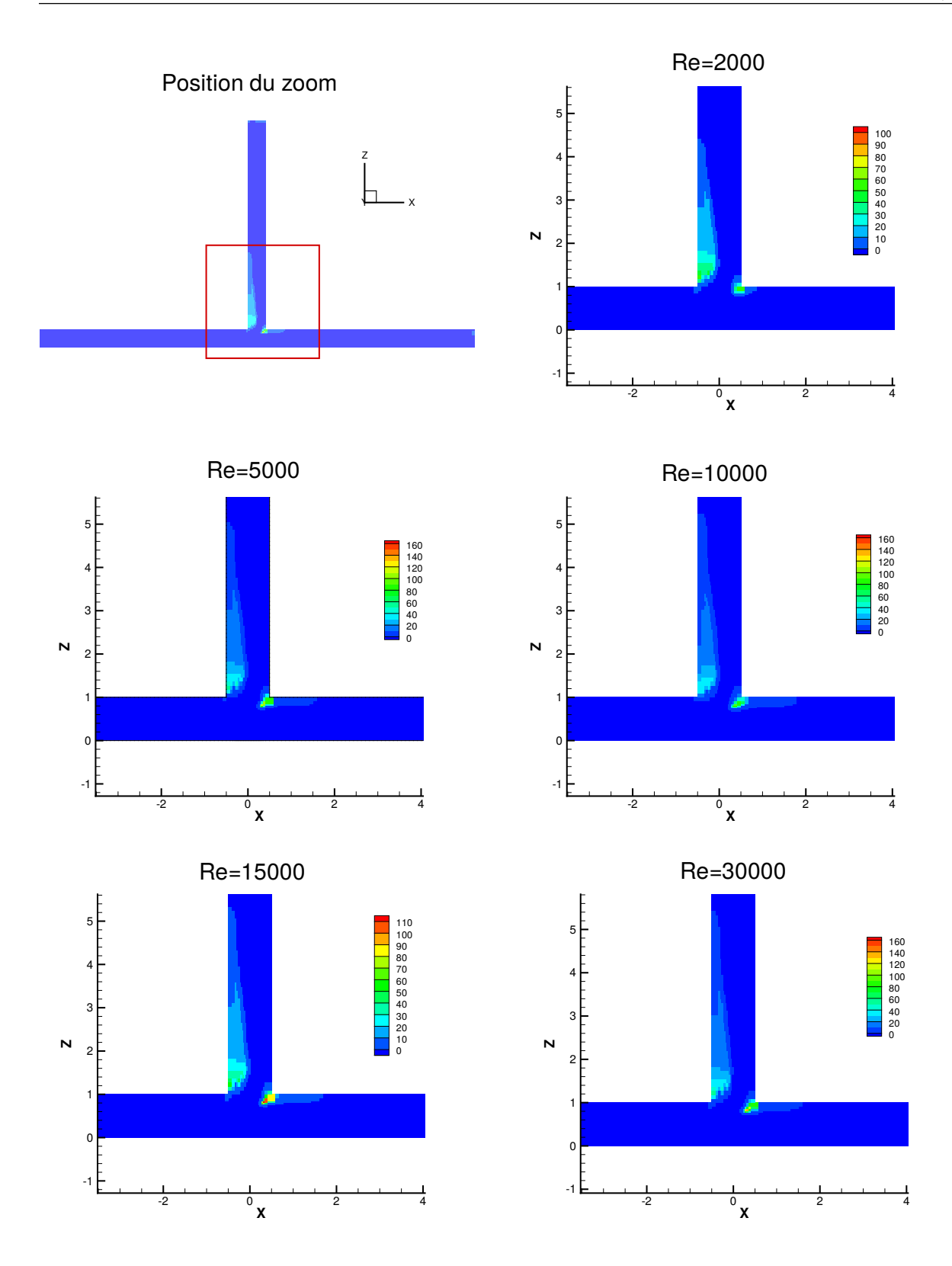

Figure 2.15 – *Distribution spatiale de α* <sup>⋆</sup> *pour des nombres de Reynolds compris entre* 2000 *et* 30000*. Zoom sur le Plan x*0*z*  $situé \hat{a} y = 0.$ 

A disposition identique dans le domaine, nous devons nous intéresser à l'influence du nombre de Reynolds sur la minimisation de la fonction objectif. Le tableau [2](#page-78-0).5 présente la différence entre le cas initial et le cas optimisé pour chaque nombre de Reynolds. Nous pouvons ainsi observer une réduction des pertes de pression totale entre l'entrée et les sorties du Té, de l'ordre de 6% pour un nombre de Reynolds de 2000 et jusqu'à 16% pour un nombre de Reynolds de 30000. Ces résultats sont en adéquation avec la figure 2.[15](#page-77-0) qui ne montre pas d'influence significative de la variation du nombre de Reynolds sur la distribution spatiale de *α* <sup>⋆</sup> pour la gamme de nombres de Reynolds évaluée et avec *λ* et *α* <sup>⋆</sup> fixés.

| Re             | 2000      |          | 10000     |          |
|----------------|-----------|----------|-----------|----------|
|                | Référence | Optimisé | Référence | Optimisé |
| $\mathcal{J}$  | 1,05      | 0,99     | 0,69      | 0,59     |
| $\Delta p$     | 0,37      | 0,44     | 0, 16     | 0,066    |
| $Q_{\Gamma_1}$ | 0,22      | 0,31     | 0,12      | 0,29     |
| $Q_{\Gamma_1}$ | 0,78      | 0,69     | 0,88      | 0, 71    |
|                |           |          |           |          |
| Re             | 15000     |          | 30000     |          |
|                | Référence | Optimisé | Référence | Optimisé |
| $\mathcal{J}$  | 0,67      | 0,57     | 0,65      | 0,54     |
| $\Delta p$     | 0,14      | 0,044    | 0,12      | 0,014    |
| $Q_{\Gamma_1}$ | 0,12      | 0, 29    | 0, 10     | 0,29     |

<span id="page-78-0"></span>Table 2.5 – *Influence du nombre de Reynolds sur la minimisation de la fonctionnelle objectif* J

# **2.8.4 Influence d'une valeur limite maximale** *α* ⋆ *max* **pour le paramètre** *α* ⋆

La distribution spatiale de *α*<sup>\*</sup> permet donc d'obtenir une solution au problème d'optimisation. Ainsi, lors de la résolution itérative du système optimal l'algorithme peut attribuer aux cellules une valeur α<sup>\*</sup> très grande ou négative. Ces deux aspects entraînent la divergence de la résolution numérique du système optimal. De plus, des valeurs de *α* <sup>⋆</sup> négatives ne sont pas physiques. Nous avons ainsi borné notre algorithme d'optimisation de la façon suivante :

**Valeur limite inférieure**

$$
\alpha_{min}^{\star} = \max(0, \alpha^{\star})
$$

**Valeur limite supérieure**

$$
\alpha_{max}^{\star} = \min(\alpha^{\star}, \alpha_{max}^{\star})
$$

Nous allons vérifier l'influence de cette limite sur l'intensité de *α* ⋆ . Nous proposons ainsi de tester quatre valeurs de *α*<sup>\*</sup><sub>*max*</sub> comprises entre 1 et 10<sup>5</sup>. Pour montrer uniquement l'influence de *α*<sup>\*</sup><sub>*max*</sub> nous avons fixé le pas de descente dans l'équation (2.[38](#page-66-0)) *λ* et le nombre de Reynolds. La figure 2.[16](#page-80-0) montre la distribution spatiale de α<sup>\*</sup> pour les différentes valeurs de α<sub><sup>\*</sup>max</sub> évaluées. Nous pouvons constater que la variation de *α* ⋆ *max* n'influence pas la sensibilité topologique du problème, et par conséquent la position des différents amas de matière dans la jonction en Té. Cependant, les différentes valeurs de *α* ⋆ *max* ont une influence sur l'intensité de *α* ⋆ . Lorsqu'on borne *α* <sup>⋆</sup> avec une valeur de *α* ⋆ *max* plus grande, la valeur n'atteint pas la borne supérieure *α* ⋆ *max*. Pour le cas de la jonction en Té avec l'ordre de grandeur des vitesses constaté une valeur de *α* ⋆ *max* de l'ordre de 200 suffit. Pour des valeurs de *α* ⋆ *max* plus faible la vitesse d'air n'est pas suffisamment pénalisée pour se comporter comme un solide ou il n'y aurait pas d'écoulement.

<span id="page-80-0"></span>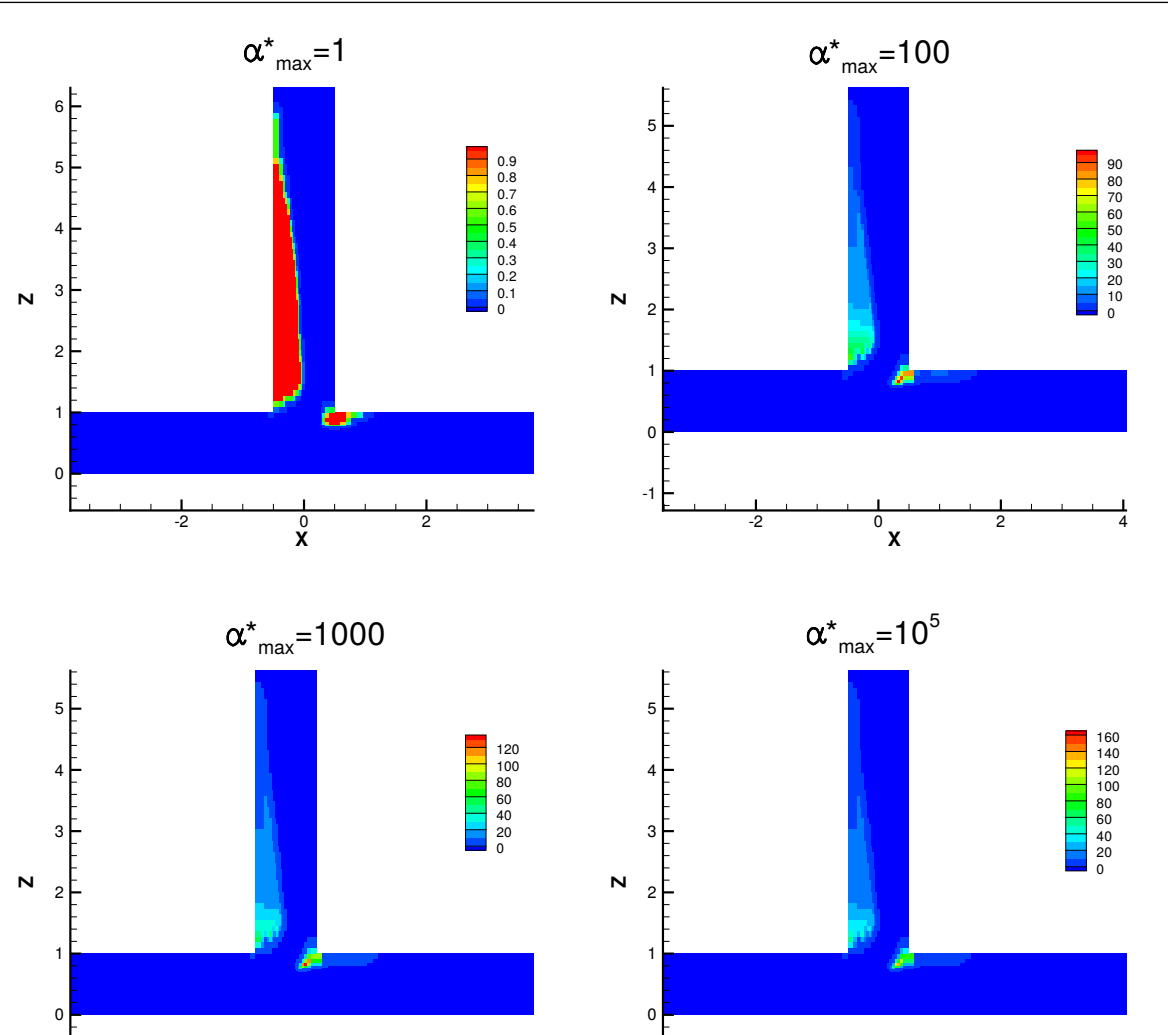

Figure 2.16 – *Influence du choix de α* ⋆ *max sur la distribution spatiale de α* ⋆ *. Zoom sur le Plan x0z situé à y* = 0*.*

 $-2$  0 2 4

-1

 $-2$  0 2 4

-1

<span id="page-81-0"></span>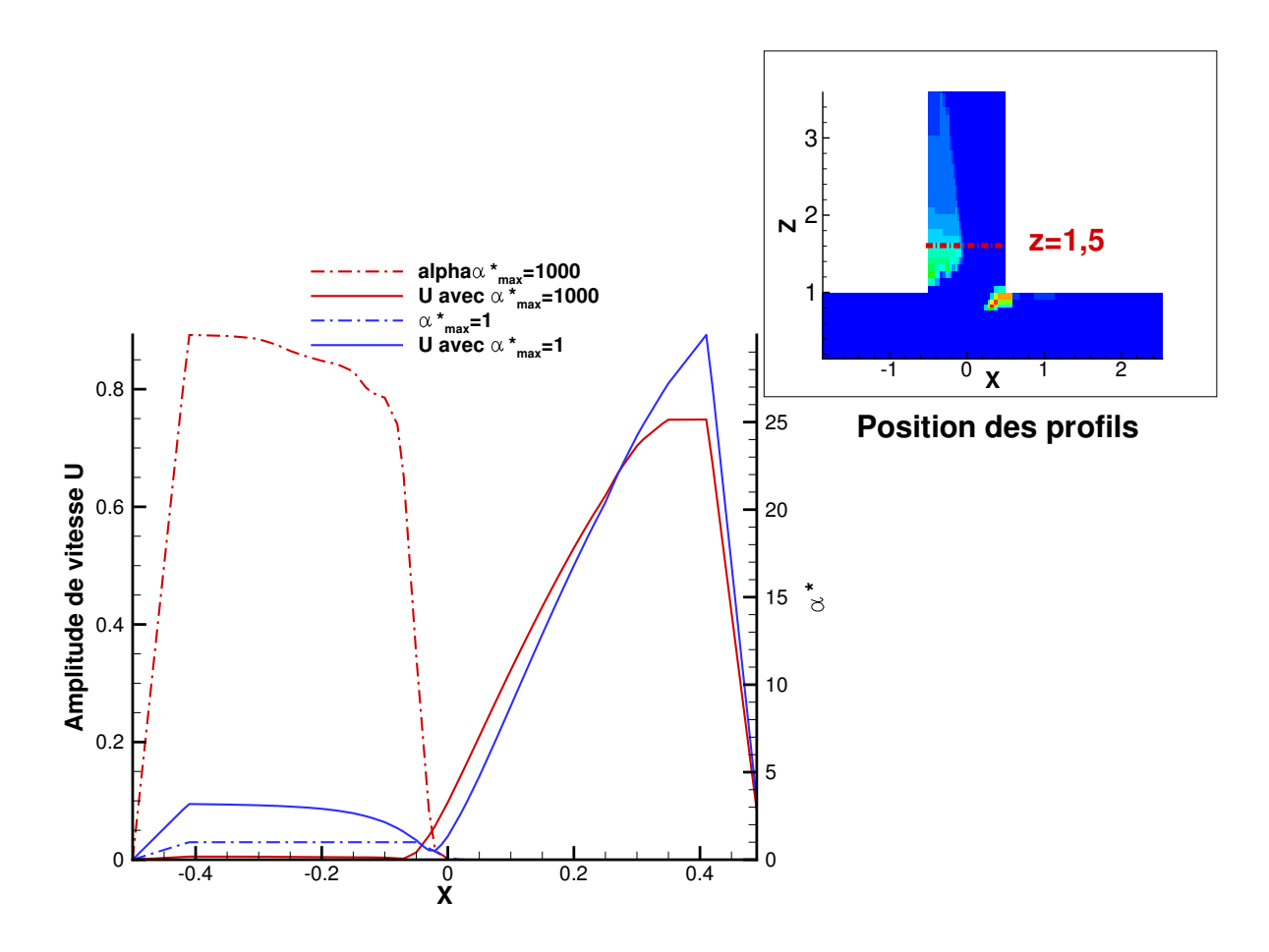

Figure 2.17 – *Influence la valeur de α* ⋆ *max sur les profils de vitesse et de α* <sup>⋆</sup> *pour deux α* ⋆ *max* = 1 *et α* ⋆ *max* = 1000*. Zoom sur la jonction dans le plan x*0*z*

Pour mieux comprendre l'influence de la valeur de α<sup>\*</sup> sur la vitesse du fluide nous avons procédé à un tracé de profils de l'amplitude de vitesse moyenne primaire *u* et de *α* <sup>⋆</sup> dans la branche située à *z* = 1, 5. Ce point précis est choisi car il nous permet d'obtenir un profil situé à la fois en milieu fluide et la fois en milieu solide. La figure 2.[17](#page-81-0) présente ces profils ainsi que la position de l'axe de traçage. Nous avons choisi de comparer les résultats pour deux valeurs de *α* ⋆ *max* suffisamment éloignées pour mieux visualiser l'effet du milieu poreux sur la vitesse du fluide. Les valeurs retenues sont *α* ⋆ *max* = 1 et *α* ⋆ *max* = 1000. Les courbes en pointillés représentent les valeurs de *α* ⋆ et celles en trait continu présentent les profils d'amplitudes de vitesses. La figure 2.[17](#page-81-0) montre que lorsque  $α^{\star}_{max}$  est borné à 1 l'amplitude de vitesse n'est pas complètement nulle dans le milieu poreux ; celle-ci permet encore la circulation du fluide dans la jonction. Pour d'autres points avec la même configuration fluide/solide le résultat est identique. Ce résultat nous montre donc que cette valeur *α* ⋆ *max* doit être choisie en fonction de l'ordre de grandeur des vitesses d'écoulement pour ne pas causer de divergence par la présence de forts gradients

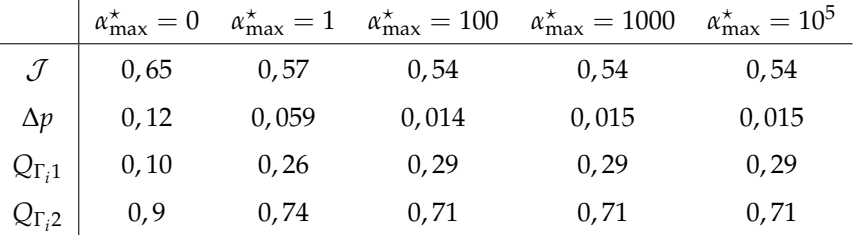

Table 2.6 – *Influence de la valeur maximale de α* ⋆ *max sur la minimisation de la fonctionnelle objectif* J

et être suffisamment grande pour permettre au milieux poreux d'être suffisamment imperméable pour faire tendre la vitesse du fluide vers zéro.

## **2.8.5 Influence de la valeur du pas de descente** *λ*

Après avoir montré l'influence d'une valeur limite supérieure pour *α* ⋆ , nous allons nous intéresser dans cette partie à l'influence du choix du pas de descente de l'algorithme d'optimisation. L'équation ([2](#page-66-1).6.6) met en avant ce paramètre comme un coefficient multiplicateur de la sensibilité topologique. Il a donc une influence directe sur l'intensité de *α* <sup>⋆</sup> dans le domaine. De plus, la littérature met en garde sur le choix de la valeur de ce paramètre : lorsque le pas est trop petit l'algorithme d'optimisation risque de prendre beaucoup de temps à converger vers une solution optimale ou ne pas en trouver du tout [[136](#page-195-1)]. Si le pas est trop grand, celui-ci risque de faire diverger l'algorithme ou de faire converger vers une solution qui ne correspondrait pas à un optimum. Pour évaluer l'influence de ce paramètre sur l'optimisation topologique nous allons donc le faire varier uniquement pour des valeurs comprises entre 0,01 et 10<sup>5</sup>. Nous fixons alors les paramètres  $\alpha_{max}^{\star} = 1000$  et  $Re = 30000$ .

<span id="page-83-0"></span>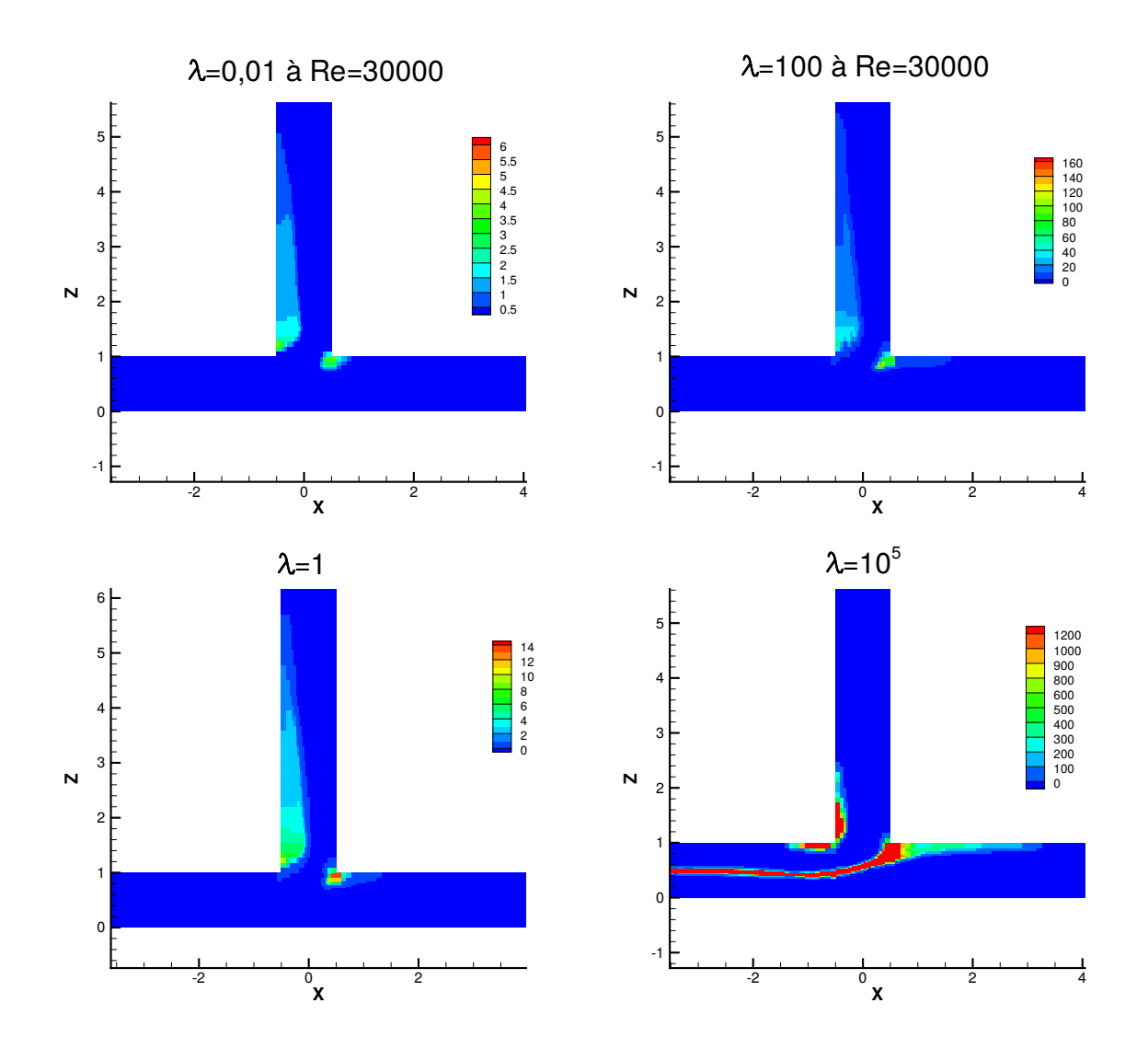

Figure 2.18 – *Influence du pas de descente λ sur la distribution de α* ⋆

Les champs de *α* <sup>⋆</sup> pour différentes valeurs de *λ* sont illustrés sur la figure 2.[18](#page-83-0). L'analyse de ces résultats montre que la valeur du pas de descente n'a pas d'influence significative sur la distribution spatiale de *α* <sup>⋆</sup> pour des valeurs de *λ* comprises entre 0, 01 et 1000. Ainsi, la distribution spatiale entre pour ces valeurs de *λ* est similaire. Si la distribution spatiale de *α* <sup>⋆</sup> n'est affectée, l'intensité de la valeur de *α* ⋆ est, elle, influencée. La valeur maximale de *α* <sup>⋆</sup> pour *λ* = 0, 01 est d'environ de 6 et de 160 pour  $\lambda = 100$ . La position de ces valeurs maximales de α<sup>\*</sup> est localisée dans l'amas de matière situé à l'angle entre la branche 1 et la branche de sortie. En revanche, lorsque la valeur du pas de descente est grande  $\lambda = 10^5$  la distribution spatiale de *α*<sup>\*</sup> est différente de celles obtenue pour des valeurs de *λ* plus faibles. Lors de la construction de la topologie optimale la valeur de la sensibilité topologique est ainsi fortement influencée par la valeur de *λ*. Certaines cellules deviennent fortement imperméables en début du processus d'optimisation et influence l'écoulement au cours des itérations. Ces perturbations

impliquent alors des modifications dans les champs **u** et **u**<sup>\*</sup> ce qui une influence sur le calcul de la sensibilité topologique.

Le tableau [2](#page-84-0).<sup>7</sup> présente l'influence des différentes valeurs de *<sup>λ</sup>* sur la fonctionnelle objectif J . <sup>∆</sup>*<sup>p</sup>* est la différence entre la valeur moyenne de la pression sur toutes les cellules de la frontière Γ*<sup>i</sup>* et la valeur moyenne de la pression sur toutes les cellules de la frontière Γ*o*. Ces résultats montrent qu'il n'y a pas de variation significative des résultats entre *λ* = 0, 01 et *λ* = 1000 lorsqu'on observe la valeur optimisée de la fonctionnelle objectif  $\mathcal{J}$ . Si l'on regarde la valeur obtenue pour  $\lambda = 10^5$ , le résultat n'est pas du tout dans la même tendance. La valeur de  $J$  est largement au-delà de la valeur obtenue pour le cas de référence pour *Re* = 30000. Lorsqu'on confronte ce résultat à la disposition spatiale de *α* <sup>⋆</sup> on conclut que l'algorithme à échoué dans sa recherche de solution optimale pour la minimisation de la fonctionnelle objectif  $J$ . Les préconisations de la littérature sur le choix du pas de descente pour l'algorithme de descente sont donc valables pour l'optimisation topologique de la jonction en Té. Le choix du pas est donc dépendant du cas à optimiser, de l'ordre de grandeur des champs de vitesses primaires et adjoints mis en jeu au sein de la jonction en Té. Le choix du pas doit être fait pour que les valeurs de vitesses soient suffisamment pénalisées par la valeur de *α* ⋆ .

<span id="page-84-0"></span>Table 2.7 – *Influence du pas de la descente λ sur la minimisation de la fonctionnelle objectif* J

|  |  | $\lambda$ 0,01 0,1 1 100 1000 10 <sup>5</sup>                                                                                                    |  |
|--|--|----------------------------------------------------------------------------------------------------|--|
|  |  |                                                                                                    |  |
|  |  |                                                                                                    |  |
|  |  |                                                                                                    |  |
|  |  | $\begin{tabular}{c cccccc} $\mathcal{T}$ & 0,55 & 0,55 & 0,53 & 0,54 & 0,57 & 14,67 \\ $\Delta p$ & 0,038 & 0,038 & 0,015 & 0,014 & 0,04 & 12,6 \\ $\mathcal{Q}_{\Gamma_1}$ & 0,26 & 0,26 & 0,27 & 0,28 & 0,3 & 0,51 \\ $\mathcal{Q}_{\Gamma_2}$ & 0,74 & 0,74 & 0,73 & 0,72 & 0,70 & 0,48 \end{tabular}$ |  |

## **2.8.6 Influence du choix modèle de turbulence**

Après avoir vérifié l'influence des différents paramètres liés à l'algorithme d'optimisation, nous allons maintenant nous intéresser à l'effet du modèle de turbulence sur l'optimisation de la jonction en Té. L'utilisation de l'hypothèse de turbulence gelée que nous avons présentée dans le paragraphe [1](#page-45-0).6.3 du chapitre [1](#page-27-0) rend possible l'utilisation d'autres modèles de turbulence sans devoir construire un autre problème adjoint. Nous allons dans cette section voir dans quelle mesure le choix du modèle de turbulence agit sur l'optimisation topologique. Nous allons donc présenter les résultats pour les modèles détaillés en début de ce chapitre : les modèles RNG et *k* − *ε* standard. Pour pouvoir comparer les résultats des différents modèles entre eux nous avons fixé le nombre de Reynolds à 30000. Nous avons fait de même pour les paramètres *α* ⋆ *max* et *λ* qui fixés dans toutes les simulations. Le tableau [2](#page-85-0).8 présente la valeur de la fonction coût après convergence des simulations pour le cas de référence, et pour l'optimisation avec les deux modèles. Le tableau montre que les résultats obtenus avec les <span id="page-85-0"></span>modèles RNG *k* − *ε* et *k* − *ε* sont identiques. Pour ces deux modèles de la même famille il n'y a pas de différence significative entre les résultats d'optimisation topologique de la jonction en Té.

Table 2.8 – *Influence du choix de modèle de turbulence sur la minimisation de* J

| $k - \varepsilon$                       | RNG $k - \varepsilon$ |      |      |
|-----------------------------------------|-----------------------|------|------|
| Référerence Optimisé Référence Optimisé |                       |      |      |
| 0.65                                    | 0,54                  | 0,65 | 0.54 |

## **2.8.7 Modification des conditions aux limites du Té**

Nous avons vu jusqu'à maintenant que les distributions de *α* <sup>⋆</sup> dans le domaine ne varient pas beaucoup. Nous souhaitons dans cette section changer le mode de fonctionnement du Té. Nous allons donc imposer les débits aux sorties du Té pour que l'écoulement dans le Té soit en aspiration. Nous avons donc modifié les conditions aux limites primaire en entrée et sur les sorties du Té. Nous évaluons ici l'influence de la répartition des débits *r*1 et *r*2 sur la distribution optimale de *α* ⋆ . Ces nouvelles conditions sont présentées dans le tableau [2](#page-85-1).9 :

<span id="page-85-1"></span>Table 2.9 – *Tableau récapitulatif des conditions aux limites primaires avec les débits imposés aux sorties*

|                                                                                 | Vitesse Pression Enérgie cinétique turbulente Dissipation turbulente |                                           |
|---------------------------------------------------------------------------------|----------------------------------------------------------------------|-------------------------------------------|
| Entrée $\begin{array}{ c c } n \cdot \nabla u = \mathbf{0} & p = 0 \end{array}$ | $\mathbf{n} \cdot \nabla k = 0$                                      | $\mathbf{n} \cdot \nabla \varepsilon = 0$ |
| Sortie 1 $r_1 \mathbf{u} \cdot \mathbf{n}$ $\mathbf{n} \cdot \nabla p = 0$      | $\kappa_0$                                                           | $\varepsilon_0$                           |
| Sortie 2 $\vert r_2 \mathbf{u} \cdot \mathbf{n} \cdot \nabla p = 0$             | $\kappa_0$                                                           | $\varepsilon_0$                           |

Cette modification des conditions aux limites primaires a pour conséquence sur les conditions aux limites adjointes. Les conditions aux limites en entrée sont désormais en sortie de jonction :

$$
r_1 \mathbf{u}^* \cdot \mathbf{n} = -r_1 \mathbf{u} \cdot \mathbf{n} \quad \text{sur } \Gamma_{01}, \tag{2.46}
$$

et

$$
r_2 \mathbf{u}^* \cdot \mathbf{n} = -r_2 \mathbf{u} \cdot \mathbf{n} \quad \text{sur } \Gamma_{o2}, \tag{2.47}
$$

$$
\mathbf{u}_t^{\star} = \mathbf{0} \quad \text{sur } \Gamma_o. \tag{2.48}
$$

et en entrée de jonction pour la condition aux limites en pression adjointe :

$$
p^* = \mathbf{u} \cdot \mathbf{u}^* + u_n u_n^* + \left(\frac{1}{Re} + \hat{v}_T\right) (\mathbf{n} \cdot \nabla u_n^*) - \left(\frac{1}{2}u^2 + u_n^2\right) \quad \text{sur } \Gamma_i,
$$
 (2.49)

et pour la condition aux limites en vitesse adjointe

$$
\mathbf{0} = \mathbf{u}_t^* u_n + \left(\frac{1}{Re} + \hat{\nu}_T\right) (\mathbf{n} \cdot \nabla \mathbf{u}_t^*) + u_n \mathbf{u}_t \quad \text{sur } \Gamma_i. \tag{2.50}
$$

Nous faisons varier la répartition des débits *r*<sup>1</sup> et *r*<sup>2</sup> correspondant aux sorties 1 et 2 afin de changer l'équilibre des débits entre les deux branches et pour en évaluer l'influence sur la topologie optimale de la jonction en té. Nous avons faits varier les valeurs de  $r_1$  et de  $r_2$  entre 0,1 et 0,9 et en s'assurant que la somme de *r*<sup>1</sup> et de *r*<sup>2</sup> soit toujours égale à 1 pour s'assurer de la conservation des débits. La figure 2.[19](#page-87-0) présenté la distribution optimale de *α*<sup>\*</sup> pour les différentes valeurs de répartition de débits évaluées. Afin de mieux observer les différences entre les différents rapports de débits, sur cette figure, nous présentons uniquement la frontière entre le milieu totalement fluide ou  $\alpha^{\star} = 0$  et le milieu solide où *α* ⋆ est supérieur à zéro. La comparaison des distributions de *α* <sup>⋆</sup> obtenues montre que la distribution de *α*<sup>\*</sup> est sensible à la répartition des débits entre les branches 1 et 2. En effet, la largeur de l'amas de *α* <sup>⋆</sup> dans la branche 1 diminue avec l'augmentation du débit dans cette même branche. Lorsque la répartition des débits est de 90% dans la branche 1, *α* <sup>⋆</sup> occupe plus de la moitié de la largeur de cette même branche. Á l'inverse lorsque le débit est de 10% dans la branche 1 *α* <sup>⋆</sup> n'occupe que 1/4 de la largeur de la branche. Lorsque *r*1 dépasse les 80%,  $\alpha^*$  se met en place aussi dans la branche 2. Cette distribution de  $\alpha^*$  correspond à la neutralisation de la zone de recirculation par  $\alpha^*$  entre  $x = 1$  et  $x = 4$ dans la branche 1.

<span id="page-87-0"></span>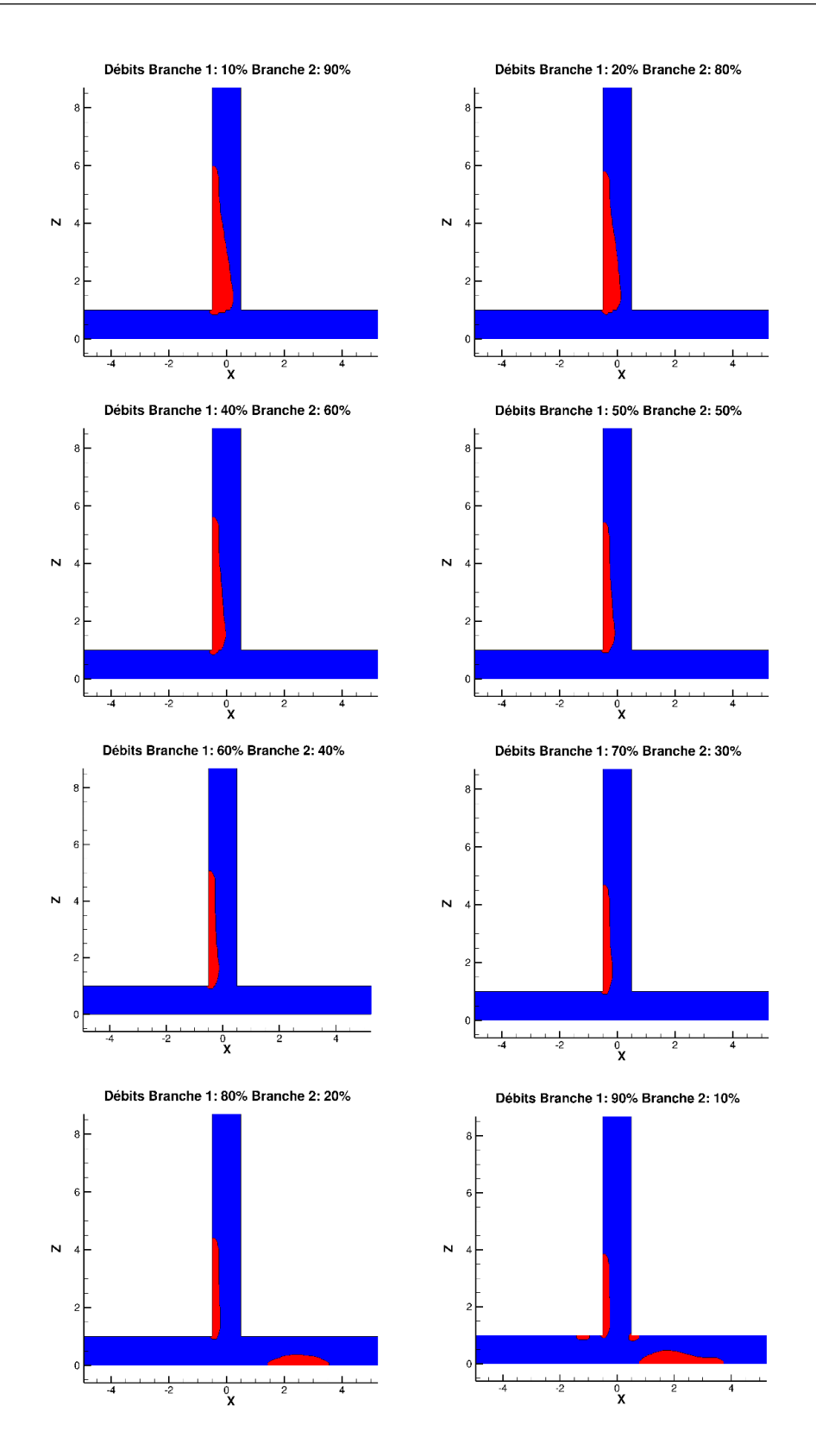

Figure 2.19 – *Influence de la répartition des débits aux sorties sur la distribution de α* ⋆

Le tableau 2.[10](#page-88-0) montre la valeur  $J$  avant et après optimisation pour l'ensemble des rapports de débits évalués. Ce tableau montre peu ou pas de différence entre les valeurs avant et après optimisation. Pour cette configuration en aspiration, la distribution de *α*<sup>\*</sup> n'a pas d'influence sur la puissance totale dissipée.

<span id="page-88-0"></span>Table 2.10 – *Influence de la répartition des débits avant et après optimisation topologique sur la valeur de la fonctionnelle objectif*

| r1/r2                              | 0, 1/0, 9 | 0, 2/0, 8 | 0, 3/0, 7 | 0,4/0,6 | 0, 5/0, 5 | 0,6/0,4 | 0,7/0,3 | 0, 8/0, 2 | 0,9/0,1 |
|------------------------------------|-----------|-----------|-----------|---------|-----------|---------|---------|-----------|---------|
| Avant optimisation<br>J            | 0,51      | 0,53      | 0,53      | 0,53    | 0,53      | 0,53    | 0,53    | 0,53      | 0,54    |
| Après optimisation<br>$\mathcal J$ | 0,51      | 0,53      | 0,53      | 0,53    | 0,53      | 0,53    | 0,53    | 0,53      | 0,54    |

On se propose alors d'évaluer les valeurs de différences de pression totales moyennées sur les frontières, ∆*p*, pour vérifier l'influence de la distribution de *α* <sup>⋆</sup> dans le domaine. Le tableau 2.[11](#page-88-1) présente l'influence de la répartition des débits entre sur les différences de pression entre l'entre et la sortie 1 ∆*p*<sup>1</sup> et entre l'entrée et la sortie 2 ∆*p*<sup>2</sup> . Les résultats sont présentés avant et après optimisation topologique de la jonction en Té. Le tableau montre que ∆*p*<sup>1</sup> diminue avec l'optimisation topologique de la jonction, cependant la mise en place de α<sup>\*</sup> contribue à une augmentation de Δ $p_2$  par rapport au cas non optimisé. Les pertes de charge liées au changement de direction depuis la branche d'entrée vers la branche 1 sont atténuées grâce à la distribution optimale de *α* ⋆ .

<span id="page-88-1"></span>Table 2.11 – *Influence de la répartition des débits avant et après optimisation topologique sur la différence de pression entre l'entrée et la sortie 1* ∆*p*<sup>1</sup> *et la sortie 2* ∆*p*<sup>2</sup>

| r1/r2                     | 0, 1/0, 9   | 0, 2/0, 8    | 0, 3/0, 7   | 0,4/0,6    | 0, 5/0, 5   | 0,6/0,4     | 0,7/0,3     | 0, 8/0, 2 | 0,9/0,1   |
|---------------------------|-------------|--------------|-------------|------------|-------------|-------------|-------------|-----------|-----------|
| Avant optimisation        |             |              |             |            |             |             |             |           |           |
| $\Delta p_1 / \Delta p_2$ | 0, 15/0, 16 | 0, 13/0, 006 | 0, 15/0, 08 | 0, 2/0, 14 | 0,27/0,17   | 0,37/0,18   | 0, 51/0, 18 | 0,66/0,20 | 0,81/0,20 |
|                           |             |              |             |            |             |             |             |           |           |
| Après optimisation        |             |              |             |            |             |             |             |           |           |
| $\Delta p_1 / \Delta p_2$ | 0.06/0.18   | 0.016/0.012  | 0,042/0,078 | 0, 1/0, 14 | 0, 16/0, 18 | 0, 26/0, 17 | 0,37/0,24   | 0,52/0,27 | 0.65/0.29 |
|                           |             |              |             |            |             |             |             |           |           |

## **2.9 Expérimentation numérique de la géométrie optimale obtenue**

La principale difficulté dans ce type d'optimisation réside dans le processus de validation. En mécanique des fluides, l'expérimentation permet la validation des résultats de simulations. Nous allons

66

dans cette partie avoir recours à l'expérimentation numérique pour jouer le rôle de validation de la réduction de la pression totale dissipée. Notre démarche de validation est la suivante, à partir de la forme obtenue avec les configurations suivantes, nombre de Reynolds égal à 30000 , $\lambda = 1000$  et  $\alpha_{max}^{\star} = 100$ ; nous proposons d'identifier un iso-contour de *α* ⋆ correspondant à la positions dans le domaine où la vitesse du fluide *u* est nulle. L'identification de cet iso-contour permet ainsi d'avoir une forme optimale en trois dimensions de la jonction en Té. Une fois identifiée, cette frontière est extraite à l'aide d'un logiciel de conception 3D. Cette étape montre bien la limite de la technique d'optimisation employée dans ces travaux. Elle nécessite une démarche complexe de traitement de la topologie optimale. De plus, cette technique n'étant couplée à aucune méthode de maillage automatique, la forme doit être traitée par l'intermédiaire d'un logiciel de conception animé par ordinateur (CAD) pour que le domaine fluide soit de nouveau discrétisé. Dans le paragraphe sur la sensibilité au maillage, nous avons évoqué le besoin d'un maillage suffisamment fin pour améliorer le contour de la forme. Ce problème se pose de nouveau lorsque l'on souhaite procéder à un prototypage numérique de la forme. La figure suivante présente l'extraction de la forme avec le maillage utilisé pour nos simulations. Après avoir traité et corrigé ce fichier au format STL (Stéréo lithographique) nous obtenons ainsi un résultat comme sur la figure de droite.

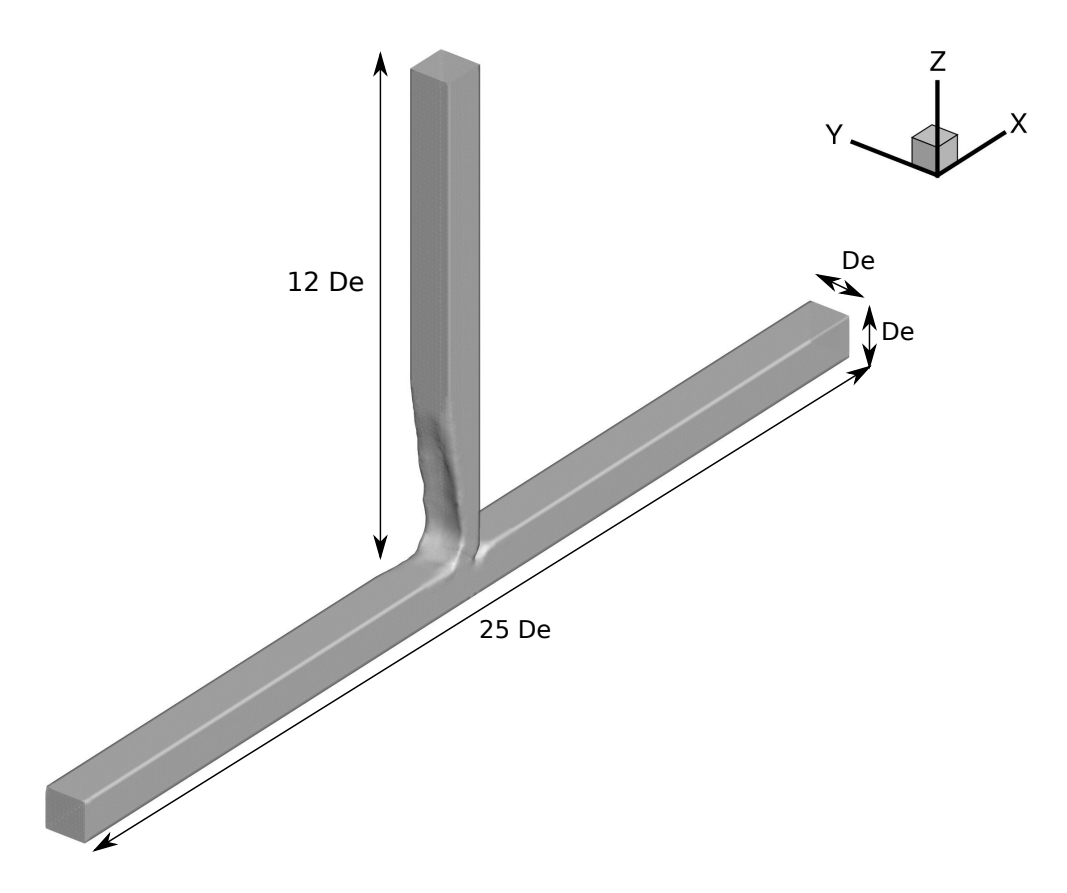

Figure 2.20 – *Géométries optimales après post-traitement par un logiciel CAD*

## **Mise en place numérique**

Le maillage de ce genre de géométrie complexe requiert l'usage d'un maillage non-structuré. Nous avons ainsi utilisé un maillage de type tétraédrique avec trois couches de prismes dans la zone pariétale pour une meilleur prédiction de la couche limite. Le maillage est composé d'environ 400000 cellules d'une taille moyenne de 0, 1. Les 3 trois couches des prismes sont raffinées dans la direction de la paroi avec un coefficient d'espacement 1, 3. La figure suivante présente le maillage retenu pour la simulation.

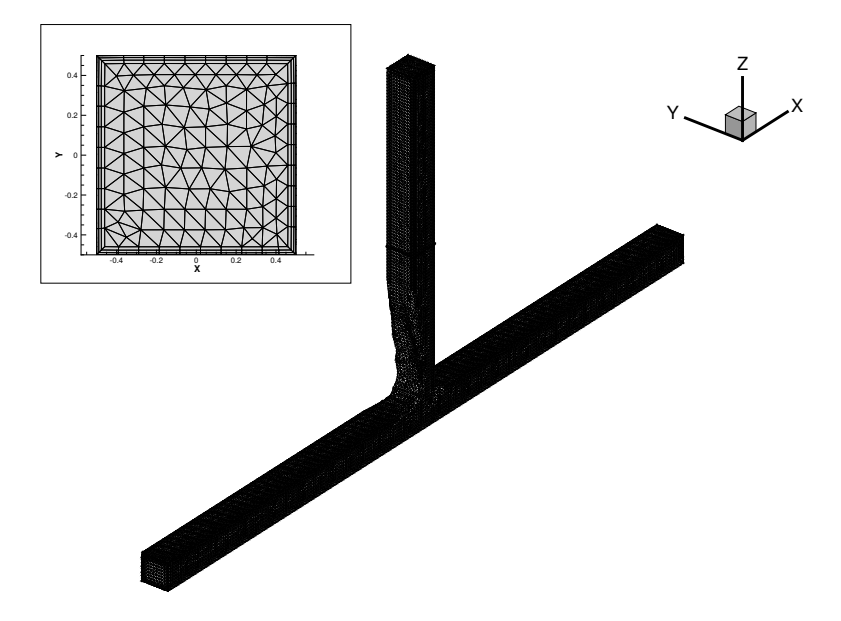

Figure 2.21 – *Structure du maillage employé dans les simulations de la géométrie optimale*

Pour que les simulations respectent les mêmes conditions physiques nous avons choisi de résoudre sur ce maillage les équations du système primaire avec le modèle RNG *k* − *ε* présentés dans le paragraphe [2](#page-54-0).4 . Les conditions aux limites imposés sont aussi celles employés dans la section 2.[4](#page-54-1).2. Toujours dans cette démarche, nous gardons les mêmes schémas numériques que ceux déployés pour la discrétisation des modèles primaires et adjoints.

#### **Comparaison des résultats obtenus avec la géométrie optimale**

Ce choix d'iso-surface soulève un problème sur la frontière solide/fluide dans le cas optimisé. Il reste dans le domaine une zone où la valeur de *α* n'est pas suffisamment élevée pour rendre le milieu poreux totalement imperméable. Ce constat met en évidence une amélioration du traitement de la frontière fluide pour que celle ci respecte une condition de non-glissement. La question qui se pose alors est est celle du choix d'une valeur de *α* <sup>⋆</sup> à choisir pour définir la frontière de la topologie optimale. Le tableau 2.[12](#page-91-0) présente la comparaison des valeurs de la fonctionnelle objectif après optimisation topologique (colonne de gauche) et pour la résolution du système primaire dans la colonne de droite. La comparaison des valeurs de  $J$  montrent un écart moyen de 5% entre la résultats obtenus sur la

<span id="page-91-0"></span>Table 2.12 – *Comparaison des résultats obtenue lors d'une optimisation topologique et d'une simulation de la géométrie optimale extraite*

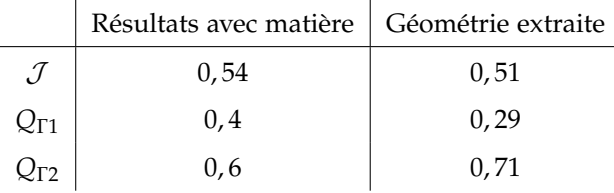

topologie optimale obtenue avec le milieu poreux et forme remaillée. Cet ecart peut être expliqué par la différence entre les frontières solides et fluide entre les deux cas. En effet, la nouvelle discrétisation du domaine fluide nous conduit à imposer des conditions limites de type non-glissement et par conséquent une paroi réelle. Dans le cas du milieu poreux la méthode par ajout de matière ne permet pas d'avoir cette comportement réel d'une paroi.

Pour le cas avec le milieu poreux, il n'est pas possible d'obtenir cette condition de non-glissement entre la zone solide et la zone fluide. La variation de *α* <sup>⋆</sup> ne permet pas d'obtenir une condition rencontrée près d'une paroi avec une condition de non glissement imposée (**u** = **0**). La figure 2.[17](#page-81-0) montre comment se comporte le profil de vitesse dans cette zone. Il faudrait pouvoir améliorer la transition zone solide-zone fluide pour permettre de réduite l'écart entre les valeurs du tableau. Cette limite s'observe aussi sur l'écart entre les débits en sortie des branches du Té pour les deux cas. Pour valider la forme obtenue, la conception d'un milieu poreux avec les même caractéristiques que celui obtenue pourrait aussi rapprocher les valeurs de la fonctionnelle objectif. La tendance des résultats est tout de même encourageante et permet d'obtenir une validation partielle des résultats obtenus pour la réduction de la puissance totale dissipée.

## **2.10 Conclusion du chapitre**

Nous avons dans ce chapitre présenté l'optimisation topologique d'un écoulement turbulent dans une jonction en Té. Nous avons présenté la construction du problème optimal du problème en nous appuyant sur la méthode adjointe continue. Nous avons choisi pour ce chapitre d'optimiser une fonctionnelle objectif très utilisée dans la littérature. Cette fonctionnelle s'écrit comme la réduction de la puissance dissipée entre l'entrée et les sorties de la jonction en Té. Le principal choix de ce chapitre était d'explorer les résultats d'optimisation topologique au travers de l'utilisation d'une hypothèse répandue et acceptée par la littérature l'hypothèse de turbulence gelée. L'optimisation topologique de la jonction en Té a permis de réduire les pertes de pression totale de 6% pour un nombre de Reynolds de 2000 et jusqu'à 16%pour un nombre de Reynolds de 30000. Nous avons ainsi pu voir que cette hypothèse permet de se libérer du calcul des différentielles par rapport aux grandeurs turbulentes. Elle permet ainsi une utilisation de tous les modèles de turbulence. Les résultats présentés dans ce chapitre ont permis de mettre en évidence les éléments suivants :

- Une dépendance des résultats et de la distribution de matière en fonction de la précision du maillage
- Le choix des paramètres d'optimisation *α* ⋆ *max* et *λ* dépendent du problème physique considéré.
- L'existence d'une limite d'imperméabilité au-delà de laquelle la minimisation de la fonctionnelle objectif devient indépendante du nombre *α* ⋆ *max* ;
- Des précautions sont à prendre avec les paramètre de l'algorithme d'optimisation.
- La nécessité de valider expérimentalement la méthode par l'impression de ces formes en 3D.

Nous allons dans le prochain chapitre proposer une dérivation complète du gradient en s'affranchissant de l'hypothèse de turbulence gelée. Nous allons ainsi travailler dans la continuité des travaux de Kontoleontos et al. [[81](#page-190-0)] et de Yoon [[80](#page-190-1)].

# OPTIMISATION TOPOLOGIQUE PAR CALCUL du gradient complet

#### **SOMMAIRE**

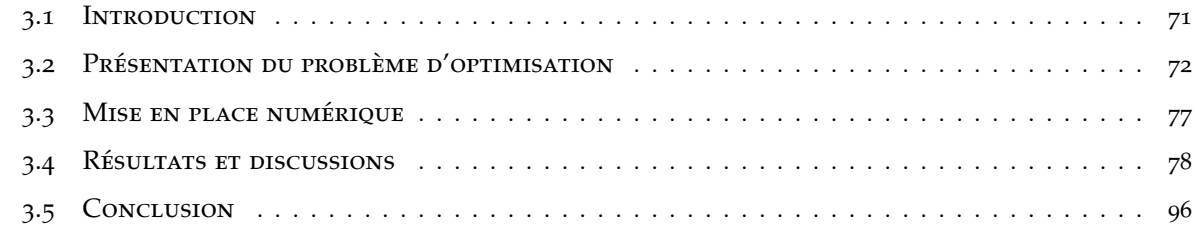

## <span id="page-93-0"></span>**3.1 Introduction**

Avec les modèles RANS, il est possible d'optimiser des grandeurs physique en lien avec la turbulence en construisant des fonctionnelles objectifs autour de ces quantités turbulentes (*k*,*ε*,...). La méthode adjointe continue nécessite alors la dérivation de la fonctionnelle objectif par rapport à ces quantités turbulentes. Lorsque les fonctionnelles objectif ne dépendent exclusivement que de *k* et *ε*, l'hypothèse de turbulence gelée ne permet pas de calculer la sensibilité de la fonctionnelle objectif. Il faut alors procéder au calcul du gradient complet. Dans ce chapitre, nous présentons le calcul du gradient complet pour l'optimisation topologique du modèle RANS *k* − *ε*. La première partie du chapitre est dédiée au développement mathématique du modèle adjoint complet. Nous verrons quelles sont les conséquences sur le modèle adjoint, et les conditions aux limites adjointes. Dans un second temps, nous allons comparer l'approche complète présentement développée et l'approche faisant appel à l'hypothèse de turbulence gelée du chapitre [1](#page-27-0). Enfin, nous présenterons un intérêt majeur de cette approche, c'est-à-dire l'optimisation d'une fonctionnelle objectif faisant apparaître des quantités turbulentes.

## <span id="page-94-0"></span>**3.2 Présentation du problème d'optimisation**

Avant de présenter la dérivation du modèle, nous proposons ici de formuler le problème d'optimisation. Dans ces équations, la turbulence est modélisée par le modèle de turbulence standard *k* − *ε*.

minimiser 
$$
\mathcal{J}(\mathbf{u}, p)
$$
  
sous les contraintes de  $\mathcal{R}(\mathcal{R}^{\mathbf{u}}, \mathcal{R}^p, \mathcal{R}^k, \mathcal{R}^\varepsilon) = 0$ .

## **Écriture du Lagrangien**

La démarche suivie ici pour l'écriture du système d'équations adjointes est similaire à celle utilisée dans le paragraphe [2](#page-59-0).5.4 du chapitre [2](#page-49-0). Le Lagrangien associé à notre problème d'optimisation est défini par :

$$
\mathcal{L} = \mathcal{J}(\mathbf{u}, p) + \int_{\Omega} \xi \cdot \mathcal{R} \, d\Omega. \tag{3.1}
$$

Le Lagrangien s'écrit alors avec les composantes du vecteur  $\mathcal R$  :

$$
\mathcal{L}(\mathbf{u}, p, k, \varepsilon, \mathbf{u}^*, p^*, \varepsilon^*, k^*, \alpha^*) = \mathcal{J}(\mathbf{u}, p) + \int_{\Omega} \mathbf{u}^* \cdot \mathcal{R}^{\mathbf{u}} d\Omega + \int_{\Omega} p^* \cdot \mathcal{R}^p d\Omega
$$
\n
$$
+ \int_{\Omega} k^* \mathcal{R}^k d\Omega + \int_{\Omega} \varepsilon^* \mathcal{R}^{\varepsilon} d\Omega,
$$
\n(3.2)

ou encore dans sa version développée :

$$
\mathcal{L}(\mathbf{u}, p, k, \varepsilon, \mathbf{u}^*, p^*, \varepsilon^*, k^*, \alpha^*) = \mathcal{J}(\mathbf{u}, p)
$$
\n
$$
+ \int_{\Omega} \mathbf{u}^* \left( \nabla \cdot (\mathbf{u} \otimes \mathbf{u}) + \nabla p - \nabla \cdot \left( \left( \frac{1}{Re} + \hat{v}_T \right) S(\mathbf{u}) \right) + \alpha^* \mathbf{u} \right) d\Omega
$$
\n
$$
- \int_{\Omega} p^* \nabla \cdot \mathbf{u} d\Omega
$$
\n
$$
+ \int_{\Omega} k^* \left( \nabla \cdot (\mathbf{u}k) - \nabla \cdot \left( \left( \frac{1}{Re} + \frac{\hat{v}_T}{\sigma_k} \right) \nabla k \right) - G + \varepsilon \right) d\Omega
$$
\n
$$
+ \int_{\Omega} \varepsilon^* \left( \nabla \cdot (\mathbf{u}\varepsilon) - \nabla \cdot \left( \left( \frac{1}{Re} + \frac{\hat{v}_T}{\sigma_\varepsilon} \right) \nabla \varepsilon \right) - C_1 \frac{\varepsilon}{k} G + C_2 \frac{\varepsilon^2}{k} \right) d\Omega,
$$
\n(3.3)

Nous allons maintenant calculer les différentielles de ce Lagrangien par rapports aux variables **u**, *p*, *k*, *ε*, *α*<sup>\*</sup>, **u**<sup>\*</sup>, *p*<sup>\*</sup>, *k*<sup>\*</sup>, *ε*<sup>\*</sup>.

#### **Construction du système optimal**

La construction du système optimal passe donc par l'annulation des différentielles du Lagrangien. Le principe de l'approche adjointe est d'annuler l'expression *δ*L et ce quelque soit la valeur de *δ***u**, *δp*, *δε*, *δk* et *δα*<sup>⋆</sup> . La différence majeure avec le chapitre [2](#page-49-0) est que le système optimal, est constitué en plus, des termes issus du calcul des termes *<sup>∂</sup>*<sup>L</sup> *∂k δk*, *∂*L *∂ε δε*, *∂*L  $\frac{\partial \mathcal{L}}{\partial k^{\star}} \delta k^{\star}$  et  $\frac{\partial \mathcal{L}}{\partial \varepsilon^{\star}}$ *∂ε*<sup>⋆</sup> *δε*<sup>⋆</sup> qui sont annulés dans l'approche par turbulence gelée. La différentielle complète du Lagrangien s'écrit alors :

<span id="page-95-0"></span>
$$
\delta \mathcal{L} = \int_{\Omega} \frac{\partial \mathcal{L}}{\partial \mathbf{u}} \delta \mathbf{u} d\Omega + \int_{\Omega} \frac{\partial \mathcal{L}}{\partial p} \delta p d\Omega + \int_{\Omega} \frac{\partial \mathcal{L}}{\partial k} \delta k d\Omega + \int_{\Omega} \frac{\partial \mathcal{L}}{\partial \varepsilon} \delta \varepsilon d\Omega + \int_{\Omega} \frac{\partial \mathcal{L}}{\partial \alpha^*} \delta \alpha^* d\Omega + \int_{\Omega} \frac{\partial \mathcal{L}}{\partial \mathbf{u}^*} \delta \mathbf{u}^* d\Omega + \int_{\Omega} \frac{\partial \mathcal{L}}{\partial p^*} \delta p^* d\Omega + \int_{\Omega} \frac{\partial \mathcal{L}}{\partial k^*} \delta k^* d\Omega \int_{\Omega} \frac{\partial \mathcal{L}}{\partial \varepsilon^*} \delta \varepsilon^* d\Omega
$$
\n(3.4)

L'ensemble des développements de l'équation [3](#page-95-0).4 est présenté en annexe [B.](#page-203-0) Nous allons exposer dans ce chapitre seulement les équations et les conditions aux limites adjointes résultantes de l'annulation du gradient complet.

## **3.2.1 Équations volumiques du modèle adjoint complet**

## **Équation adjointe de la conservation de quantité de mouvement**

La première équation adjointe présentée est issue du développement du terme  $\int_{\Omega} \frac{\partial \mathcal{L}}{\partial \mathbf{u}}$  $\frac{\partial \mathcal{L}}{\partial \mathbf{u}} \cdot \delta \mathbf{u} d\Omega = 0$ (cf. Annexe [B.](#page-204-0)2). Ce terme s'écrit comme suit :

$$
\int_{\Omega} \frac{\partial \mathcal{L}}{\partial \mathbf{u}} \cdot \delta \mathbf{u} d\Omega = \int_{\Omega} \frac{\partial \mathcal{J}}{\partial \mathbf{u}} \cdot \delta \mathbf{u} d\Omega + \int_{\Omega} \frac{\partial \mathcal{R}^{\mathbf{u}}}{\partial \mathbf{u}} \cdot \delta \mathbf{u} d\Omega + \int \frac{\partial \mathcal{R}^{p^{*}}}{\partial \mathbf{u}} \delta \mathbf{u} d\Omega
$$
\n
$$
+ \int_{\Omega} \frac{\partial \mathcal{R}^{k}}{\partial \mathbf{u}} \delta \mathbf{u} d\Omega + \int_{\Omega} \frac{\partial \mathcal{R}^{\varepsilon}}{\partial \mathbf{u}} \delta \mathbf{u} d\Omega = 0
$$
\n(3.5)

Après plusieurs intégrations par parties et une annulation des termes sur  $\Omega$ , nous pouvons en déduire l'équation adjointe de la conservation de la quantité de mouvement écrite comme composante  $\mathcal{R}^{\mathbf{u}^\star}$  du vecteur  $\boldsymbol{\mathcal{R}}$  des équations adjointes :

$$
\mathcal{R}^{\mathbf{u}^*} = -\left(\nabla \mathbf{u}^* + (\nabla \mathbf{u}^*)^T\right) \mathbf{u} - \nabla \cdot \left(\left(\frac{1}{Re} + \hat{v}_T\right) S(\mathbf{u}^*)\right) \n+ \nabla p^* + \underbrace{\left(k^* \nabla k\right) + \nabla \cdot \left(\left(k^* 2\hat{v}_T + \varepsilon^* 2k C_\mu C_1\right) S(\mathbf{u})\right) + \left(\varepsilon^* \nabla \varepsilon\right)}_{\text{terms simplémentaires}} + \alpha^* \mathbf{u}^* + \frac{\partial \mathcal{J}_{\Omega}}{\partial \mathbf{u}}.
$$
\n(3.6)

L'équation [3](#page-95-1).6 fait apparaître des termes supplémentaires issus des différentielles par rapport aux quantités turbulentes.

## **Équation adjointe de la conservation de la masse**

L'équation adjointe de la conservation de la masse s'obtient après une dérivation et une annulation de l'expression  $\int_{\Omega} \frac{\partial \mathcal{L}}{\partial n}$ *∂p δp d*Ω.

<span id="page-95-1"></span>
$$
\mathcal{R}^{p^*} = -\nabla \cdot \mathbf{u}^* + \frac{\partial \mathcal{J}_{\Omega}}{\partial p}.
$$
 (3.7)

## **Équation adjointe de l'énergie cinétique turbulente**

La première équation turbulente adjointe est issue de l'annulation du terme  $\int_\Omega \frac{\partial \mathcal{L}}{\partial k}$ *∂k δk* (cf. Annexe [B.](#page-206-0)2.1) sur le domaine Ω. Ce terme s'exprime alors comme :

<span id="page-96-0"></span>
$$
\int_{\Omega} \frac{\partial \mathcal{L}}{\partial k} \delta k = \int_{\Omega} \frac{\partial \mathcal{R}^{\mathbf{u}}}{\partial k} \delta k \, d\Omega + \int_{\Omega} \frac{\partial \mathcal{R}^{\mathbf{p}}}{\partial k} \delta k \, d\Omega \int_{\Omega} \frac{\partial \mathcal{R}^k}{\partial k} \delta k \, d\Omega + \int_{\Omega} \frac{\partial \mathcal{R}^{\mathbf{e}}}{\partial k} \delta k \, d\Omega \tag{3.8}
$$

Après développement de l'équation [3](#page-96-0).8 (cf Annexe [B.](#page-206-0)2.1) on obtient alors l'équation de l'énergie cinétique turbulente adjointe :

$$
\mathcal{R}^{k^*} = -((\mathbf{u} \cdot \nabla)k^*) + \left(2C_\mu \frac{2k}{\varepsilon} S(\mathbf{u})\right) : \nabla \mathbf{u}^* - \nabla \cdot \left((\frac{1}{Re} + \frac{\hat{v}_T}{\sigma_k}) \nabla k^*\right) + 2C_\mu \frac{k}{\varepsilon \sigma_\varepsilon} \nabla \varepsilon \cdot \nabla \varepsilon^*
$$
(3.9)  
+ 
$$
2C_\mu \frac{k}{\varepsilon \sigma_k} \nabla k \cdot \nabla k^* \left(k^* 4C_\mu \frac{k}{\varepsilon} + \varepsilon^* 2C_\mu C_1\right) (S(\mathbf{u}) : S(\mathbf{u})) - \varepsilon^* C_2 \frac{\varepsilon^2}{k^2} + \frac{\partial \mathcal{J}_\Omega}{\partial k}.
$$

#### **Équation adjointe de la dissipation de l'énergie cinétique turbulente**

L'annulation de la différentielle par rapport au taux de dissipation de l'énergie cinétique turbulente *ǫ* (cf. Annexe [B.](#page-210-0)2.2) contribue à l'ajout d'une équation adjointe supplémentaire au système optimal. Cette différentielle s'exprime alors :

$$
\int_{\Omega} \frac{\partial \mathcal{L}}{\partial \varepsilon} \delta \varepsilon = \int_{\Omega} \frac{\partial \mathcal{R}^{\mathbf{u}}}{\partial \varepsilon} \delta \varepsilon \, d\Omega + \int_{\Omega} \frac{\partial \mathcal{R}^{\rho}}{\partial \varepsilon} \delta \varepsilon \, d\Omega \int_{\Omega} \frac{\partial \mathcal{R}^k}{\partial \varepsilon} \delta \varepsilon \, d\Omega + \int_{\Omega} \frac{\partial \mathcal{R}^{\varepsilon}}{\partial \varepsilon} \delta \varepsilon \, d\Omega. \tag{3.10}
$$

Une fois développée, elle permet ainsi de contribuer à l'équation adjointe de la dissipation de l'énergie cinétique turbulente :

$$
\mathcal{R}^{\varepsilon^*} = -(\mathbf{u} \cdot \nabla)\varepsilon^* - \frac{\hat{\nu}_T}{\sigma_k} \nabla k \cdot \nabla k^* - \frac{C_\mu k^2}{\varepsilon^2 \sigma_\varepsilon} \nabla \varepsilon \cdot \nabla \varepsilon^*
$$
(3.11)  

$$
- \nabla \cdot \left( \left( \frac{1}{Re} + \frac{\hat{\nu}_T}{\sigma_\varepsilon} \right) \nabla \varepsilon^* \right) - C_\mu \frac{k^2}{\varepsilon^2} \left( S(\mathbf{u}) : \nabla \mathbf{u}^* \right) + k^* 2C_\mu \frac{k^2}{\varepsilon^2} S(\mathbf{u}) : S(\mathbf{u}) + k^* + \varepsilon^* 2C_2 \frac{\varepsilon}{k} + \frac{\partial \mathcal{J}_{\Omega}}{\partial \varepsilon}.
$$

## **3.2.2 Conditions aux limites pour le modèle adjoint complet**

La dérivation complète du Lagrangien entraîne aussi des termes supplémentaires sur les frontières du domaine. L'expression sur les différentes frontières Γ d'un domaine Ω est discutée à partir de la condition aux limites primaires sur la même frontière. Puis, à partir des conditions aux limites primaires et de la fonctionnelle définies dans le précédent chapitre pour la jonction en Té, nous en déduirons les conditions aux limites adjointes pour la minimisation de  $J$ .

Les intégrations par parties nécessaires au développement des équations adjointes font apparaître des termes supplémentaires sur les frontières Γ. Le calcul pour trouver ces termes est présenté dans l'annexe [B](#page-203-0) dans chacune des sections [B.](#page-204-0)2, [B.](#page-206-1)2, [B.](#page-206-0)2.1 et [B.](#page-210-0)2.2 correspondantes aux différentes variables primaires du problème complet. Lorsqu'on regroupe tous ces termes, il en résulte l'expression (3.[12](#page-97-0)) suivante :

$$
\int_{\Gamma} \delta \mathbf{u} \cdot \left( \left( -p - \frac{1}{2} u^2 \right) + (\mathbf{u} \cdot \mathbf{u}^*) - p^* \right) \mathbf{n} d\Gamma - \int_{\Gamma} \delta \mathbf{u} \cdot \mathbf{u} (\mathbf{u} \cdot \mathbf{n}) d\Gamma
$$
\n
$$
+ \int_{\Gamma} \delta \mathbf{u} \cdot \left( (\mathbf{u} \otimes \mathbf{u}^*) + \left( \frac{1}{Re} + v_{\Gamma}^2 \right) 2S (\mathbf{u}^*) - k^* 2C_{\mu} \frac{k^2}{\varepsilon} S (\mathbf{u}) - \varepsilon^* 2k C_{\mu} C_1 S (\mathbf{u}) \right) \mathbf{n} d\Gamma
$$
\n
$$
- \int_{\Gamma} \left( \left( \frac{1}{Re} + v_{\Gamma}^2 \right) 2S (\delta \mathbf{u}) \mathbf{u}^* \right) \cdot \mathbf{n} d\Gamma + \int_{\Gamma} \delta p \mathbf{u} \cdot \mathbf{n} d\Gamma + \int_{\Gamma} \delta p \mathbf{u}^* \cdot \mathbf{n} d\Gamma + \int_{\Gamma} \delta k \left[ \left( -2C_{\mu} \frac{2k}{\varepsilon} S (\mathbf{u}) \mathbf{u}^* \right) + k^* \mathbf{u} + \left( \frac{1}{Re} + \frac{v_{\Gamma}^2}{\sigma_k} \right) \nabla k^* - C_{\mu} \frac{2k}{\varepsilon \sigma_k} (\nabla k) - 2 \left( \varepsilon^* C_{\mu} \frac{k}{\varepsilon \sigma_\varepsilon} \right) \nabla \varepsilon \right] \mathbf{n} d\Gamma - \int_{\Gamma} k^* \left( \left( \frac{1}{Re} + \frac{v_{\Gamma}^2}{\sigma_k} \right) \mathbf{n} \cdot \nabla \delta k \right) d\Gamma
$$
\n
$$
+ \int_{\Gamma} \delta \varepsilon \left[ v_{\Gamma}^* S (\mathbf{u}) \mathbf{u}^* + \frac{k^* v_{\Gamma}^2}{\sigma_k} \nabla k - \varepsilon^* \mathbf{u} + \varepsilon^* \frac{k^2}{\varepsilon^2 \sigma_\varepsilon} \nabla \varepsilon + \left( \frac{1}{Re} + \frac{v_{\Gamma}
$$

<span id="page-97-2"></span>On chercher à annuler cette expression quelque soient les valeurs de *δ***u**, *δp*, *δε*, *δk* et *δα*<sup>⋆</sup> .

<span id="page-97-0"></span>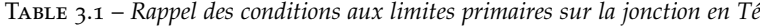

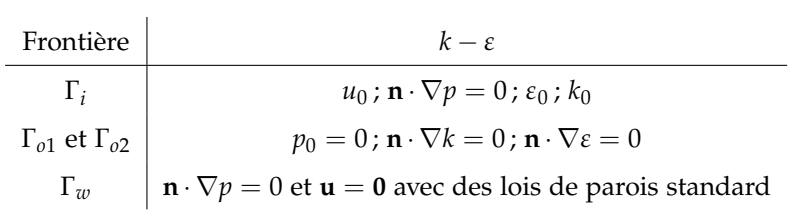

## **Discussions des conditions aux limites sur l'entrée de domaine** Γ*<sup>i</sup>*

## *Conditions aux limites pour la vitesse adjointe :*

En entrée du domaine, nous avons imposé une condition de Dirichlet homogène  $u_0$ . Cette vitesse étant fixée on a alors *δ***u** égal à zéro. Suite à cette opération, il reste les termes suivants de l'équation  $(3.12)$  $(3.12)$  $(3.12)$ :

<span id="page-97-1"></span>
$$
- \int_{\Gamma_i} \left( \left( \frac{1}{Re} + \hat{v}_T \right) 2S \left( \delta \mathbf{u} \right) \mathbf{u}^{\star} \right) \cdot \mathbf{n} \, d\Gamma_i + \int_{\Gamma_i} \delta p \, \mathbf{u} \cdot \mathbf{n} \, d\Gamma_i + \int_{\Gamma_i} \delta p \mathbf{u}^{\star} \cdot \mathbf{n} \, d\Gamma_i = 0. \tag{3.13}
$$

L'équation (3.[13](#page-97-1)) doit vérifier l'égalité suivante quelque soit la valeur de *δ***u** et *δp*. On a alors en entrée une condition aux limites pour la vitesse adjointe :

$$
\mathbf{u}_t = \mathbf{0} \tag{3.14}
$$

$$
\mathbf{u} \cdot \mathbf{n} = -\mathbf{u}^{\star} \cdot \mathbf{n} \tag{3.15}
$$

*Conditions aux limites pour la pression adjointe :* La pression adjointe en entrée est laissée libre car elle est fixée en sortie :

$$
\mathbf{n} \cdot \nabla p^* = 0 \tag{3.16}
$$

*Conditions aux limites pour l'énergie cinétique turbulente et le taux de dissipation turbulente adjointe* : Pour les conditions aux limites des équations adjointes turbulentes, l'égalité ([3](#page-97-2).1) doit se vérifier pour toutes valeurs de *δk* et de *δε*. En entrée de jonction en Té, nous avons imposé les grandeurs primaires *k* et *ε*, on peut donc en déduire que *δk* et *δε* sont nulles. Pour vérifier l'égalité (3.[12](#page-97-0)), on impose alors *k*<sup>\*</sup> et *ε*<sup>\*</sup> égales à zéro.

## <span id="page-98-1"></span>**Conditions aux limites adjointes aux sorties** Γ*o*<sup>1</sup> **et** Γ*o*<sup>2</sup>

### *Conditions aux limites pour la vitesse adjointe*

En sortie du domaine, la vitesse primaire est différente de zéro et nous avons imposé **n** · ∇**u** = **0**. Par conséquent, nous avons  $\delta \mathbf{u} \neq 0$  et  $\nabla \delta \mathbf{u} = 0$ . On a aussi fixé  $p = 0$ , on a alors  $\delta p = 0$ . Comme vu dans le chapitre 2 au paragraphe [2](#page-61-0).5.6, nous avons décomposé l'expression ([3](#page-97-2).1) selon la normale et selon la tangente. Il en ressort l'expression suivante pour la condition aux limites en vitesse adjointe en sortie du domaine :

$$
\mathbf{0} = \mathbf{u}_t^{\star} u_n + \left(\frac{1}{Re} + \hat{\nu}_T\right) (\mathbf{n} \cdot \nabla \mathbf{u}_t^{\star}) + u_n \mathbf{u}_t \quad \text{sur } \Gamma_{o1} \text{ et } \Gamma_{o2}. \tag{3.17}
$$

*Conditions aux limites pour la pression adjointe*

$$
p^* = \mathbf{u} \cdot \mathbf{u}^* + u_n u_n^* + \left(\frac{1}{Re} + \hat{v}_T\right) (\mathbf{n} \cdot \nabla u_n^*) - \left(\frac{1}{2}u^2 + u_n^2\right) \qquad \text{sur } \Gamma_{01} \text{ et } \Gamma_{02}, \tag{3.18}
$$

*Conditions aux limites pour l'énergie cinétique adjointe k* ⋆

En sortie du domaine  $\delta k \neq 0$ , il reste alors à annuler :

<span id="page-98-0"></span>
$$
\left[ -\left(2C_{\mu}\frac{2k}{\varepsilon}S\left(\mathbf{u}\right)\mathbf{u}^{\star}\right) + k^{\star}\mathbf{u} + \left(\frac{1}{Re} + \frac{\hat{\nu}_{T}}{\sigma_{k}}\right)\nabla k^{\star} - C_{\mu}\frac{2k}{\varepsilon\sigma_{k}}(\nabla k) - 2\left(\varepsilon^{\star}C_{\mu}\frac{k}{\varepsilon\sigma_{\varepsilon}}\right)\nabla\varepsilon\right]\mathbf{n} = 0\tag{3.19}
$$

Aux sorties, nous avons  $\mathbf{n} \cdot \nabla k = 0$  et  $\mathbf{n} \cdot \nabla \varepsilon = 0$ , on a donc les deux derniers termes de l'équation (3.[19](#page-98-0)) qui s'éliminent. En entrée *k*<sup>★</sup> est fixé, si on pose  $\mathbf{n} \cdot \nabla k^* = 0$  aux sorties, il reste alors une condition de Robin avec :

$$
k^* = \frac{1}{\mathbf{u} \cdot \mathbf{n}} \left( 2C_\mu \frac{2k}{\varepsilon} S\left(\mathbf{u}\right) \mathbf{u}^\star \right) \mathbf{n}.\tag{3.20}
$$

*Conditions aux limites pour le taux de dissipation de l'énergie cinétique adjointe ε* ⋆ En sortie nous avons  $\mathbf{n} \cdot \nabla \varepsilon = 0$ , on a alors  $\delta \varepsilon \neq 0$ , il reste alors à annuler :

$$
\left(C_{\mu}\frac{k^2}{\varepsilon^2}S\left(\mathbf{u}\right)\mathbf{u}^{\star}\right)\cdot\mathbf{n}+\frac{k^{\star}\nu_{T}}{\sigma_{k}}\mathbf{n}\cdot\nabla k+\varepsilon^{\star}\mathbf{u}\cdot\mathbf{n}+\varepsilon^{\star}\frac{C_{\mu}k^2}{\varepsilon^2\sigma_{\varepsilon}}\mathbf{n}\cdot\nabla\varepsilon+\left(\frac{1}{Re}+\frac{\nu_{T}}{\sigma_{\varepsilon}}\right)\mathbf{n}\cdot\nabla\varepsilon^{\star}=0.\tag{3.21}
$$

On a  $\mathbf{n} \cdot \nabla \varepsilon = 0$  et  $\mathbf{n} \cdot \nabla k = 0$ , et comme en entrée on a fixé  $\varepsilon^*$ , on peut poser  $\mathbf{n} \cdot \nabla \varepsilon^* = 0$ . Il reste alors :

$$
\left(C_{\mu}\frac{k^2}{\varepsilon^2}S\left(\mathbf{u}\right)\mathbf{u}^{\star}\right)\cdot\mathbf{n}+\varepsilon^{\star}\mathbf{u}\cdot\mathbf{n}=0\tag{3.22}
$$

Ce qui nous permet d'écrire la condition aux limites en sortie pour *ε* ⋆ . Nous avons donc en sortie une condition aux limites de Robin. Cette condition permet à la fois d'imposer une condition de Dirichlet et une condition de Neumann sur les sorties Γ*o*<sup>1</sup> et Γ*o*2.

$$
\varepsilon^* = -\frac{1}{\mathbf{u} \cdot \mathbf{n}} \left( C_\mu \frac{k^2}{\varepsilon^2} S\left(\mathbf{u}\right) \mathbf{u}^\star \right) \cdot \mathbf{n} \tag{3.23}
$$

#### **Conditions aux limites adjointes sur les parois** Γ*<sup>w</sup>*

Conditions aux limites pour u<sup>\*</sup> à la paroi : Pour la vitesse adjointe à la paroi, nous imposons une vitesse adjointe nulle au niveau de la paroi Γ*w*.

$$
\mathbf{u}^{\star} = \mathbf{0} \tag{3.24}
$$

*Conditions aux limites pour p* <sup>⋆</sup> *à la paroi* <sup>Γ</sup>*<sup>w</sup> :* la condition aux limites en pression adjointe est identique à celle posée pour la pression primaire :

$$
\mathbf{n} \cdot \nabla p^* = 0. \tag{3.25}
$$

## *Conditions aux limites pour k* ⋆ *et pour ε* <sup>⋆</sup> *à la paroi* <sup>Γ</sup>*<sup>w</sup> :*

Au niveau des parois, les conditions aux limites primaires des grandeurs turbulentes sont assez particulières. Les valeurs de *k* et de *ε* sont imposées au premier nœud *N p* de la paroi. Pour le nœud à la paroi *Nw* il y a un gradient normal nul entre *N p* et *Nw* pour les deux grandeurs. Les termes **n** · ∇*δk* et **n** · ∇*δε* s'annulent. Avec ce gradient nul à la paroi on a la valeur de *k<sup>p</sup>* et de *ε <sup>p</sup>* qui sont reportées sur la paroi. Nous proposons dans ce cas d'imposer  $k^* = 0$  et  $\varepsilon^* = 0$  à la parois.

## <span id="page-99-0"></span>**3.3 Mise en place numérique**

Dans les deux sections précédentes, nous avons détaillé les équations volumiques du modèle adjoint complet et ses conditions aux limites. Nous proposons dans ce chapitre de présenter les détails de la mise en place numérique du problème adjoint complet.

## **3.3.1 Schémas numériques et algorithmes de résolution**

Les équations du système optimal sont résolues par l'intermédiaire de l'algorithme SIMPLE [[137](#page-195-2)]. Les termes de divergence sont discrétisés à l'aide du schéma de type *upwind* du premier ordre. Les termes en gradient sont approximés par un schéma centré classique. La pression primaire et adjointe

sont résolus par un solveur de type *GAMG (Generalised Geometric Algebraic Multigrid)* . La vitesse primaire et vitesse adjointe, ainsi que les quantités turbulentes, sont résolues avec un solveur itératif Gauss-Seidel. Un facteur de sous-relaxation [[138](#page-195-3)] de 0,5 est imposé pour les équations adjointes turbulentes.

## <span id="page-100-0"></span>**3.4 Résultats et discussions**

## **3.4.1 Minimisation de la puissance totale dissipée**

Nous proposons dans cette section de comparer les résultats entre le modèle adjoint complet et ceux issus des simulations avec l'hypothèse de turbulence gelée. Pour ce faire, nous allons comparer l'optimisation du Té avec la méthode présentée dans le chapitre 2 et la méthode précédemment développée. Nous comparerons les résultats de la minimisation de la puissance totale dissipée entre l'entrée et les sorties de la jonction en Té. Nous allons dans un premier temps comparer quelle est l'influence du calcul du gradient complet sur le calcul des sensibilités topologiques. Afin d'éviter que le milieu poreux ne perturbe les résultats des sensibilités, nous comparerons tout d'abord les résultats du calcul des sensibilités en fixant la valeur de *α* <sup>⋆</sup> dans le domaine à zéro.

#### **Influence sur le calcul des sensibilités**

Nous comparons ici les résultats du calcul des sensibilités pour mettre en avant les différences entre les deux approches de calcul du gradient du Lagrangien. Les simulations sont effectuées pour des nombres de Reynolds compris entre 2000 et 30000. Le pas de descente de l'algorithme est fixé à 100 pour l'ensemble des simulations. Les champs de sensibilités topologiques sont calculés à partir de l'expression suivante :

$$
\int_{\Omega} \frac{\partial \mathcal{L}}{\partial \alpha^{\star}} d\Omega = \int_{\Omega} \mathbf{u}^{\star} \cdot \mathbf{u} d\Omega
$$
\n(3.26)

Les champs de sensibilités topologiques sont présentés sur la figure [3](#page-101-0).1. La colonne de gauche présente les champs de sensibilités topologiques avec l'hypothèse de turbulence gelée (TG). La colonne de droite, présente les champs de sensibilités topologiques avec le calcul du gradient complet (GC). Lorsque l'on compare les champs de sensibilités sur la figure [3](#page-101-0).1, on ne constate pas de différence significative. On peut voir pour les trois nombres de Reynolds que les contours de sensibilités possèdent les mêmes intensités et les mêmes positions. Cependant, les travaux menés sur le calcul du gradient complet pour l'optimisation de formes de frontières, montrent que le calcul d'un gradient complet pouvait conduire à des différences de signes ou des différences peu importantes entre les calculs des sensibilités par le calcul du gradient complet ou avec l'hypothèse de turbulence gelée [[63](#page-188-0), [99](#page-192-0)]. Nous allons donc vérifier si pour l'optimisation topologique de la jonction en Té, ces différences existent.

<span id="page-101-0"></span>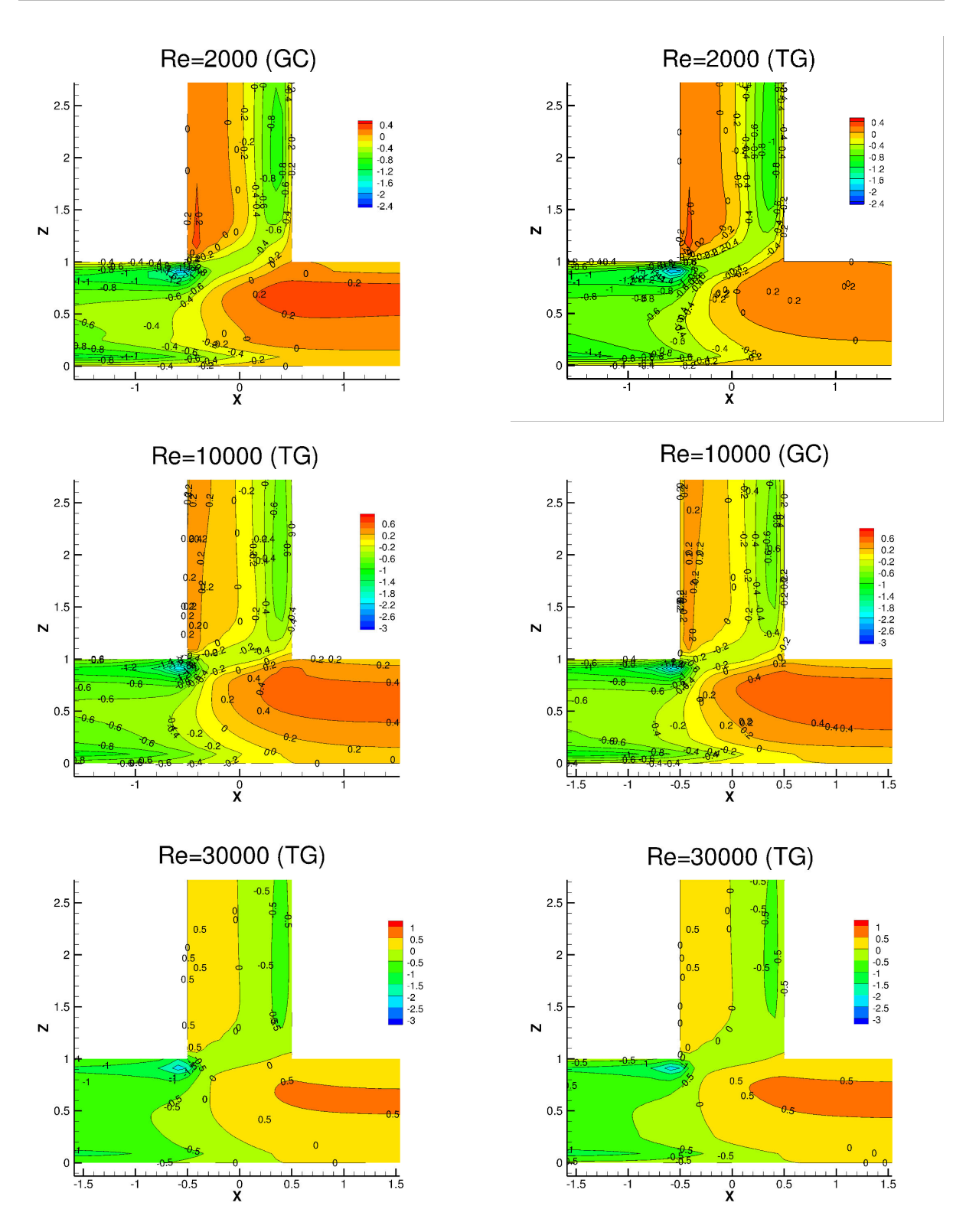

Figure 3.1 – *Comparaison des champs de sensibilités topologiques avec et sans calcul du gradient complet sur un plan x*0*z situé à y* = 0

Pour cela, la figure [3](#page-103-0).2 montre le tracé de différents profils de sensibilités dans la jonction en Té. Ces profils sont positionnés dans l'objectif de présenter différents types de zones dans la jonction en Té. Les profils *P*1 et *P*2 sont des droites incluses dans le domaine Ω à partir desquelles vont être extraites les quantités observées. Les autres profils (*P*3,*P*4 et *P*5) sont positionnés tout près de la paroi et des angles formés par les jonctions.

<span id="page-103-0"></span>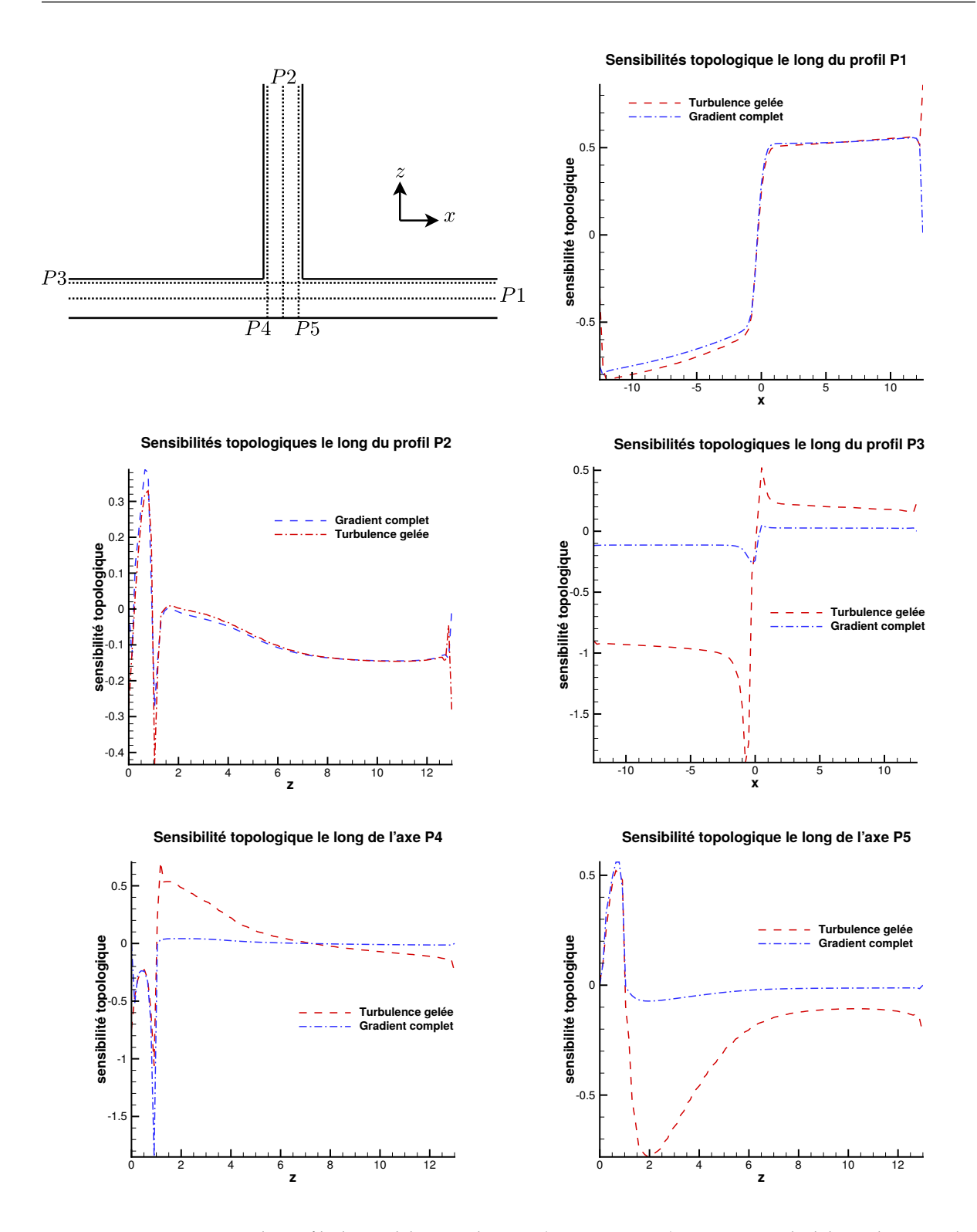

Figure 3.2 – *Comparaison des profils de sensibilités topologiques (P1,P2,P3,P4,P5) avec et sans calcul du gradient complet*

L'étude de ces profils montre que la différence entre les deux approches TG et GC est la plus faible dans le centre du Té. En effet, les profils *P*1 et *P*2 montrent peu de différences significatives. La

différence la plus remarquable sur ces deux profils, se situe en bout de branches 1 et 2. Pour le profil *P*1, le profil de sensibilité topologique par approche TG est supérieur à celui calculé par approche GC. À la sortie de la branche 2, la valeur de l'amplitude de vitesse adjointe est proche de zéro, celle-ci influence donc fortement la valeur de la sensibilité topologique en ce point. Pour le profil *P*2, les deux valeurs de sensibilités topologiques sont négatives. Cependant, le calcul par TG donne une valeur de  $-0,28$  et le calcul par GC donne  $-5,91 \cdot 10^{-5}$ . La condition aux limites de Robin (section [3](#page-98-1).2.2) sur la vitesse adjointe aux sorties, influence donc les résultats de ce calcul de sensibilité en sortie. Pour les profils *P*4, qui sont situés sur l'axe des *z* dans la branche 1, l'approche TG évalue une sensibilité topologique plus élevée que par l'approche GC jusqu'à *z* = 7. Au-delà, c'est l'approche GC qui évalue une valeur de sensibilité topologique plus importante dans la branche 1. Le long du profil *P*4, le calcul du gradient par approche GC montre une valeur de sensibilité topologique quasi constante, tandis que par approche TG celle-ci diminue de 0,7 à −0,2. Pour comprendre l'origine de ces écarts entre les valeurs des sensibilités topologiques, nous avons tracé les termes sources sur le profil *P*4 sans *α* ⋆ dans le domaine (Figure [3](#page-105-0).3). La correspondance des termes sources est présentée dans le tableau [3](#page-104-0).2 suivant :

<span id="page-104-0"></span>

| Légende   | Termes                                                                                                    |
|-----------|----------------------------------------------------------------------------------------------------|
| Source u  | $(k^{\star}\nabla k) + \nabla \cdot ((k^{\star}2\nu_T + \varepsilon^{\star}2kC_{\mu}C_1) S(\mathbf{u})) + (\varepsilon^{\star}\nabla \varepsilon)$                                                                                                    |
| Source e1 | $k^* - \frac{\hat{\nu}_T}{\sigma_k} \nabla k \cdot \nabla k^* - \frac{C_\mu k^2}{\varepsilon^2 \sigma_\varepsilon} \nabla \varepsilon \cdot \nabla \varepsilon^* + k^* 2C_\mu \frac{k^2}{\varepsilon^2} S\left(\mathbf{u}\right): S\left(\mathbf{u}\right)$                                                                                                 |
| Source e2 | $-C_{\mu}\frac{k^2}{c^2}\left(S\left(\mathbf{u}\right):\nabla\mathbf{u}^{\star}\right)$                                                                                                    |
|           | Source k $2C_{\mu} \frac{k}{\epsilon \sigma_{\epsilon}} \nabla \epsilon \cdot \nabla \epsilon^{\star} + 2C_{\mu} \frac{k}{\epsilon \sigma_{k}} \nabla k \cdot \nabla k^{\star} - \left(k^{\star} 4C_{\mu} \frac{k}{\epsilon} + \epsilon^{\star} 2C_{\mu} C_{1} \right) (S(\mathbf{u}) : S(\mathbf{u})) - \epsilon^{\star} C_{2} \frac{\epsilon^{2}}{k^{2}}$ |
| Source k2 | $2C_{\mu}\frac{2k}{c}S(\mathbf{u}): \nabla \mathbf{u}^{\star}$                                                                                                    |

Table 3.2 – *Correspondance entre la légende de la figure [3](#page-105-0).3 et les termes sources des équations adjointes*

La figure [3](#page-105-0).3 montre que les termes sources supplémentaires dans l'équation de conservation de la quantité de mouvement adjoint, n'influencent pas significativement le calcul des sensibilités topologiques.

<span id="page-105-0"></span>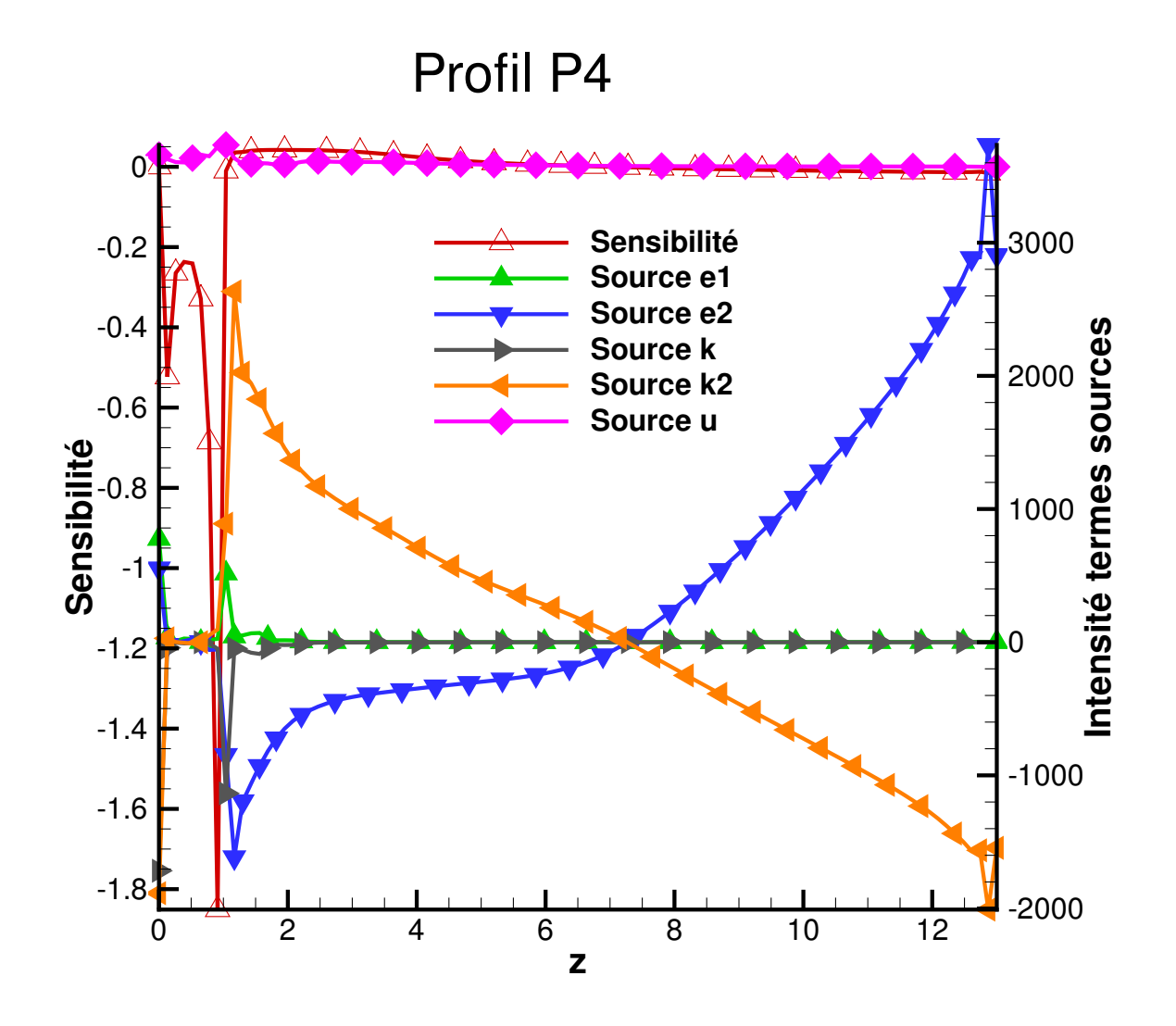

Figure 3.3 – *Comparaison des intensités de termes sources pour le profil P*4

Les écarts présentés sont principalement dus aux équations adjointes turbulentes. En effet, on peut d'après les écarts observés sur la figure [3](#page-105-0).3 observer que la valeur de sensibilité est négative à *z* = 1. A cette même cordonnée, la figure montre que les termes sources e2 et k sont aussi négatifs avec des intensités relativement importantes par rapport aux autres termes sources. Ils sont donc la cause de ces différences entre les valeurs de sensibilités de l'approche GC et de l'approche TG. Bien que ces différences soient observées comme dans la littérature [[63](#page-188-0), [99](#page-192-0)], elle ne sont pas suffisamment importantes pour modifier la distribution de α<sup>\*</sup> dans la jonction en Té pour les nombres de Reynolds évalués.

## **Influence de l'ajout du milieu poreux sur la sensibilité topologique**

Pour trouver une solution optimale au problème d'optimisation résolue par méthode adjointe continue, le produit scalaire  $\mathbf{u}^\star \cdot \mathbf{u}$  doit être égal à zéro. L'algorithme procède tout d'abord à la résolution

du système d'équations primaires, puis à la résolution du système d'équations adjointes à partir des grandeurs primaires qui viennent d'être calculées. L'algorithme évalue la sensibilité topologique dans chacune des cellules de la jonction en Té. Après cette évaluation, la porosité est mise à jour dans chacune des cellules jusqu'à l'obtention de la condition d'optimalité. Le milieu poreux met à jour la valeur de la porosité dans le domaine à chaque itération, ainsi la sensibilité topologique est influencée à chaque itération. Ainsi l'algorithme converge vers une distribution de *α* <sup>⋆</sup> qui permet d'atteindre la condition d'optimalité, soit une sensibilité nulle dans l'ensemble du domaine. La figure [3](#page-106-0).4 présente la comparaison du champ de sensibilité topologique avec et sans distribution optimale de *α* ⋆ . Lorsqu'il n'y a pas de milieux poreux dans le domaine  $\alpha_{max}^{\star}=0$ , on peut observer que la valeur de sensibilité n'est pas nulle dans le domaine. Lorsque l'on laisse α<sup>\*</sup> se mettre en place via l'algorithme d'optimisation, au bout de 5000 itérations, l'algorithme parvient bien à atteindre la condition d'optimalité dans la jonction en Té.

<span id="page-106-0"></span>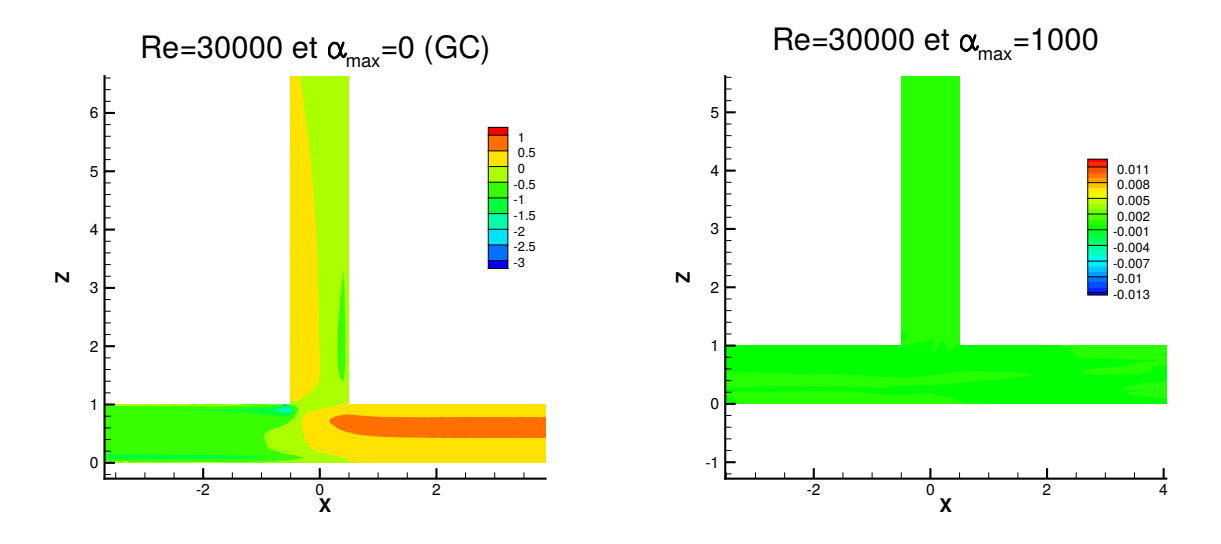

Figure 3.4 – *Effets sur la sensibilité topologique après mise en place du milieux poreux*

#### **Influence de la valeur du pas de descente** *λ* **sur le calcul des sensibilités topologiques**

#### **Influence sur la valeur de la fonction coût**

Dans la section précédente, nous avons pu voir que les sensibilités topologiques du problème sont modifiées localement dès lors que le calcul du gradient complet est effectué. Dans l'algorithme de descente que nous utilisons, la sensibilité topologique est directement multipliée par la valeur du pas de descente de l'algorithme *λ*. Nous proposons dans cette partie de vérifier si la topologie optimale est modifiée si l'on fait varier la valeur du pas *λ*. Pour cela, nous avons choisi de tester numériquement trois valeurs pour *λ* 0, 1 ; 100, 1000 et 10<sup>5</sup>. Les résultats obtenus sur la minimisation de la fonctionnelle objectif sont présentés dans le tableau suivant [3](#page-107-0).3 :

<span id="page-107-0"></span>Table 3.3 – *Influence de la valeur du pas λ lors de l'optimisation topologique avec calcul du gradient complet*

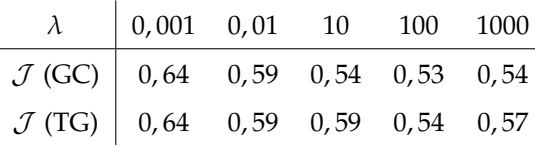

Il est intéressant de voir que lorsque la valeur de *λ* choisie est très grande (supérieure à 10<sup>3</sup>), les valeurs des simulations divergent. Au bout d'une trentaine d'itérations ,la mise en place de milieux poreux avec une grande intensité dans le domaine entraîne une augmentation des champs turbulents adjoints. Les valeurs max dans ces champs sont alors de l'ordre  $10^{14}$ . La solution de l'algorithme diverge et on ne peut pas trouver de solution pour le problème de minimisation. Lors du processus d'optimisation de la jonction en Té, les valeurs du pas de descente de l'algorithme doivent être prises entre 10 et 1000 pour assurer une convergence vers le minimum local du système. Pour des valeurs plus faibles de *λ* l'algorithme converge vers des solutions égales à 0, 64. Ces valeurs sont très légèrement supérieures aux valeurs de  $J$  obtenus pour des pas de descente entre 10 et 1000. Bien qu'elles soient très proches, cet écart entre les valeurs de la fonctionnelle objectif s'explique par la distribution spatiale du milieu qui diffère en fonction du pas de descente.

## **Influence sur la distribution spatiale de** *α* ⋆

Pour comprendre cet écart précédemment énoncé, nous présentons sur la figure [3](#page-108-0).5 la comparaison de la distribution spatiale du milieu poreux dans la jonction en Té entre l'hypothèse de turbulence gelée (TG) et le calcul du gradient complet (GC). La figure présente les champs de *α* <sup>⋆</sup> obtenus pour des valeurs de *λ* égales à 0, 01 1 et 100. La comparaison des résultats obtenus par les deux approches (TG et GC) montre que lorsqu'on fait varier le paramètre *λ*, il peut avoir une influence sur la mise en place de *α* <sup>⋆</sup> dans le domaine. Pour les valeurs de *λ* présentées, on peut voir des différences sur les isocontours de *α* ⋆ . Pour *λ* = 0, 01, l'approche GC met en avant un iso-contour de *α* <sup>⋆</sup> dans la branche deux qu'on ne retrouve pas dans l'approche TG. Pour *λ* = 1 et *λ* = 100, la présence de ces amas de matière est aussi visible pour l'approche GC. Cependant, ils n'occupent pas tout le diamètre de la branche 2. Ces amas de matières dans la branche mis en avant par l'approche GC n'affectent pas la valeur de la fonctionnelle objectif. De plus, pour les valeurs de *λ* identiques l'approche GC met en avant des intensités de *α* <sup>⋆</sup> plus faibles dans le domaine. On peut donc conclure que ce paramètre d'optimisation peut avoir une influence sur les résultats s'il n'est pas choisi avec précaution.
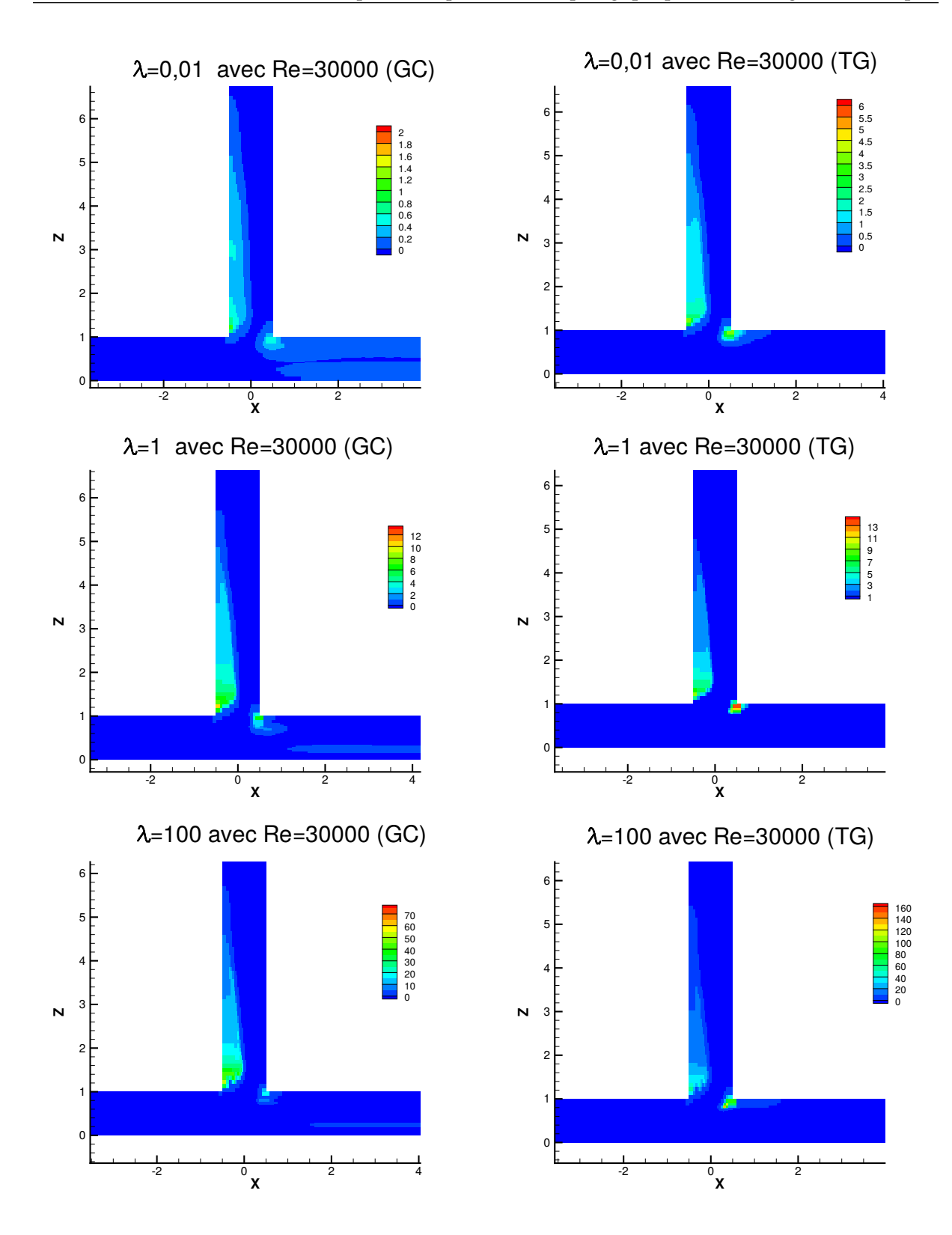

Figure 3.5 – *Influence du paramètre λ sur la distribution de α* ⋆ *sur un plan xoz situé à y* = 0 *avec gradient complet (GC) et par turbulence gelée (TG)*

# **Influence du nombre de Reynolds sur la distribution de** *α* ⋆

Après avoir étudié l'influence du calcul de gradient complet sur le calcul des sensibilités, il est intéressant maintenant d'en analyser l'influence sur la distribution de la matière dans le domaine. Pour ce faire, nous comparons les distributions de α<sup>\*</sup> avec et sans calcul d'hypothèse de turbulence gelée. Les résultats de simulations sont présentés pour des nombres de Reynolds allant de 2000 à 10000. La comparaison de la distribution spatiale pour les deux approches est présentée sur la figure [3](#page-110-0).6.

<span id="page-110-0"></span>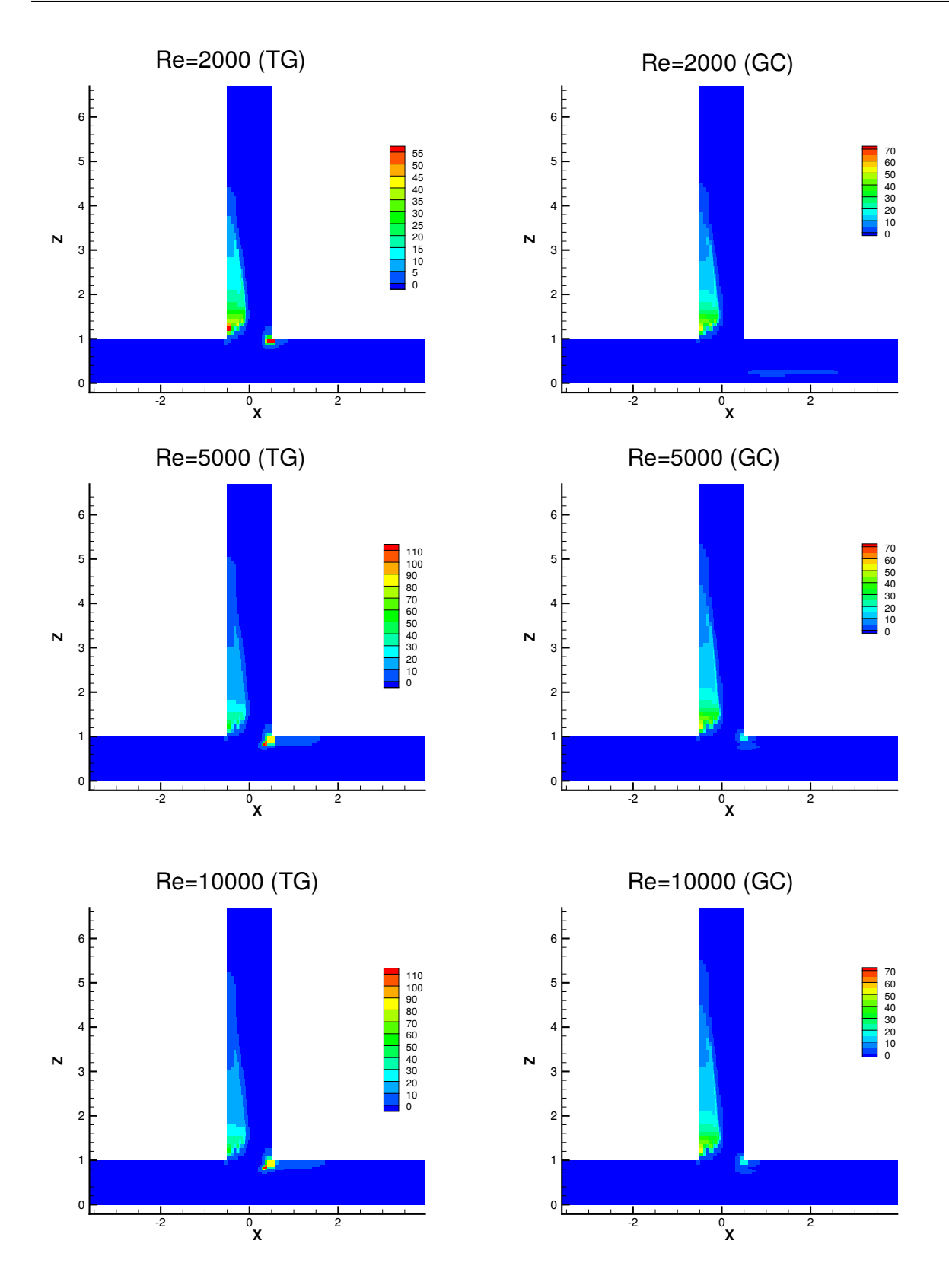

Figure 3.6 – *Comparaison des distributions de α* ⋆ *sur un plan xoz situé à y* = 0 *avec gradient complet (GC) et par turbulence gelée (TG) pour des nombres de Reynolds de 2000 à 10000*

La comparaison des deux distributions spatiales de *α* <sup>⋆</sup> montre peu de différences entre les deux approches. Pour *Re* = 2000, la distribution spatiale de *α* <sup>⋆</sup> met en avant un seul amas de matière pour l'approche GC, tandis que pour l'approche TG un deuxième amas est observable à l'angle de la jonction entre la branche 1 et la branche 2. Cet ajout supplémentaire dans le domaine est issu d'un écart dans le calcul des sensibilités entre les deux approches près des angles formés par la paroi (voir paragraphe [3](#page-100-0).4.1). L'intensité maximale de *α* <sup>⋆</sup> par approche du gradient complet est d'environ 39, tandis que pour l'approche par TG cette valeur maximale située aux mêmes coordonnées dans le domaine est d'une valeur de 42. Pour *Re* = 5000, l'apparition des deux zones avec une intensité de α<sup>\*</sup> élevées est présente pour les deux approches. L'approche par TG montre une zone plus longue dans la branche 2 comparée à l'approche GC. Cette zone supplémentaire est située entre les coordonnées *x* = 0, 65 et *x* = 1, 68. L'intensité de *α*<sup>\*</sup> dans cette zone est comprise entre 2 et 6. La sensibilité topologique maximale est positionnée à deux coordonnées différentes entre les deux approches. Pour l'approche GC, celle-ci se trouve aux coordonnées *x* = −0, 49 et *y* = 1, 1 et elle vaut 38. Pour l'approche TG, l'intensité maximale de *α* ⋆ se situe au milieu du deuxième amas aux coordonnées *x* = 0, 31 et *y* = 0, 82 et elle vaut 49. Pour *Re* = 10000, la distribution spatiale de *α*<sup>★</sup> est similaire à celle obtenue pour *Re* = 5000. L'amas dans la branche 2 pour l'approche TG est plus grand que celui présent dans l'approche par GC. La valeur de l'intensité maximale de α<sup>\*</sup> se situe à  $x = 0.3$  et  $y = 0.80$  et atteint une valeur de 115 pour l'approche TG. En ce qui concerne l'approche GC, la valeur maximale de *α*<sup>\*</sup> est atteinte aux coordonnées 0,42 et 1, 21 avec une valeur de 41. Ces éléments permettent de conclure que quelque soit le nombre de Reynolds, la valeur de *α*<sup>\*</sup> est légèrement supérieure dans le calcul par TG. De plus, on peut voir aussi que la valeur des intensités de *α*<sup>\*</sup> diffère spatialement. Sur notre cas étudié, ces différences n'ont pas d'influences significatives.

### **Influence sur la minimisation de la fonction coût**

<span id="page-111-0"></span>Table 3.4 – *Comparaison des valeurs de puissance totale dissipée entre l'approche par gradient complet (GC) et par turbulence gelée (TG)*

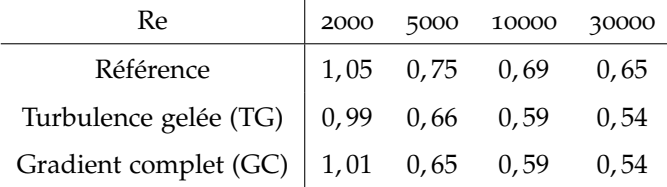

Bien que la distribution spatiale du milieu poreux dans le domaine soit influencée entre le calcul avec hypothèse de turbulence gelée et gradient complet, l'étude des valeurs de la fonction coût minimisée entre les deux approches (Tableau [3](#page-111-0).4) montre peu de différences entre les deux approches. Pour chacun des nombres de Reynolds, la valeur minimisée de  $\mathcal J$  est soit égale soit très proche entre les deux approches. Les différences dans les distributions spatiales de la porosité ne sont pas influentes sur la minimisation de la puissance totale dissipée entre l'entrée et les sorties de la jonction du Té.

# **3.4.2 Minimisation de fonctionnelles objectifs faisant apparaître des grandeurs turbulentes**

Après avoir comparé les approches par turbulence gelée et l'approche par calcul du gradient complet, nous abordons maintenant la minimisation d'une fonctionnelle objectif faisant apparaître un terme de turbulence. Dans l'industrie, la maîtrise de la turbulence est importante dans l'efficacité des procédés. L'intensité de la turbulence peut contribuer à l'intensification d'un mélange ou encore d'un échange dans le domaine considéré. Lorsque l'action de la turbulence est considérée comme négative, celle-ci agit alors comme élément perturbateur de l'écoulement [[139](#page-195-0)]. Nous proposons d'aborder la minimisation de l'énergie cinétique turbulente sur un domaine Ω.

### **Présentation de la fonctionnelle objectif sur le domaine** Ω

Dans la littérature, les problèmes de minimisation sont souvent présentés comme des différences quadratiques entre la valeur du système primaire et une valeur cible. Les fonctionnelles objectifs que l'on retrouve de façon récurrente sont celles basées sur l'expression ∫<sub>Ω</sub> ½ ||**u** − **u**<sub>cible</sub>||<sup>2</sup> dΩ pour une minimisation de l'écart entre la vitesse primaire **u** et une vitesse cible. Partant de ces exemples de la littérature, nous proposons dans ce manuscrit d'étudier la minimisation de l'écart quadratique entre l'énergie cinétique *k* sur le domaine Ω et une énergie cinétique cible *kcible* :

$$
\mathcal{J}\left(k,k_{cible}\right) := \int_{\Omega} \frac{w}{2} \left(k - k_{cible}\right)^2 d\Omega,\tag{3.27}
$$

où *w* est un coefficient de pénalisation de la fonctionnelle objectif. Cette fonctionnelle remplace maintenant la fonctionnelle objectif (Equation ([4](#page-122-0).4)) visant la minimisation de la puissance totale dissipée dans le problème d'optimisation qui s'écrit désormais comme suit :

## minimiser  $\mathcal{J}(k, k_{\text{cible}})$

sous les contraintes 
$$
\mathcal{R}\left(\mathcal{R}^{\mathbf{u}}, \mathcal{R}^p, \mathcal{R}^k, \mathcal{R}^\varepsilon\right) = 0.
$$

Nous devons à présent calculer la différentielle de cette fonctionnelle dans chacune des directions du problème d'optimisation.

#### **Différentielles de la fonctionnelle objectif**

Le Lagrangien de ce nouveau problème d'optimisation s'écrit alors :

<span id="page-112-0"></span>
$$
\mathcal{L} = \mathcal{J}(k, k_{cible}) + \int_{\Omega} \xi \cdot \mathcal{R} d\Omega.
$$
 (3.28)

#### **Termes additionnels sur l'équation adjointe de transport de l'énergie cinétique turbulente**

La différentielle de la fonctionnelle objectif  $\mathcal J$  fait apparaître des termes supplémentaires uniquement sur l'équation volumique adjointe de l'énergie cinétique turbulente <sup>R</sup>*<sup>k</sup>* ⋆ . Ce terme provient de la différentielle de la fonction objectif (3.[28](#page-112-0)) par rapport à *k*.

$$
\mathcal{R}^{k^*} = -((\mathbf{u} \cdot \nabla)k^*) + \left(2C_\mu \frac{2k}{\varepsilon} S(\mathbf{u})\right) : \nabla \mathbf{u}^* - \nabla \cdot \left((\frac{1}{Re} + \frac{\nu_T}{\sigma_k}) \nabla k^*\right) + 2C_\mu \frac{k}{\varepsilon \sigma_\varepsilon} \nabla \varepsilon \cdot \nabla \varepsilon^* \tag{3.29}
$$

$$
+2C_{\mu}\frac{k}{\varepsilon\sigma_{k}}\nabla k\cdot\nabla k^{\star}\left(k^{\star}4C_{\mu}\frac{k}{\varepsilon}+\varepsilon^{\star}2C_{\mu}C_{1}\right)(S\left(\mathbf{u}\right):S\left(\mathbf{u}\right))-\varepsilon^{\star}C_{2}\frac{\varepsilon^{2}}{k^{2}}+\underbrace{w\left(k-k_{cible}\right)}_{\text{terme additional}}.\tag{3.30}
$$

L'équation (3.[29](#page-113-0)) est implémentée à la place de l'équation ([3](#page-96-0).9).

#### **Modification des conditions aux limites adjointes en entrée de domaine** Γ*<sup>i</sup>*

La modification du problème d'optimisation entraîne aussi un changement des conditions aux limites adjointes en entrée et en sortie de domaine pour la pression et la vitesse adjointes. Les termes provenant de la dérivée de la fonctionnelle J (**u**, *p*) n'apparaissent plus dans les conditions aux limites adjointes. Ces conditions aux limites s'écrivent comme suit en entrée Γ*<sup>i</sup>* :

<span id="page-113-0"></span>
$$
\mathbf{u}^{\star} \cdot \mathbf{n} = \mathbf{0} \quad \text{sur } \Gamma_{i}, \tag{3.31}
$$

et aux sorties Γ*o*<sup>1</sup> et Γ*o*<sup>2</sup> :

$$
p^* = \mathbf{u} \cdot \mathbf{u}^* + u_n u_n^* + \left(\frac{1}{Re} + \hat{v}_T\right) (\mathbf{n} \cdot \nabla u_n^*) \quad \text{sur } \Gamma_{01} \text{ et } \Gamma_{02}, \tag{3.32}
$$

et pour la vitesse adjointe :

$$
\mathbf{0} = \mathbf{u}_t^* u_n + \left(\frac{1}{Re} + \hat{\nu}_T\right) (\mathbf{n} \cdot \nabla \mathbf{u}_t^*) \quad \text{sur } \Gamma_{o1} \text{ et } \Gamma_{o2}. \tag{3.33}
$$

Seuls ces éléments diffèrent par rapport au premier problème d'optimisation de ce chapitre. Nous considérerons les mêmes schémas numériques de discrétisation, ainsi que les mêmes algorithmes de résolutions.

## **Résultats et discussions**

Nous présentons maintenant les résultats pour l'optimisation de la fonctionnelle objectif construite avec l'énergie cinétique turbulente *k* et une valeur cible *kcible*. Nous avons procédé dans un premier temps à la simulation sur un cas de référence. Ce cas de référence est identique à celui présenté dans le chapitre [2](#page-49-0). Cette simulation de référence est effectuée pour connaître l'ordre de grandeur de l'énergie cinétique turbulente dans la jonction en Té. Nous pouvons ainsi proposer deux valeurs d'énergie cinétique cible *kcible* pour augmenter ou réduire l'énergie cinétique turbulente dans la jonction en Té.

#### **Augmentation de l'intensité turbulente dans le domaine**

Le premier cas présenté est celui où l'augmentation de la turbulence présente un aspect positif. Nous fixons alors la valeur de *kcible* de sorte que l'intensité turbulente moyenne dans le domaine soit supérieure à celle présente dans le cas de référence. La valeur de *kcible* est calculée à partir de la relation (2.[11](#page-54-0)) présentée dans le chapitre [2](#page-49-0).

Pour vérifier les limites d'optimisation de la fonctionnelle objectif, nous avons fixé une valeur de *kcible* élevée. La valeur de *kcible* est de 0, 375. Les résultats présentés sont obtenus avec une limite supérieure *α* ⋆ *max* égale à 1000 et un pas de descente *λ* = 100. Les résultats obtenus pour cette valeur sont présentés sur la figure [3](#page-115-0).7. Celle-ci présente les champs de *α*<sup>\*</sup>, de la sensibilité topologique et de la fonctionnelle objectif J (*k*, *kcible*). L'analyse de ces résultats montre que la fonctionnelle objectif peut être minimisée avec une valeur minimale de l'ordre de 10−<sup>3</sup> dans la jonction en Té. Lorsque l'on confronte ces champs  $\mathcal{J}(k, k_{cible})$  aux champs de sensibilité topologique, on peut constater que la valeur de la sensibilité topologique tend vers zéro dans tous le domaine. Celle-ci correspond donc bien à la condition d'optimalité de notre système optimal. Finalement, lorsqu'on regarde le champ de l'énergie cinétique turbulente, on voit que la topologie optimale obtenue ne permet pas d'atteindre la valeur cible 0, 375. Les paramètres de l'algorithme d'optimisation (pas de descente,valeur de *α* ⋆ *max*) ont été modifiées successivement pour vérifier si une autre combinaison de valeurs permettrait d'atteindre la valeur cible fixée. Lorsque la valeur de λ choisie est supérieur à 10<sup>4</sup>, il conduit à une augmentation de l'intensité de α<sup>\*</sup> dans la jonction en Té et fait ainsi diverger le champ de pression vers des valeurs non physiques. Lorsque les valeurs de α $\star_{max}^{\star}$  sont inférieures à 10, celles-ci n'influencent pas non plus de façon significative la structure de l'écoulement et le champ *α* ⋆ . Dans ce cas présent la valeur *O* pour la fonctionnelle  $\mathcal{J}(k, k_{cible})$  n'est alors pas le minimum du problème d'optimisation.

<span id="page-115-0"></span>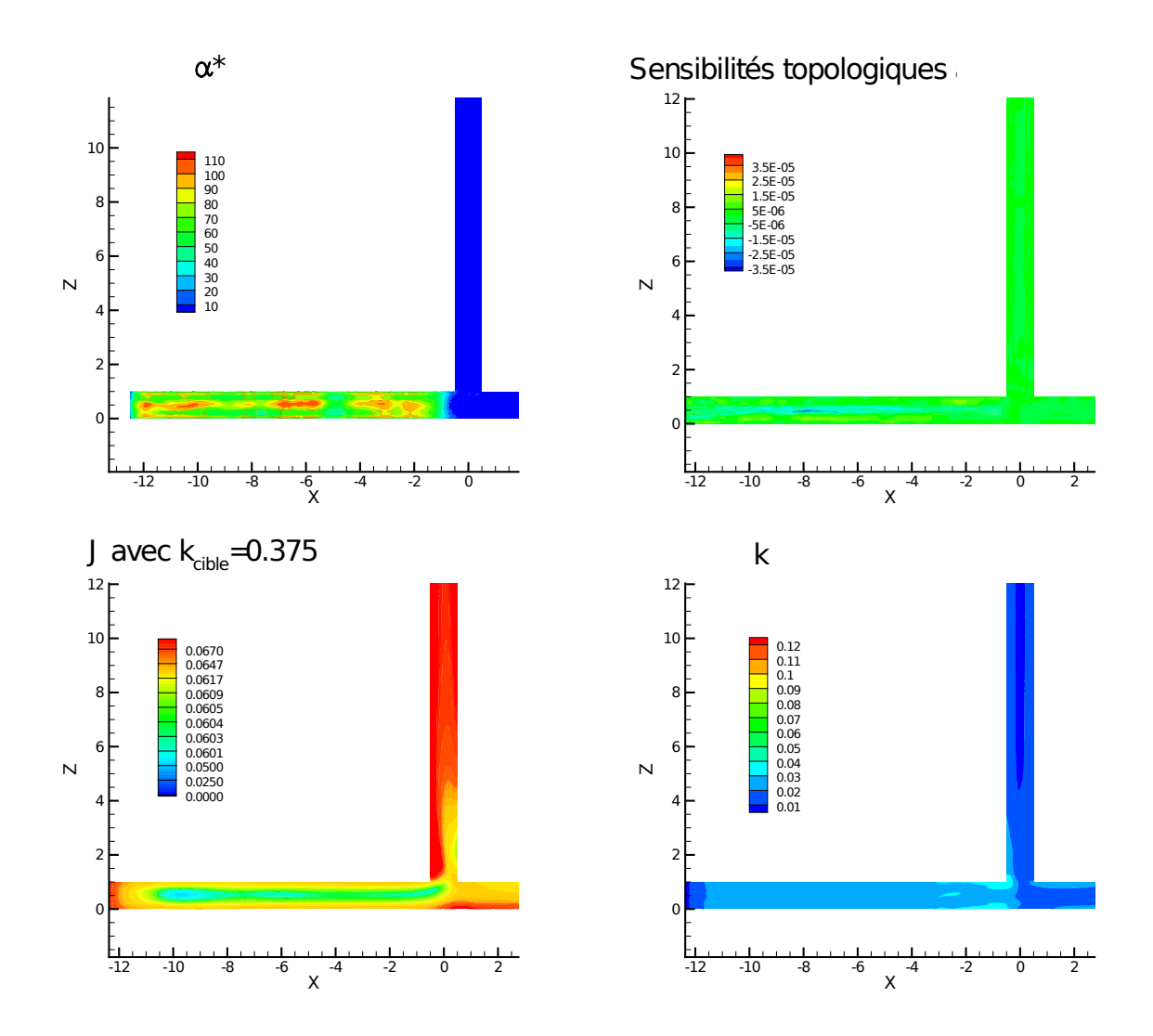

Figure 3.7 – *Résultats obtenus pour une augmentation de la valeur k vers une valeur kcible* = 0, 375 *dans le domaine* Ω

## **Réduction de l'intensité turbulente dans le domaine**

Après avoir fait tendre la valeur de l'énergie cinétique dans le domaine Ω vers une valeur cible plus élevée que la valeur moyenne dans le domaine, nous allons dans cette section tenter de réduire la valeur de *k* dans Ω. Pour ce faire, nous fixons notre valeur *kcible* à une valeur de 10−<sup>3</sup> . La figure [3](#page-116-0).8 présente les différents champs obtenus après optimisation de la jonction en Té avec énergie cinétique turbulence cible fixée à 10−<sup>3</sup> . La vignette (a) présente la distribution de *α* <sup>⋆</sup> dans la jonction, la vignette (b) la valeur de la sensibilité topologique, la vignette (c) la valeur de la fonctionnelle J (*k*, *<sup>k</sup>cible*) sur le domaine <sup>Ω</sup> et enfin la vignette (c) présente l'énergie cinétique turbulente *k*. La distribution de *α*<sup>\*</sup> est principalement au centre de la jonction du Té. Elle limite ainsi la formation de la zone de recirculation dans la branche 1, qui est la principale cause de l'énergie cinétique turbulente. Les valeurs de sensibilités topologiques sont ainsi proches de zéro après distribution de *α* <sup>⋆</sup> dans la jonction en Té et confirment bien la condition

d'optimalité. Cependant lorsqu'on observe les valeurs de *k* et de J (*k*, *kcible*) sur le domaine, on constate que la valeur de *kcible* est difficilement atteignable dans la jonction. Les valeurs de J (*k*, *kcible*) restent de l'ordre de 10−<sup>4</sup> . Ces valeurs de J montrent que l'algorithme d'optimisation arrive plus facilement à faire réduire l'intensité turbulente dans le domaine.

<span id="page-116-0"></span>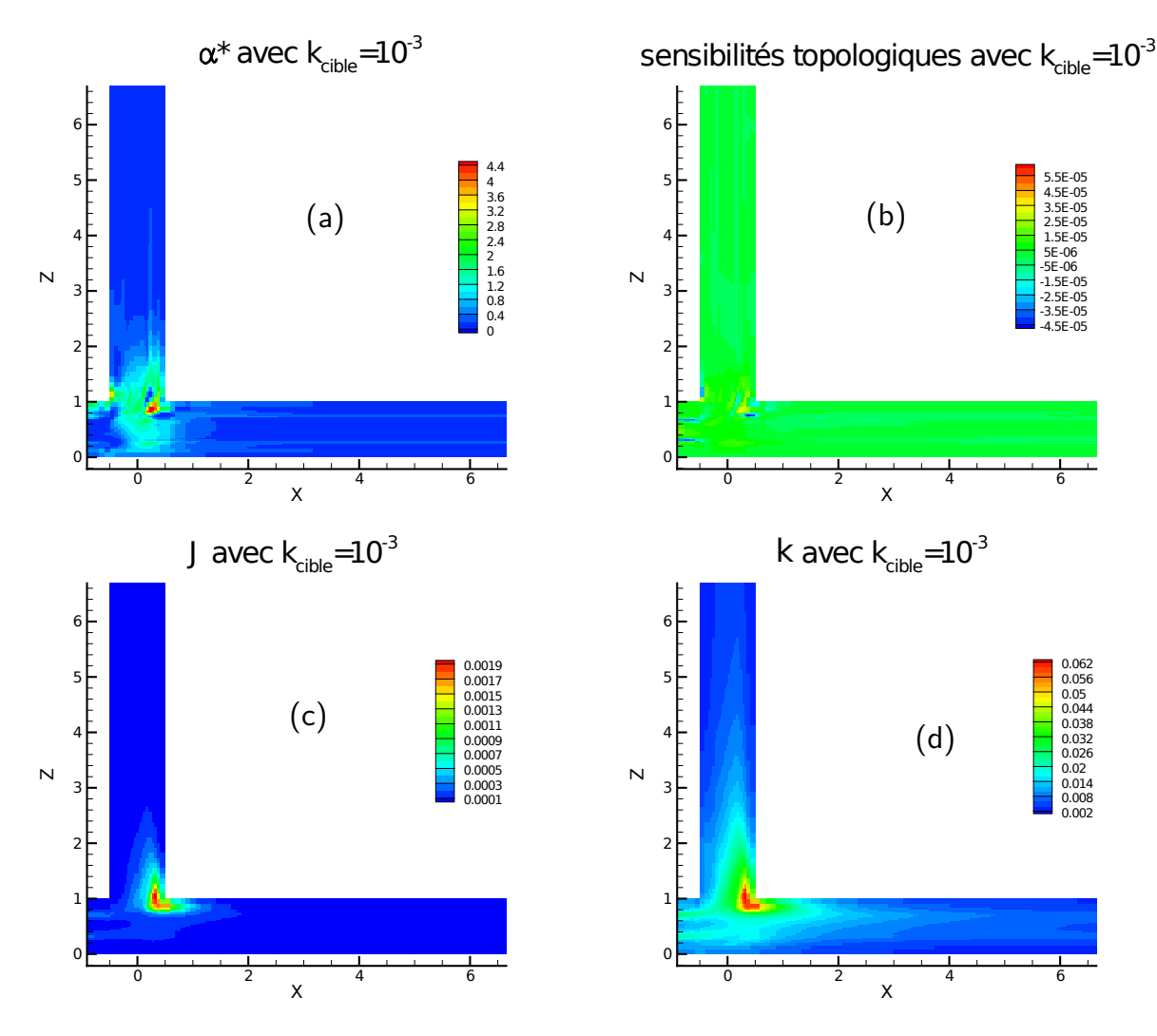

Figure 3.8 – *Influence de la minimisation de* J *pour une valeur de kcible proche de zéro*

### **Influence du paramètre de pénalisation** *w*

Dans cette section, nous proposons de vérifier l'influence du paramètre de pénalisation *w* de la fonctionnelle objectif sur son optimisation. Pour cela, nous faisons varier le paramètre *w* entre les valeurs 0, 001 et 10000. Les calculs ont été menés pour un nombre de Reynolds de 30000. La figure [3](#page-117-0).9 présente les valeurs de la fonctionnelle J (*k*, *kcible*) après optimisation pour les différentes valeurs de *w*. Lorsque l'on compare les valeurs de J (*k*, *kcible*), on peut voir que le paramètre *w* à une influence significative sur la minimisation et notamment sur la mise en place de *α* <sup>⋆</sup> dans le domaine. Globalement,

lorsqu'on compare les différents champs de  $J(k, k_{cible})$ , on peut voir qu'il est difficile de s'approcher de zéro et de tendre vers la valeur *kcible* fixée. Pour *w* = 0, 001 et *w* = 10000, la valeur minimale que peut atteindre <sup>J</sup> (*k*, *<sup>k</sup>cible*) est de l'ordre de 10−<sup>3</sup> , et celle-ci n'est pas homogène sur tout le domaine Ω. Les meilleurs résultats sont obtenus pour *w* = 1, la distribution de *α*<sup>\*</sup> dans le domaine permet ainsi à <sup>J</sup> (*k*, *<sup>k</sup>cible*) d'atteindre des valeurs de 10−<sup>4</sup> dans la branche d'entrée et dans la branche <sup>1</sup> de la jonction en Té. Pour *w* = 1000, la distribution de *α* <sup>⋆</sup> permet d'atteindre des valeurs de <sup>J</sup> (*k*, *<sup>k</sup>cible*) de l'ordre de <sup>10</sup>−<sup>5</sup> dans la fin de la branche <sup>1</sup>. Dans le reste du domaine, la valeur de <sup>J</sup> (*k*, *<sup>k</sup>cible*) reste aux alentours de 10−<sup>3</sup> . Ces résultats montrent que le paramètre de pondération *w* à une influence non négligeable sur la distribution de *α*<sup>\*</sup> lors de la minimisation de *J*. La valeur de *w* doit être comprise entre 1 et 100 pour que la fonctionnelle objectif J (*k*, *kcible*) soit minimisée au mieux. Quelque soit la valeur de *w*, il n'est pas possible d'atteindre la valeur de *kcible* dans l'ensemble de la jonction en Té.

<span id="page-117-0"></span>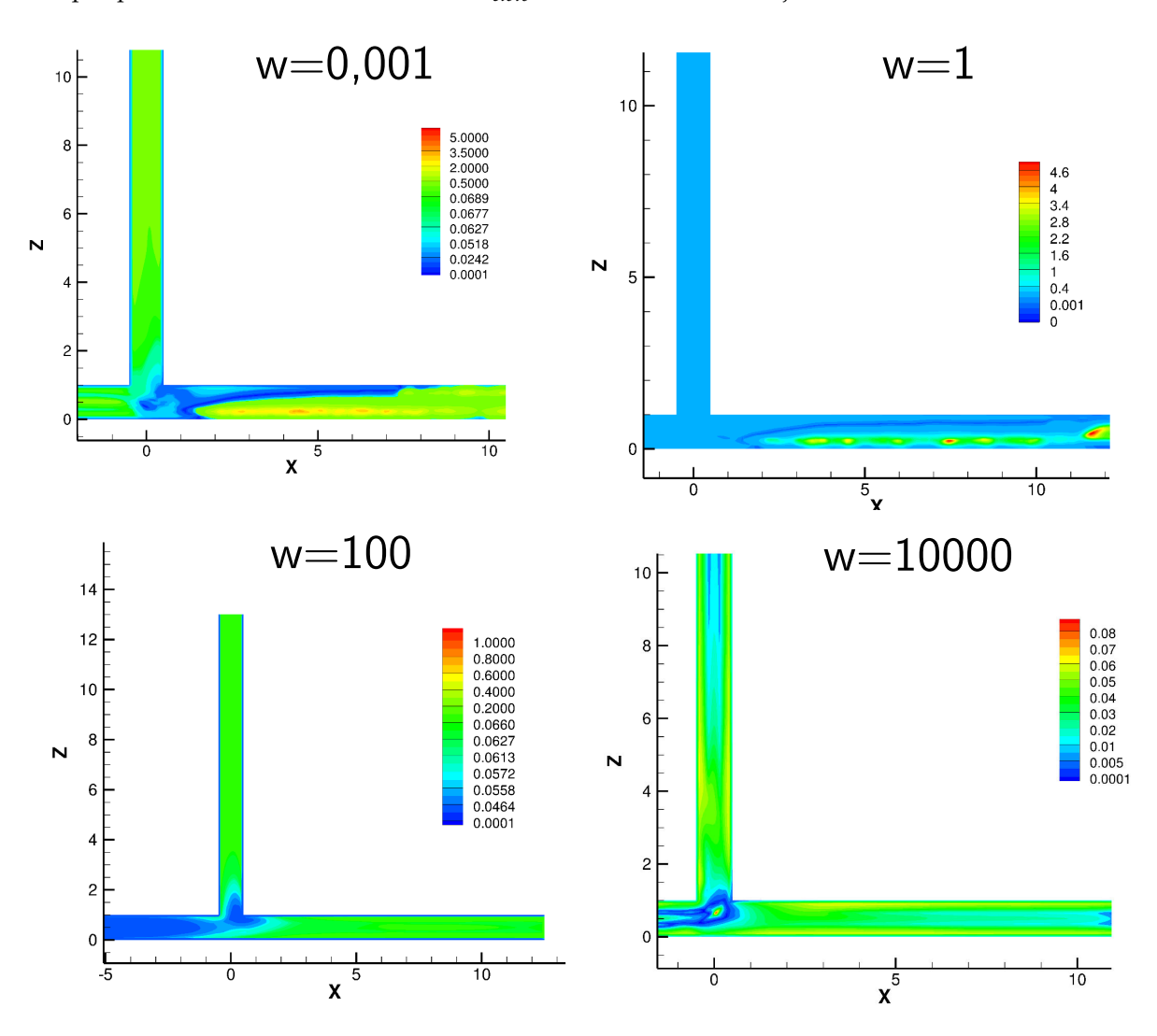

FIGURE 3.9 – *Influence du paramètre de pénalisation w sur la minimisation de*  $\mathcal{J}(k, k_{cible})$ 

# **3.5 Conclusion**

Dans ce chapitre, nous avons présenté l'optimisation topologique d'écoulement turbulent par le calcul du gradient complet. Nous avons dans un premier temps présenté le développement mathématique du problème adjoint complet. Nous avons par la suite montrer l'influence du calcul de la différentielle complète sur les équations adjointes volumiques et les conditions aux limites adjointes du système optimal. L'optimisation topologique de la jonction en Té a ensuite été présentée avec la fonctionnelle objectif du chapitre 2. Nous avons pu montrer que pour le cas présenté, la minimisation de la fonction objectif n'était pas significativement influencé par le calcul du gradient complet. Le calcul des sensibilités topologiques, nous a permis de voir qu'il existait des écarts de valeurs dans des zones spécifiques de la jonction en Té. Ces écarts étant dues aux termes sources présents dans les équations adjointes turbulentes. Ainsi, lors de l'ajout du milieu poreux dans le domaine il pouvait exister des différences sur la topologie optimale obtenue et ceux en accord avec les paramètres d'optimisation choisis. Dans un second temps, nous avons proposés d'optimiser une fonctionnelle objectif faisant apparaître l'énergie cinétique turbulente *k*. Cette stratégie d'optimisation n'est rendue possible que par la dérivation complète de tous les termes du Lagrangien. Nous avons ainsi optimiser deux fonctions objectifs, la première s'appliquant uniquement sur le domaine  $\Omega$  et la seconde uniquement sur la frontière de sortie du domaine Γ*o*. Les résultats présentés nous ont permis de montrer qu'il est difficile pour l'algorithme d'atteindre une valeur cible *kcible*. Si cette valeur choisie est trop petite, l'algorithme à tendance à obstruer complètement le domaine. Ce résultat a pour effet d'empêcher la circulation du fluide dans le domaine. Lorsque la valeur *kcible* choisie est plus grande dans le domaine pour augmenter l'intensité de la turbulence dans le domaine, les résultats ont montré que les topologies optimales obtenues permettaient une augmentation de l'intensité turbulente dans tout ou partie du domaine avec une difficulté à atteindre la valeur ciblée. Ces résultats sont toutefois conditionnés par un réglage des différents paramètres de l'algorithme d'optimisation comme la valeur du pas de descente ou encore l'imposition d'une limite supérieur de *α*. Ce chapitre ayant pour sujet central le calcul du gradient complet, a donc permis de lever un verrou sur l'optimisation de la fonctionnelle objectif avec des quantités turbulentes. Nous allons dans le chapitre suivant proposer une application des différentes approches présentées à l'optimisation de bouches de ventilation.

# Évaluation du potentiel de l'optimisation topologique pour les bouches de ventilation

### **SOMMAIRE**

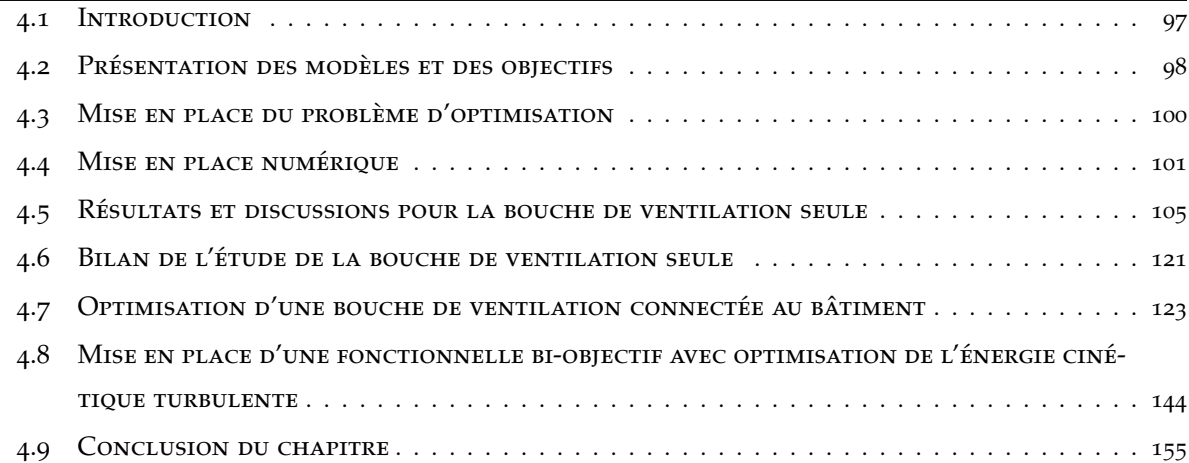

# <span id="page-119-0"></span>**4.1 Introduction**

Les deux précédents chapitres ont porté sur l'optimisation topologique d'écoulements turbulents par approche de turbulence gelée et par approche complète. Il a été ainsi possible d'améliorer l'écoulement dans une jonction en Té d'un réseau aéraulique du bâtiment. Cette amélioration au sens des pertes de charge contribue ainsi à meilleur fonctionnement global des systèmes de ventilation. Lorsqu'on s'intéresse au confort thermique de l'usager on doit maintenant focaliser sur le principal lien entre le réseau aéraulique et la pièce dans laquelle est situé l'usager : la bouche de ventilation. A partir des modèles adjoints construits dans les chapitres [2](#page-49-0) et [3](#page-93-0) nous allons dans ce chapitre utiliser ces outils pour améliorer le confort des usagers dans le bâtiment. Ce travail est décomposé en deux parties. Dans la première partie, nous travaillerons sur une bouche de ventilation avec une forme géométrique initiale simple déconnectée du bâtiment et sans tenir compte de la pièce dans laquelle l'air entre. L'objectif principal est alors d'évaluer la méthode d'optimisation topologique à modifier les mouvements d'air en sortie d'une bouche. Dans un second temps, nous nous intéresserons à une bouche connectée au bâtiment et à son influence sur l'écoulement d'air au sein de la pièce. Nous pourrons alors conclure sur la pertinence du choix de cette méthode pour améliorer le confort des usagers d'un bâtiment.

# <span id="page-120-0"></span>**4.2 Présentation des modèles et des objectifs**

# **4.2.1 Caractéristiques géométriques de la bouche de ventilation**

Dans cette première partie, le travail portera sur une bouche de ventilation de forme géométrique simple non connectée au bâtiment. L'optimisation topologique par ajout de matière sera appliquée à cette bouche pour en trouver une géométrie optimale. La figure [4](#page-120-1).1 présente les caractéristiques géométriques de cette bouche de ventilation en 2D. La bouche de ventilation  $\Omega$  possède une géométrie rectangulaire de taille *<sup>L</sup>* × *<sup>H</sup>* et limitée par une frontière fixe <sup>Γ</sup>. La frontière <sup>Γ</sup> est décomposée selon <sup>Γ</sup> = <sup>Γ</sup>*<sup>i</sup>* ∪ <sup>Γ</sup>*<sup>w</sup>* ∪ <sup>Γ</sup>*<sup>o</sup>* ; avec <sup>Γ</sup>*<sup>i</sup>* l'entrée où l'air entre à vitesse *u*0, Γ*<sup>w</sup>* la paroi et Γ*<sup>o</sup>* où l'air sort.

<span id="page-120-1"></span>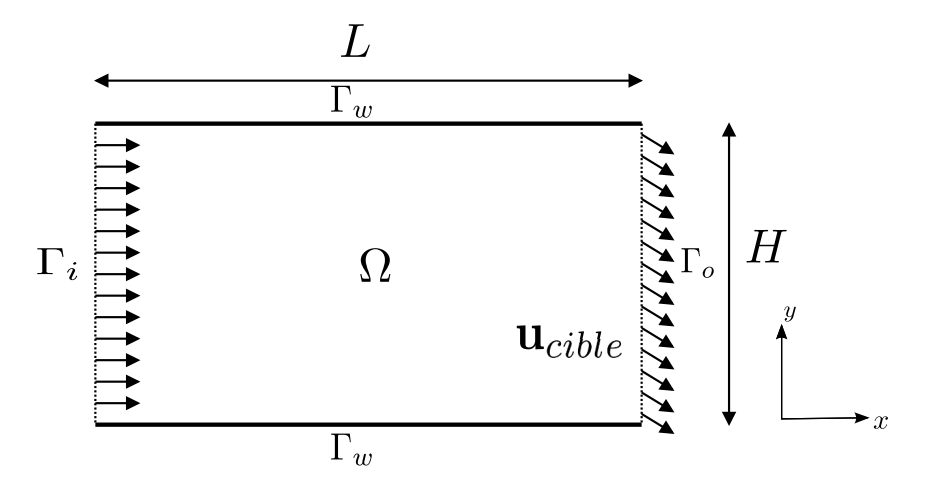

Figure 4.1 – *Caractéristiques géométriques de la bouche de ventilation en 2D*

## **4.2.2 Formulation des objectifs**

L'objectif de notre travail est de trouver une topologie optimale d'une bouche de ventilation pour deux cas :

• **Cas** *I* **:** Modification de l'orientation de l'écoulement d'air en sortie de bouche de ventilation dans la direction de **u***cible*

• **Cas** *I I* **:** Modification de l'orientation de l'écoulement d'air et minimisation des pertes de charge de la bouche de ventilation

Nous avons donc ici un problème avec un seul objectif pour le *Cas I*, et un problème avec deux objectifs pour le *Cas I I*. Un autre cas mono objectif aurait pu être traité, celui de la minimisation des pertes de charge. Il s'est avéré après des simulations que la forme initiale de la bouche de ventilation est la forme optimale de ce problème. Dans une conduite linéaire, il n'y a pas de pertes de charge singulières dues à des changements de direction, ou de section du fluide. De plus, la bouche n'est pas suffisamment longue pour présenter des pertes de charge régulières suffisantes. Ceci a pour conséquence une bouche de ventilation avec une distribution *α* <sup>⋆</sup> nulle.

## **4.2.3 Équations qui gouvernent le fluide**

#### **Présentation du modèle**

L'écoulement d'air dans la bouche de ventilation est un écoulement newtonien en régime permanent, isotherme et incompressible. Les équations qui gouvernent le fluide sont celles qui sont présentées dans la section [2](#page-54-1).4 du chapitre [2](#page-49-0) avec le modèle de turbulence RANS *k* − *ε* [[32](#page-185-0)].

# **4.2.4 Conditions aux limites primaires**

La vitesse fixée en entrée de domaine  $u_0$  est basée sur le nombre de Reynolds.

$$
\mathbf{u} = u_0, \quad (\mathbf{n} \cdot \nabla) p = 0 \quad \text{sur } \Gamma_i. \tag{4.1}
$$

En sortie de bouche de ventilation Γ*o*, une condition de Dirichlet est imposée pour la pression et une condition de Neumann pour la vitesse.

$$
(\mathbf{n} \cdot \nabla) \mathbf{u} = \mathbf{0}, \quad p = 0 \quad \text{sur } \Gamma_o.
$$
 (4.2)

Sur les parois Γ*<sup>w</sup>* une condition de non-glissement est imposée pour la condition aux limites en vitesse et pour la condition aux limites en pression un gradient normal à la paroi nulle.

$$
\mathbf{u} = \mathbf{0}, \quad (\mathbf{n} \cdot \nabla) p = 0 \quad \text{sur } \Gamma_w. \tag{4.3}
$$

En entrée de bouche de ventilation, l'intensité de la turbulence *I* est supposée isotropique et égale à 5%. Les conditions aux limites des grandeurs turbulentes *ε*<sup>0</sup> et *k*<sup>0</sup> en entrée sont définies par les relations (2.[11](#page-54-0)) et (2.[12](#page-55-0)) présentées dans la section [2](#page-54-2).4.2 du chapitre [2](#page-49-0). Nous considérons une longueur de mélange *L<sup>µ</sup>* égale à 7% du diamètre hydraulique de la bouche de ventilation. Pour Γ*w*, la loi de paroi de Launder and Spalding [[32](#page-185-0)] présentée dans la section [2](#page-55-1).4.2 du chapitre [2](#page-49-0) est employée.

# <span id="page-122-1"></span>**4.3 Mise en place du problème d'optimisation**

Une fois la géométrie de la bouche et les équations qui gouvernent le fluide présentées, nous pouvons maintenant aborder la mise en équation du problème d'optimisation présenté dans le paragraphe [4](#page-120-0).2.

# **4.3.1 Construction de la fonction coût**

La fonction coût proposée dans cette section est une combinaison de deux fonctions coût qui permettent de traiter le *Cas I* et le *Cas I I*. Pour donner plus ou moins d'importance à chacune de ces deux objectifs nous introduisons les paramètres *γ* et *β* qui sont des paramètres de pondération des objectifs. Ces objectifs s'écrivent alors sous la forme de la fonctionnelle objectif suivante :

<span id="page-122-0"></span>
$$
\mathcal{J}(\mathbf{u},p) := \frac{\gamma}{2} \int_{\Gamma_0} ||\mathbf{u} - \mathbf{u}_{cible}||^2 \ d\Gamma_0 - \beta \int_{\Gamma} \left(p + \frac{1}{2}u^2\right) \mathbf{u} \cdot \mathbf{n} \ d\Gamma, \tag{4.4}
$$

Le *Cas I* est donné par *γ* = 1 et *β* = 0 ; Le *Cas I I* qui fait appel à la combinaison des deux fonctions objectifs s'obtient avec les valeurs  $\gamma = 1$  et  $\beta = 1$ .

L'objectif de ce problème d'optimisation est de trouver la distribution de  $\alpha^*$  qui minimise  $\mathcal{J}(\mathbf{u}, p)$ sous les contraintes de  $R$  (cf. équations du paragraphe [2](#page-54-1).4) :

<span id="page-122-2"></span>minimiser 
$$
\mathcal{J}(\mathbf{u}, p)
$$
  
sous contraintes  $\mathcal{R}(\mathbf{u}, p, k, \epsilon, \alpha^*) = \mathbf{0}.$  (4.5)

Nous pouvons mettre en place le système d'équations adjointes et ses conditions aux limites à partir de l'annulation de la différentielle du Lagrangien sur le domaine Ω et sur les frontières de la bouche Γ. Cette démarche est similaire à celle employée dans le chapitre [2](#page-49-0) avec l'utilisation de l'hypothèse de turbulence gelée.

## **Système d'équations adjointes**

L'équation adjointe de la conservation de la quantité de mouvement pour le problème ([4](#page-122-2).5) s'écrit :

$$
\mathcal{R}^{\mathbf{u}^*} = 2S(\mathbf{u}^*)\mathbf{u} + \nabla p^* + \nabla \cdot \left( \left( \frac{1}{Re} + \hat{v}_T \right) (\nabla \mathbf{u}^*) \right) + \alpha^* \mathbf{u} \quad \text{ dans } \Omega \,.
$$
 (4.6)

et l'équation adjointe de la conservation de la masse :

$$
\mathcal{R}^{p^*} = -\nabla \cdot \mathbf{u}^* \qquad \text{dans } \Omega. \tag{4.7}
$$

## **Conditions aux limites adjointes**

En entrée et sur les parois, on a respectivement  $u_0$  et  $\mathbf{u} = \mathbf{0}$ . La valeur de  $\delta \mathbf{u}$  est donc nulle. Il reste alors les conditions aux limites suivantes :

$$
\mathbf{u}^{\star} \cdot \mathbf{n} = -\beta \mathbf{u} \cdot \mathbf{n} \quad \text{sur } \Gamma_i. \tag{4.8}
$$

$$
\mathbf{u}^* = \mathbf{0} \quad \text{and } (\mathbf{n} \cdot \nabla) \, p^* = 0 \quad \text{sur } \Gamma_w. \tag{4.9}
$$

Les conditions aux limites en pression et en vitesse adjointes sont obtenues en projetant selon la normale et une composante tangentielle présentée dans la section [2](#page-61-0).5.6 du chapitre [2](#page-49-0) :

$$
p^* = \mathbf{u} \cdot \mathbf{u}^* + u_n u_n^* + \left(\frac{1}{Re} + \hat{v}_T\right) (\mathbf{n} \cdot \nabla u_n^*) + \frac{\partial \mathcal{J}_{\Gamma n}}{\partial u_n} \quad \text{sur } \Gamma_o. \tag{4.10}
$$

la projection sur la tangente permet elle d'isoler la condition aux limites adjointes en vitesse en sortie de bouche de ventilation :

$$
\mathbf{0} = \mathbf{u}_t^{\star} u_n + \left(\frac{1}{Re} + \hat{v}_T\right) (\mathbf{n} \cdot \nabla \mathbf{u}_t^{\star}) + \frac{\partial \mathcal{J}_{\Gamma t}}{\partial \mathbf{u}_t} \quad \text{sur } \Gamma_O. \tag{4.11}
$$

 $\frac{\partial \mathcal{J}_{\Gamma n}}{\partial u_n}$  et  $\frac{\partial \mathcal{J}_{\Gamma t}}{\partial u_t}$ *∂***u***<sup>t</sup>* sont les résultats de la projection sur la composante normale et tangentielle de la différentielle de la fonctionnelle objectif  $\mathcal J$  qui sont égales à :

$$
\frac{\partial \mathcal{J}_{\Gamma t}}{\partial \mathbf{u}_t} = +\gamma (\mathbf{u}_t - \mathbf{u}_{cible, t}) + \beta u_n \mathbf{u}_t, \tag{4.12}
$$

et

$$
\frac{\partial \mathcal{J}_{\Gamma n}}{\partial u_n} = \gamma (u_n - u_{cible,n}) - \beta \left( \frac{1}{2} u^2 + u_n^2 \right). \tag{4.13}
$$

Le calcul du gradient de la fonctionnelle objectif est maintenant possible par une résolution des systèmes d'équations primaires  $\mathcal{R} = 0$  et adjointes  $\mathcal{R}^* = 0$ .

# <span id="page-123-0"></span>**4.4 Mise en place numérique**

Une fois les modèles primaires et adjoints développés, nous présentons ici les principaux éléments de la résolution numérique du problème. Comme pour les chapitres précédents les équations sont implémentées et résolues sur la plateforme OpenFOAM [[140](#page-195-1)]. Un schéma de type *upwind* du premier ordre est employé pour les termes convectifs, et enfin une interpolation de second ordre est utilisée pour les termes de diffusion.

L'algorithme de résolution SIMPLE [[137](#page-195-2)] est utilisé pour le couplage pression vitesse. Les grandeurs primaires et adjointes sont calculées à l'aide de la méthode de Gauss-Seidel. L'algorithme de de descente est employé avec un pas de descente *λ* fixe. Dans une configuration de pièce de bâtiment avec une bouche de ventilation installée près du plafond, on souhaite orienter l'écoulement en sortie de bouche dans la direction du sol. Le vecteur vitesse cible est donc choisi avec les composantes

**u**<sub>*cible*</sub> =  $(1 -1)^T$  avec pour objectif d'orienter l'écoulement dans la direction présentée sur la Figure [4](#page-120-1).1. Comme au chapitre [2](#page-49-0) la valeur de *α*<sup>\*</sup> est limitée de la façon suivante :

$$
\alpha_{max}^{\star} = \max \{ \alpha^{\star}, \alpha_{max}^{\star} \} ,
$$

et

$$
\alpha_{min}^{\star} = \max\left\{0, \alpha^{\star}\right\}.
$$

La valeur  $\alpha_{max}^{\star}$  est imposée pour limiter l'intensité du milieu poreux dans le domaine. Dans l'al-gorithme de descente utilisé (équation (2.[38](#page-66-0))), *α*<sup>\*</sup> est multiplié par **u**<sup>\*</sup> · **u** à l'itération suivante, il y a alors un risque d'avoir des valeurs de *α*<sup>\*</sup> élevées. Le risque de divergence de la simulation à cause de gradients trop élevés est alors présent. Pour éviter les valeurs de *α* <sup>⋆</sup> négatives, une valeur limite minimale est fixée *α* ⋆ *min* = 0. Le problème est considéré convergé lorsque entre deux itérations *i* et *i* + 1 la différence entre |J*i*+<sup>1</sup> − J*<sup>i</sup>* | ≤ 3%. Avec ce critère, la convergence est obtenue pour environ 2000 itérations pour les deux cas (figure [4](#page-124-0).2).

<span id="page-124-0"></span>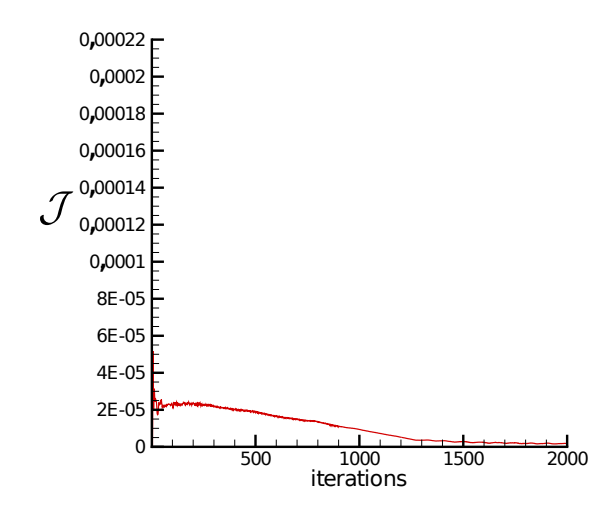

Figure 4.2 – *Historique de convergence pour le Cas I*

# **4.4.1 Discrétisation spatiale de la bouche de ventilation**

Un raffinement du maillage est proposé pour en vérifier l'influence sur la distribution d'α<sup>\*</sup> et sur la minimisation de la fonction objectif. Cette étude est menée pour le nombre de Reynolds le plus haut étudié au cours de ce chapitre. Les maillages sont raffinés progressivement dans les deux directions de l'espace. Le détail des différents maillages étudiés est proposé dans le tableau [4](#page-125-0).1.

| Maillage | Dimensions      |
|----------|-----------------|
| 1        | $30 \times 6$   |
| 2        | $60 \times 12$  |
| 3        | $120 \times 24$ |
| 4        | $240 \times 48$ |
| 5        | $300 \times 60$ |
| 6        | $340 \times 80$ |

<span id="page-125-0"></span>Table 4.1 – *Caractéristiques des différents maillages évalués*

 $\overline{1}$ 

Avant d'analyser les distributions de *α* ⋆ , nous proposons de vérifier si les valeurs de ∆*P* obtenues sans optimisation sont valides en les comparant à la formule analytique de Darcy-Weisbach [[141](#page-195-3)]. Pour un écoulement turbulent dans une conduite rectangulaire on a :

$$
\Delta P = f_D \cdot \frac{L}{D_h} \cdot \rho \frac{u_0^2}{2},\tag{4.14}
$$

où *f<sup>D</sup>* est le coefficient de perte de charge de Darcy, L la longueur de la bouche et *D<sup>h</sup>* le diamètre hydraulique de la bouche. Pour une conduite lisse et un nombre de Reynolds compris entre 10 $^5$  et <sup>5</sup> · <sup>10</sup><sup>6</sup> la valeur de *f<sup>D</sup>* peut être calculée par la formule (4.[15](#page-125-1)) de Nikuradse [[142](#page-195-4)] :

<span id="page-125-1"></span>
$$
f_D = 0.0032 + 0.221 \cdot \text{Re}^{-0.237}.
$$
 (4.15)

Pour un nombre de Reynolds de 30000 notre bouche de ventilation de longueur *L* = 5, avec une dimension *H* = 1, et une masse volumique  $\rho = 1,225 \text{ kg} \cdot \text{m}^{-3}$  on obtient un  $\Delta P$  de 0,0685 Pa. La résolution des équations primaires pour cette bouche de ventilation avec OpenFOAM, et avec le maillage 5, nous donne une valeur moyenne de ∆*P* = 0, 0686 Pa. De plus, le tableau [4](#page-125-2).2 montre que les maillages 5 et 6 permettent d'obtenir des valeurs de ∆*P* qui convergent vers la valeur analytique calculée. Ces éléments apportent donc une contribution à la validité des résultats présentés.

<span id="page-125-2"></span>Table 4.2 – *Valeurs de* ∆*P moyennes obtenues avec OpenFOAM pour une bouche de ventilation L=5H*

| Maillage | $\Delta P$ (Pa) (OpenFOAM) | $\Delta P$ (Pa) (Analytique) |
|----------|----------------------------|------------------------------|
| 1        | 0,0294                     |                              |
| 2        | 0,037                      |                              |
| 3        | 0,046                      | 0,0685                       |
| 4        | 0,050                      |                              |
| 5        | 0,0686                     |                              |
| 6        | 0,0686                     |                              |

De plus, une vérification des valeurs du *y* <sup>+</sup> nous indique des valeurs comprises entre 32 et 190 pour le *Cas I*, et entre 35 et 65 pour le *Cas II*.

### *Cas I*

La figure [4](#page-126-0).3 illustre les différences entre les maillages 5 et 6 pour le *Cas I*. La distribution de *α* ⋆ est globalement la même. La distribution de *α*<sup>\*</sup> est similaire pour les deux maillages avec des valeurs supérieures à 30 entre les axes *y* = 0 et *y* = 0, 8 sur tout le long de la bouche. Cependant, la différence entre les deux maillages sur la frontière virtuelle entre le fluide et le solide, on constate que la précision de cette dernière est meilleure lorsque le maillage est plus fin.

<span id="page-126-0"></span>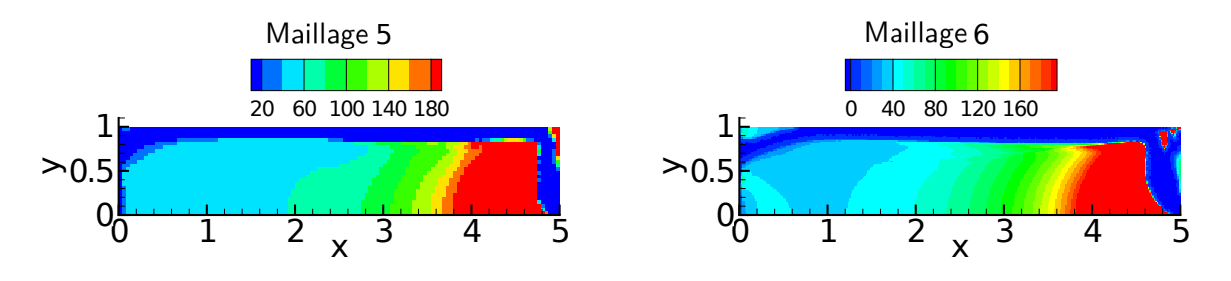

Figure 4.3 – *Influence de la finesse du maillage sur la distribution spatiale de α* <sup>⋆</sup> *pour le Cas I*

## *Cas I I*

L'influence du raffinement du maillage a le même comportement pour le *Cas II* que pour le *Cas I*. Bien que le nombre de cellules soit plus important pour le maillage 6, la position dans le domaine des amas de α<sup>\*</sup> est la même pour les deux maillages. Celle-ci se précise avec l'augmentation du nombre de cellules.

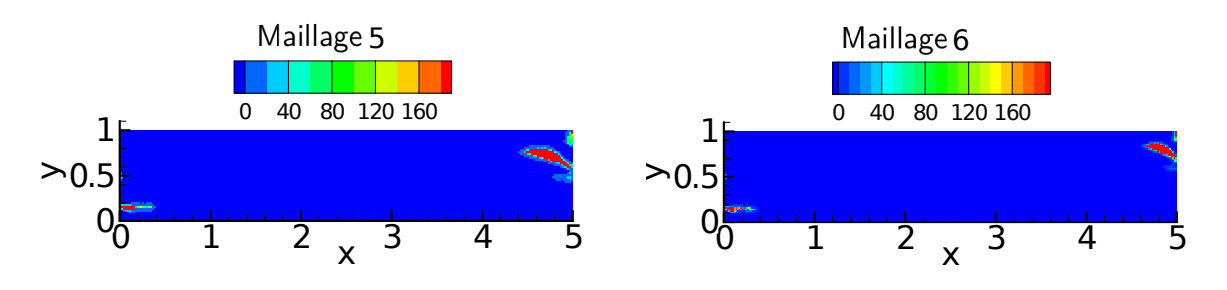

Figure 4.4 – *Influence de la finesse du maillage sur la distribution spatiale de α* <sup>⋆</sup> *pour le cas I I*

Pour les deux cas, la vérification du *y* <sup>+</sup>, ainsi que la comparaison aux valeurs analytiques justifient le choix du maillage 5 pour l'ensemble des simulations de cette partie.

# <span id="page-127-0"></span>**4.5 Résultats et discussions pour la bouche de ventilation seule**

Nous nous intéressons dans cette partie aux résultats de l'optimisation de la bouche de ventilation seule. Nous allons présenter les différents paramètres susceptibles d'influencer la topologie optimale de la bouche de ventilation. Pour chacun de ces paramètres, nous présenterons les résultats pour le *Cas I* et le *Cas I I*.

## **4.5.1 Capacité à modifier l'orientation de l'écoulement d'air en sortie de bouche**

Avant d'examiner les différents paramètres influençant la topologie optimale de la bouche de ventilation, nous proposons ici de vérifier pour les deux si l'orientation de l'écoulement est possible. Nous allons voir ainsi comment l'ajout de milieux poreux dans le domaine permet ainsi d'orienter l'écoulement d'air.

### <span id="page-127-1"></span>**Cas** *I*

Nous présentons ici les résultats pour le *Cas I*. Dans cette section, seule la modification de l'orientation des vecteurs vitesse primaires est souhaitée. La figure [4](#page-129-0).5 présente un zoom sur la sortie de la bouche de ventilation avec les vecteurs vitesse primaire en noir et les vecteurs vitesse cibles en rouge. Au vu des résultats présentés, on peut constater que l'algorithme d'optimisation contribue à la mise en place de milieu poreux dans une grande partie du domaine. Ce milieu poreux s'installe de façon à modifier les vecteurs vitesse primaires en sortie de bouche de ventilation. L'air est conduit sur toute la longueur dans un canal formé par la matière virtuelle au-delà de *y* = 0, 8. À partir de *x* = 4, 6, le milieu poreux change la direction à l'écoulement d'air. Par la suite, une courbe oriente l'air vers la sortie de la bouche. Une autre zone de milieu poreux est observable entre les coordonnées entre  $x = 4, 5$  et  $x = 5$ *y* = 0,92 et *y* = 1. Cette zone à valeur de α<sup>\*</sup> élevée diminue la vitesse du fluide provenant du canal formé et permet ainsi une orientation des vecteurs vitesse dans la direction de **u***cible*.

L'orientation de **u** en sortie dans la direction du vecteur **u***cible* est observable entre les coordonnées  $y = 0$ , 20 et  $y = 0$ , 35 et entre  $y = 0$ , 85 et  $y = 0$ , 94. La valeur de  $J$  dans cette zone est alors de l'ordre de 10−<sup>3</sup> . Bien que la direction du vecteur **u***cible* soit correcte, la valeur de la fonction coût est relativement éloignée de zéro. Pour les zones situées au-dessus des coordonnées *y* = 0, 94 et en dessous de *y* = 0, 2, la distribution de *α* <sup>⋆</sup> permet difficilement de trouver la direction et l'amplitude du vecteur **<sup>u</sup>***cible*. La valeur de la fonctionnelle objectif dans ces zones est  $\mathcal{J} = 0, 1$ . Dans ces zones proches de la paroi, il est difficile de modifier l'écoulement, car la vitesse primaire est fixée aux parois par des conditions aux limites avec  $\mathbf{u} = \mathbf{0}$ .

La distribution de *α*<sup>\*</sup> trouvée pour orienter l'écoulement pour le *Cas I* contribue à une augmentation significative des pertes de charge. Lorsque qu'on observe la différence de pression ∆*p* entre l'entrée et la sortie de la topologie optimale, on peut constater une augmentation de plus de 164%. Bien que la

# 106 Chapitre 4. Évaluation du potentiel de l'optimisation topologique pour les bouches de ventilation

topologie optimale de la bouche de ventilation permette d'orienter partiellement le fluide à la sortie de la bouche, celle-ci est responsable d'une augmentation significative des pertes de charge. Nous allons maintenant voir si l'ajout d'un second objectif permet de répondre aux deux cibles.

<span id="page-129-0"></span>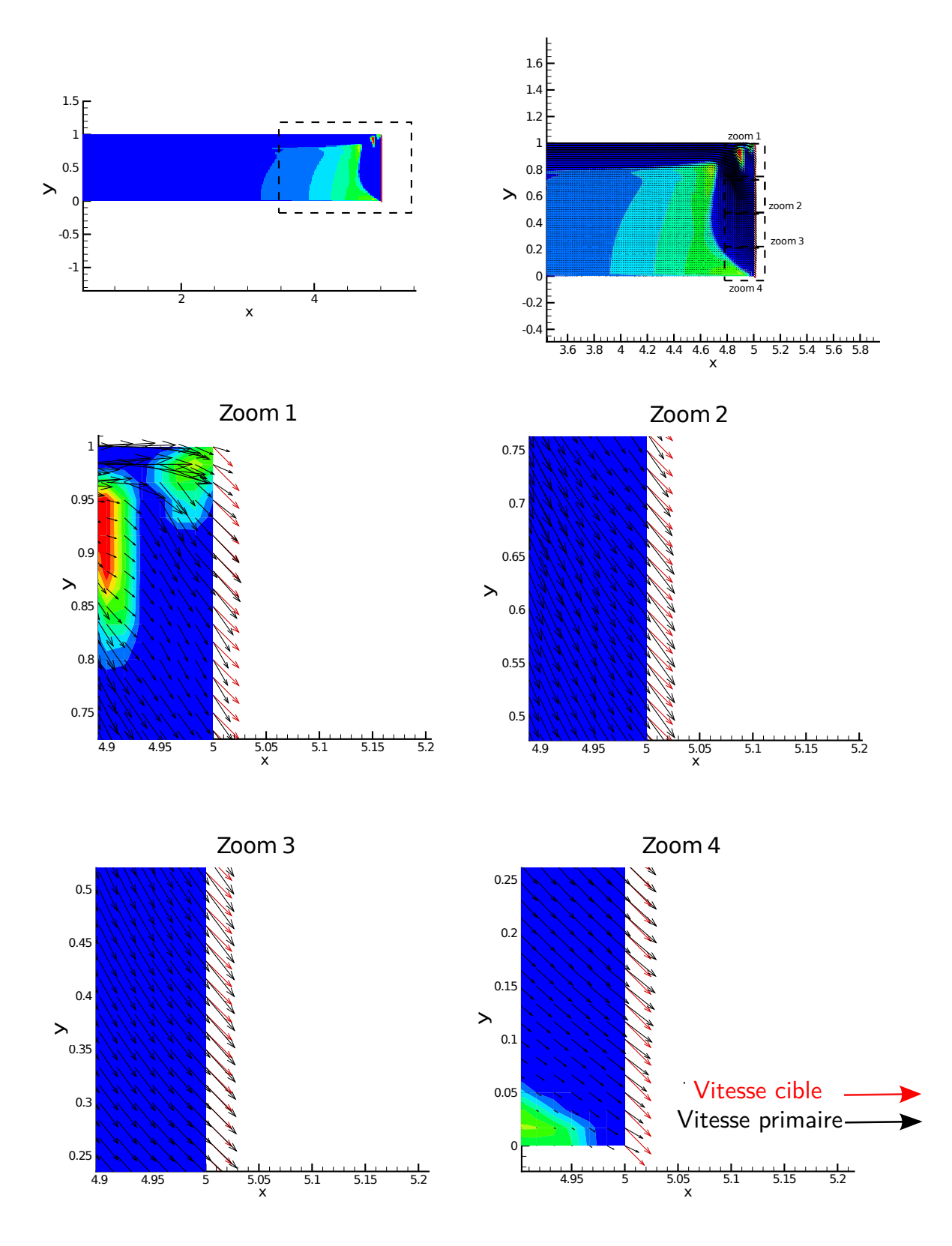

Figure 4.5 – *Comparaison des vecteurs vitesse cible* **u***cible et les vecteurs vitesse primaires* **u** *à la sortie de la bouche de ventilation. Zoom sur la sortie de la bouche de ventilation pour le Cas I.*

**Cas** *I I*

Pour le *Cas II*, l'orientation et la distribution spatiale de *α*<sup>\*</sup> sont présentées sur la figure [4](#page-131-0).6. Cette nouvelle distribution de *α* <sup>⋆</sup> montre que l'optimisation topologique de la bouche de ventilation est influencée par les deux objectifs simultanément. Pour ce deuxième cas, il y a moins de milieux poreux dans le domaine. L'écoulement d'air est modifié en sortie par seulement deux petits amas proches de la frontière Γ*o*. La disparition de l'angle et du canal de porosité joue un rôle important dans la réduction des pertes de charge. Cela se confirme sur la différence de pression présentée dans le tableau [4](#page-132-0).3. Ce tableau présente les valeurs de *∫*<sub>Γο</sub>  $\frac{1}{2}$ ||**u** − **u**<sub>*cible*</sub>||<sup>2</sup> *d*Γ<sub>ο</sub>, ainsi que la différence de pression moyennée entre l'entrée et la sortie de la bouche de ventilation ∆*p*. La nouvelle distribution de *α* <sup>⋆</sup> ne laisse plus apparaître un changement important de direction important par l'écoulement dans la bouche. De plus, la réduction des surfaces de la bouche avec *α*<sup>\*</sup> élevées contribue à la réduction de la dissipation de la puissance du fluide par le milieu poreux. La combinaison de ces deux éléments permet donc une réduction des pertes de charge. L'augmentation de la puissance totale dissipée par rapport au cas initial est de 144%. Cependant, la réduction de zone poreuse à haute intensité a un impact significatif sur l'orientation de l'écoulement en sortie de bouche de ventilation. En effet, la mise en place de la topologie optimale ne permet pas d'orienter l'écoulement dans la direction de **u***cible* sur toute la largeur de la sortie. Ce constat est effectué à la fois en regardant la valeur de R Γ*o* 1 2 ||**<sup>u</sup>** <sup>−</sup> **<sup>u</sup>***cible*||<sup>2</sup> *d*Γ*<sup>o</sup>* dans le tableau [4](#page-132-0).3 et en comparant les vecteurs vitesse primaires et cibles sur la figure [4](#page-131-0).6.

<span id="page-131-0"></span>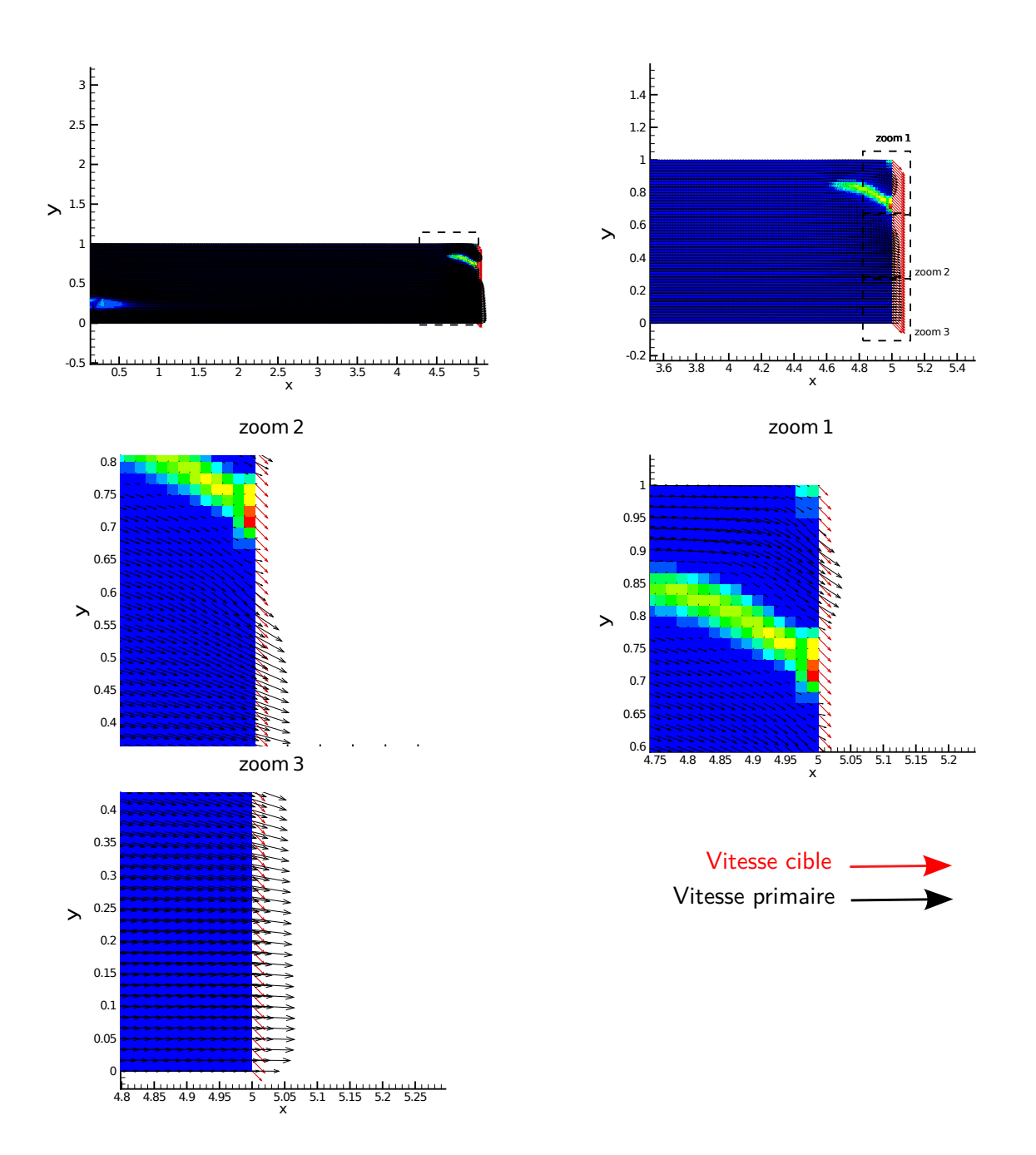

Figure 4.6 – *Comparaison des vecteurs vitesse cibles* **u***cible et les vecteurs vitesse primaires* **u** *à la sortie de la bouche de ventilation. Zoom sur la sortie de la bouche de ventilation pour le Cas I I.*

La minimisation de  $\int_{\Gamma_o} \frac{1}{2} ||\mathbf{u} - \mathbf{u}_{cible}||^2 d\Gamma_o$  est en accord avec l'écart observé entre l'amplitude et l'orientation des vecteurs vitesse primaires *u* par rapport à **u***cible*. Dans le *Cas I I* les vecteurs **u** présentent des écarts significatifs avec les vecteurs cibles **u***cible*. Le manque de zones imperméables dans le domaine ne permet pas aux vecteurs vitesse primaires d'être orientés dans la direction de **u***cible* sur toute la largeur de la sortie. Il n'y a qu'entre *y* = 0, 5 et *y* = 0, 6 que le milieu poreux permet d'orienter

l'écoulement dans la direction de **u**<sub>*cible*</sub>. Avec cette organisation spatiale de α<sup>\*</sup>, les pertes de charge diminuent de 98% par rapport au *Cas I*. Cependant, cette réduction se fait au détriment de l'objectif posé pour la modification de l'orientation de la vitesse primaire.

<span id="page-132-0"></span>**TABLE 4.3 − Comparaison des valeurs de ∫<sub>Γo</sub> ½ ||<b>u − u**<sub>cible</sub>||<sup>2</sup> dΓ<sub>o</sub> et de ∆p pour la bouche initiale, pour le Cas I et pour le *Cas I I.*

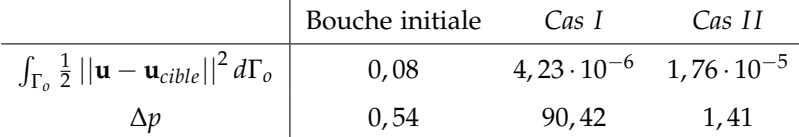

Dans cette section, nous avons cherché à montrer l'influence des deux objectifs sur la topologie optimale obtenue. Nous avons ainsi pu voir que dans les deux cas il était possible d'orienter le flux d'air en sortie de bouche. La méthode adjointe permet ainsi d'identifier et de positionner des déflecteurs formés par la matière virtuelle en réponse aux objectifs fixés. Nous allons maintenant nous intéresser à l'influence d'un changement du nombre de Reynolds en entrée de bouche de ventilation.

# **4.5.2 Influence du nombre de Reynolds sur la minimisation de la fonctionnelle objectif**

Dans cette section , nous nous intéressons à l'influence du nombre de Reynolds sur l'optimisation topologique de la bouche de ventilation. Les bouches de ventilation considérées dans cette partie, sont soumises à des écoulements turbulents avec des nombres de Reynolds supérieur à 2000. Nous avons ainsi fait le choix d'étudier une gamme de valeur de nombre de Reynolds comprise entre 2000 et 30000.

## *Cas I*

La distribution de *α*<sup>\*</sup> donnant la topologie optimale des bouches de ventilation pour les différents nombres de Reynolds est présentée sur la Figure [4](#page-133-0).7. Les différentes topologies optimales obtenues à chaque nombre de Reynolds montrent une indépendance au nombre de Reynolds pour le *Cas I*.

<span id="page-133-0"></span>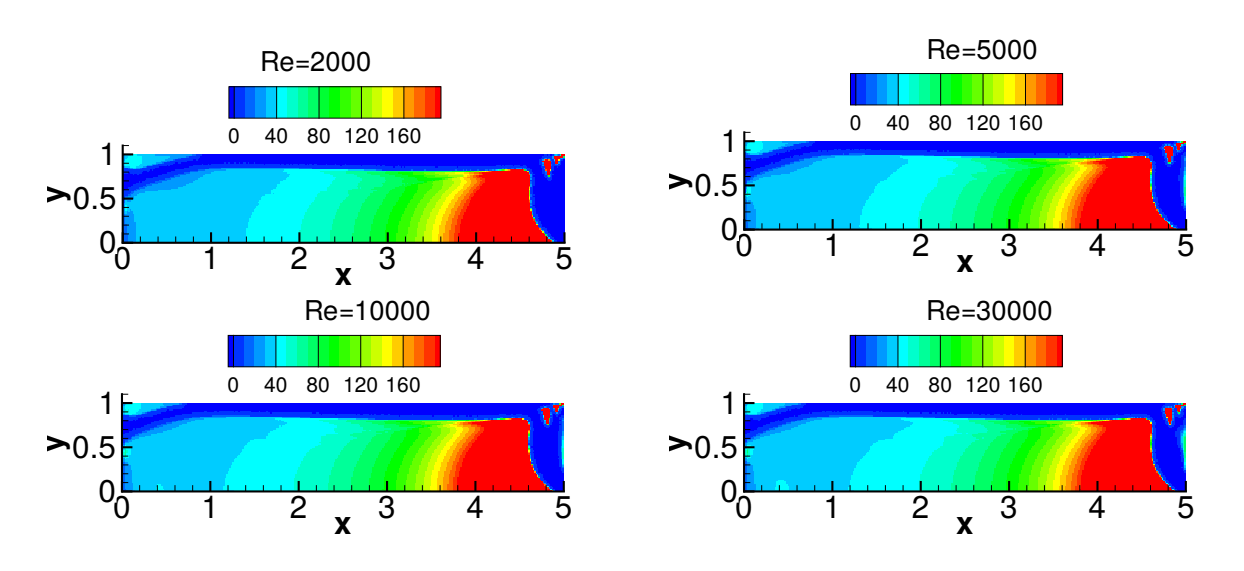

Figure 4.7 – *Influence du nombre de Reynolds sur la distribution α* <sup>⋆</sup> *pour le Cas I*

Il n'y a pas de différence significative entre les distributions spatiales de *α* <sup>⋆</sup> obtenues pour les différents nombres de Reynolds. Pour le *Cas I* le tableau [4](#page-133-1).4 présentant la valeur de la fonctionnelle objectif pour les différents nombres de Reynolds confirme cette indépendance vis-à-vis du nombre de Reynolds. La valeur de  $\int_{\Gamma_o} \frac{1}{2} \left| |{\bf u} - {\bf u}_{cible}|\right|^2 d\Gamma_o$  pour chacun des nombres de Reynolds est de l'ordre de 10−<sup>7</sup> .

<span id="page-133-1"></span>Table 4.4 – *Influence du nombre de Reynolds sur la valeur de la fonctionnelle objectif* J *pour le Cas I*

| Re 2000                                                                                                    | 5000 | 10000 | 20000 | 30000 |
|----------------------------------------------------------------------------------------------------|------|-------|-------|-------|
| $\mathcal{J}$ 7,14 $\cdot$ 10 <sup>-7</sup> 7,91 $\cdot$ 10 <sup>-7</sup> 4,8 $\cdot$ 10 <sup>-7</sup> 2,39 $\cdot$ 10 <sup>-7</sup> 1,31 $\cdot$ 10 <sup>-7</sup> |      |       |       |       |

*Cas I I*

Pour le *Cas II* lorsque les deux objectifs sont mis en jeu, il y a une dépendance au nombre de Reynolds qui est visible notamment par une différence dans la distribution des champs de *α* ⋆ . La figure [4](#page-134-0).8 présente les distributions de *α*<sup>\*</sup> sous l'influence du nombre de Reynolds pour le *Cas II*. Au-delà de *Re* = 5000, les topologies optimales sont différentes. Elles présentent des amas poreux supplémentaires à l'entrée du domaine et jusqu'à la coordonnée *y* = 0, 5.

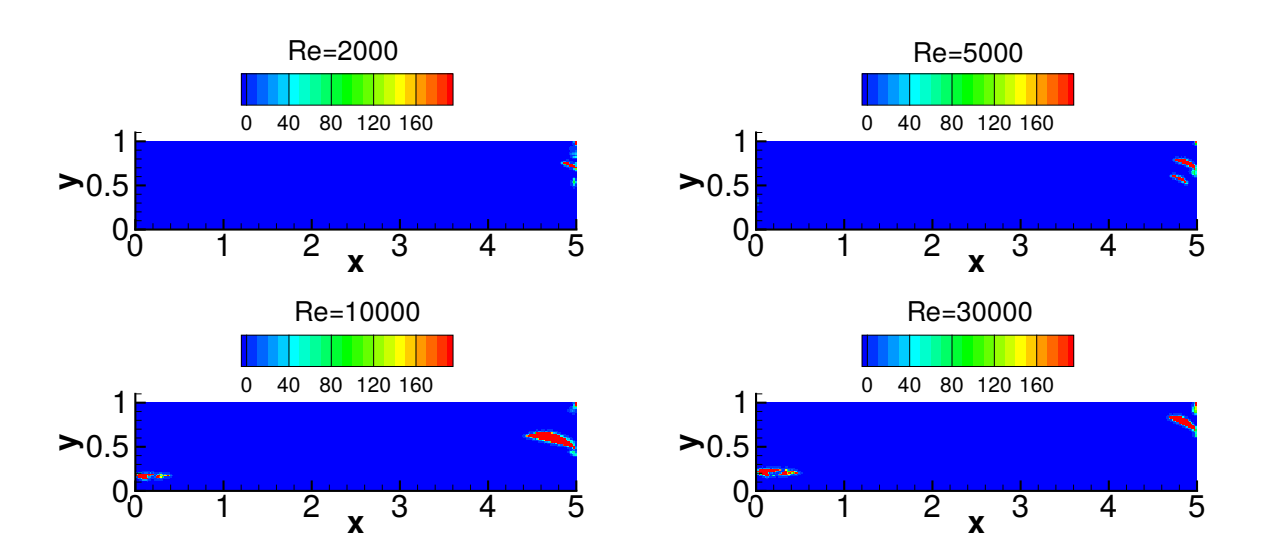

<span id="page-134-0"></span>112 Chapitre 4. Évaluation du potentiel de l'optimisation topologique pour les bouches de ventilation

Figure 4.8 – *Influence du nombre de Reynolds sur la distribution α* <sup>⋆</sup> *pour le Cas I I*

Les différences observables sont localisées prés de l'entrée et de la sortie de la bouche de ventilation. À partir de *Re* = 10000, une zone avec des valeurs d'imperméabilité importante est présente dans l'entrée et ne s'observe pas pour des nombres de Reynolds plus bas. Les distributions de *α* <sup>⋆</sup> présentent peu de différences pour chacun des nombres de Reynolds et la modification de l'orientation des vecteurs vitesse **u** dans la direction de **u***cible* est difficile. Cependant, la tendance des résultats présentés concernant la minimisation de la puissance totale dissipée est la même. La combinaison du deuxième objectif permet de minimiser d'environ 98% les pertes de charge par rapport au *Cas I*. Ces différences entre les pertes de charge pour les deux cas sont regroupées dans le tableau [4](#page-134-1).5.

| Re                                                                                           |  | $\begin{array}{ l} 2000 & 5000 & 10000 & 20000 & 30000 \end{array}$ |  |
|----------------------------------------------------------------------------------------------|--|---------------------------------------------------------------------|--|
| $\Delta p$ Domaine initial $\begin{array}{ l} 0,21 & 0,14 & 0,08 & 0,053 & 0,04 \end{array}$ |  |                                                                     |  |
| $\Delta p$ Cas I $\qquad$ 89,6 88,8 88,9 89,8 89,9                                           |  |                                                                     |  |
| $\Delta p$ Cas II                                                                            |  | $0,6$ $0,75$ $0,93$ $0,63$ $0,91$                                   |  |

<span id="page-134-1"></span>Table 4.5 – *Influence du nombre de Reynolds sur les valeurs de* ∆*p pour les deux cas*

Dans cette section, nous avons évalué l'influence de différents nombres de Reynolds en entrée de bouche de ventilation pour en connaître l'influence sur l'ajout de matière dans la bouche de ventilation. Nous avons ainsi pu voir que le changement du nombre de Reynolds en entrée de bouche de ventilation n'influençait pas la position des amas de matière servant à orienter l'écoulement. Cependant, seul pour le *Cas I I* l'angle et la taille des « déflecteurs » eux sont influencés par le changement du nombre de Reynolds. Si ces amas de matière peuvent influencer les valeurs de ∆*p*, la densité de matière qui les composent peut donc en être voie d'explication. Nous allons donc pour s'en assurer, nous intéresser maintenant, à la densité de cette matière virtuelle en faisant varier la perméabilité du milieu poreux choisi.

#### **4.5.3 Influence de la valeur limite supérieure** *α* ⋆ *max*

La perméabilité du milieu poreux est ainsi directement reliée à la valeur de α<sup>\*</sup>. Celle-ci est est numériquement bornée par la valeur α $\underset{max}{\star}$  qui nous permet ainsi d'ajuster la valeur maximale de perméabilité de la matière virtuelle. Dans cette section, nous allons vérifier l'importance du paramètre *α* ⋆ *max* sur la topologie optimale obtenue. Dans la section sur la mise en place numérique [4](#page-123-0).4, nous avons expliqué l'intérêt de cette valeur limite. Nous allons donc présenter ici son influence sur l'optimisation de la fonctionnelle objectif pour les *Cas I* et *Cas I I*. Pour vérifier son influence, nous avons choisi une valeur de 1 permettant de donner l'ordre de grandeur de la sensibilité topologique, et deux valeurs plus grandes 1000 et 10000.

*Cas I*

<span id="page-135-0"></span>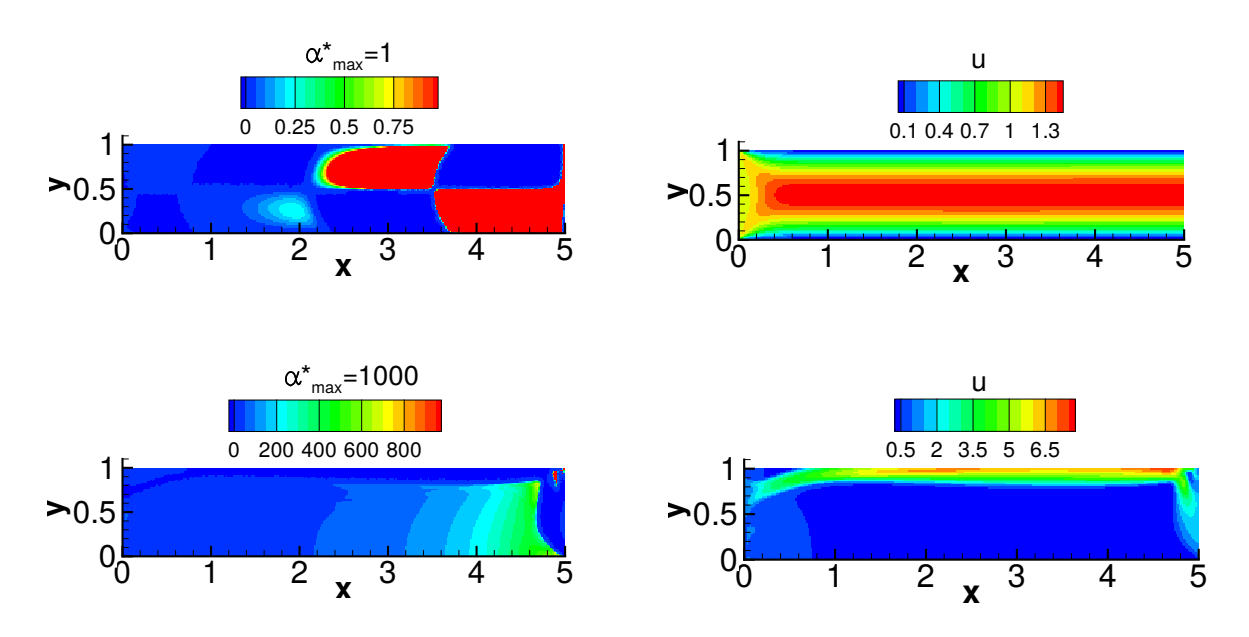

Figure 4.9 – *Influence de la valeur d'une valeur de α* ⋆ *max* = 1 *sur la distribution spatiale de α* ⋆ *et sa conséquence sur l'amplitude du champs de vitesse* **u** *pour le Cas I*

L'influence de α $\frac{\star}{max}$  sur la distribution de α<sup>\*</sup> est présentée sur la colonne de gauche de la figure [4](#page-135-0).9, la colonne de droite illustre les champs d'amplitude de vitesse primaire associés. Avec une valeur de *α* ⋆ *max* égale à 1, l'imperméabilité du domaine n'est pas suffisante pour pénaliser l'écoulement d'air. Bien que des amas de milieux poreux soient visibles sur la colonne de gauche, ils ne permettent pas de perturber le champ de vitesse. En effet, la valeur de *α* <sup>⋆</sup> n'est pas suffisamment élevée pour affecter la vitesse du fluide. Le champ de vitesse optimal est similaire au champ de vitesse obtenue pour la

bouche de ventilation initiale. Ces résultats sont en accord avec la littérature et notamment avec les travaux de [[78](#page-190-0)] qui montrent que pour des faibles valeurs de *α*<sup>\*</sup>, il n y a pas ou peu d'influence sur la vitesse du fluide. La valeur de  $J$  est alors de 0, 17, l'algorithme ne parvient pas à minimiser la fonction coût avec cette faible valeur de α<sup>\*</sup><sub>max</sub>. À l'inverse lorsque α<sup>\*</sup><sub>max</sub> est fixé à 1000, la valeur moyenne de *J* en sortie de bouche de ventilation est de l'ordre de 10−<sup>5</sup> . Une valeur *α* ⋆ *max* égale à 1000 dans le cas dans la bouche de ventilation permet aux valeurs de sensibilités topologiques d'atteindre leurs maximums. Les valeurs maximales de *α*<sup>\*</sup> ne dépassant pas les 900, le choix d'une valeur de *α*<sup>\*</sup> de 10000 n'apporte pas de changement sur la topologie optimale. Les résultats obtenus pour 1000 et 10000 sont identiques, tant sur la minimisation de la fonctionnelle objectif que sur la distribution spatiale de *α* ⋆ . L'orientation des vecteurs vitesses dans la direction du vecteur cible **u***cible* est celle présentée dans la section 4.[5](#page-127-1).1 puisque la valeur de *α* ⋆ *max* imposée pour ces simulations était de 1000.

<span id="page-136-0"></span>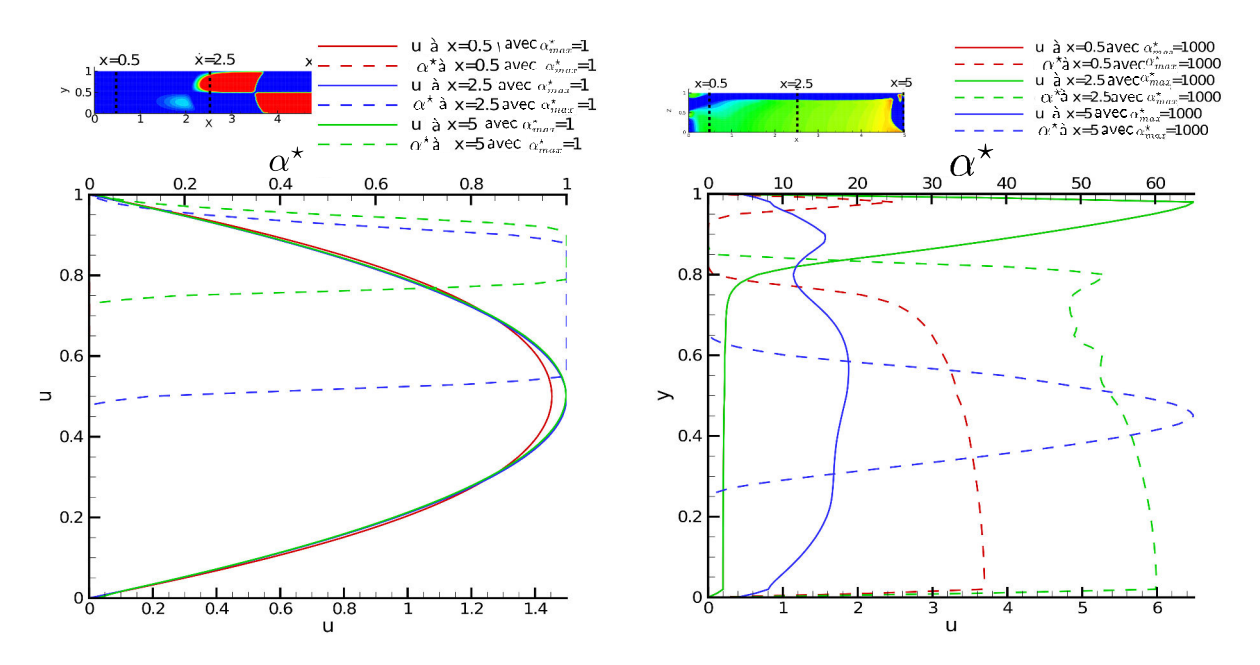

Figure 4.10 – Influence de α $*_{max}$  sur la vitesse primaire à différentes positions sur l'axe x avec deux valeurs de α $*_{max}$  α $*_{max}$ *α* ⋆ *max* = 1*(a) et α* ⋆ *max* = 1000*(b) pour le cas Cas I*

L'effet du milieu poreux sur la vitesse d'air dans la bouche de ventilation peut être vu de façon plus détaillée sur les profils de vitesses. La figure 4.[10](#page-136-0) illustre les profils d'amplitude de vitesse et de *α* ⋆ sur 5 axes répartis sur toute la longueur de la bouche de ventilation. Les axes sont positionnés aux coordonnées *x* = 0, 5, *x* = 2, 5 et *x* = 5. Sur la figure 4.[10](#page-136-0), la vignette de gauche présente les résultats obtenus avec *α* ⋆ *max* = 1 et la vignette de droite les résultats obtenus pour *α* ⋆ *max* = 1000. Pour *α* ⋆ *max* = 1 deux choses sont visibles, la première montre que les profils de vitesse, ne sont pas du tout affectés par les valeurs de α<sup>\*</sup> et la seconde montre que la valeur limite 1 ne permet pas aux sensibilités topologiques d'atteindre leurs valeurs maximales.

Lorsque la valeur de *α*<sup>\*</sup> est élevée, celle-ci provoque une réduction de l'amplitude de vitesse. L'intensité de α $\frac{\star}{max} = 1000$  n'est pas atteinte pour les valeurs de sensibilités topologiques mises en jeu. Bien que cette intensité maximale ne soit pas atteinte, les valeurs maximales de *α* <sup>⋆</sup> dans le domaine sont suffisantes pour annuler la vitesse d'air. Ceci est illustré notamment sur le profil situé à *x* = 2, 5, l'intensité maximale de *α*<sup>\*</sup> est d'environ 55 entre *y* = 0 et *y* = 0,85. Entre ces deux coordonnées, l'amplitude de vitesse est proche de zéro. Sur ce même profil, l'effet opposé est aussi observé. Lorsque α<sup>\*</sup> est égal à zéro l'amplitude de vitesse n'est pas influencée. Ces résultats montrent que la valeur de α $\frac{\star}{max}$  doit être choisie suffisamment grande pour capturer la valeur maximale de **u** ⋆ · **u** et pas trop petite pour permettre au milieu poreux d'influencer la vitesse d'air. Une valeur de α $\star_{max}$  judicieusement choisie améliore la minimisation de la fonction coût et améliore la minimisation de la fonctionnelle objectif.

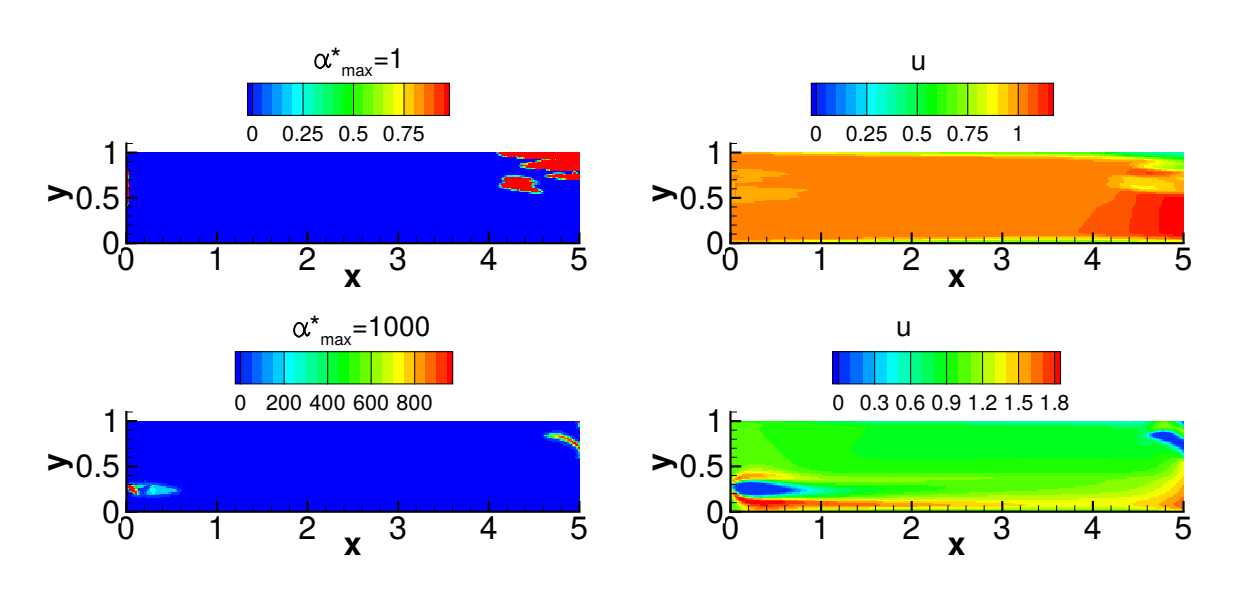

*Cas I I*

Figure 4.11 – *Influence de la valeur α* ⋆ *max* = 1 *sur la distribution α* ⋆ *et de sa conséquence sur l'amplitude du champs de vitesse u pour le cas Cas I I*

Pour le *Cas II*, les résultats montrent que la minimisation des pertes de charge influence significativement la mise en place de *α* <sup>⋆</sup> dans le domaine. Lorsque le fluide traverse le milieu poreux, ce dernier est responsable d'une partie de la puissance dissipée par le fluide. La valeur de *α* ⋆ *max* joue alors un rôle important pour le *Cas II*. Nous avons pu observer pour le *Cas I* que lorsque α $\frac{\star}{max}$  vaut 1 le champ de porosité *α* <sup>⋆</sup> ne pénalise pas suffisamment l'écoulement d'air. Ceci se confirme aussi pour le *Cas I I* où l'on peut observer la difficulté de l'algorithme à minimiser la fonctionnelle objectif (tableau [4](#page-132-0).3). Le changement d'orientation de l'écoulement pour ce deuxième cas n'est toujours pas possible avec une si petite valeur de α $\star_{max}^\star$ . La valeur de α $\star_{max}^\star$  doit permettre au milieu poreux de faire tendre la vitesse du fluide vers zéro. Pour le cas où *α* ⋆ *max* vaut 1000, le champ de vitesse engendré par le milieu montre que

la présence d'un milieu poreux à valeurs élevées de perméabilité permet d'annuler la vitesse. La figure 4.[12](#page-138-0) présente les profils d'amplitude de vitesse et l'intensité de *α* <sup>⋆</sup> pour le *Cas I I*. Les axes sont placés le long de la bouche de ventilation aux coordonnées *x* = 0, 5 ; *x* = 2, 5 et *x* = 5. L'effet de l'intensité de *α* ⋆ sur la vitesse d'air est identique au *Cas I*. En effet, lorsque la valeur de *α* ⋆ *max* est très faible, elle ne permet pas de minimiser au mieux  $J$ . Dans les figures 4.[10](#page-136-0) et 4.[12](#page-138-0), les profils de vitesse sont très peu influencés par le milieu poreux dans la bouche de ventilation. Ceci a pour conséquence que les vecteurs vitesse en sortie de bouche de ventilation ne sont pas dans la direction de **u***cible* et n'atteignent pas son amplitude. Dans la figure 4.[12](#page-138-0), la valeur limite *α* ⋆ *max* est atteinte à *x* = 5 et entre *y* = 0, 65 et *y* = 0, 8. Bien que cette valeur maximale soit atteinte, le profil de vitesse primaire ne se rapproche pas de zéro entre ces mêmes coordonnées. Une valeur de *α* ⋆ *max* plus grande doit être imposée afin de laisser l'algorithme de descente affecter une valeur de *α*<sup>\*</sup> plus grande que la valeur de la sensibilité topologique. Ceci est observable notamment entre les coordonnées *y* = 0, 2 et *y* = 0, 3, lorsque la valeur de *α* ⋆ couvre la valeur maximale de la sensibilité topologique, la vitesse primaire chute à zéro.

<span id="page-138-0"></span>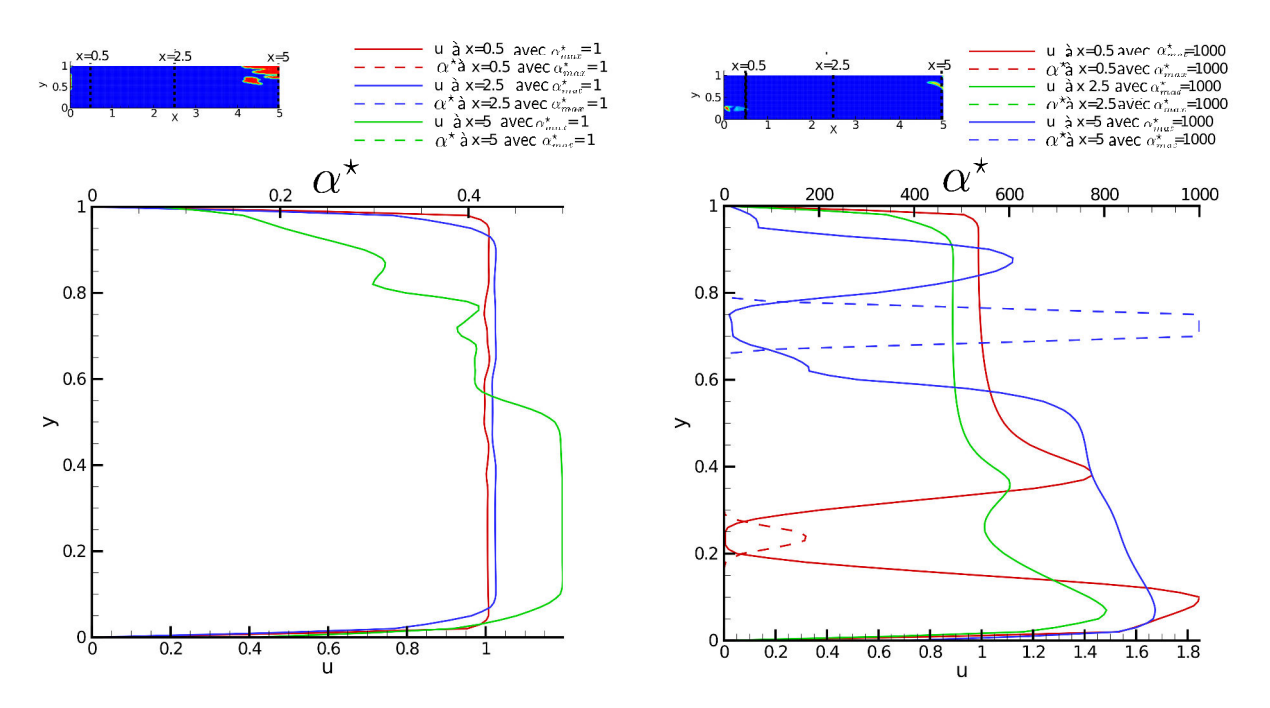

Figure 4.12 – Influence de α $\pi_{max}$  sur la vitesse primaire à différentes positions sur l'axe x avec deux valeurs de α $\pi_{max}$  α $\pi_{max}$ *α* ⋆ *max* = 1*(a) et α* ⋆ *max* = 1000*(b) pour le cas Cas I I*

Dans cette section nous avons pu vérifier l'influence de l'imperméabilité maximale du domaine sur la mise en place de la matière virtuelle dans la bouche de ventilation. Nous avons ainsi pu constater que lorsque les valeurs d'imperméabilité maximales sont très faibles il n'est alors pas possible d'affecter les flux d'air en sortie de bouche de ventilation. La valeur d'*α* ⋆ *max* doit être choisie en fonction du cas et permettre à la vitesse du fluide d ?être suffisamment pénalisée.

# **4.5.4 Influence de la taille initiale de la bouche de ventilation sur la topologie optimale**

Nous nous sommes intéressé dans les précédentes sections, à l'effet de l'ajout de matière sur le flux d'air en sortie de la bouche, a l'effet du nombre de Reynolds en entrée de la bouche, et ainsi qu'à la perméabilité du milieu poreux. Ces paramètres ont respectivement concerné le fluide et la matière, nous souhaitons maintenant nous intéresser à un paramètre lié à la géométrie de la bouche de ventilation. Dans cette section, nous proposons ainsi d'étudier l'influence de la taille du domaine initial sur l'optimisation topologique de la bouche de ventilation. Pour cela, nous avons simulé trois rapports de taille de bouche :  $L = H$ ,  $L = 3H$  et  $L = 5H$ .

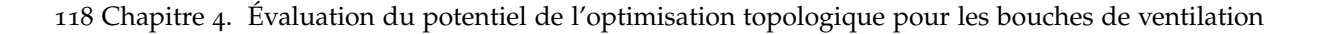

<span id="page-140-0"></span>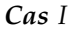

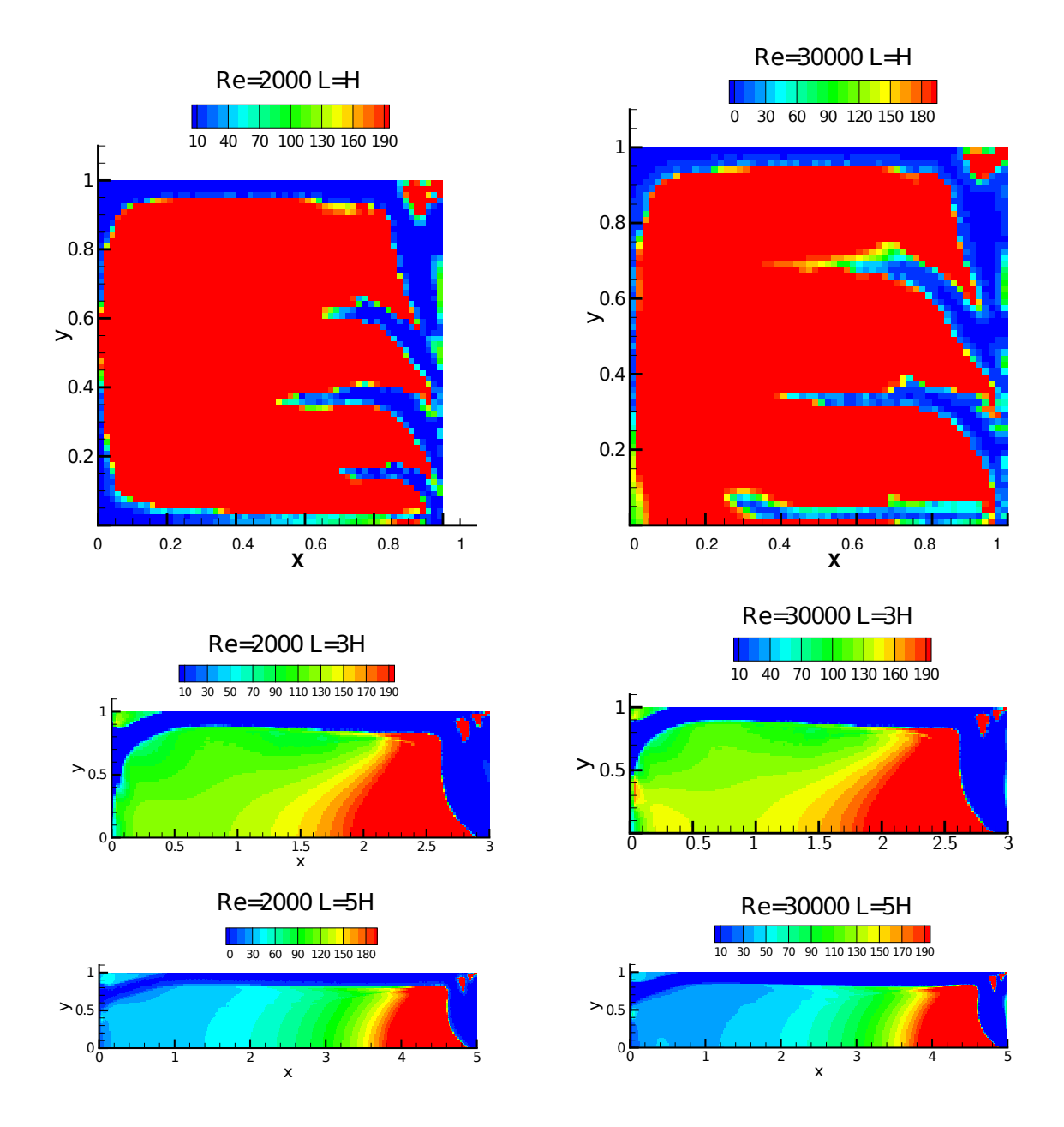

Figure 4.13 – *Influence du rapport de taille initiale de la bouche de ventilation sur l'optimisation topologique pour le Cas I*

La figure 1 présente les topologies optimales obtenues pour le *Cas I* pour les trois rapports de taille et aussi pour deux nombres de Reynolds. Nous avons effectué les simulations pour deux nombres de Reynolds suffisamment éloignés l'un de l'autre pour vérifier si la taille et le nombre de Reynolds pouvaient influencer la topologie optimale. Lorsque *L* = *H*, la distribution de *α* <sup>⋆</sup> pénalise l'air dans une grande partie de la bouche. Cela a pour conséquence une amplitude de vitesse nulle entre  $y = 0.05$  et *y* = 0, 95 et entre *x* = 0 et *x* = 0, 9. L'amplitude de vitesse est la plus élevée dans le passage créée par la distribution de *α* <sup>⋆</sup> au-delà de *y* = 0, 9. Entre *y* = 0 et 0, 1, la distribution de *α* <sup>⋆</sup> permet au fluide de circuler et l'amplitude de vitesse est non nulle. Les résultats montrent que seul le canal crée par la distribution de *α* <sup>⋆</sup> au delà de *y* = 0, 9 contribue à la modification de l'orientation des vecteurs vitesse primaire en sortie de la bouche de ventilation Γ*o*. La figure 4.[13](#page-140-0) présente une organisation spatiale de *α* ⋆ similaire pour les bouches de ventilation de longueur *L* = 3*H* et *L* = 5*H*. La distribution de *α* ⋆ présente un changement de direction et une courbe près de la sortie Γ*o*, ce qui permet aux vecteurs vitesse de changer de direction. La direction des vecteurs vitesse respecte ainsi celle de **u***cible* entre les coordonnées *y* = 0, 20 et *y* = 0, 35 et entre *y* = 0, 85 et *y* = 0, 94. Les résultats ont été vérifiés pour des bouches de ventilation avec des longueurs supérieures à 5*H* et les résultats sont identiques. Pour la bouche de ventilation carrée où *L* = *H* la longueur de la bouche ne permet pas à l'écoulement de se mettre en place. Cela se traduit pas une distribution de *α* <sup>⋆</sup> dans une grande partie de la bouche. Les valeurs de la fonctionnelle objectif avant et après ajout de matière sont présentées dans le tableau [4](#page-141-0).6. Pour l'ensemble des tailles initiales évaluées, les distributions de *α* <sup>⋆</sup> permettent de minimiser la fonctionnelle objectif.

| Taille   | Re    |      | $\cal J$ avant ajout de matière $\cal J$ après ajout de matière |
|----------|-------|------|-----------------------------------------------------------------|
| $L = H$  | 2000  | 0,08 | 0,049                                                           |
| $L=3H$   | 2000  | 0,08 | 0,0037                                                          |
| $L=5H$   | 2000  | 0,08 | 0,001                                                           |
| $L = H$  | 30000 | 0,08 | 0,019                                                           |
| $L = 3H$ | 30000 | 0,08 | $3,56 \cdot 10^{-5}$                                            |
| $L=5H$   | 30000 | 0,08 | 0.0149                                                          |

<span id="page-141-0"></span>Table 4.6 – *Influence de la taille initiale sur la minimisation de la fonctionnelle objectif pour le Cas I*

#### *Cas I I*

L'influence de la taille initiale de la bouche de ventilation *Cas I I* est présentée dans cette section. Les résultats sont présentés pour les nombres de Reynolds de 2000 et 30000. L'orientation des vecteurs vitesse en sortie est similaire pour les différentes tailles étudiées. Les vecteurs vitesse sont dans la direction de  $\mathbf{u}_{cible}$  uniquement entre  $y = 0.8$  et  $y = 0.9$ . Dans la partie inférieure à  $y = 0.8$ , les vecteurs vitesse ne peuvent pas être orientés, car il n'y a pas de cellules avec des valeurs de α<sup>\*</sup> élevées. Pour un même nombre de Reynolds, les distributions spatiales de *α* ⋆ sont similaires quelque soit la taille initiale de la bouche de ventilation. Pour *Re* = 2000, tous les rapports de taille présentent un seul amas de α<sup>\*</sup> en sortie de bouche de ventilation et permettent ainsi d'orienter les vecteurs vitesse. Pour *Re* = 3000 un amas supplémentaire est présent dans la zone d'entrée. Le tableau [4](#page-142-0).7 montre les valeurs de  $\mathcal{J}$ 

avant et après ajout de matière pour le cas *Cas I I*. D'après ce tableau, on peut voir que les valeurs de  $J$  sont plus élevées après ajout de matière dans le domaine. Ceci est dû au milieu poreux, qui même en quantité réduite par rapport au *Cas I* provoque des pertes de charges. Cependant lorsque qu'on observe les différences de pression totales entre le *Cas I* et le *Cas I I* pour l'ensemble des tailles de bouches de ventilation est de 99%. Pour le *Cas I* avec des rapports de taille de *L* = 3*H* et *L* = 5*H*, les différences de pression totale entre l'entrée et la sortie sont respectivement de 96 et 89. Pour le *Cas I I*, cette différence totale de pression diminue à 0, 86 pour *L* = 3*H* et à 0, 91 pour *L* = 5*H*. L'optimisation topologique de la bouche de ventilation est indépendante du nombre de Reynolds pour des rapports de taille initiaux supérieurs à *L* = 3*H* pour le *Cas I* et est indépendante pour l'ensemble des rapports de taille pour le *Cas II*.

| Taille<br>Re |          |       |      | $\mathcal J$ avant ajout de matière $\mathcal J$ après ajout de matière |
|--------------|----------|-------|------|-------------------------------------------------------------------------|
|              | $L = H$  | 2000  | 0,59 | 0,83                                                                    |
|              | $L = 3H$ | 2000  | 0,66 | 0,86                                                                    |
|              | $L=5H$   | 2000  | 0,7  | 1,11                                                                    |
|              | $L = H$  | 30000 | 0,51 | 1,30                                                                    |
|              | $L=3H$   | 30000 | 0,53 | 1,33                                                                    |
|              | $L=5H$   | 30000 | 0,54 | 1,41                                                                    |

<span id="page-142-0"></span>Table 4.7 – *Influence de la taille du domaine initial sur la minimisation de la fonctionnelle objectif pour le Cas I I*

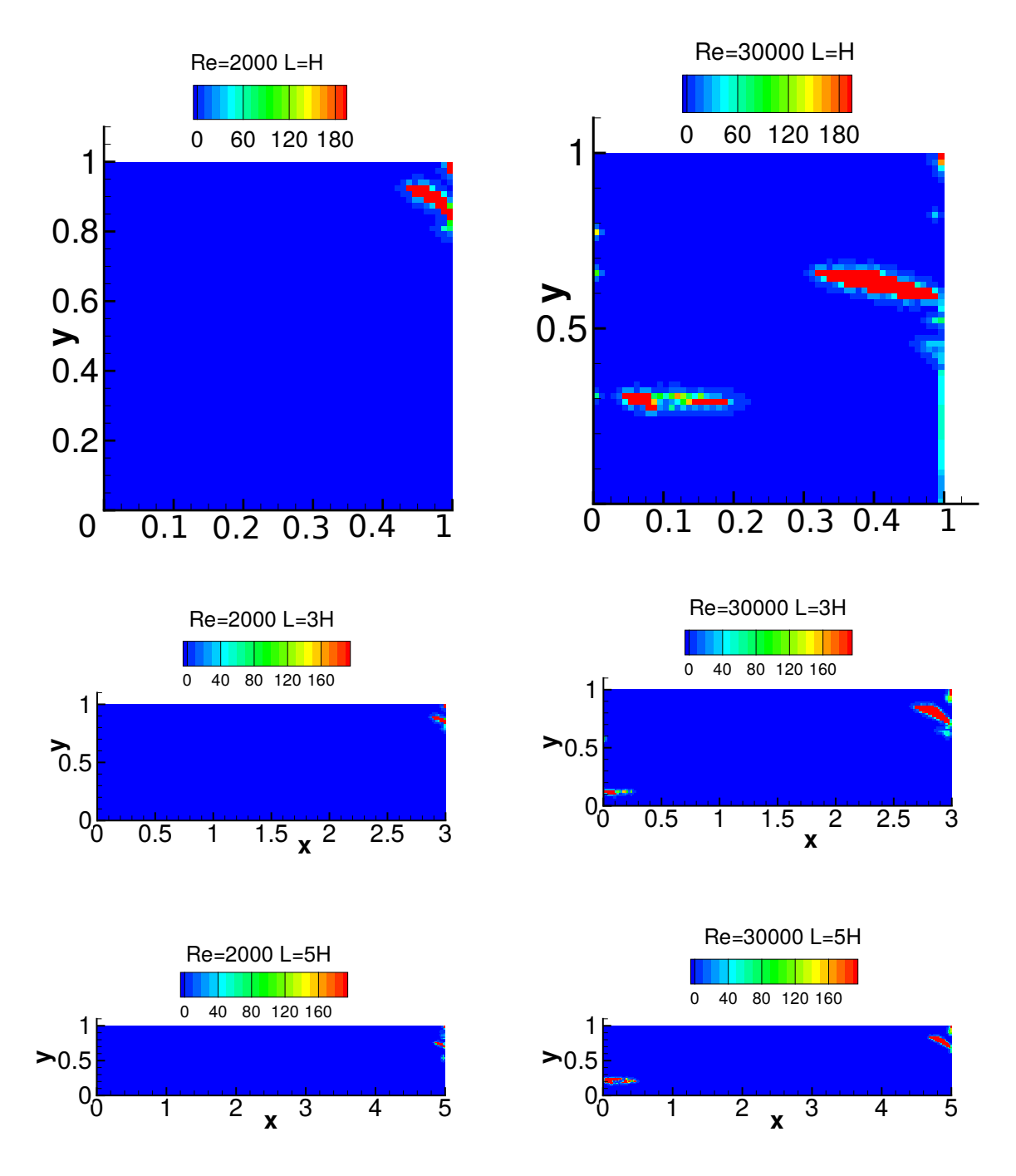

Figure 4.14 – *Influence de la taille initiale de la bouche de ventilation sur la distribution spatiale de α* <sup>⋆</sup> *pour le Cas I I*

# <span id="page-143-0"></span>**4.6 Bilan de l'étude de la bouche de ventilation seule**

La première partie de ce chapitre a été consacrée à la mise en œuvre d'une optimisation topologique d'une bouche de ventilation en 2D. Nous avons pu voir au travers des résultats pour le *Cas I* qu'il était possible d'atteindre la direction fixée par le vecteur **u***cible* dans certaines zones en sortie de
bouche. La mise en place de *α* <sup>⋆</sup> dans la bouche de ventilation a eu pour conséquence une augmentation significative des pertes de charge de la bouche de ventilation. Ceci nous a conduit aux objectifs présentés pour le *Cas I I* qui ont concerné à la fois l'orientation des vecteurs vitesse en sortie de bouche et à la minimisation des pertes de charge. Les résultats présentés ont permis de montrer que lorsque les fonctionnelles objectifs sont pondérées de façon identique, la minimisation des pertes de charges possède un poids plus important dans le processus d'optimisation. La pondération équivalente des deux parties de la fonction coût permet de réduire ainsi significativement les pertes de charge par rapport au *Cas I*, mais cela au détriment de l'orientation des vecteurs vitesse dans la direction de **u***cible* en sortie. Pour évaluer les différents paramètres pouvant influencer la topologie optimale de la bouche de ventilation, nous avons mener une investigation (figure 4.[15](#page-144-0)) de plusieurs paramètres en lien avec le fluide, la matière, et la bouche de ventilation.

<span id="page-144-0"></span>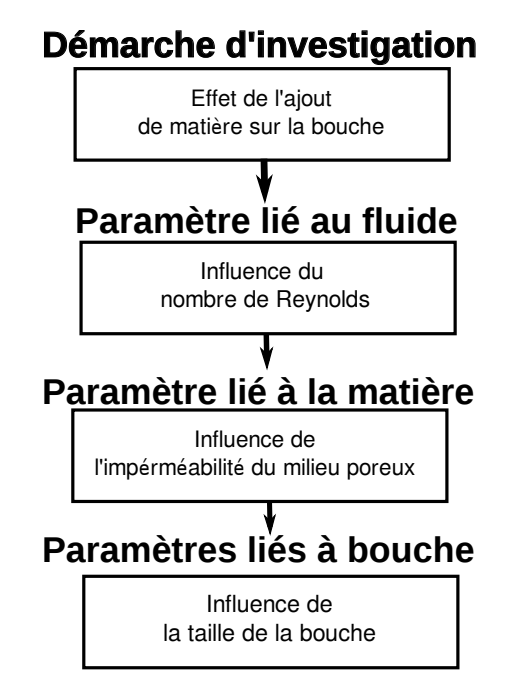

Figure 4.15 – *Démarche d'investigation des différents paramètres influents sur l'optimisation topologique de la bouche de ventilation*

Cette analyse de sensibilité paramétrique nous conduit aux conclusions suivantes concernant l'optimisation topologique. Pour des écoulements turbulents, la taille initiale et l'imperméabilité maximale du domaine sont les paramètres les plus influents sur la topologie optimale de la bouche de ventilation. Pour les gammes de valeurs comprises entre 2000 et 30000 le nombre de Reynolds peut être considéré comme non influent sur la disposition de la matière dans le domaine et par conséquent de l'orientation du flux d'air en sortie de la bouche.

Nous avons pu au cours de cette partie nous intéresser à l'optimisation d'une bouche de ventilation déconnectée du bâtiment. L'objectif principal de cette partie était de montrer l'intérêt de l'optimisation topologique pour trouver la forme optimale d'une bouche de ventilation afin de modifier les mouvements d'air en sortie. Les résultats nous ont permis de bien poser la méthode d'optimisation et de mettre en avant les paramètres pouvant influencer l'optimisation de la bouche. Nous pouvons ainsi voir qu'il est possible de modifier l'écoulement d'air en sortie d'une bouche de ventilation grâce à l'ajout de matière. Nous pouvons supposer que cette modification du flux d'air pourrait ainsi influencer les mouvements d'air dans une pièce d'un bâtiment et par conséquent le confort thermique des usagers. Pour répondre à cette hypothèse nous allons maintenant nous intéresser à l'optimisation d'une bouche de ventilation connectée au bâtiment.

## **4.7 Optimisation d'une bouche de ventilation connectée au bâtiment**

#### **4.7.1 Présentation du problème et des objectifs**

Pour améliorer le confort thermique de l'usager, nous devons nous intéresser aux mouvements d'air dans le bâtiment. En climat chaud et en condition isotherme, il est possible d'abaisser la température ressentie par un individu dans une pièce au augmentant la vitesse d'air dans sa zone de présence. Pour créer ce mouvement d'air sur l'usager nous allons dans cette partie proposer l'optimisation d'une bouche de ventilation connectée à une pièce. Nous allons évaluer dans quelle mesure la méthode d'optimisation topologique dans sa capacité à identifier une géométrie optimale d'une bouche de ventilation par rapport à un objectif fixé dans une zone découplée de la zone de la commande. Le principal objectif sera alors de trouver une forme de bouche de ventilation permettant d'atteindre une vitesse d'air minimale dans la zone de présence de l'individu permettant de ressentir un rafraîchissement de la température ressentie.

Pour illustrer et appliquer ce problème, nous avons choisi une configuration simple de bâtiment avec une bouche de ventilation. Le cas de la littérature convenant le plus à notre cas d'étude est la cavité de l'annexe 20 de l'agence internationale de l'énergie (IEA) [[143](#page-195-0)]. Cette cavité représentative d'une pièce dans laquelle l'air est insufflé par une bouche de ventilation est plus connue sous le nom de cavité de Nielsen. Les caractéristiques géométriques de la pièce sont présentées sur la figure 4.[16](#page-146-0) :

<span id="page-146-0"></span>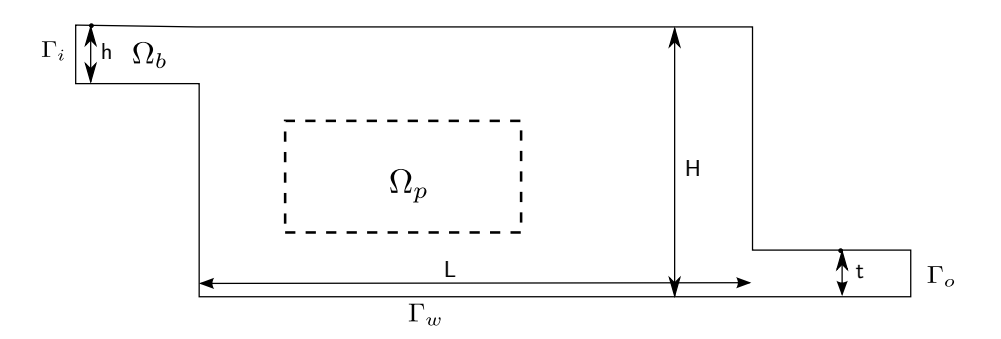

Figure 4.16 – *Caractéristiques géométriques et maillage de la bouche de ventilation connectée à la pièce*

Ce cas d'étude présente des conditions isothermes avec une pièce ventilée de façon mécanique. La pièce étudiée a pour dimensions *L* = 9 mètres et *H* = 3 mètres. L'air y est insufflé par une bouche  $\Omega_b$ d'une hauteur *h* de 0,168 mètres. La bouche en sortie est d'une hauteur de 0, 48 mètres. Pour pouvoir optimiser la forme d'une bouche de ventilation, nous avons travaillé sur la cavité avec en amont de l'orifice une buse permettant d'acheminer l'air. Pour notre étude, nous avons choisi de travailler avec un modèle en deux dimensions. Ce choix est renforcé par les résultats similaires obtenus entre les cas en deux dimensions et trois dimensions [[144](#page-195-1)]. De plus, lorsque la largeur de la bouche est identique à la largeur de la pièce, les parois latérales ont un effet négligeable sur les mouvements d'air dans la pièce. Le problème peut alors être traité en deux dimensions [[145](#page-195-2)].

#### **Équations de gouvernance du fluide**

L'air insufflé dans la pièce est incompressible Newtonien et en régime permanent. Les équations qui gouvernent le fluide sont celles utilisées dans le paragraphe [2](#page-54-0).4 du chapitre [2](#page-49-0). Pour la prise en compte de la zone Ω*<sup>b</sup>* , l'équation de la quantité de mouvement est modifiée de la façon suivante :

<span id="page-146-1"></span>
$$
\mathcal{R}^{\mathbf{u}} = \nabla \cdot (\mathbf{u} \otimes \mathbf{u}) + \nabla p - \nabla \cdot \left( \left( \frac{1}{Re} + \hat{\nu}_T \right) 2S(\mathbf{u}) \right) + \varphi \alpha^* \mathbf{u} \qquad . \tag{4.16}
$$

L'objectif dans cette partie étant de trouver la topologie optimale pour orienter l'écoulement d'air dans la pièce vers une zone Ω*p*, nous cherchons donc uniquement à optimiser la topologie de la bouche Ω*b* . Ainsi, le coefficient *ϕ* de l'équation (4.[16](#page-146-1)) est défini de la façon suivante :

$$
\varphi = \begin{cases} 1 & \text{dans } \Omega_b \\ 0 & \text{sinon.} \end{cases}
$$
 (4.17)

La définition du coefficient *φ* permet ainsi de distribuer *α*<sup>\*</sup> uniquement dans la bouche de ventilation. Les équations de conservation de la masse, et de transport des quantités turbulentes sont similaires à celles de la section [2](#page-54-0).4 du chapitre [2](#page-49-0).

#### **Conditions aux limites du problème primaire**

Les conditions aux limites employées dans ce cas d'étude, sont identiques à celles fournies par le benchmark de l'agence internationale de l'énergie [[143](#page-195-0)]. La vitesse en entrée de domaine est imposée de telle sorte que le nombre de Reynolds soit égal à 5000. En sortie, la condition aux limites en vitesse est laissée libre par un gradient normal à la paroi nulle. La condition aux limites en pression est fixée en sortie et libre en entrée. Au niveau des parois de la pièce et de la bouche de ventilation, une condition de non-glissement est imposée.

#### **4.7.2 Construction du problème d'optimisation**

#### **Mise en place de la fonctionnelle objectif**

Une fois les équations qui gouvernent le fluide présentées, nous pouvons maintenant nous intéresser à la définition du problème d'optimisation. La principale motivation de ce travail est le contrôle d'une vitesse d'air au plus près de l'usager. Nous pouvons ainsi définir la fonctionnelle objectif suivante uniquement sur la zone définie Ω*p*.

<span id="page-147-0"></span>
$$
\mathcal{J}\left(\mathbf{u}, \mathbf{u}_{cible}\right) := \frac{w_1}{2} \int_{\Omega_p} ||\mathbf{u} - \mathbf{u}_{cible}||^2 \, d\Omega_p. \tag{4.18}
$$

Cette fonctionnelle vise une vitesse cible **u***cible* dans la zone de présence des usagers Ω*p*. Dans un premier temps, nous prenons **u***cible* = (0, 2m/s 0). Cette vitesse d'air correspond ainsi à la vitesse minimale à partir de laquelle un individu peut percevoir un rafraîchissement de sa température ressentie. Dans un second temps, nous ferons varier cette valeur de **u***cible* dans le paragraphe [4](#page-160-0).7.4.

#### **Écriture du système adjoint**

Nous utilisons ici une démarche identique à celle employée depuis le début de ce manuscrit de thèse en s'appuyant sur la méthode adjointe continue. La fonctionnelle objectif ne nécessitant pas d'évaluer le gradient de la fonction coût par rapport aux variables turbulentes, nous allons utiliser l'hypothèse de turbulence gelée. Nous pouvons ainsi en déduire les d'équations adjointes suivantes :

<span id="page-147-1"></span>
$$
\mathcal{R}^{\mathbf{u}^{\star}} = 2S(\mathbf{u}^{\star})\mathbf{u} + \nabla p^{\star} + \nabla \cdot \left( \left( \frac{1}{Re} + \hat{v}_T \right) (\nabla \mathbf{u}^{\star}) \right) + \varphi \alpha^{\star} \mathbf{u}^{\star} + \varphi_1 w_1 (\mathbf{u} - \mathbf{u}_{cible}), \tag{4.19}
$$

et l'équation adjointe de la conservation de la masse :

$$
\mathcal{R}^{p^*} = -\nabla \cdot \mathbf{u}^* \qquad \text{dans } \Omega. \tag{4.20}
$$

$$
\varphi_1 = \begin{cases} 1 & \text{dans } \Omega_p \\ 0 & \text{sinon.} \end{cases}
$$
 (4.21)

#### **Conditions aux limites adjointes**

De la même façon, nous pouvons poser les conditions aux limites adjointes. En entrée et sur les parois, on a respectivement  $u_0$  et  $\mathbf{u} = \mathbf{0}$ . Les valeurs de  $\delta \mathbf{u}$  sur ces frontières sont donc nulles. Il reste alors les conditions aux limites suivantes :

$$
\mathbf{u}^{\star} \cdot \mathbf{n} = 0 \quad \text{sur } \Gamma_i. \tag{4.22}
$$

$$
\mathbf{u}^* = \mathbf{0} \quad \text{et} \left( \mathbf{n} \cdot \nabla \right) p^* = 0 \quad \text{Sur } \Gamma_w. \tag{4.23}
$$

En sortie de la pièce les conditions aux limites sont les suivantes :

$$
p^* = \mathbf{u} \cdot \mathbf{u}^* + u_n u_n^* + \left(\frac{1}{Re} + \hat{v}_T\right) (\mathbf{n} \cdot \nabla u_n^*) \quad \text{sur } \Gamma_o.
$$
 (4.24)

La projection sur la tangente permet d'isoler la condition aux limites adjointe en vitesse en sortie de bouche de ventilation :

$$
\mathbf{0} = \mathbf{u}_t^{\star} u_n + \left(\frac{1}{Re} + \hat{\nu}_T\right) (\mathbf{n} \cdot \nabla \mathbf{u}_t^{\star}) \quad \text{sur } \Gamma_o. \tag{4.25}
$$

Le calcul du gradient de la fonctionnelle objectif est maintenant possible par une résolution à chaque itération du système d'équations primaires et du système d'équations adjointes et de la condition d'optimalité.

#### **Discrétisation du domaine de calcul**

Pour le maillage de la bouche de ventilation et de la pièce, nous avons opté pour un maillage régulier. Ce maillage est un maillage constitué de cellules hexaédriques de longueur et de largeur ∆*x* = 0, 05m,∆*y* = 0, 048m. Ce maillage permet ainsi de respecter la valeur du *y* <sup>+</sup> au regard de la loi de paroi.

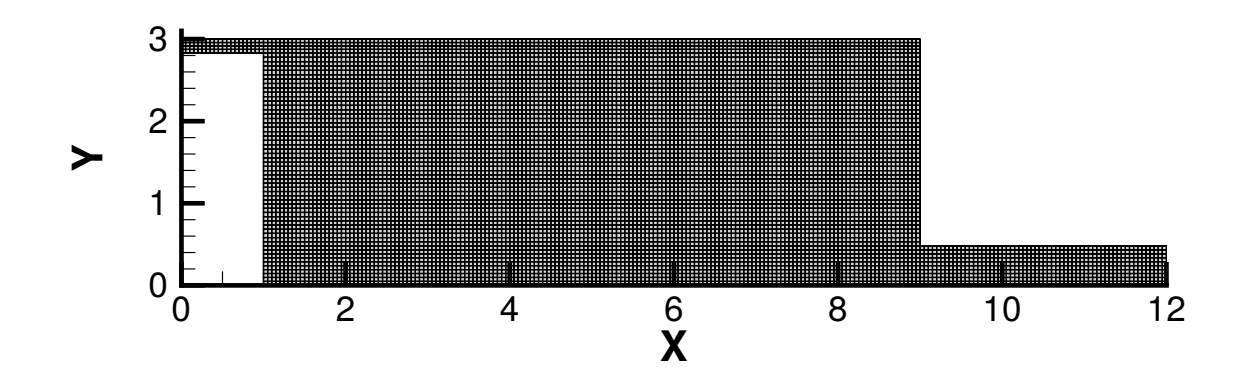

Figure 4.17 – *Maillage du domaine de calcul*

## **4.7.3 Résultats pour l'optimisation de la bouche de ventilation connectée au bâtiment**

#### <span id="page-149-1"></span>**Influence de la position de la zone cible**

Nous souhaitons dans cette partie, nous intéresser à l'optimisation de la bouche de ventilation en fonction de la position de la zone Ω*p*. Pour évaluer l'influence de la bouche de ventilation optimisé sur les vitesses d'air dans la pièce nous avons souhaité évaluer l'efficacité de la méthode pour des zones de présence à différentes distances de la bouche de ventilation. Pour cela, nous avons défini une zone Ω*<sup>p</sup>* qui se situe à hauteur d'homme (entre *y* = 1, 5m et *y* = 2m) et avec une longueur de deux mètres. Pour chaque simulation, la zone est déplacée à une position plus ou moins éloignée de la bouche de ventilation. Trois positions ont été définies selon les coordonnées dans le tableau [4](#page-149-0).8 suivant :

TABLE 4.8 – *Coordonnées des trois positions de la zone*  $\Omega_p$ 

<span id="page-149-0"></span>

| Position | Position 1 | Position 2 | Position 3                                                                                               |
|----------|------------|------------|----------------------------------------------------------------------------------------------------|
|          |            |            | Coordonnées   entre $x = 1$ m et $x = 3$ m entre $x = 4$ m et $x = 6$ m entre $x = 6,5$ m et $x = 8,5$ m |

Lorsqu'on analyse les topologies optimales obtenues, on constate qu'avec un maillage de cette finesse les distributions de *α*<sup>\*</sup> sont similaires. De plus, l'étude de l'amplitude des champs de vitesse montre que le jet atteint la zone  $\Omega_p$  seulement pour la position 2.

Pour la **position 1** de la bouche (Figure 4.[18](#page-150-0)), la topologie optimale obtenue parvient difficilement à orienter l'écoulement dans la direction de Ω*p*. Les vitesses d'air les plus grandes sont dans la zone proche du plafond. L'amplitude de vitesse d'air dans la zone Ω*<sup>p</sup>* est alors comprise entre 0, 07m/s et 0, 1m/s. La modification de la topologie de la bouche de ventilation contribue tout de même à l'évolution de la vitesse d'air dans la zone Ω*<sup>p</sup>* par rapport au cas de référence. Pour le cas de référence, l'amplitude de vitesse moyenne dans la zone proche de la bouche est de l'ordre de 0, 03m/s. De plus ,la bouche de ventilation ainsi optimisée, contribue au déplacement du centre de la zone de recirculation dans la pièce. Le centre de celle-ci se trouve maintenant à *x* = 7, 28m ; tandis que pour le cas de référence elle se trouvait à  $x = 6,65$ m. La distribution de  $\alpha^*$  permet de minimiser  $\mathcal J$  dans la zone  $\Omega_p$ . Lorsque qu'on compare les résultats avant et après optimisation (Figure 4.[18](#page-150-0)), on peut observer que les valeurs de *J* diminuent vers des valeurs de l'ordre de 10<sup>-3</sup>. Ces résultats montrent que même si le jet n'atteint pas directement la zone ciblée, la topologie de la bouche de ventilation contribue à la diminution de la fonctionnelle objectif dans Ω*p*.

<span id="page-150-0"></span>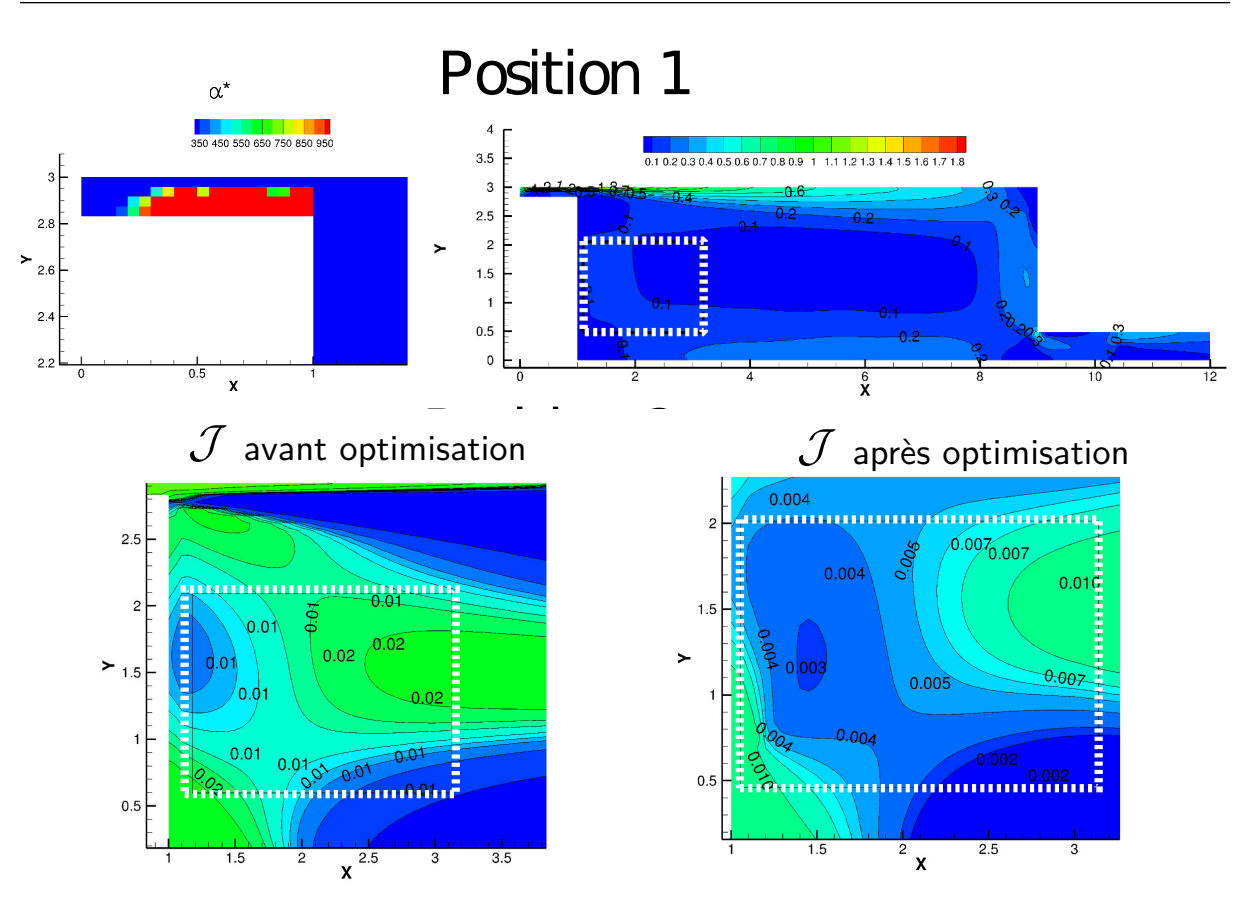

<sup>F</sup>igure 4.<sup>18</sup> – *Comparaison des valeurs de la fonctionnelle* J (**u**, **<sup>u</sup>***cible*) *sur* <sup>Ω</sup>*<sup>p</sup> avant et après optimisation pour la position 1*

Pour la **position 2** de la zone dans de présence dans la pièce, la figure 4.[19](#page-151-0) montre que le jet parvient à atteindre la zone. L'amplitude des vitesses au sein de la zone n'atteint cependant pas l'amplitude de la vitesse cible **u***cible*. L'amplitude de vitesse dans la zone Ω*<sup>p</sup>* varie par rapport à l'axe *y*. Sur un axe positionné à *x* = 4, l'amplitude de vitesse est de 0, 4m/s dans le bas de la zone et de l'ordre de 0, 12m/s dans la zone la plus influencée par le jet. Dans toute la zone Ω*p*, l'amplitude de vitesse maximale est de l'ordre de 0, 12m/s, ces points sont à mettre en corrélation avec la zone d'influence du jet.

<span id="page-151-0"></span>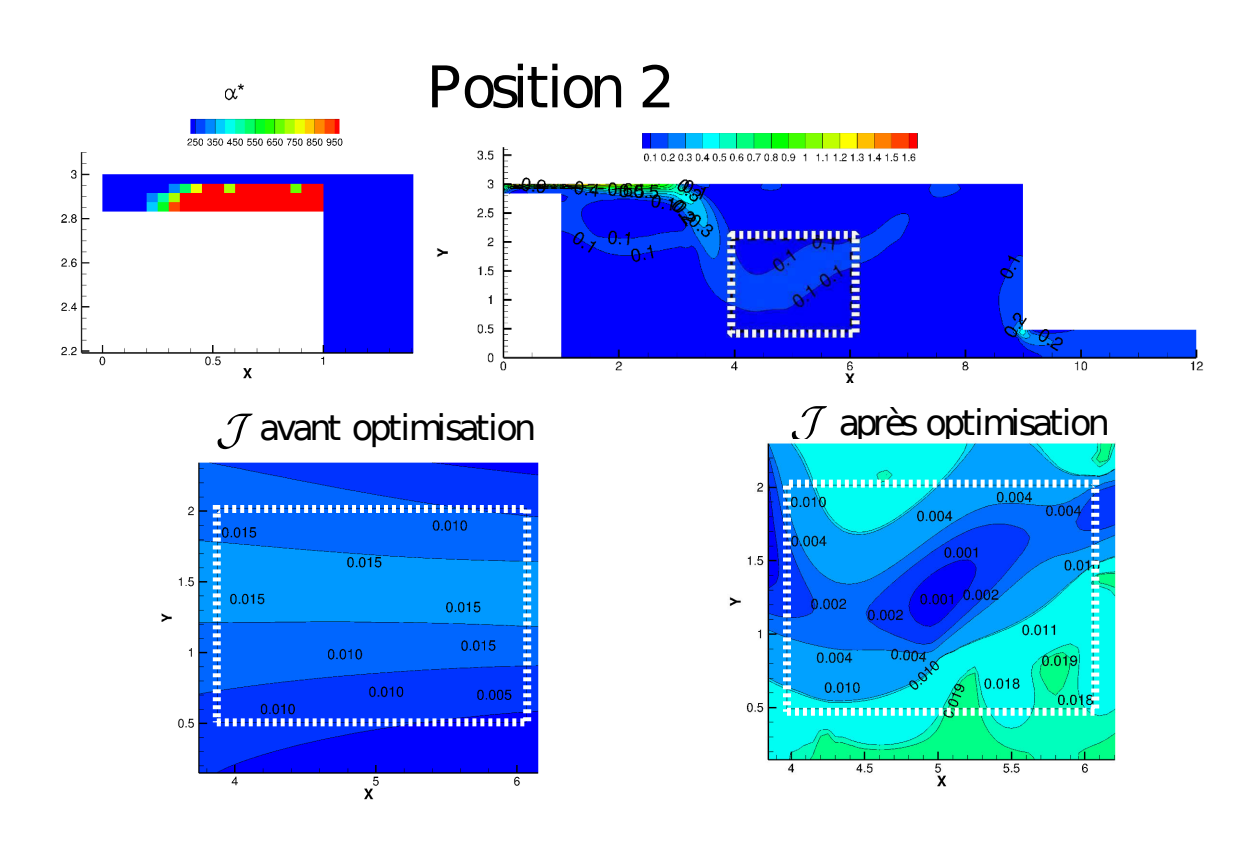

<sup>F</sup>igure 4.<sup>19</sup> – *Comparaison des valeurs de la fonctionnelle* J (**u**, **<sup>u</sup>***cible*) *sur* <sup>Ω</sup>*<sup>p</sup> avant et après optimisation pour la position 2*

La comparaison des valeurs de  $\mathcal J$  montre que la distribution de  $\alpha^\star$  a contribué à la minimisation de la fonctionnelle dans la zone <sup>Ω</sup>*p*. Dans le centre de la zone, les valeurs de J passent de 0, 01 avant optimisation à 0, 001 après optimisation.

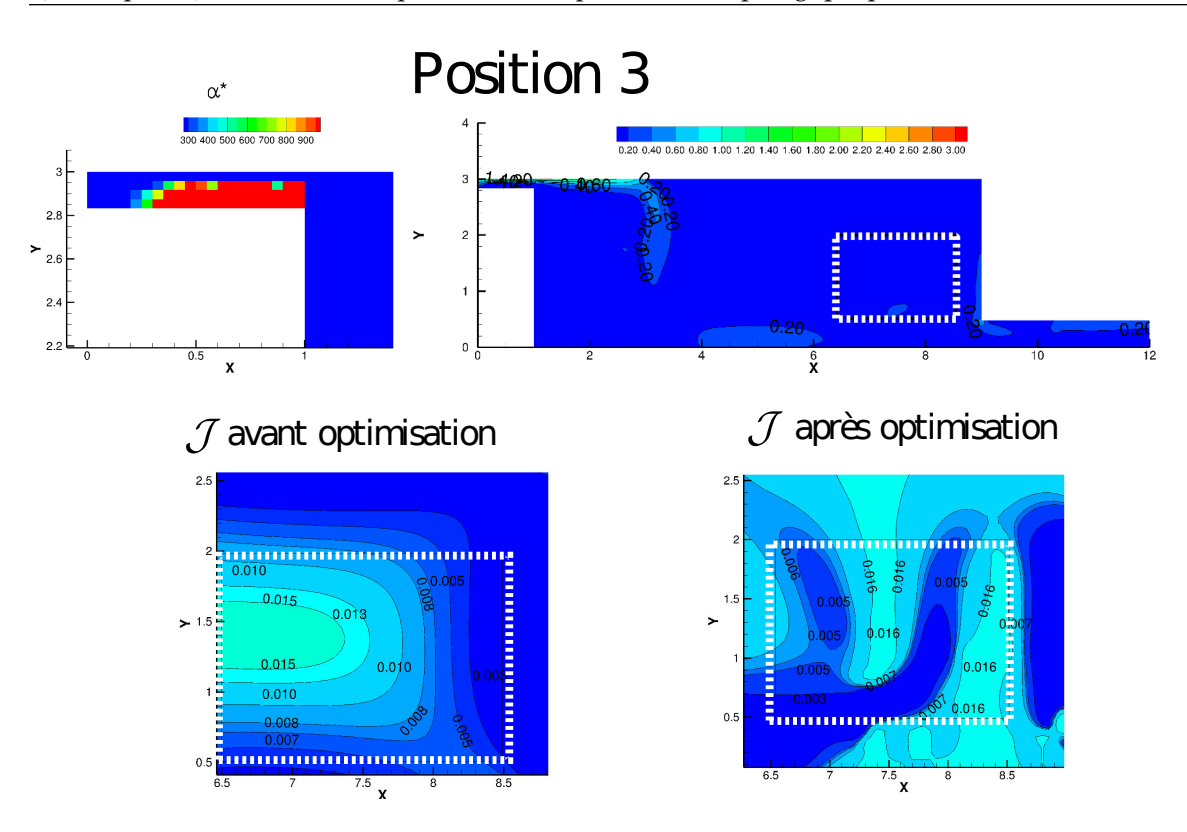

130 Chapitre 4. Évaluation du potentiel de l'optimisation topologique pour les bouches de ventilation

FIGURE 4.20 – *Comparaison des valeurs de la fonctionnelle*  $\mathcal{J}(\mathbf{u}, \mathbf{u}_{cible})$  *sur*  $\Omega_p$  *avant et après optimisation pour la position 3*

Pour la **position 3** de la bouche de ventilation, le jet ne parvient pas directement jusqu'à la zone Ω. La circulation de l'air créée par le jet augmente la vitesse d'air dans la zone Ω*p*. L'amplitude de vitesse d'air moyenne dans la zone Ω*<sup>p</sup>* est comprise entre 0, 08m/s et 0, 11m/s. Par rapport au cas de référence, la vitesse d'air est plus élevée dans la partie gauche de la zone Ω*p*. Les valeurs de vitesse dans cette partie de la zone Ω*<sup>p</sup>* pour le cas de référence est inférieure à 0, 5m/s. Les valeurs de la fonctionnelle objectif dans la zone Ω*<sup>p</sup>* sont faiblement influencées. Les valeurs passent de 0, 015 avant optimisation à 0, 005 après optimisation. Les positions de Ω*<sup>p</sup>* les plus éloignées de la bouche font état d'une minimisation plus difficile de la fonctionnelle objectif.

#### **Synthèse sur l'influence de la position de la zone de présence**

Nous avons au cours cette section évalué l'effet de l'optimisation topologique de la bouche de ventilation sur les mouvements d'air dans une pièce avec zone cible positionnée à trois positions dans la pièce. Les résultats pour les trois positions montrent que les formes obtenues permettent ainsi d'atteindre des vitesses d'air perceptibles par l'individu dans la zone de présence. Bien que la valeur de 0, 2m/s ne soit pas atteinte précisément dans la zone cible, cette valeur est atteinte en moyenne sur toute la hauteur de la pièce. De plus, les écarts relatifs calculés entre la vitesse dans la zone de présence et la vitesse cible restent compris entre −70% et 100% de la valeur cible. Ces écarts restent corrects puisqu'en terme de vitesse ils correspondent à des de vitesses d'air de l'ordre de 0, 1m/s à 0, 4m/s. Cette gamme de vitesse correspond à un abaissement de la température ressentie de l'ordre 1◦*C*. De plus, il est intéressant de remarquer que les formes obtenues permettent aussi d'atteindre la vitesse cible dans la zone sans que le jet provenant de la bouche ne soit directement orienté vers la zone de présence. Cette effet est positif puisqu'il évite une augmentation de l'intensité turbulente qui pourrait augmenter le taux d'inconfort.

#### <span id="page-153-0"></span>**Influence de la finesse du maillage de la bouche de ventilation sur la topologie optimale**

Les distributions de  $\alpha^*$  obtenues pour les trois positions  $\Omega_p$  montrent de faibles différences significatives. Nous avons pu voir dans les différents chapitres précèdent que la finesse du maillage influence les résultats d'optimisation topologique. Nous avons pour objectif dans cette section de vérifier si l'augmentation de la finesse du maillage contribue à un changement dans la topologie optimale de la bouche de ventilation et à la fois sur l'orientation du jet dans la direction de Ω*p*. Nous proposons alors d'augmenter la densité du maillage uniquement dans la bouche de ventilation. Dans le reste de la pièce pour éviter d'augmenter les temps des calculs nous avons travaillé sur l'allongement des cellules. Le maillage est fin dans la bouche et plus grossier dans le reste de la pièce. La continuité du maillage étant assurée sur toute la paroi en contact avec les parois de la bouche de ventilation, le maillage est alors très fin dans ces zones. La valeur du *y* <sup>+</sup> étant inférieures à 1. Les conditions aux limites pour les valeurs de *k* et de *ε* sont alors changées pour ne plus avoir à utiliser de loi de parois, mais pour procéder à une résolution complète de la vitesse dans la couche limite [[42](#page-186-0)].

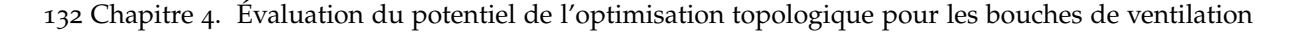

<span id="page-154-0"></span>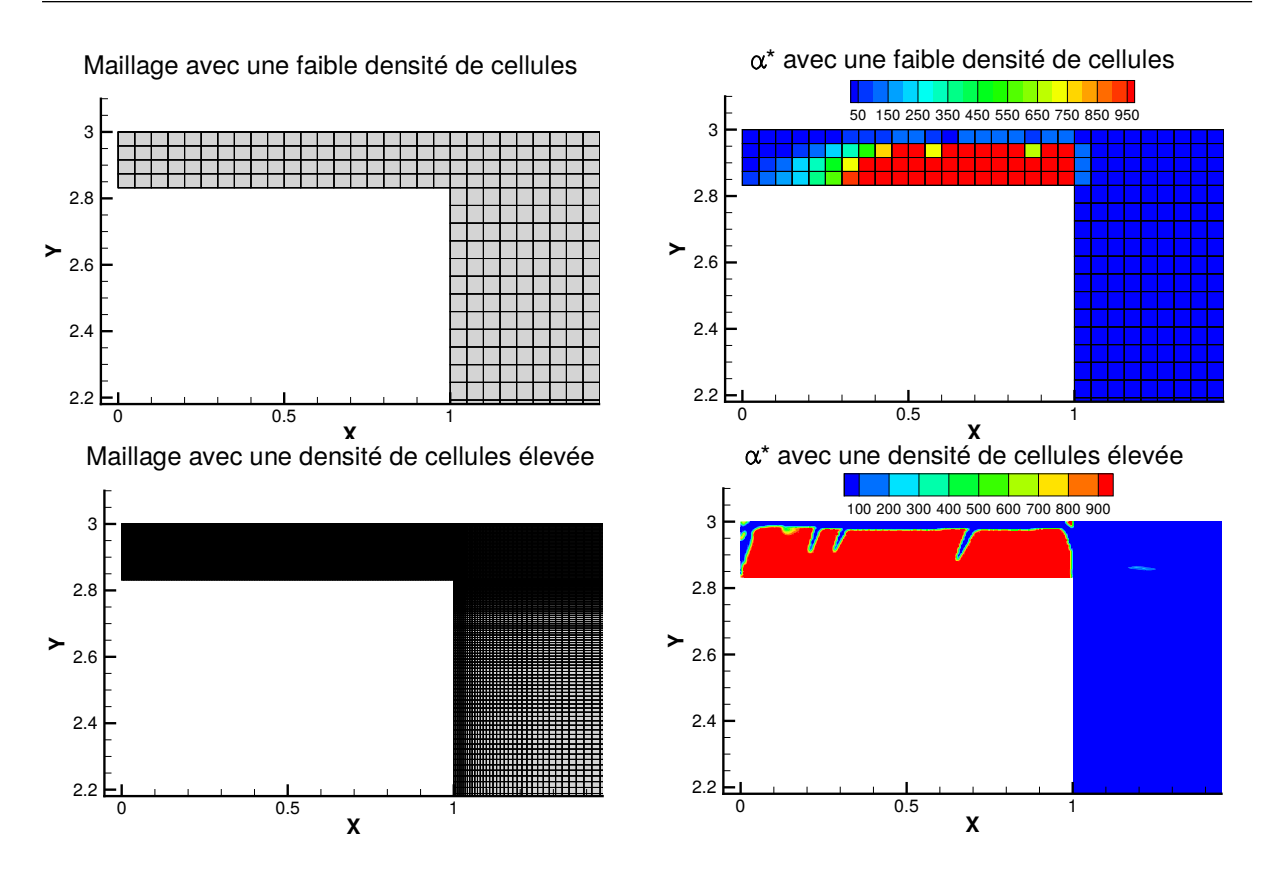

Figure 4.21 – *Influence de la finesse du maillage de la bouche de ventilation sur la topologie optimale*

La figure 4.[21](#page-154-0) présente la comparaison des topologies optimales obtenues pour deux maillages avec des densités de cellules différentes au niveau de la bouche de ventilation. Les résultats présentés sont en accord avec les différents cas d'études présentés tout au long de ce manuscrit. L'augmentation du nombre de cellules du maillage permet ainsi de trouver une topologie optimale plus détaillée. La distribution de *α*<sup>\*</sup> avec une densité de cellules plus élevée présente ainsi un canal créé par les cellules à faibles valeurs d'imperméabilité. En sortie de bouche de ventilation, la distribution de *α* ⋆ se met en place pour orienter l'écoulement dans la direction de la zone Ω*p*. L'orientation du jet dans la direction de Ω*<sup>p</sup>* avec un maillage raffiné pour la bouche de ventilation est présentée sur la figure 4.[22](#page-155-0). La circulation d'air dans la pièce est modifiée par rapport à celle avec un maillage présentant une densité de cellules plus faible. L'amplitude de vitesse dans la zone Ω*<sup>p</sup>* est de l'ordre de 0, 18m/s. La vitesse d'air dans la zone visée est proche de la vitesse cible **u***cible*.

<span id="page-155-0"></span>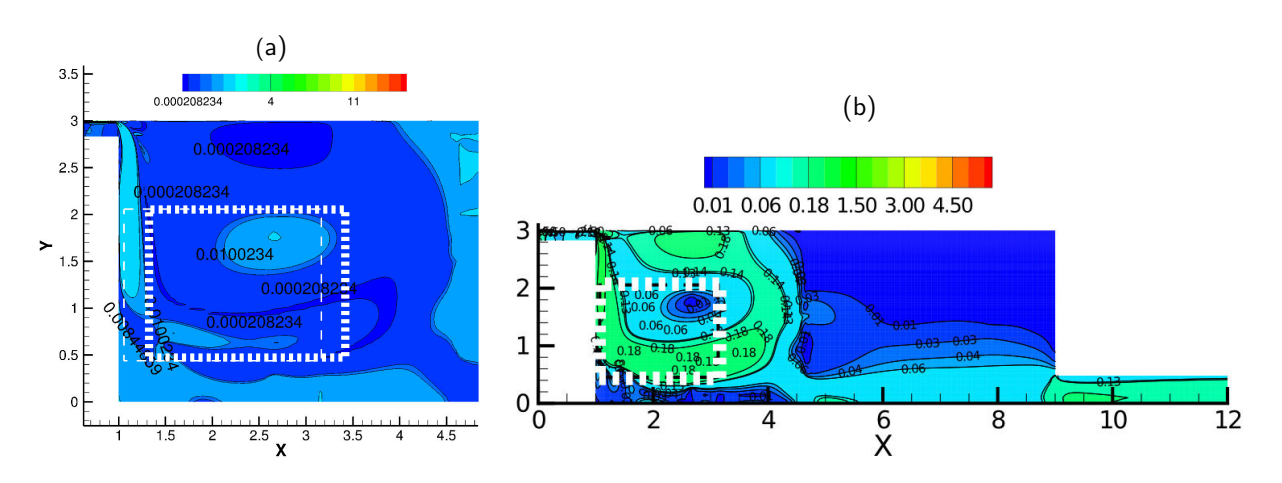

Figure 4.22 – *Influence d'un maillage fin de la bouche de ventilation sur la fonction objectif* J *(a) et sur l'amplitude du champ de vitesse dans la pièce (b)*

La valeur de la fonctionnelle  $J$  diminue par rapport à celle présentée pour le maillage moins fin (Figure <sup>4</sup>.[18](#page-150-0). Les valeurs de <sup>J</sup> dans la zone <sup>Ω</sup>*<sup>p</sup>* sont désormais de l'ordre de 10−<sup>4</sup> . On peut donc conclure que l'augmentation de la densité de cellules du maillage au niveau de la bouche contribue à une modification significative sur l'orientation de l'écoulement.

L'augmentation du nombre de cellules dans le maillage permet ainsi d'affiner la forme obtenue, mais celle-ci soulève toutefois la réflexion sur la validité du modèle de turbulence RANS. Celui-ci étant prévu pour des hauts nombres de Reynolds, une augmentation de la densité du maillage contribue donc à diminuer le nombre de Reynolds local et on tend vers des calculs de type DNS pour une résolution complète de toutes les échelles de la turbulence. Conséquemment, le bon compromis temps de calcul et précision des résultats est alors réduit par ce maillage trop fin.

### **4.7.4 Mise en œuvre d'une bouche avec un diamètre supérieur pour augmenter le débit**

Dans la partie de ce chapitre traitant de la bouche de ventilation seule, nous avons pu observer que le rapport de taille initial influence directement l'optimisation topologique et par conséquent l'aboutissement de l'objectif initialement fixé. Nous nous intéressons dans cette section au changement de la taille de la bouche de ventilation. Puisque la vitesse en entrée de domaine est fixée par le benchmark nous proposons ici d'augmenter la taille de la bouche pour en augmenter le débit de soufflage. Pour ce faire, nous proposons une bouche de ventilation plus grande que la bouche de ventilation initiale. Ici, nous prenons arbitrairement une bouche de hauteur égale à 6 fois le diamètre de la bouche initiale. Une telle taille nous permet de nous rapprocher du débit de ventilation hygiénique réglementaire. On passe de 3*vol*/*h* à une valeur de 20*vol*/*h*. Le principal objectif en réalisant cette opération est d'évaluer le comportement de l'ajout de matière sur la bouche avec un débit d'air plus élevé. Avec cette nouvelle configuration de la bouche de ventilation en entrée de domaine, il est nécessaire de procéder à une nouvelle discrétisation du domaine de calcul. À partir du constat réalisé dans la section 4.[7](#page-153-0).3 sur l'influence de la finesse du maillage sur la topologie optimale de la bouche de ventilation, nous proposons un maillage fin du nouveau domaine de calcul. Ce maillage est constitué de 99500 cellules hexaédriques ayant pour taille moyenne ∆*x* = 0, 005m et ∆*y* = 0, 005m dans la bouche et dans la pièce ∆*x* = 0, 05m et ∆*y* = 0, 048m. Ce maillage étant aussi fin que celui de la bouche précédente, nous proposons ici d'appliquer les mêmes conditions aux limites que dans la section [4](#page-153-0).7.3. La vitesse en entrée est adaptée pour que le nombre de Reynolds soit égal à 5000. Au niveau des parois en contact avec la bouche de ventilation, la valeur de *y* <sup>+</sup> est maintenant inférieure à 1. Au niveau de ces parois, nous imposons donc la valeur de *ǫ* et de *k* sur Γ*<sup>w</sup>* comme une condition de Dirichlet.

#### **Influence de la position de la zone cible**

Comme pour la bouche de ventilation avec le plus petit diamètre, nous proposons dans cette section d'évaluer la minimisation de la fonctionnelle  $J$  à partir de la topologie optimale de cette nouvelle bouche de ventilation. Les positions d'Ω*<sup>p</sup>* sont identiques à celles décrites dans le paragraphe [4](#page-149-1).7.3.

<span id="page-157-0"></span>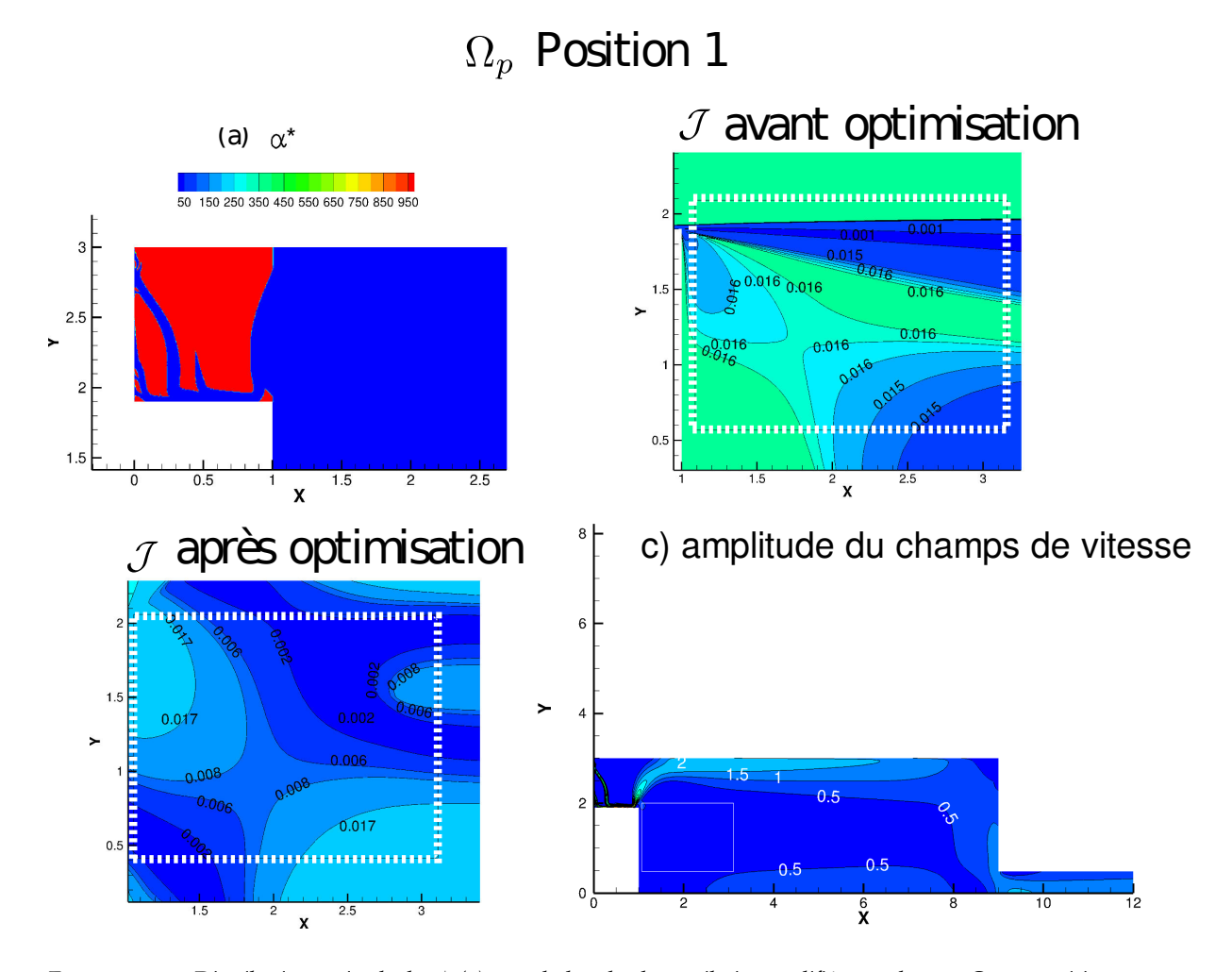

Figure 4.23 – *Distribution optimale de α* ⋆ *(a) pour la bouche de ventilation modifiée avec la zone* Ω*<sup>p</sup> en position 1 et son influence sur la fonctionnelle* J *(b) et l'amplitude du champ de vitesse (c)*

Pour les trois positions des zones Ω*p*, la distribution optimale de *α* <sup>⋆</sup> présente des différences significatives. Pour la position 1 (Figure 4.[23](#page-157-0)), la mise en place de *α* <sup>⋆</sup> dans la bouche de ventilation est particulière par rapport aux deux autres. Celle-ci oriente l'écoulement vers le plafond de la pièce et non vers la zone Ω*<sup>p</sup>* visée. De plus, l'amplitude de vitesse visée de 0, 2m/s dans la zone Ω*<sup>p</sup>* n'est pas atteinte. Dans la zone Ω*p*, les mouvements d'air engendrés par le jet de la bouche de ventilation conduisent à des vitesses d'air comprises entre 0, 25m/s et 0, 3m/s. La topologie optimale de la bouche conduit l'air vers le haut de la pièce et entraîne les plus grandes vitesses dans ces zones. Ces vitesses d'air près du plafond sont comprises entre 1m/s et 1, 5m/s. Par comparaison avec le cas de référence, on peut voir que les vitesses d'air mises en jeux dans la pièce sont donc beaucoup plus importantes. Lorsqu'on s'intéresse à la minimisation de la fonctionnelle, on peut voir que les valeurs de  $J$  dans la zone Ω*<sup>p</sup>* sont comprises entre 0, 002 et 0, 012. Avant minimisation, ces valeurs étaient de l'ordre de 0, 016 dans la zone  $\Omega_p$  en position 1.

<span id="page-158-0"></span>136 Chapitre 4. Évaluation du potentiel de l'optimisation topologique pour les bouches de ventilation

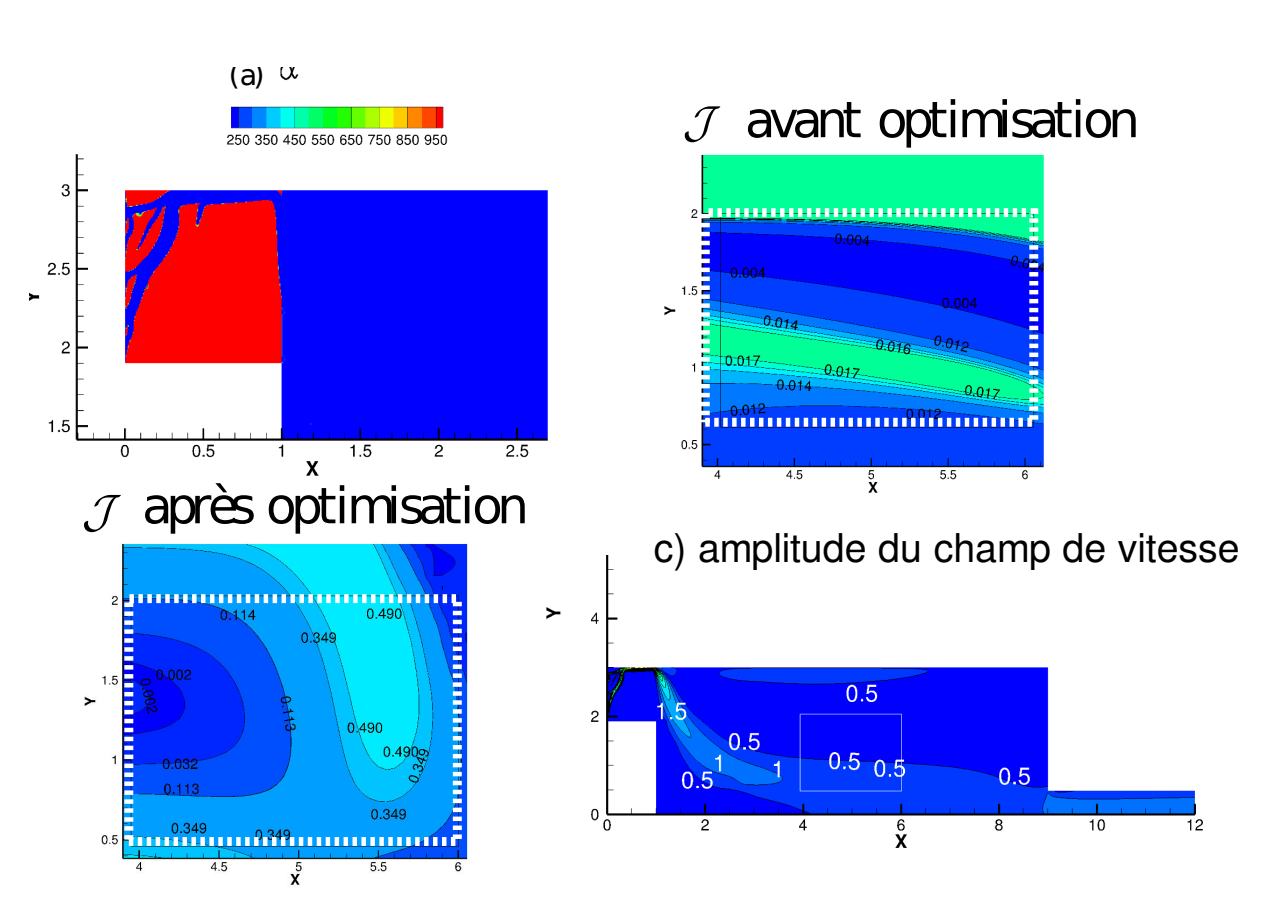

## $\Omega_p$  Position 2

Figure 4.24 – *Distribution optimale de α* ⋆ *(a) pour la bouche de ventilation modifiée avec la zone* Ω*<sup>p</sup> en position 2 et son influence sur la fonctionnelle* J *(b) et l'amplitude du champ de vitesse (c)*

Pour la position 2 (Figure 4.[24](#page-158-0)), la distribution de α<sup>\*</sup> est cette fois-ci plus cohérente vis-à-vis de la position de la zone. Bien que la bouche optimisée présente une ramification entre  $x = 0$ m et  $x = 0,5$ m, seule la mise en place de α<sup>\*</sup> en sortie de bouche permet d'orienter l'écoulement d'air vers la zone Ω<sub>p</sub>. Dans cette zone, les vitesses d'air sont alors comprises entre 0, 5m/s pour la partie sous l'influence du jet et de l'ordre de 0, 1m/s vers le plafond. La vitesse d'air dans la zone ne parvient pas à atteindre la valeur de la vitesse cible **u***cible*. Comme pour la précédente position de la zone, les valeurs les plus importantes de vitesses d'air se situent dans la zone d'influence du jet et atteignent les 1, 5m/s. En revanche, la vitesse d'air ne dépasse pas les 0, 5m/s dans le reste de la pièce. Dans la zone Ω*p*, les valeurs de vitesse de l'ordre de 1m/s conduisent à une augmentation de la fonctionnelle objectif par rapport au cas de référence. Les valeurs sont de l'ordre de 0, 30m/s, tandis que pour le cas de référence elle étaient de l'ordre de 0, 007. On peut donc voir que même si le jet est orienté dans la zone, l'amplitude de vitesse dépasse la vitesse cible et conduit à une augmentation de J dans <sup>Ω</sup>*p*.

<span id="page-159-0"></span>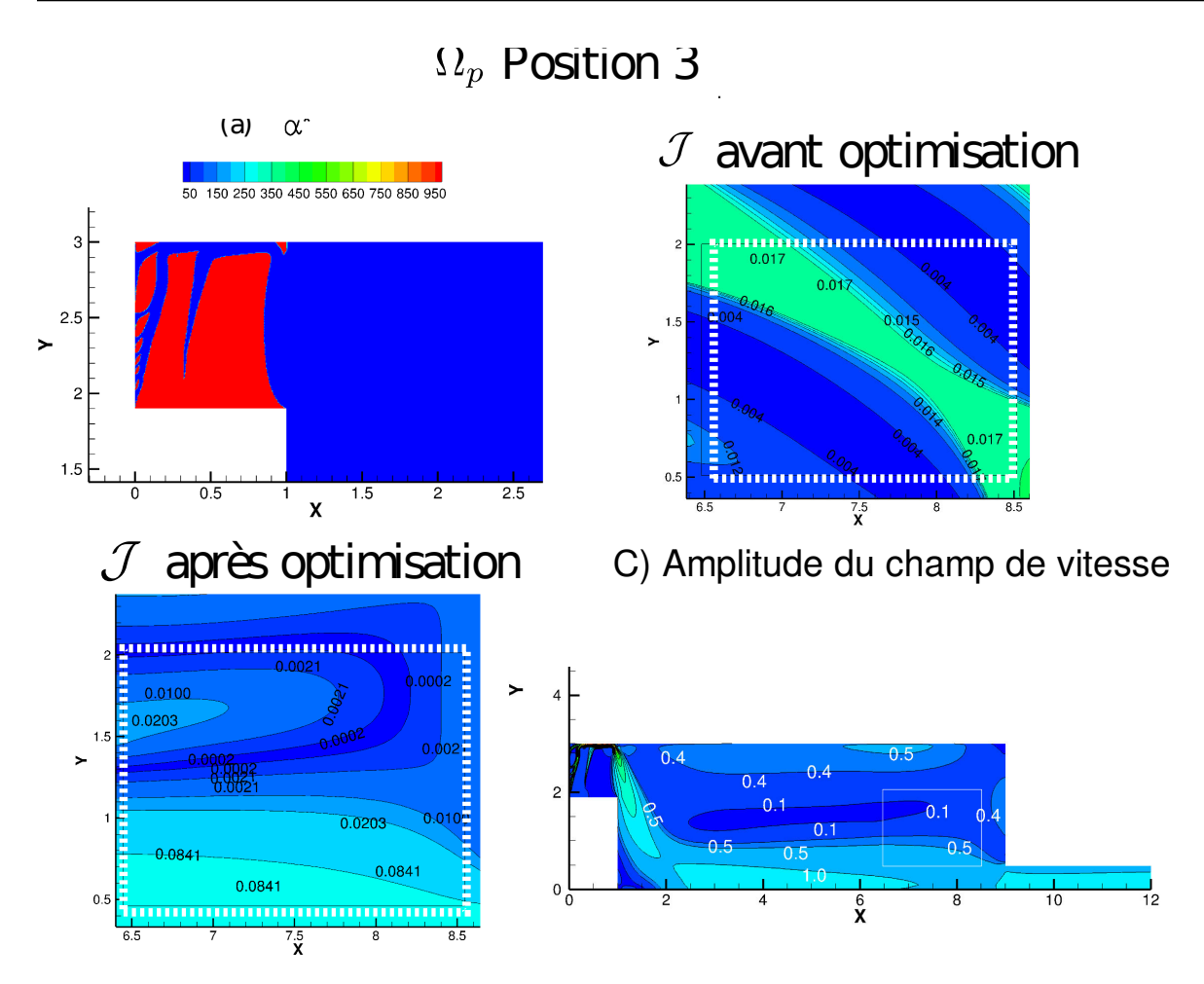

Figure 4.25 – *Distribution optimale de α* ⋆ *(a) pour la bouche de ventilation modifiée avec la zone* Ω*<sup>p</sup> en position 3 et son influence sur la fonctionnelle* J *(b) et l'amplitude du champ de vitesse (c)*

Pour la position 3 (Figure 4.[25](#page-159-0)), la distribution de α<sup>\*</sup> permet au panache du jet d'être orienté vers la zone cible. La distribution de *α* <sup>⋆</sup> présente aussi une ramification entre *x* = 0m et *x* = 0, 5m qui n'influence pas la direction de l'écoulement en sortie de la bouche. La vitesse d'air en sortie de bouche de ventilation d'environ 3m/s, ce qui représente une augmentation d'environ de 6, 5 fois la valeur imposée en conditions aux limites. La bouche souffle ainsi de l'air jusqu'au sol avec des vitesses d'air de l'ordre de 1m/s. Dans la zone d'influence du jet, les valeurs de vitesses d'air sont similaires à celles obtenues pour les deux positions précédentes. Les valeurs sont comprises entre 1m/s et 1, 5m/s. L'air suit ainsi le sol de la pièce pour atteindre la zone Ω*p*. Dans cette zone cible, les vitesses d'air diminuent avec l'altitude. Les valeurs sont de 0, 58m/s pour la partie la plus proche du sol et de 0, 1m/s dans la partie la plus proche du plafond. La vitesse d'air dans cette zone n'atteint donc pas la valeur cible de **u***cible*. Dans la zone Ω*p*, la valeur de la fonctionnelle objectif augmente par rapport au cas de référence. Les conclusions sont les mêmes que pour la position 2, l'augmentation de l'amplitude de vitesse à cause de la distribution de *α* <sup>⋆</sup> augmente l'écart entre **<sup>u</sup>** et **<sup>u</sup>***cible*.

#### **Synthèse de l'étude de la position de la zone pour la bouche de diamètre supérieure**

L'investigation menée au cours de cette section montre que l'augmentation du débit de la bouche de soufflage conduit pour les trois positions à une restriction de la bouche de ventilation par la matière. La bouche de soufflage est alors réduite à une taille proche de la bouche initiale avec un débit de soufflage très important. Cela contribue donc à une augmentation de la vitesse d'air en sortie de la bouche. Cette vitesse d'air élevée qui passe par ce petit canal de matière virtuelle peut ainsi contribuer à une gène acoustique. La position 1 de la zone de présence contribue à une mise en place de matière dans la bouche significativement différente que pour les positions 2 et 3. Les mouvements d'air dans la pièce y sont donc influencés similairement. Pour les positions 2 et 3 l'écart relatif est jusqu'à deux fois plus grand que la vitesse cible. Ce qui correspond à des vitesse d'air comprises entre 0, 5m/s et 1m/s. Pour la position 1, avec un jet orienté vers le plafond l'écart relatif avec la vitesse cible ne dépasse pas les 70% dans la zone de présence. Ces écarts sont donc directement liés à la restriction de l'écoulement et à l'augmentation de la vitesse de soufflage en sortie d'orifice. Cependant, bien que la grande partie de la bouche soit remplie par la matière virtuelle, seul un petit déflecteur positionné sur le plafond en partie haute de la bouche est responsable de l'orientation de l'écoulement. Ce constat amène à penser que pour une conception de ce genre de bouche il serait peut être plus économique de prévoir seul une conception du petit déflecteur plutôt que l'intégralité de la matière pour combler la bouche.

#### <span id="page-160-0"></span>**Influence de la vitesse cible u***cible* **sur la topologie optimale**

Nous avons pu voir dans les paragraphes précédents, la difficulté à l'algorithme d'optimisation de trouver une topologie optimale qui permette à la fois d'orienter et d'atteindre la vitesse cible. Nous allons maintenant vérifier, pour différentes valeurs de **u***cible*, si l'algorithme parvient à atteindre ces valeurs. Les travaux de Cândido et al. [[146](#page-196-0)] ont ainsi contribué à l'affinage de valeur de vitesses d'air confortables en climat chaud et tropical. En nous appuyant sur ces vitesses d'air que nous choisirons comme nouvelles cibles, nous allons vérifier si ces valeurs sont plus facilement atteignables dans la zone de présence grâce à l'ajout de matière dans la bouche de ventilation. Pour cela nous avons choisi trois valeurs de **u***cible* qui sont issues de [[146](#page-196-0)]. Chacune de ces valeurs est évaluée individuellement dans chaque simulation. Les valeurs choisies sont récapitulées dans le tableau [4](#page-160-1).9 :

<span id="page-160-1"></span>Table 4.9 – *Différentes valeurs de* **u***cible appliquées lors des différentes simulations*

| Simulation 1 | Simulation 2                                                         | Simulation 3 |
|--------------|----------------------------------------------------------------------|--------------|
|              | $ucible = (0, 4m/s 0)$ $ucible = (0, 6m/s 0)$ $ucible = (0, 8m/s 0)$ |              |

Pour pouvoir comparer nos résultats, nous avons fixé la zone Ω*<sup>p</sup>* dans sa position 2. Tout d'abord, il est intéressant de voir que les résultats présentés montrent que les distributions de *α* <sup>⋆</sup> dans les bouches

de ventilation sont identiques quelque soit la valeur de la vitesse cible **u***cible*. Ces distributions sont identiques à celle présentée dans la figure 4.[24](#page-158-0).

<span id="page-161-0"></span>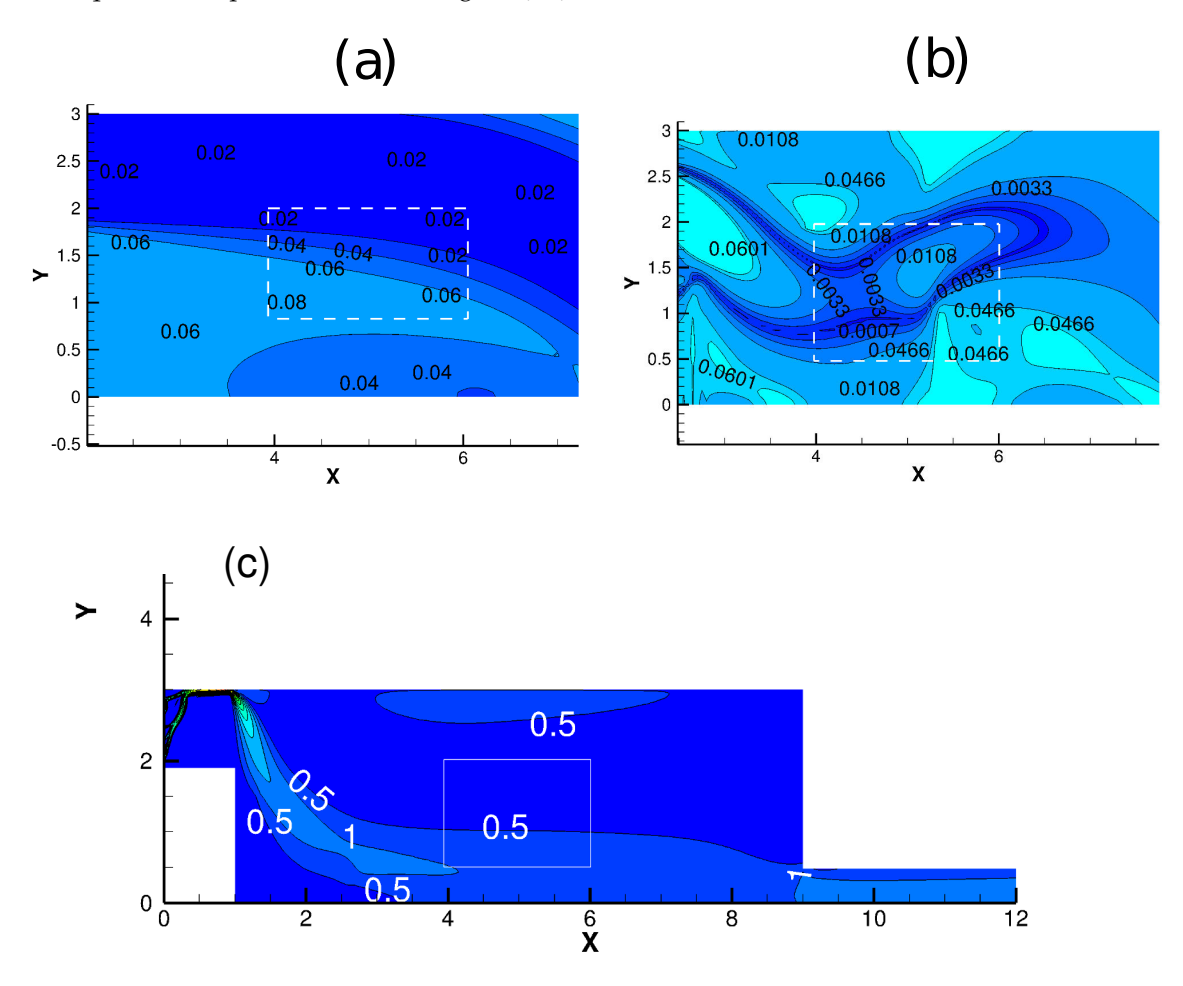

FIGURE 4.26 – *Comparaison des valeurs de J avant (a) et après (b) optimisation pour la simulation*  $1 \text{ u}_{cible} = (0, 4 \text{ m/s } 0)$ *et amplitude du champ de vitesse (c)*

Bien que ces distributions de *α*<sup>\*</sup> soient similaires, il existe des différences sur les champs de vitesse pour les trois simulations. Les figures 4.[26](#page-161-0), 4.[27](#page-162-0) et 4.[28](#page-163-0) présentent les comparaisons des valeurs de  $J$  avant et après optimisation des bouches de ventilation pour les trois simulations. Pour l'ensemble des valeurs de **u***cible*, la distribution spatiale de *α* <sup>⋆</sup> dans la bouche de ventilation contribue à une modification significative de l'orientation du panache du jet, celui-ci est orienté vers le sol de la pièce en passant par la zone Ω*p*. Ce changement d'orientation du panache du jet entraîne une modification des valeurs de la fonctionnelle objectif. Pour la simulation 1 (Figure 4.[26](#page-161-0)), La fonctionnelle  $J$  est bien minimisée. On peut observer, que les valeurs de  $J$  après optimisation sont de l'ordre de 10<sup>-3</sup> tandis que pour le cas de référence elles étaient de l'ordre de 10<sup>-2</sup>. Les valeurs d'amplitude de vitesse dans la zone de Ω*<sup>p</sup>* sont de l'ordre de 0, 5m/s dans le bas de la zone à *y* = 0, 5 et aux alentours de 0, 1 dans

la partie haute de la zone. La valeur de **u***cible* est atteinte entre les coordonnées *x* = 4, 1m et *x* = 5m et ce à une altitude de  $y = 0.9 \text{m/s}$ .

<span id="page-162-0"></span>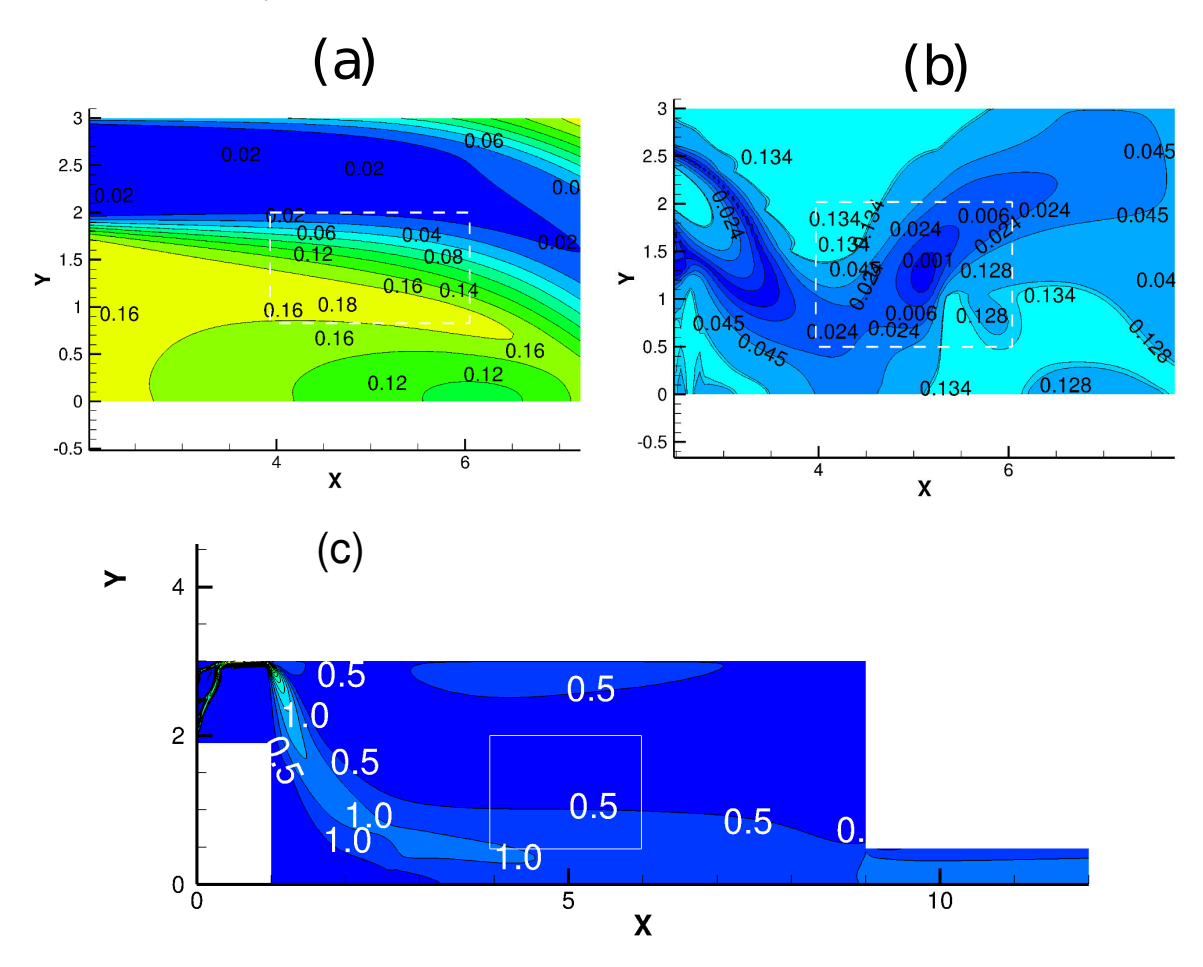

FIGURE 4.27 – *Comparaison des valeurs de J avant (a) et après (b) optimisation pour la simulation* 2  $\mathbf{u}_{cible} = (0,60)$  *et amplitude du champ de vitesse (c)*

Pour la simulation 2 (Figure 4.[27](#page-162-0)), la topologie optimale de la bouche de ventilation permet d'atteindre la vitesse cible **u***cible* dans la partie basse et gauche de la zone Ω*p*. Dans le reste de la zone, l'amplitude de vitesse décroit en se rapprochant du plafond et de la sortie. Ces valeurs de vitesse permettent tout de même une minimisation de la fonctionnelle objectif J . Au centre de la zone <sup>Ω</sup>*p*, les valeurs de la fonctionnelle sont désormais comprises entre 0, 001 et 0, 024, tandis que pour le cas de références elles étaient comprises entre 0, 12 et 0, 18.

<span id="page-163-0"></span>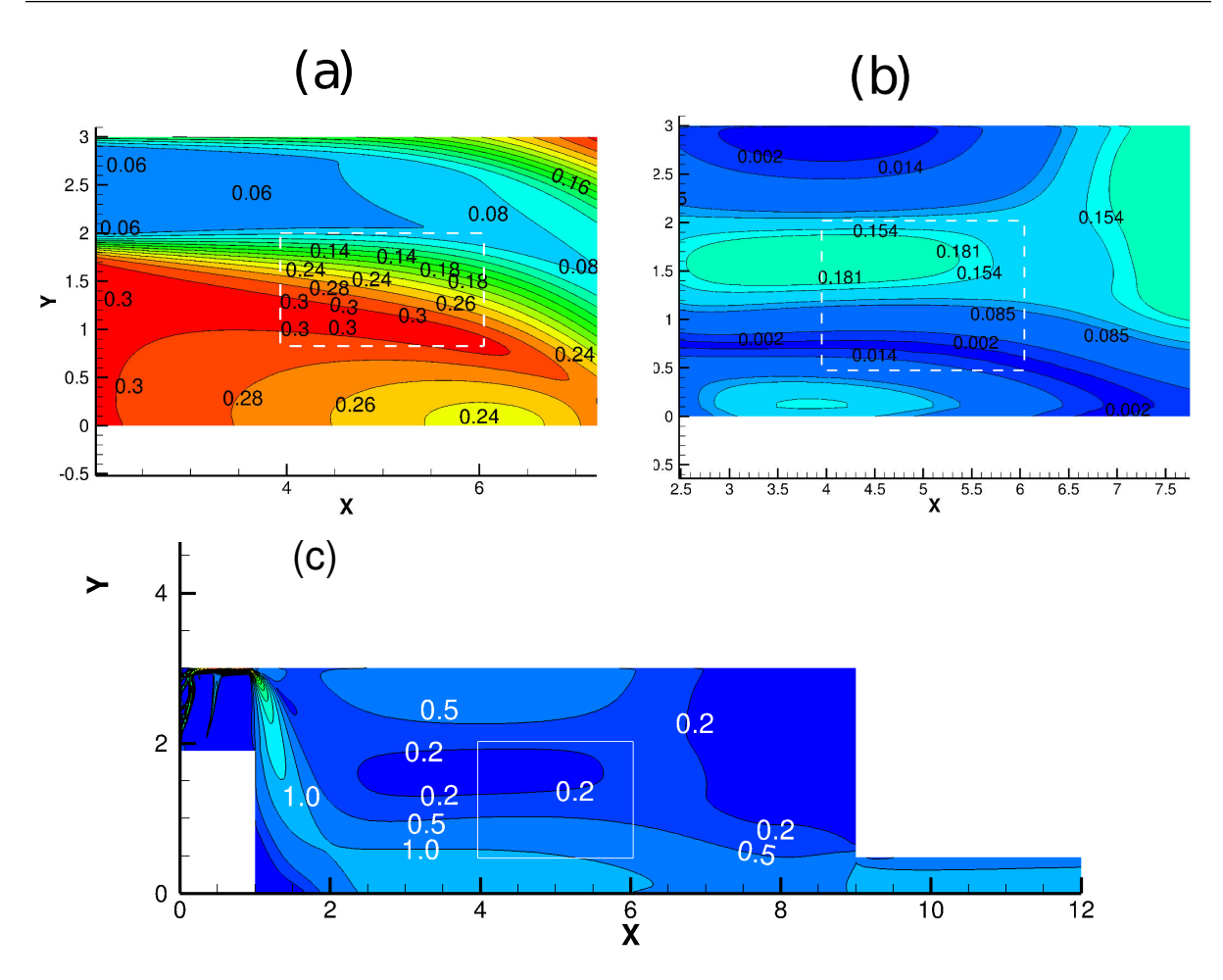

FIGURE 4.28 – *Comparaison des valeurs de J avant (a) et après (b) optimisation pour la simulation*  $3 u_{cible} = (0, 80)$  *et amplitude du champ de vitesse (c)*

Pour la simulation (Figure4.[28](#page-163-0)), les résultats montrent que dans la zone Ω*<sup>p</sup>* la vitesse n'atteint pas les 0, 8m/s. La zone sous influence du jet au niveau du sol est la seule ou la vitesse d'air atteint la vitesse souhaitée. Dans la partie basse de la zone Ω*p*, les amplitudes de vitesse d'air sont de l'ordre de 0, 7m/s et dans la partie haute de l'ordre de 0, 2m/s. Ainsi, dans cette zone la fonctionnelle objectif passe de 0, 3 avant optimisation à 0, 014 après optimisation. Dans la partie haute de Ω*p*, la fonctionnelle  $J$  augmente de 0, 14 à 0, 15.

#### **Synthèse sur le choix de valeurs cibles plus grandes**

Nous avons souhaité dans cette section atteindre des valeurs de vitesse d'air cibles plus grandes que 0, 2m/s. Ces valeurs ont ainsi été choisies dans l'article de Cândido et al. [[146](#page-196-0)]. Les résultats pour les trois valeurs choisies montrent ainsi que l'ajout de matière dans la bouche de ventilation ne varie pas de façon significative et ce quelle que soit la vitesse cible choisie. L'orientation du jet dans la pièce est réalisée toujours par un petit déflecteur situé sur la partie haute de la bouche de ventilation. La vitesse

d'air est la plus proche de la vitesse cible lorsque **u***cible* vaut (0, 4m/s 0) à mi-hauteur dans la zone de présence. Dans le reste de la zone l'écart relatif reste compris entre −62% et 112% de la valeur cible. Pour les autres valeurs le constat est similaire, en moyenne dans la zone de présence la valeur cible est approchée. Les valeurs de vitesse d'air atteintes restent donc bien dans les gammes identifiées par Cândido et al. [[146](#page-196-0)]. Nous pouvons donc conclure que l'ajout de matière dans le domaine contribue donc bien au confort des usagers en climat chaud et tropical.

Ces résultats nous montrent que la distribution spatiale de *α* <sup>⋆</sup> dans les bouches de ventilation permet au jet d'atteindre la zone ciblée, mais qu'il est difficile d'atteindre la vitesse cible dans l'intégralité de la zone Ω*p*. Lorsque les vitesses sont plus fortes, elles contribuent à augmenter la fonctionnelle objectif au lieu de la minimiser.

#### <span id="page-164-1"></span>**Effet de l'intensité turbulente dans la zone** Ω*<sup>p</sup>* **sur le confort des usagers**

Les mouvements d'air qui sont modifiés dans la pièce entraînent des variations de l'intensité turbulente dans la zone Ω*p*. Cette intensité de la turbulence est responsable d'inconfort causé à l'usager [[147](#page-196-1)]. La relation entre l'intensité turbulente *I*, la vitesse *u* et l'énergie cinétique turbulente est donné par la relation (2.[11](#page-54-1)). De plus, d'après l'étude de Fanger et al. [[148](#page-196-2)], il existe des intensités turbulentes, qui, associées à une certaine vitesse d'air, sont synonymes d'inconfort pour l'usager. Dans son article, il définit le pourcentage de non satisfaction *T I* comme étant une fonction de l'intensité de la turbulence *I*, de la vitesse d'air moyenne *u* et de la température d'air *T<sup>a</sup>* :

<span id="page-164-0"></span>
$$
TI(\%) = 3,143 \times ((34 - T_a) (u - 0.05)^{0.6223} + 0.3696 \times u \times I \times (34 - T_a) (u - 0.05)^{0.6223}. \tag{4.26}
$$

Nous proposons d'évaluer le taux d'insatisfaction dans la zone Ω*<sup>p</sup>* à partir de l'équation (4.[26](#page-164-0)). Nous fixons la température d'air à 28◦*C* et les valeurs de *T I* > 100% sont considérées égales à 100% comme suggéré dans la publication de Fanger et al. [[148](#page-196-2)]. Les résultats du taux insatisfaction dans la zone  $\Omega_p$  sont présentés sur la figure 4.[29](#page-165-0).

<span id="page-165-0"></span>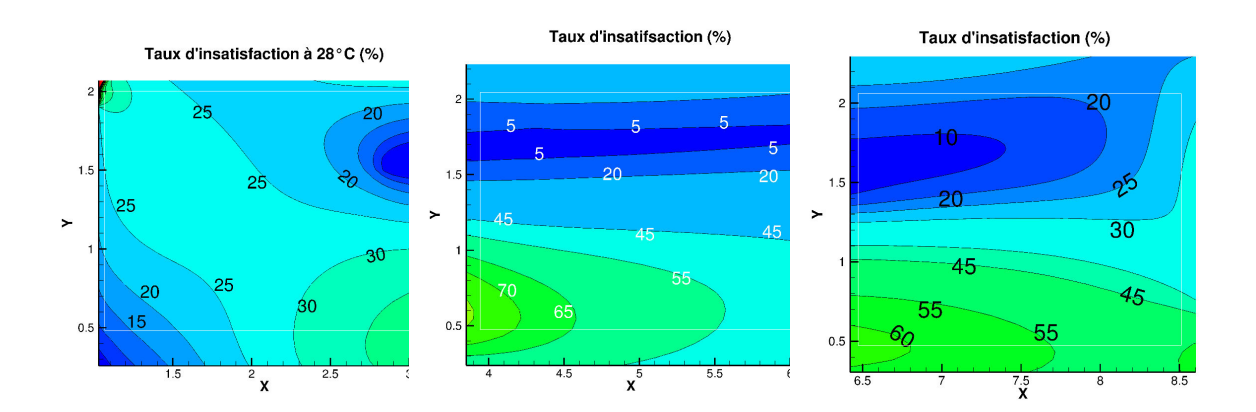

FIGURE 4.29 – *Taux d'insatisfaction TI dans la zone*  $\Omega_p$  *pour les trois positions* 

Les résultats observés montrent que pour la position 1, les taux d'insatisfactions sont compris entre 20% et 31% dans la zone Ω. Pour cette position, bien que le panache du jet n'atteigne pas la zone, les vitesses d'airs et l'intensité de la turbulence mises en jeu montrent une situation confortable pour un individu qui serait dans cette zone. Pour la position 2, le pourcentage d'insatisfaction est élevé, il atteint les 100% dans la quasi-totalité du domaine Ω*p*. La distribution de *α* <sup>⋆</sup> obtenue pour cette position a cependant permis d'atteindre la zone visée. Ce sont des vitesses d'air comprises entre 0, 5m/s et 0, 7m/s et une intensité turbulente entre 30 et 50% dans la zone Ω*<sup>p</sup>* qui sont donc responsables de ce taux d'insatisfaction. Pour la position 3, dans la partie haute (*y* > 1, 2m) de la zone Ω*<sup>p</sup>* les valeurs de *T I* sont relativement faibles par rapport à celles de la partie basse. En effet, en dessous de *y* = 1, 2m la valeur de *T I* augmente jusqu'à 100%. Pour cette position, l'intensité turbulente est de l'ordre de 40%. Cependant, l'amplitude du champs de vitesse est comprise entre 0, 12m/s et 0, 26m/s dans la partie haute et entre 0, 5m/s et 1m/s dans la partie basse de la zone Ω*p*. Pour cette position, c'est donc la vitesse d'air trop élevée qui est à l'origine du taux d'insatisfaction important des usagers.

Pour la bouche de ventilation avec un diamètre supérieur, les résultats ont montré que l'optimisation topologique permettrait l'orientation du jet en direction de la zone visée pour les positions les plus éloignées de la pièce. La modification de la topologie de la bouche de ventilation ne permet cependant pas d'atteindre la vitesse cible dans la totalité de la zone visée Ω*p*. Quelle que soit la position de la bouche, nous avons pu remarquer une modification des vitesses d'air au sein de la pièce et un impact sur l'intensité turbulente au sein de la pièce. Cette augmentation de l'intensité turbulente et de la vitesse d'air contribue à l'inconfort des usagers. Nous allons donc nous intéresser maintenant à la minimisation de cette intensité turbulente tout en conservant l'objectif sur la vitesse cible **u***cible*.

## **4.8 Mise en place d'une fonctionnelle bi-objectif avec optimisation de l'énergie cinétique turbulente**

.Dans la section précédente, nous avons pu voir dans la section précédente que l'intensité turbulente et la vitesse d'air jouent un rôle clé dans le confort de l'individu dans une pièce. Pour améliorer le confort, il faut donc maîtriser les vitesses d'air à proximité des usagers et l'intensité turbulente. L'objectif de cette partie est alors de trouver la topologie optimale d'une bouche de ventilation qui réponde à la fois à un objectif fixé sur la vitesse d'air et sur l'intensité de la turbulence. Cette partie conforte l'intérêt du calcul du gradient complet pour une application au bâtiment, car nous allons proposer l'optimisation d'une fonctionnelle objectif comportant des termes de turbulence.

#### **4.8.1 Définition de la fonctionnelle objectif**

Nos deux objectifs se définissent par la fonctionnelle suivante :

$$
\mathcal{J}\left(\mathbf{u}, \mathbf{u}_{cible}, k, k_{cible}\right) = w_1 \int_{\Omega_p} \frac{1}{2} \left| \left| \mathbf{u} - \mathbf{u}_{cible} \right| \right|^2 \, d\Omega_p + w_2 \int_{\Omega_p} \frac{1}{2} \left( k - k_{cible} \right)^2 \, d\Omega_p \tag{4.27}
$$

Cette nouvelle fonctionnelle  $\mathcal J$  reprend le terme de minimisation de la fonctionnelle objectif présentée sur l'équation (4.[18](#page-147-0)). Nous y ajoutons un terme pour minimiser l'écart entre l'énergie cinétique turbulente *k* du domaine Ω*<sup>p</sup>* et une valeur cible *kcible*. Les termes *w*<sup>1</sup> et *w*<sup>2</sup> sont des termes de pondération des deux objectifs de la fonction coût. Cette fonctionnelle objectif est définie uniquement sur la zone de présence de l'usager Ω*p*.

#### **4.8.2 Système d'équations adjointes**

La particularité de ce problème d'optimisation appliqué au bâtiment est qu'il présente une fonctionnelle objectif avec un terme de turbulence. L'approche continue par dérivation complète du gradient est donc nécessaire pour permettre la prise en compte du deuxième membre dans le modèle adjoint. Les équations du modèle adjoint qui en résultent sont les suivantes :

<span id="page-166-0"></span>
$$
\mathcal{R}^{\mathbf{u}^*} = -\left(\nabla \mathbf{u}^* + (\nabla \mathbf{u}^*)^T\right) \mathbf{u} - \nabla \cdot \left(\left(\frac{1}{Re} + \hat{v}_T\right) 2S(\mathbf{u}^*)\right) \n+ \nabla p^* + (k^* \nabla k) + \nabla \cdot \left((k^* 2\hat{v}_T + \varepsilon^* 2kC_\mu C_1) S(\mathbf{u})\right) + (\varepsilon^* \nabla \varepsilon) + \varphi \alpha^* \mathbf{u}^* + \varphi_1 w_1 (\mathbf{u} - \mathbf{u}_{cible}).
$$
\n(4.28)

Comme pour l'équation adjointe de la conservation de la quantité de mouvement (4.[19](#page-147-1)), l'équation (4.[28](#page-166-0)) présente les coefficients *ϕ*, *w*<sup>1</sup> et *w*<sup>2</sup> qui permettent respectivement d'annuler la distribution de *α* <sup>⋆</sup> dans la pièce, et de définir la fonctionnelle objectif uniquement sur <sup>Ω</sup>*p*, et de contrôler la vitesse et

l'énergie cinétique turbulente uniquement dans la zone de présence de l'usager Ω*p*.

$$
\varphi = \begin{cases} 1 & \text{dans } \Omega_b \\ 0 & \text{sinon.} \end{cases}
$$
 (4.29)

$$
\varphi_1 \text{ et } \varphi_2 = \begin{cases} 1 & \text{dans } \Omega_p \\ 0 & \text{sinon.} \end{cases}
$$
 (4.30)

$$
\mathcal{R}^{p^*} = -\nabla \cdot \mathbf{u}^*.
$$
 (4.31)

L'équation adjointe de l'énergie cinétique turbulence  $\mathcal{R}^{k^{\star}}$  est modifiée avec un terme source supplémentaire qui provient de la différentielle de la fonctionnelle objectif :

$$
\mathcal{R}^{k^*} = -((\mathbf{u} \cdot \nabla)k^*) + \left(2C_\mu \frac{2k}{\varepsilon} S(\mathbf{u})\right) : \nabla \mathbf{u}^* - \nabla \cdot \left((\frac{1}{Re} + \frac{\hat{\nu}_T}{\sigma_k}) \nabla k^*\right) + 2C_\mu \frac{k}{\varepsilon \sigma_\varepsilon} \nabla \varepsilon \cdot \nabla \varepsilon^* \tag{4.32}
$$

$$
+2C_{\mu}\frac{k}{\varepsilon\sigma_{k}}\nabla k\cdot\nabla k^{\star}\left(k^{\star}4C_{\mu}\frac{k}{\varepsilon}+\varepsilon^{\star}2C_{\mu}C_{1}\right)(S\left(\mathbf{u}\right):S\left(\mathbf{u}\right))-\varepsilon^{\star}C_{2}\frac{\varepsilon^{2}}{k^{2}}+\varphi_{2}w_{2}\cdot\left(k-k_{cible}\right).
$$
 (4.33)

L'équation adjointe de la dissipation turbulente reste similaire à celle présentée dans le chapitre [3](#page-93-0) :

$$
\mathcal{R}^{\varepsilon^*} = -(\mathbf{u} \cdot \nabla)\varepsilon^* - \frac{\hat{v}_T}{\sigma_k} \nabla k \cdot \nabla k^* - \frac{C_\mu k^2}{\varepsilon^2 \sigma_\varepsilon} \nabla \varepsilon \cdot \nabla \varepsilon^*
$$
(4.34)  

$$
- \nabla \cdot \left( \left( \frac{1}{Re} + \frac{\hat{v}_T}{\sigma_\varepsilon} \right) \nabla \varepsilon^* \right) - C_\mu \frac{k^2}{\varepsilon^2} \left( S(\mathbf{u}) : \nabla \mathbf{u}^* \right) + k^* 2C_\mu \frac{k^2}{\varepsilon^2} S(\mathbf{u}) : S(\mathbf{u}) + k^* + \varepsilon^* 2C_2 \frac{\varepsilon}{k}.
$$

#### **4.8.3 Conditions aux limites adjointes**

#### **Condition aux limites adjointes en entrée** Γ*<sup>o</sup>*

*Conditions aux limites pour la vitesse adjointe* :

Sur Γ*<sup>i</sup>* , nous avons imposé une vitesse *u*0, cette vitesse étant fixée, nous avons alors tous les termes *δ***u** égales à zéro. On a alors en entrée une condition aux limites pour la vitesse adjointe :

$$
\mathbf{u}_t^{\star} = \mathbf{0} \tag{4.35}
$$

$$
\mathbf{u}^{\star} \cdot \mathbf{n} = 0 \tag{4.36}
$$

*Conditions aux limites pour la pression adjointe* :

La pression adjointe étant fixée par un scalaire en sortie nous allons donc laisser libre celle-ci en entrée en posant :

$$
\mathbf{n} \cdot \nabla p^* = 0 \tag{4.37}
$$

*Conditions aux limites pour pour l'énergie cinétique turbulente et le taux de dissipation turbulente adjointe :* En entrée de domaine Γ*<sup>i</sup>* , on fixe *k* ⋆ et *ε* ⋆ égales à zéro.

#### **Condition aux limites adjointe en sortie de domaine** Γ*<sup>o</sup>*

#### *Conditions aux limites pour la vitesse adjointe*

En sortie de domaine, la vitesse primaire est différente de zéro et nous avons imposé **n** · ∇**u** = **0**. Par conséquent nous avons  $\delta \mathbf{u} \neq 0$  et  $\nabla \delta \mathbf{u} = 0$ . La condition aux limites étant fixée avec  $p = 0$ , on a alors *δp* = 0. Après avoir procédé à la projection sur la composante normale et sur la composante tangentielle présentée dans les chapitres [2](#page-49-0) et [3](#page-93-0), nous obtenons les conditions aux limites adjointes en pression et en vitesse sur Γ*o*. L'expression de la condition aux limites en vitesse adjointe en sortie de domaine est :

$$
\mathbf{0} = \mathbf{u}_t^* u_n + \left(\frac{1}{Re} + \hat{v}_T\right) (\mathbf{n} \cdot \nabla \mathbf{u}_t^*) \quad \text{sur } \Gamma_o.
$$
 (4.38)

*Conditions aux limites pour la pression adjointe*

$$
p^* = \mathbf{u} \cdot \mathbf{u}^* + u_n u_n^* + \left(\frac{1}{Re} + \hat{v}_T\right) (\mathbf{n} \cdot \nabla u_n^*) \quad \text{sur } \Gamma_o,
$$
 (4.39)

*Conditions aux limites pour l'énergie cinétique adjointe*

En sortie de domaine  $\delta k \neq 0$  il reste alors à annuler :

<span id="page-168-0"></span>
$$
\left[ -\left(2C_{\mu}\frac{2k}{\varepsilon}S\left(\mathbf{u}\right)\mathbf{u}^{\star}\right) + k^{\star}\mathbf{u} + \left(\frac{1}{Re} + \frac{\hat{\nu}_{T}}{\sigma_{k}}\right)\nabla k^{\star} - C_{\mu}\frac{2k}{\varepsilon\sigma_{k}}(\nabla k) - 2\left(\varepsilon^{\star}C_{\mu}\frac{k}{\varepsilon\sigma_{\varepsilon}}\right)\nabla\varepsilon\right]\mathbf{n} = 0. \tag{4.40}
$$

De plus, sur <sup>Γ</sup>*<sup>o</sup>* on a **<sup>n</sup>** · ∇*<sup>k</sup>* = 0 et **<sup>n</sup>** · ∇*<sup>k</sup>* = 0, les deux derniers termes de l'équation <sup>4</sup>.[40](#page-168-0) s'annulent alors. Comme on a imposer une valeur de  $k^* = 0$  en entrée, on peut poser **n** ⋅  $\nabla k^* = 0$ . On obtient alors une condition aux limites en sortie pour l'énergie cinétique turbulente adjointe :

$$
k^* = \frac{1}{\mathbf{u} \cdot \mathbf{n}} \left( 2C_\mu \frac{2k}{\varepsilon} S\left(\mathbf{u}\right) \mathbf{u}^*\right) \mathbf{n}.\tag{4.41}
$$

*Conditions aux limites pour le taux de dissipation l'énergie cinétique adjointe*

En sortie de domaine  $\delta \varepsilon \neq 0$ , il reste à annuler :

$$
\left(C_{\mu}\frac{k^2}{\varepsilon^2}S\left(\mathbf{u}\right)\mathbf{u}^{\star}\right)\cdot\mathbf{n}+\frac{k^{\star}\hat{v}_{T}^{*}}{\sigma_{k}}\mathbf{n}\cdot\nabla k+\varepsilon^{\star}\mathbf{u}\cdot\mathbf{n}+\varepsilon^{\star}\frac{C_{\mu}k^2}{\varepsilon^2\sigma_{\varepsilon}}\mathbf{n}\cdot\nabla\varepsilon+\left(\frac{1}{Re}+\frac{\hat{v}_{T}^{*}}{\sigma_{\varepsilon}}\right)\mathbf{n}\cdot\nabla\varepsilon^{\star}=0.\tag{4.42}
$$

On a **n** · ∇*ε* et **n** · ∇*k* et **n** · ∇**u** nuls en sortie et comme en entrée on a fixé *ε* <sup>⋆</sup> on peut poser **<sup>n</sup>** · <sup>∇</sup>*<sup>ε</sup>* <sup>⋆</sup> = 0. Il reste alors :

$$
\left(C_{\mu}\frac{k^2}{\varepsilon^2}S\left(\mathbf{u}\right)\cdot\mathbf{u}^{\star}\right)\cdot\mathbf{n}+\varepsilon^{\star}\mathbf{u}\cdot\mathbf{n}=0\tag{4.43}
$$

Ce qui nous permet d'écrire la condition aux limites en sortie pour *ε* ⋆ . Nous avons donc en sortie :

$$
\varepsilon^* = -\frac{1}{\mathbf{u} \cdot \mathbf{n}} \left( C_\mu \frac{k^2}{\varepsilon^2} S\left(\mathbf{u}\right) \mathbf{u}^\star \right) \cdot \mathbf{n}.\tag{4.44}
$$

#### **Condition aux limite adjointe sur les parois** Γ*<sup>w</sup>*

*Conditions aux limites pour la vitesse adjointe :*

Pour la vitesse adjointe à la paroi, nous imposons une vitesse adjointe nulle au niveau de la paroi Γ*w*.

$$
\mathbf{u}^{\star} = \mathbf{0} \tag{4.45}
$$

*Conditions aux limites pour la pression adjointe :*

La condition aux limites en pression adjointe est identique à celle imposée pour la pression primaire :

$$
\mathbf{n} \cdot \nabla p^* = 0. \tag{4.46}
$$

*Conditions aux limites pour l'énergie cinétique adjointe et pour le taux de dissipation l'énergie cinétique adjointe :* Pour vérifier le problème adjoint, comme les valeurs de *k* et de *ε* sont imposées, on a alors *δk* et *δk* nuls. On impose alors sur Γ*<sup>w</sup>* les valeurs de *k* ⋆ et de *ε* <sup>⋆</sup> de la façon suivante :

$$
k^* = 0,\t\t(4.47)
$$

et

$$
\varepsilon^* = 0. \tag{4.48}
$$

### **4.8.4** Résultats de l'optimisation de la fonction coût  $\mathcal{J}$  (**u**, **u**<sub>cible</sub>, *k*, *k*<sub>cible</sub>)

#### **Effet de la minimisation de l'énergie cinétique turbulente**

Dans cette section, nous allons présenter les résultats d'optimisation topologique de la bouche de ventilation connectée au bâtiment avec la minimisation de la fonctionnelle  $\mathcal{J}(\mathbf{u}, \mathbf{u}_{cible}, k, k_{cible})$ . Dans les résultats présentés dans le paragraphe [4](#page-164-1).7.4, nous avons pu voir une augmentation des conditions d'inconfort à cause de l'intensité turbulente qui augmente dans le domaine, ou à cause de la vitesse moyenne *u* qui augmente dans la zone Ω*p*. Nous allons tenter de réduire l'intensité de la turbulence vers une valeur cible *Icible* inférieur à 60%. Nous allons pour cela proposer trois valeurs d'intensité cibles à atteindre basées sur la valeur de l'énergie cinétique cible. Les valeurs d'intensités cibles et leurs énergies cinétiques correspondantes sont regroupées dans le tableau 4.[10](#page-169-0). Nous fixons la valeur de la vitesse cible **u***cible* à (0, 2m/s 0) pour ces simulations.

<span id="page-169-0"></span>Table 4.10 – *Valeurs d'intensités turbulentes cibles et la valeur de l'énergie cinétique cible associée*

| $I_{cible}$ | $40\%$                       | $30\%$                        | $20\%$                        |
|-------------|------------------------------|-------------------------------|-------------------------------|
| $k_{cible}$ | $0.05 \text{m}^2/\text{s}^2$ | $0.027 \text{m}^2/\text{s}^2$ | $0.012 \text{m}^2/\text{s}^2$ |

Pour se concentrer sur une plus grande partie de la pièce, nous avons choisi de modifier la taille de la zone cible  $\Omega_p$ . Elle s'étend désormais entre  $x = 2m$  et  $x = 8m$ .

<span id="page-170-0"></span>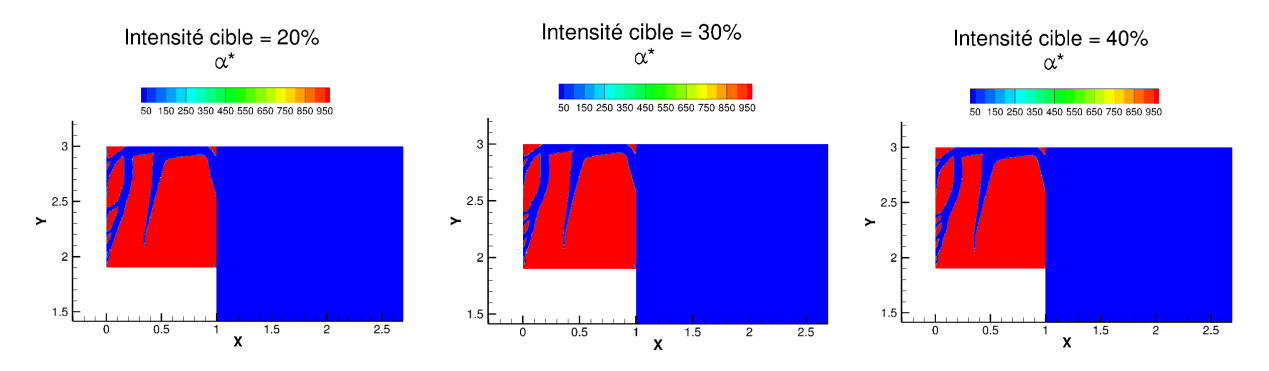

Figure 4.30 – *Distributions de α* ⋆ *obtenues pour les trois intensités turbulentes cibles*

La figure 4.[30](#page-170-0) présente les distributions de *α*<sup>\*</sup> les simulations réalisées dans le but d'atteindre les valeurs de *Icible* du tableau 4.[10](#page-169-0). On peut observer des distributions de *α* ⋆ similaires pour les différentes valeurs de *Icible*. Certaines différences sont tout de même observables dans l'entrée de la bouche, mais celles-ci n'ont pas d'influence sur l'écoulement dans la pièce. La figures 4.[31](#page-171-0), 4.[32](#page-172-0) et 4.[31](#page-171-0) présentent les comparaisons entre les valeurs de J (**u**, **u***cible*, *k*, *kcible*) avant et après optimisation, ainsi que les champs  $w_1 \int_{\Omega_p}$ 1  $\frac{1}{2}$  ||**u** − **u**<sub>*cible*</sub>||<sup>2</sup> *d*Ω<sub>*p*</sub> et de *w*<sub>2</sub>  $\int_{\Omega_p}$ 1  $\frac{1}{2}$   $(k - k_{cible})^2 d\Omega_p$ , pour les trois intensités turbulentes cibles.

<span id="page-171-0"></span>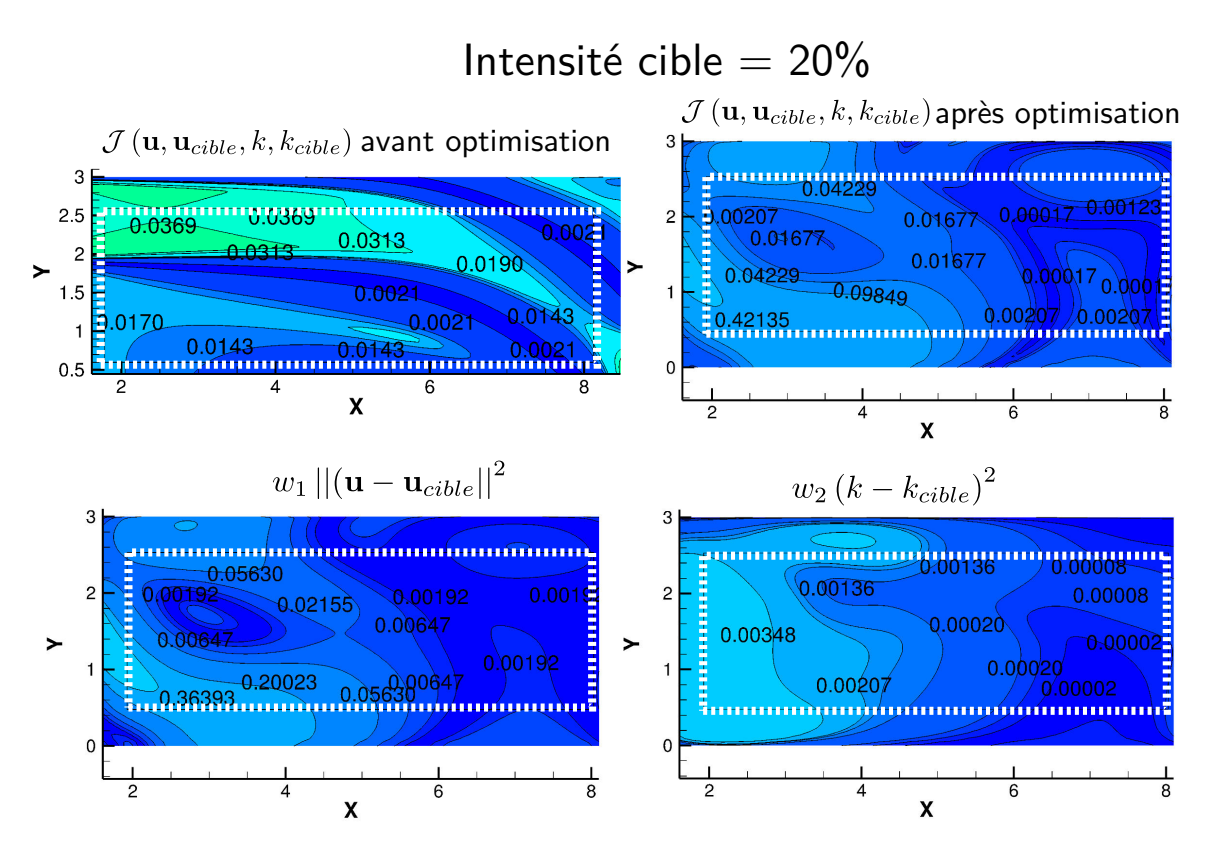

Figure 4.31 – *Comparaison de la valeur de* R Ω*<sup>p</sup>* J (**u**, **<sup>u</sup>***cible*, *<sup>k</sup>*, *<sup>k</sup>cible*) *<sup>d</sup>*Ω*<sup>p</sup> avant et après optimisation de la bouche. Champs de w*<sup>1</sup> R Ω*<sup>p</sup>* 1  $\frac{1}{2}$ ||**u** − **u**<sub>*cible*</sub>||<sup>2</sup> dΩ<sub>p</sub> et de w<sub>2</sub>  $\int_{\Omega_p}$ 1  $\frac{1}{2}$  (*k* − *k*<sub>cible</sub>)<sup>2</sup> dΩ<sub>p</sub> *dans la zone* Ω<sub>p</sub> après optimisation pour I<sub>cible</sub> = 20%

Pour l'intensité cible de 20%, les comparaisons des valeurs de J (**u**, **<sup>u</sup>***cible*, *<sup>k</sup>*, *<sup>k</sup>cible*) *<sup>d</sup>*Ω*<sup>p</sup>* avant et après optimisation montrent que la distribution de *α* <sup>⋆</sup> obtenue permet de minimiser la fonctionnelle objectif. Dans la partie gauche de la zone Ω*p*, les valeurs de la fonctionnelle sont divisées par deux par rapport au cas non optimisé. Dans la partie droite de la zone <sup>Ω</sup>*p*, la valeur de J (**u**, **<sup>u</sup>***cible*, *<sup>k</sup>*, *<sup>k</sup>cible*) diminue jusqu′à des valeurs de l'ordre de 10<sup>−4</sup>. Lorsque l'on observe les champs  $w_1 \int_{\Omega_p}$ 1  $\frac{1}{2}$  ||**u** – **u**<sub>cible</sub>||<sup>2</sup> d $\Omega_p$  et de *w*<sup>2</sup> R Ω*<sup>p</sup>* 1  $\frac{1}{2}$  (*k* − *k<sub>cible</sub>*)<sup>2</sup> dΩ<sub>*p*</sub>, on peut voir que ces valeurs de l'ordre de 10<sup>−4</sup> sont liées directement à la minimisation de l'énergie cinétique turbulente. Dans la partie gauche de la zone Ω*p*, les valeurs plus élevées de la fonctionnelle objectif après optimisation sont causées par la difficulté à atteindre la vitesse cible **u***cible*.

<span id="page-172-0"></span>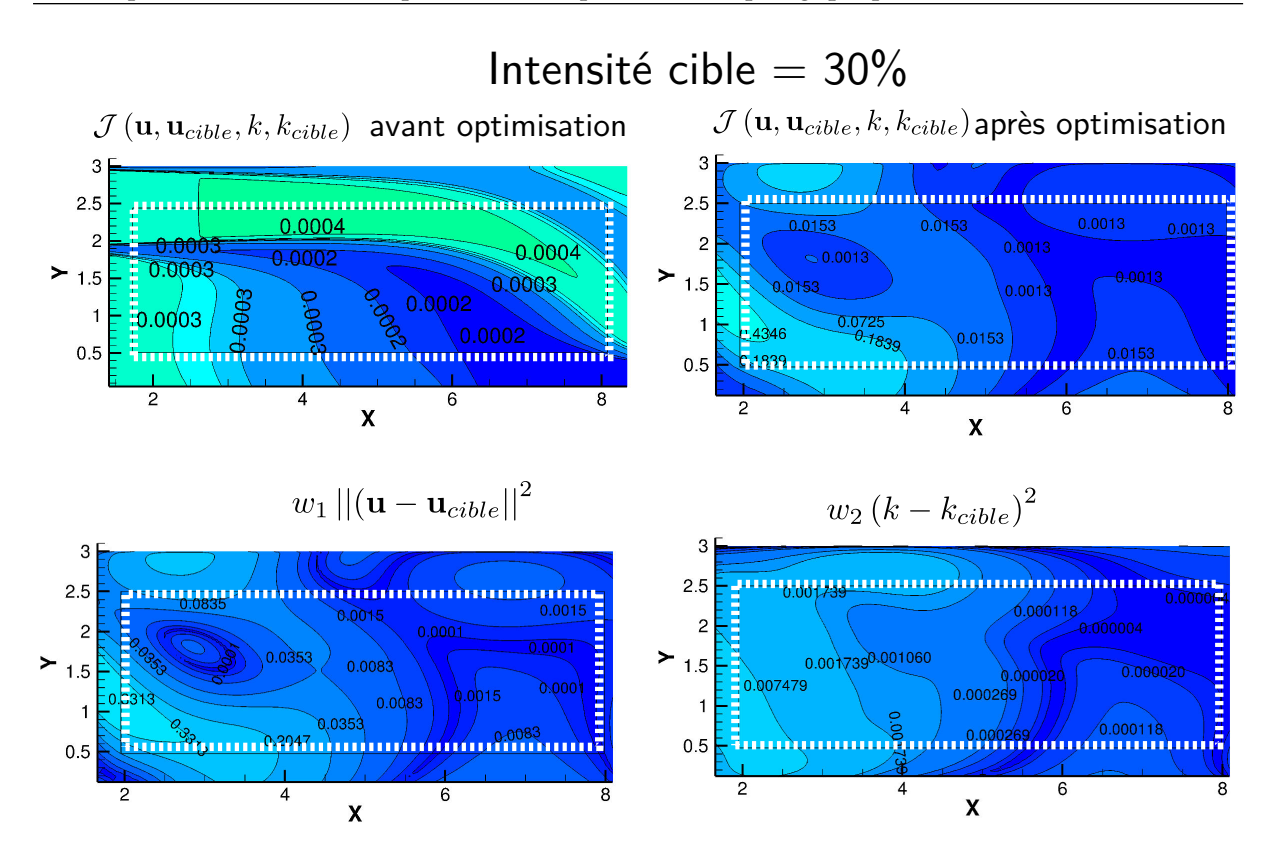

Figure 4.32 – *Comparaison de la valeur de* J (**u**, **u***cible*, *k*, *kcible*) *avant et après optimisation de la bouche. Champs de*  $w_1 \int_{\Omega_p}$ 1  $\frac{1}{2}$  ||**u** − **u**<sub>*cible*</sub>||<sup>2</sup> *d*Ω<sub>*p*</sub> *et de w*<sub>2</sub>  $\int_{\Omega_p}$ 1  $\frac{1}{2}$  (*k* − *k*<sub>*cible*</sub>)<sup>2</sup> *d*Ω*p dans la zone* Ω*p après optimisation pour I<sub>cible</sub>* = 30%

Pour l'intensité cible de 30% (Figure 4.[32](#page-172-0)), la comparaison des valeurs de  $\mathcal{J}$  (**u**,  $\mathbf{u}_{cible}$ ,  $k$ ,  $k_{cible}$ ) montrent une difficulté de l'algorithme à minimiser la fonctionnelle objectif dans la zone Ω*p*. En effet, les valeurs de J (**u**, **u***cible*, *k*, *kcible*) y sont plus élevées après optimisation de la bouche. Cette difficulté est une fois de plus confirmé par la difficulté à minimiser  $w_1 \int_{\Omega_p}$ 1  $\frac{1}{2}$ ||**u** − **u**<sub>*cible*</sub>||<sup>2</sup> *d*Ω<sub>*p*</sub>. Les valeurs de la partie <sup>J</sup> (**u**, **<sup>u</sup>***cible*, *<sup>k</sup>*, *<sup>k</sup>cible*) sont bien minimisées et atteignent des valeur de l'ordre de 10−<sup>4</sup> .

<span id="page-173-0"></span>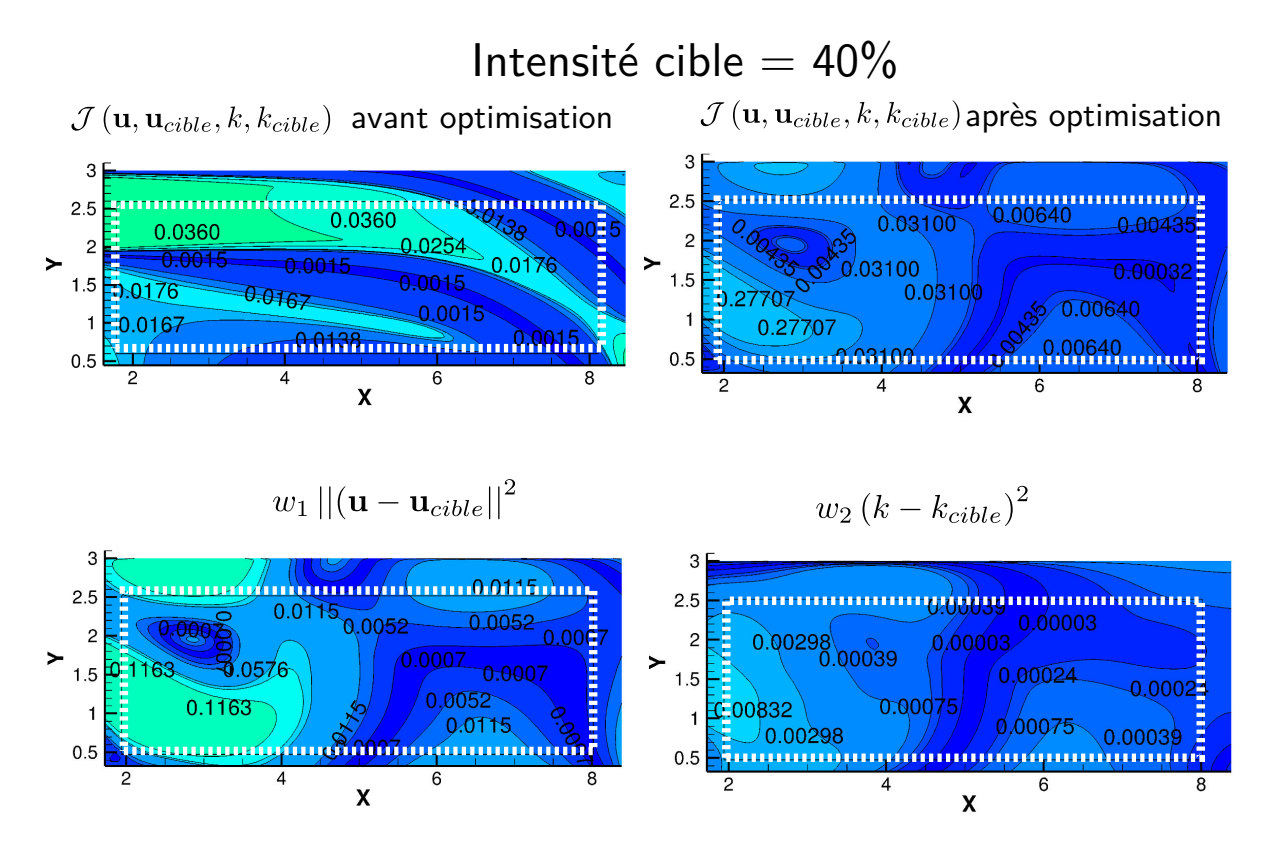

Figure 4.33 – *Comparaison de la valeur de* J (**u**, **u***cible*, *k*, *kcible*) *avant et après optimisation de la bouche. Champs de*  $w_1 \int_{\Omega_p}$ 1  $\frac{1}{2}$ ||**u** – **u**<sub>cible</sub>||<sup>2</sup> d $\Omega_p$  et de w<sub>2</sub>  $\int_{\Omega_p}$ 1  $\frac{1}{2}$  (k − k<sub>cible</sub>)<sup>2</sup> dΩ<sub>p</sub> dans la zone Ω<sub>p</sub> après optimisation pour I<sub>cible</sub> = 40%

Pour l'intensité cible de 40% 4.[33](#page-173-0), les résultat présentés montrent que la minimisation de la fonctionnelle objectif n'est pas homogène dans toute la zone <sup>Ω</sup>*p*. Les valeurs de J (**u**, **<sup>u</sup>***cible*, *<sup>k</sup>*, *<sup>k</sup>cible*) après optimisation sont plus élevées dans la partie la plus proche de la bouche de ventilation. De plus, on constate en observant les contours de J (**u**, **u***cible*, *k*, *kcible*), que c'est la partie de la fonctionnelle  $w_1 \int_{\Omega_p}$ 1 2 ||**<sup>u</sup>** <sup>−</sup> **<sup>u</sup>***cible*||<sup>2</sup> *d*Ω*<sup>p</sup>* qui prend le dessus pendant l'optimisation. Au delà de *x* = 5 les valeurs de <sup>J</sup> (**u**, **<sup>u</sup>***cible*, *<sup>k</sup>*, *<sup>k</sup>cible*) après optimisation, sont de l'ordre de 10−<sup>3</sup> à 10−<sup>4</sup> , ce qui montre une minimisation efficace de la fonctionnelle objectif. Cette minimisation efficace est due à une bonne minimisation de deux parties de la fonctionnelle*, w*<sub>1</sub>  $\int_{\Omega_p}$ 1  $\frac{1}{2}$  ||**u** – **u**<sub>*cible*</sub>||<sup>2</sup>  $d\Omega_p$  et  $\mathcal{J}$  (**u**, **u**<sub>*cible*</sub>, *k*, *k*<sub>*cible*</sub>).

Ces résultats montrent que pour les trois valeurs de  $I_{\text{cible}}$  choisies, les valeurs  $\mathcal{J}(\mathbf{u}, \mathbf{u}_{\text{cible}}, k, k_{\text{cible}})$ sont bien minimisées. Cependant, les valeurs de  $\mathcal{J}$  (**u**,  $\mathbf{u}_{cible}$ ,  $k$ ,  $k_{cible}$ ) sont parfois plus élevées que pour le cas initial à cause de la difficulté de la bouche de ventilation optimisé à atteindre des valeurs de vitesse cible.

#### **Synthèse sur le choix d'une intensité cible**

Dans cette section, l'objectif était de réduire progressivement l'intensité turbulente en proposant trois valeurs d'intensité cible plus faibles que celles observées pour la bouche de ventilation de taille

supérieure. Nous avons ainsi proposé trois valeurs de *kcible* correspondantes à des intensités cibles de 20%,30% et 40%. Nous avons pu constater que la distribution de matière ne variait pas selon les valeurs cibles. Ces formes de bouches permettent difficilement d'atteindre les valeurs cibles d'intensité turbulente. La réduction de la valeur de l'intensité turbulente cible a contribué à l'augmentation de l'écart avec la vitesse cible dans la zone de présence. Ceci nous montre bien la difficulté de choisir un bon couple de valeurs cibles (vitesse et intensité turbulent) pour que ces deux paramètres cibles soient atteints simultanément.

#### **Effet sur le confort des usagers**

Nous allons dans cette partie, vérifier si la minimisation de l'intensité turbulente a contribué à la réduction du taux d'insatisfaction des usagers. Le modèle de Fanger et al. [[148](#page-196-2)] est utilisé à partir des résultats du paragraphe précédent. La figure 4.[34](#page-175-0) présente les taux d'insatisfaction dans la zone Ω*<sup>p</sup>* pour les trois intensités turbulente cibles. Ces derniers sont différents. Pour une intensité cible de 20%, le taux d'insatisfaction est compris entre 7% et 45% les valeurs les plus insatisfaisante étant situées entre  $y = 0$ m et  $y = 1$ m. Ces valeurs sont essentiellement dues aux valeurs de vitesses d'air élevées dans cette zone. Pour l'intensité cible de 30%, le taux d'insatisfaction global dans la zone Ω*<sup>p</sup>* est moins élevée que que pour  $I_{cible} = 20\%$ . Les valeurs sont comprises entre 6% et 43%. Entre  $x = 2m$  et  $x = 4m$ et *y* = 0, 5m et *y* = 1m la valeur du taux d'insatisfaction est maximale. Cette valeur est une nouvelle fois liée à la difficulté à tendre vers une valeur cible avec la distribution de *α* <sup>⋆</sup> obtenue. En effet, comme la valeur d'amplitude de vitesse dans cette zone est trop élevée on a alors une augmentation du taux d'insatisfaction.

<span id="page-175-0"></span>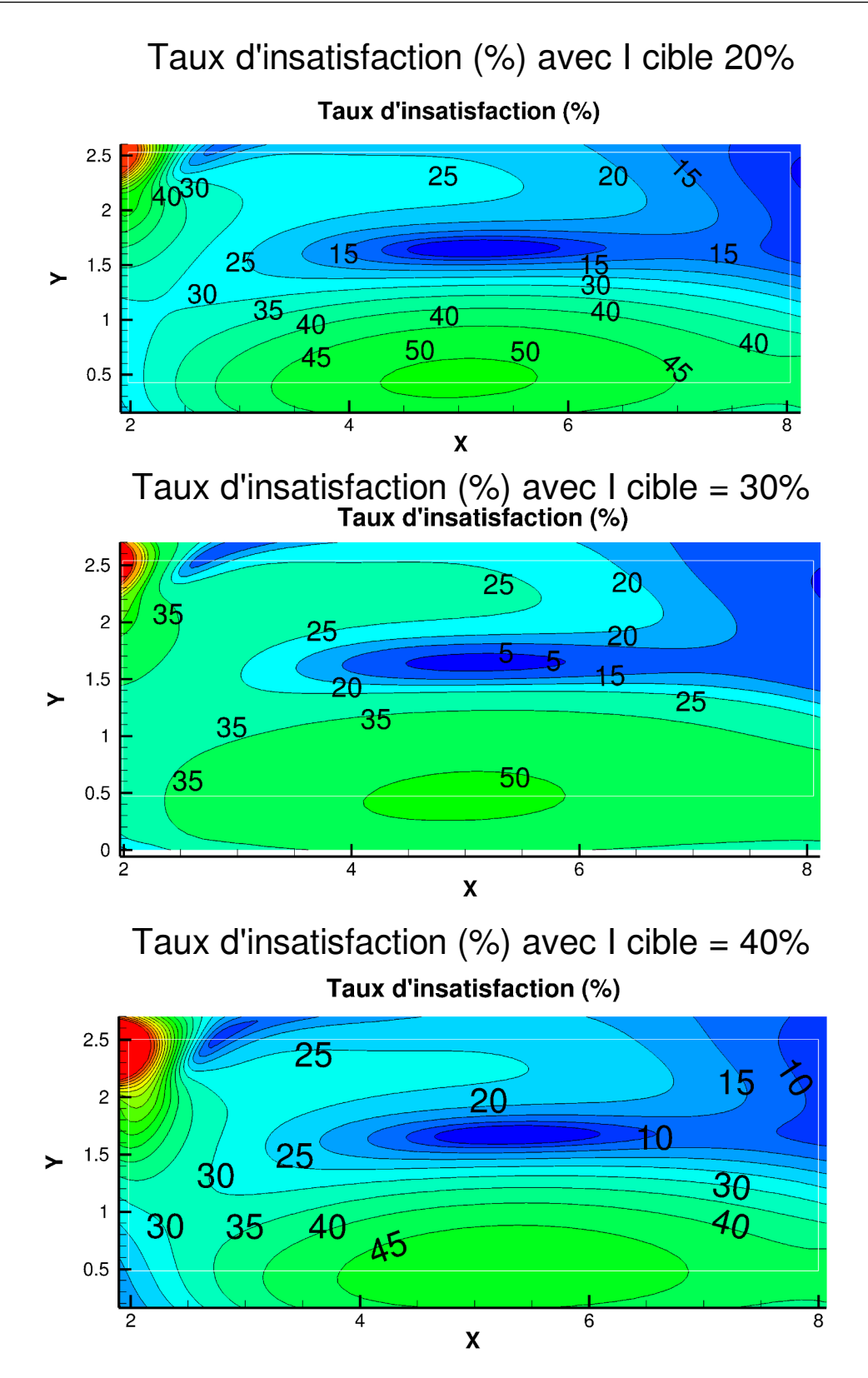

Figure 4.34 – *Comparaison des taux d'insatisfaction T I pour les trois intensités turbulentes cibles*

Pour l'intensité cible de 40%, le comportement est similaire à *Icible* = 3%, le taux d'insatisfaction

globale diminue avec plus de la moitié de la zone Ω*<sup>p</sup>* présentant un taux inférieur à 27%. La moitié de la zone comprise entre  $x = 2m$  et  $x = 4m$  présente un taux d'insatisfaction maximal.

Les taux d'insatisfactions présentés après minimisation de l'intensité turbulente sont meilleurs que ceux présentés dans la section [4](#page-164-1).7.4. L'ajout du terme  $\mathcal{J}$  (**u**,  $\mathbf{u}_{cible}$ ,  $k$ ,  $k_{cible}$ ) contribue à la réduction de la sensation d'inconfort. Cependant, une meilleure maîtrise de la vitesse d'air en sortie de bouche permettrait de trouver les valeurs de *u* et de *I* optimales pour réduire ce taux d'insatisfaction. Globalement, le taux d'insatisfaction dans la partie haute de la zone est faible est permettrait à un individu de se sentir en confort.

#### **Effet du paramètre de pénalisation** *w*<sup>2</sup>

La minimisation de la fonction coût  $\mathcal{J}$  (**u**, **u**<sub>*cible*</sub>, *k*,  $k$ <sub>*cible*</sub>) sur le domaine  $\Omega_p$ , n'ayant pas abouti aux résultats attendus, nous souhaitons dans cette section donner plus d'importance à la minimisation de l'énergie cinétique turbulente. Nous avons pu voir au cours du chapitre 3, paragraphe [3](#page-116-0).4.2 que le paramètre de pondération pouvait influencer la minimisation de l'énergie cinétique turbulente. Nous proposons dans cette section de faire varier la valeur du paramètre de pondération *w*<sup>2</sup> pour évaluer son influence sur la minimisation de la fonctionnelle  $\mathcal{J}(\mathbf{u}, \mathbf{u}_{cible}, k, k_{cible})$ . Trois valeurs sont choisies pour les simulations 10−<sup>3</sup> , 100 et 1000. Ces trois valeurs sont choisies pour évaluer l'impact du paramètre de pénalisation si les valeurs sont grandes ou proches de zéro.

La figure 4.[35](#page-177-0) présente les valeurs de  $\mathcal{J}(\mathbf{u}, \mathbf{u}_{\text{cible}}, k, k_{\text{cible}})$  après optimisation de la bouche pour les trois valeurs de *w*<sub>2</sub>.

<span id="page-177-0"></span>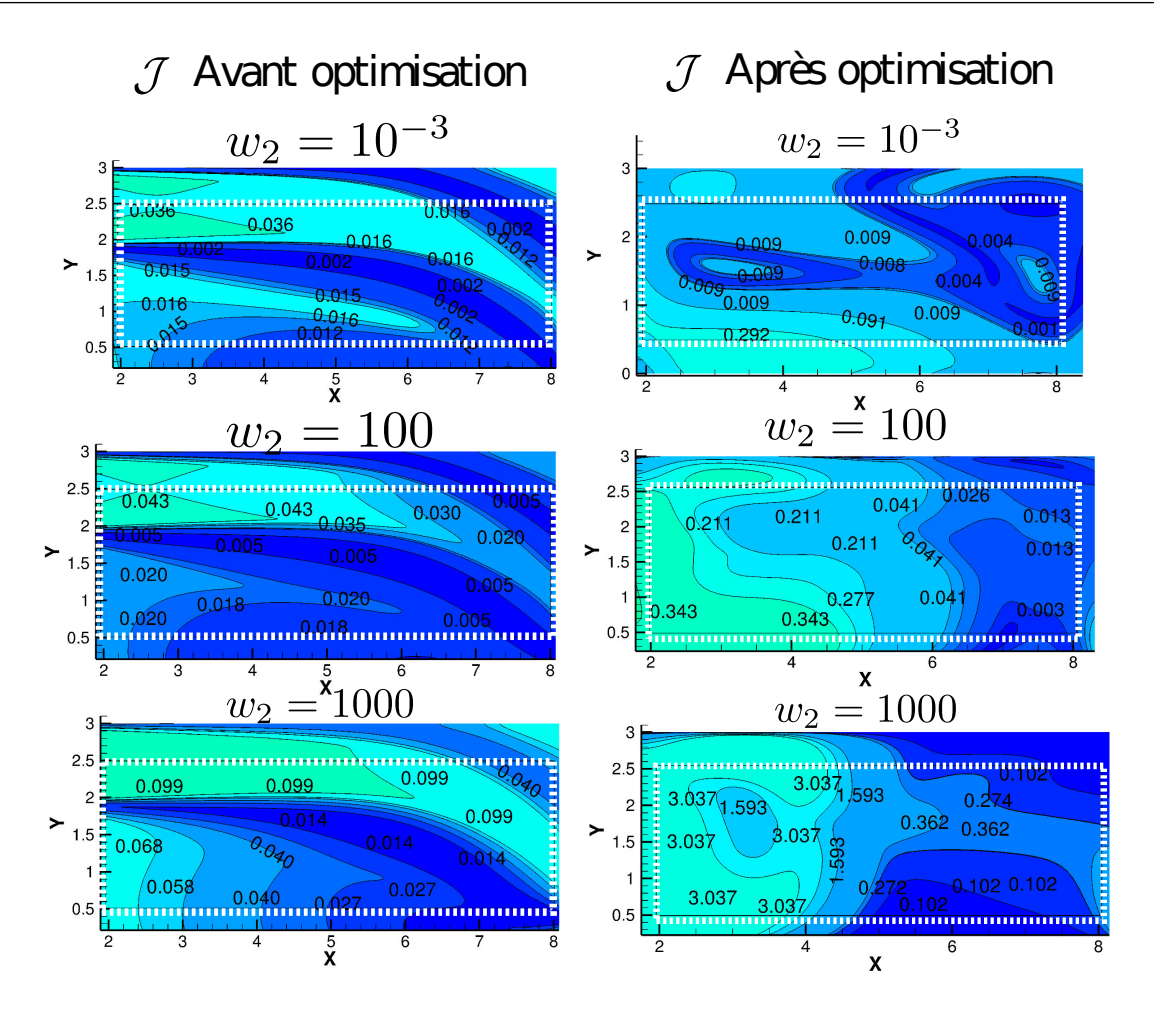

<sup>F</sup>igure 4.<sup>35</sup> – *Influence de la valeur w*<sup>2</sup> *sur* J *dans la zone* <sup>Ω</sup>*<sup>p</sup> après optimisation topologique de la bouche de ventilation*

Les résultats montrent que la valeur du paramètre  $w_2$  influence fortement la minimisation de  $J(\mathbf{u}, \mathbf{u}_{cible}, k, k_{cible})$  dans la zone  $\Omega_p$ . Lorsque  $w_2$  est choisi avec une valeur importante (100 ou 1000), les valeurs de la fonctionnelle dans Ω*<sup>p</sup>* sont de l'ordre de 10−<sup>1</sup> ou supérieures à 1. Cependant, lorsque la valeur de  $w_2 = 10^{-3}$ , on constate un effet positif sur la minimisation de la fonctionnelle. Ces résultats montrent ainsi qu'il faut ajuster la valeur des paramètres  $w_1$  et  $w_1$  pour améliorer la minimisation de la fonctionnelle objectif.

### **4.9 Conclusion du chapitre**

Dans ce chapitre nous avons proposé une application de l'optimisation topologique à des bouches de ventilation dans le bâtiment. Pour cela nous avons décomposé notre travail en deux étapes. Premièrement, nous avons travaillé sur une bouche de ventilation rectangulaire sans prise en compte du bâtiment. Ce modèle géométrique de bouche de ventilation à permis d'évaluer le potentiel de l'optimisation topologique pour une fonctionnelle bi-objectif. Les principaux objectifs visés ont été l'orientation

des vecteurs vitesse en sortie de la bouche de ventilation par la recherche d'une topologie optimale et la réduction des pertes de charge engendrées par cette topologie. Les résultats ont pu d'abord être présentés pour une bouche de ventilation en deux dimensions et par la suite étendus à une bouche en trois dimensions.

Dans la seconde partie du chapitre, nous nous sommes intéressés à l'optimisation d'une bouche de ventilation reliée à une pièce. L'objectif était de trouver la géométrie optimale d'une bouche de ventilation pour répondre à des objectifs situés dans la pièce. Les résultats présentés au cours de ce chapitre ont permis de montrer qu'il était possible de trouver des topologies optimales de bouche de ventilation pour orienter l'écoulement dans la pièce. Bien que l'orientation du jet dans la pièce soit possible, celui-ci ne permet pas d'atteindre les vitesses cibles fixées dans chacune des simulations. La topologie de la bouche de ventilation nécessite d'adapter le maillage de la bouche de ventilation pour qu'il soit le plus fin possible. Les mouvements d'air provoqués par les bouches de ventilation optimisées ont contribué à l'augmentation de l'intensité turbulente dans la pièce. Par l'intermédiaire du modèle de Fanger et al. [[148](#page-196-2)], nous avons pu quantifier le taux d'insatisfaction pour les usagers de cette pièce et montrer qu'il fallait réduire cette intensité turbulente.

Nous avons ainsi pu déployer le modèle adjoint complet développé au cours du chapitre 3 pour minimiser la turbulence dans la zone ciblée et ainsi assurer le confort des usagers. Les résultats ont montré qu'il était possible de minimiser l'intensité turbulente, mais que la difficulté à atteindre les vitesses cibles était prédominante dans le processus d'optimisation. Néanmoins, la minimisation de l'intensité turbulente a contribué à la réduction du taux d'insatisfaction des usagers vis à vis des mouvements d'air dans la pièce.

Ces résultats montrent que la recherche de topologie optimale pour les bouches de ventilation ne suffit pas à atteindre des vitesses cibles dans la pièce. Le modèle adjoint étant développé celui-ci pourrait servir de base au couplage d'un problème de contrôle optimal pour trouver la vitesse optimale en entrée pour atteindre la vitesse cible dans la zone Ω*p*.

# Conclusion générale

Ces travaux de thèse ont porté sur l'optimisation topologique d'écoulements turbulents en vue de l'application à la ventilation des bâtiments. Ils ont donc pu contribuer à la réalisation d'un outil de contrôle des écoulements turbulents dans les pièces des bâtiments par la méthode d'ajout de matière. Pour atteindre cet objectif, ce manuscrit s'est articulé en quatre chapitres.

Dans le Chapitre [1](#page-27-0), nous avons mis en avant la modélisation et la prédiction des écoulements turbulents dans le bâtiment. Ensuite, nous avons montré qu'il existe un intérêt grandissant pour l'optimisation des ouvrants et orifices de ventilations dans le bâtiment. C'est à partir de ce constat que nous avons fait le choix de présenter les différentes méthodes d'optimisations géométriques appliquées à la mécanique des fluides pour en trouver une adaptée au bâtiment. Au travers de cet état de l'art, nous avons pu mettre en avant la méthode d'optimisation topologique par ajout de matière. Nous avons par la suite présenté le calcul des sensibilités topologiques par méthode adjointe continue.

Le chapitre [2](#page-49-0) a permis de poser les premiers jalons de l'optimisation topologique d'écoulements turbulents. Pour y arriver, nous avons présenté le développement de la méthode adjointe continue pour la minimisation des pertes de charges. L'optimisation a été appliquée à une une jonction en Té dont les principales causes de pertes de charge sont connues. Lors de la dérivation des équations pour la construction du modèle adjoint, nous avons fait appel à l'hypothèse de « turbulence gelée ». Cette hypothèse a ainsi permis de calculer la différentielle du Lagrangien en la considérant constante par rapport aux grandeurs turbulentes. Ce chapitre a identifié les paramètres influents sur l'optimisation topologique de la jonction en Té. Il a surtout pointé une faiblesse de l'approche par turbulence gelée qui ne permet pas de traiter le cas des fonctionnelles objectifs avec des termes de turbulence.

Dans le chapitre [3](#page-93-0), nous avons donc proposé le développement du modèle adjoint complet du modèle de turbulence standard *k* − *ε*. Nous avons pu ainsi comparer les résultats obtenus pour la minimisation des pertes de charges entre l'approche par turbulence gelée et l'approche par calcul du gradient complet. Dans le cas de la jonction en Té et la minimisation des pertes de charge, peu de différences significatives ont pu être mises en avant par les résultats. Cependant, l'étude des sensibilités a montré que pour certaines situations particulières des différences pouvaient êtres observées entre l'approche complète et l'approche par turbulence gelée. Dans un second temps nous avons proposé une fonctionnelle objectif visant la minimisation de l'énergie cinétique turbulente dans la jonction en Té. Les résultats obtenus ont ainsi permis de mettre en évidence la difficulté à optimiser la turbulence dans le domaine avec cette approche d'ajout de matière avec un milieu poreux.
Pour terminer ce manuscrit, le chapitre [4](#page-119-0) a permis d'appliquer l'optimisation topologique pour trouver des géométries optimales de bouches de ventilation dans le bâtiment. Nous avons proposé dans ce chapitre deux types de configurations. Tout d'abord, nous avons travaillé sur une bouche de ventilation non connectée pour tenter d'orienter l'écoulement en sortie de la bouche et d'en minimiser les pertes de charge. Les résultat obtenus ont montré que la méthode par ajout de matière permet de trouver les géométries pour orienter l'écoulement mais avec une augmentation considérable des pertes de charge. Cependant lorsque la minimisation des pertes de charges était aussi visée, cela à conduit à une difficulté de l'algorithme à trouver des formes permettant d'atteindre la vitesse cible.

Dans un second temps, nous avons travaillé sur un modèle simplifié de pièce de bâtiment avec une bouche de ventilation à optimiser. L'objectif visé était de contrôler l'écoulement dans une zone précise de la pièce. Les résultats ont permis de montrer que la géométrie optimale des bouches trouvées permettait dans certains cas une orientation du jet de la bouche vers la zone ciblée, mais ne permettait pas d'atteindre la vitesse ciblée. La modification des mouvements d'air par les bouches de ventilation optimales ont conduit à une augmentation de l'intensité turbulente dans la pièce et du risque d'inconfort pour l'usager. C'est dans ce cadre que nous avons proposé une application du modèle adjoint complet développé au chapitre [3](#page-93-0) afin de minimiser la turbulence dans la pièce. Nous avons ainsi pu réduire la part d'inconfort liée à l'intensité turbulente, cependant les bouches de ventilation obtenues ne permettent pas d'atteindre les vitesses cibles.

## **Perspectives**

Dans la continuité directe de notre travail de thèse, nous souhaitons continuer à développer d'autres modèles adjoints complets pour divers modèles de turbulence RANS de la littérature. Nous avons au cours de ces travaux choisi le modèle de turbulence le plus répandu et il serait maintenant très intéressant de comparer l'approche complète pour les autres modèles pour montrer à la fois leur influence sur le calcul des sensibilités topologiques et leurs limites.

Puis, pour permettre une prédiction plus proche des écoulements dans le bâtiment, une voie de travail intéressante serait l'extension de ces travaux aux écoulements turbulents et anisothermes. Les écoulements turbulents et anisothermes présentent des verrous scientifiques supplémentaires. En effet, la méthode par ajout de matière peut soulever des questions comme la conductivité optimale du matériaux, ou encore, les transferts thermique à la limite solide-fluide. L'optimisation topologique des écoulements turbulents anisothermes peut donc trouver des applications intéressantes pour le bâtiment ou pour les échangeurs de chaleur.

Ensuite, nous souhaiterions nous intéresser à la simulation des grandes échelles pour le bâtiment. Cette approche de la prédiction de la turbulence présente aujourd'hui un terrain d'investigation encore inexploré pour l'optimisation topologique.

Le travail mené au cours de cette thèse s'est limité aux écoulements permanents. La dimension

temporelle jouant un rôle important dans la turbulence pourrait donc ouvrir une voie de travail intéressante.

Nous souhaitons aborder d'autres méthodes d'optimisation pour comparer leurs efficacité au vu des objectifs à atteindre sur le confort thermique des usagers dans le bâtiment.

Enfin, nous souhaitons proposer une démarche de validation de nos géométries par comparaison avec des données expérimentales. La conception de formes étant aujourd'hui facilitée par la démocratisation des imprimantes 3D, il devient alors intéressant de tester ces différentes géométries obtenues.

## **BIBLIOGRAPHIE**

- [1] Egene DeVilliers. *The Potential of Large Eddy Simulation for the Modeling of Wall Bounded Flows Eugene de Villiers*. PhD thesis, Imperial College of Science, Technology and Medicine, 2006. URL [http://powerlab.fsb.hr/ped/kturbo/OpenFOAM/docs/](http://powerlab.fsb.hr/ped/kturbo/OpenFOAM/docs/EugeneDeVilliersPhD2006.pdf) [EugeneDeVilliersPhD2006.pdf](http://powerlab.fsb.hr/ped/kturbo/OpenFOAM/docs/EugeneDeVilliersPhD2006.pdf).
- [2] Zhao Zhang, Wei Zhang, Zhiqiang John Zhai, and Qingyan Yan Chen. Evaluation of Various Turbulence Models in Predicting Airflow and Turbulence in Enclosed Environments by CFD : Part 2-Comparison with Experimental Data from Literature. *HVAC&R Research*, 13(March 2015) : 871–886, nov 2007. ISSN 1078-9669.
- [3] Qingyan Chen and Zhao Zhang. Prediction of particle transport in enclosed environment. *China Particuology*, 3(6) :364–372, 2005. ISSN 16722515. doi : 10.1016/S1672-2515(07)60216-4.
- [4] M J Finnegan, C a Pickering, and P S Burge. The sick building syndrome : prevalence studies. *British medical journal (Clinical research ed.)*, 289(6458) :1573–1575, 1984. ISSN 0267-0623. doi : http://dx.doi.org/10.1136/bmj.289.6458.1573.
- [5] ASHRAE Standard. Standard 55-2004-thermal environmental conditions for human occupancy. *ASHRAE Inc., Atlanta, GA*, 2004.
- [6] David Peter Wyon and Pawel Wargocki. Indoor air quality effects on office work. *Creating the productive workplace*, pages 193–205, 2006.
- [7] Bruxelles. Ventilation des bâtiments non résidentiels. exigences de performances pour les systèmes de ventilation et de conditionnement d'air., 2007. EN 13779.
- [8] Bruxelles. Critères d'ambiance intérieure pour la conception et l'évaluation de la performance énergétique des bâtiments couvrant la qualité de l'air intérieur, la thermique, l'éclairage et l'acoustique., 2007. EN 15251.
- [9] République Française. Code de la construction et de l'habitation article \*r162-4, Version modifiée du 30 décembre 2016 2016. Article R162-1-2-3-4.
- [10] Mouhammad El Hassan, Amina Meslem, and Kamel Abed-Meraim. Experimental investigation of the flow in the near-field of a cross-shaped orifice jet. *Physics of Fluids*, 23(4) :045101, 2011.

ISSN 10706631. doi : 10.1063/1.3562841. URL [http://link.aip.org/link/PHFLE6/v23/](http://link.aip.org/link/PHFLE6/v23/i4/p045101/s1{&}Agg=doi) [i4/p045101/s1{&}Agg=doi](http://link.aip.org/link/PHFLE6/v23/i4/p045101/s1{&}Agg=doi).

- [11] Pierre Bragança, Kodjovi Sodjavi, Amina Meslem, and Ilinca Nastase. Passive control strategy for mixing ventilation in heating mode using lobed inserts. *Energy and Buildings*, 133 :512–528, 2016. ISSN 03787788. doi : 10.1016/j.enbuild.2016.10.023. URL [http://linkinghub.elsevier.](http://linkinghub.elsevier.com/retrieve/pii/S0378778816312257) [com/retrieve/pii/S0378778816312257](http://linkinghub.elsevier.com/retrieve/pii/S0378778816312257).
- [12] A Meslem, A Dia, C Beghein, and A Ammar. Numerical simulation of free cross-shaped jet. *Mechanics*, 18(4) :403–408, 2012. URL [http://chemtech.ktu.lt/index.php/Mech/article/](http://chemtech.ktu.lt/index.php/Mech/article/view/2328) [view/2328](http://chemtech.ktu.lt/index.php/Mech/article/view/2328).
- [13] A Dia. *Simulation de jets d'air lobés pour l'optimisation des Unités Terminales de Diffusion d'Air*. PhD thesis, 2012. URL <http://hal.archives-ouvertes.fr/tel-00818414/>.
- [14] Ilinca Nastase and Amina Meslem. Passive control of jet flows using lobed nozzle geometries. *Mécanique & Industries*, 8(2) :101–109, 2007.
- [15] Osborne Reynolds. An experimental investigation of the circumstances which determine whether the motion of water shall be direct or sinuous, and of the law of resistance in parallel channels. *Proceedings of the royal society of London*, 35(224-226) :84–99, 1883.
- [16] Lewis Fry Richardson. *Weather Prediction by Numerical Process*. Cambridge University Press, 1922. ISBN 9780521680448. doi : 10.2136/sssaj1966.03615995003000010006x.
- [17] A. N. Kolmogorov. The local structure of turbulence in incompressible viscous fluid for very large reynolds numbers. *Proceedings : Mathematical and Physical Sciences*, 434(1890) :9–13, 1991. ISSN 09628444.
- [18] Aurélie Foucquier, Sylvain Robert, Frédéric Suard, Louis Stéphan, and Arnaud Jay. State of the art in building modelling and energy performances prediction : A review. *Renewable and Sustainable Energy Reviews*, 23 :272–288, 2013. ISSN 13640321. doi : 10.1016/j.rser.2013.03.004.
- [19] Sébastien Wullens. *Numerical study of natural ventilation, CFD model integration in a building thermal simulation.* Theses, Université Grenoble Alpes, October 2015.
- [20] Pierre Sagaut. *Introduction à la simulation des grandes échelles pour les écoulements de fluide incompressible*, volume 30. Springer Science & Business Media, 1998.
- [21] Laurent Mora. *Prédiction des performances thermo-aérauliques des bâtiments par association de modèles de différents niveaux de finesse au sein d ' un environnement orienté objet*. PhD thesis, Université de la Rochelle, 2003.
- [22] Shihe Xin, Jacques Salat, Patrice Joubert, Anne Sergent, François Penot, and Patrick Le Quéré. Resolving the stratification discrepancy of turbulent natural convection in differentially heated air-filled cavities. part iii : A full convection–conduction–surface radiation coupling. *International Journal of Heat and Fluid Flow*, 42 :33–48, 2013.
- [23] G Desrayaud, Eric Chénier, A Joulin, Alain Bastide, Boris Brangeon, JP Caltagirone, Y Cherif, R Eymard, C Garnier, S Giroux-Julien, et al. Benchmark solutions for natural convection flows in vertical channels submitted to different open boundary conditions. *International Journal of Thermal Sciences*, 72 :18–33, 2013.
- [24] Joseph Smagorinsky. General circulation experiments with the primitive equations : I. the basic experiment\*. *Monthly weather review*, 91(3) :99–164, 1963.
- [25] Steven J Emmerich, Kevin B McGrattan, Shinsuke Kato, and AJ Baker. Application of a large eddy simulation model to study room airflow. *Ashrae Transactions*, 104 :1128, 1998.
- [26] Yi Jiang, Donald Alexander, Huw Jenkins, Rob Arthur, and Qingyan Chen. Natural ventilation in buildings : measurement in a wind tunnel and numerical simulation with large-eddy simulation. *Journal of Wind Engineering and Industrial Aerodynamics*, 91(3) :331–353, 2003.
- [27] Boris Brangeon. *Contribution à l'étude numérique de la ventilation naturelle dans des cavités ouvertes par la simulation des grandes échelles. Application au rafraîchissement passif des bâtiments*. PhD thesis, Université de la Réunion, 2012.
- [28] M Pons, A Bastide, B Brangeon, L Stephan, E Wurtz, A. Jay, C. Goffaux, C. Maalouf, and P. Salagnac. The test case ADNBATI, a benchmark on natural ventilation in a room. In *Fifth International Conference on Advanced COmputational Methods in ENgineering (ACOMEN 2011)*, pages 1–10, 2011. ISBN CD-ROM ISBN 978-2-9601143-1-7.
- [29] Joseph Boussinesq. *Essai sur la théorie des eaux courantes*. Imprimerie nationale, 1877.
- [30] B. E. Launder and B. I. Sharma. Application of the energy-dissipation model of turbulence to the calculation of flow near a spinning disc. *Letters in Heat and Mass Transfer*, 1(2) :131–137, 1974. ISSN 00944548.
- [31] Virendra C. Patel, Wolfgang Rodi, and Georg Scheuerer. Turbulence models for near-wall and low Reynolds number flows - A review. *AIAA Journal*, 23(9) :1308–1319, 1985. ISSN 0001-1452. doi : 10.2514/3.9086. URL <http://arc.aiaa.org/doi/abs/10.2514/3.9086>.
- [32] B.E. Launder and D.B. Spalding. The numerical computation of turbulent flows. *Computer Methods in Applied Mechanics and Engineering*, 3(2) :269–289, 1974. ISSN 00457825. doi : 10.1016/0045-7825(74)90029-2.
- [33] David C Wilcox et al. *Turbulence modeling for CFD*, volume 2. DCW industries La Canada, CA, 1998.
- [34] Kuei-Yuan Chien. Predictions of channel and boundary-layer flows with a low-reynolds-number turbulence model. *AIAA journal*, 20(1) :33–38, 1982.
- [35] DC Wilcox. A two-equation turbulence model for wall-bounded and free-shear flows. In *1993 AIAA 24 th Fluid Dynamics Conference*, 1993.
- [36] V. Yakhot, S. a. Orszag, S. Thangam, T. B. Gatski, and C. G. Speziale. Development of turbulence models for shear flows by a double expansion technique. *Physics of Fluids*, 4(7) :1510–1520, 1992. ISSN 08998213.
- [37] Zonal Two Equation and Turbulence Models. Zonal Two Equation k-w Turbulence Models For Aerodynamic Flows. *AIAA paper*, 2906, 1993.
- [38] Peter V Nielsen. *Flow in air conditioned rooms*. PhD thesis, Technical University of Denmark, 1974.
- [39] Peter V. Nielsen, Li Rong, and Ines Olmedo Cortes. The iea annex 20 two-dimensional benchmark test for cfd predictions. In *Clima 2010 : 10th Rehva World Congress*, 2010.
- [40] Z Q Thai, Wei Zhang, Z Zhang, and Q Y Chen. Evaluation of various turbulence models in predicting airflow and turbulence in enclosed environments by CFD : part 1 - Summary of prevalent turbulence models. *Hvac&R Research*, 13(6) :853–870, 2007. ISSN 1078-9669.
- [41] Lei Peng, Peter V Nielsen, Xiaoxue Wang, Sasan Sadrizadeh, Li Liu, and Yuguo Li. Possible User-Dependent CFD Predictions of Transitional Flow in Building Ventilation. *Building and Environment*, 2016. ISSN 03601323.
- [42] Roberto Mathias Susin, Guilherme Anrain Lindner, Viviana Cocco Mariani, and Kátia Cordeiro Mendonça. Evaluating the influence of the width of inlet slot on the prediction of indoor airflow : Comparison with experimental data. *Building and Environment*, 44(5) :971–986, 2009. ISSN 03601323. doi : 10.1016/j.buildenv.2008.06.021.
- [43] László Gyulai, Szilárd Szabó, Danie J. De Kock, and Jan A. Snyman. A study of the feasibility of using mathematical optimisation to minimise the temperature in a smelter pot room. *Building and Environment*, 42(6) :2268–2278, 2007. ISSN 03601323. doi : 10.1016/j.buildenv.2006.04.014.
- [44] M. Amirul Islam Khan, Catherine J. Noakes, and Vassili V. Toropov. Development of a numerical optimization approach to ventilation system design to control airborne contaminant dispersion and occupant comfort. *Building Simulation*, 5(1) :39–50, 2012. ISSN 19963599. doi : 10.1007/ s12273-012-0058-7.
- [45] Polytimi Sofotasiou, John Kaiser Calautit, Ben Richard Hughes, and Dominic O'Connor. Towards an integrated computational method to determine internal spaces for optimum environmental conditions. *Computers and Fluids*, 127 :146–160, 2016. ISSN 00457930. doi : 10.1016/j.compfluid. 2015.12.015. URL <http://dx.doi.org/10.1016/j.compfluid.2015.12.015>.
- [46] Wei Liu and Qingyan Chen. Optimal air distribution design in enclosed spaces using an adjoint method. *Inverse Problems in Science and Engineering*, 23(5) :760–779, 2015. ISSN 1741-5977. doi : 10.1080/17415977.2014.933832. URL [http://www.tandfonline.com/doi/abs/10.1080/](http://www.tandfonline.com/doi/abs/10.1080/17415977.2014.933832) [17415977.2014.933832](http://www.tandfonline.com/doi/abs/10.1080/17415977.2014.933832).
- [47] Wei Liu, Mingang Jin, Chun Chen, and Qingyan Chen. Optimization of air supply location, size, and parameters in enclosed environments using a computational fluid dynamics-based adjoint method. *Journal of Building Performance Simulation*, pages 1–13, 2015. ISSN 1940-1493. doi : 10.1080/19401493.2015.1006525. URL [http://www.tandfonline.com/doi/abs/10.1080/](http://www.tandfonline.com/doi/abs/10.1080/19401493.2015.1006525) [19401493.2015.1006525](http://www.tandfonline.com/doi/abs/10.1080/19401493.2015.1006525).
- [48] Grégoire Allaire and Marc Schoenauer. *Conception optimale de structures*, volume 58. Springer, 2007.
- [49] Carsten Othmer. Adjoint methods for car aerodynamics. *Journal of Mathematics in Industry*, 4(1) :6, 2014. ISSN 2190-5983. doi : 10.1186/2190-5983-4-6. URL [http://www.](http://www.mathematicsinindustry.com/content/4/1/6) [mathematicsinindustry.com/content/4/1/6](http://www.mathematicsinindustry.com/content/4/1/6).
- [50] Yunliang Ding. Shape optimization of structures : a literature survey. *Computers & Structures*, 24 (6) :985–1004, 1986.
- [51] Jang-Sung Chun, Min-Kyu Kim, Hyun-Kyo Jung, and Sun-Ki Hong. Shape optimization of electromagnetic devices using immune algorithm. *IEEE transactions on magnetics*, 33(2) :1876–1879, 1997.
- [52] Christopher M Lalau-Keraly, Samarth Bhargava, Owen D Miller, and Eli Yablonovitch. Adjoint shape optimization applied to electromagnetic design. *Optics express*, 21(18) :21693–21701, 2013.
- [53] Maria B Dühring, Jakob S Jensen, and Ole Sigmund. Acoustic design by topology optimization. *Journal of sound and vibration*, 317(3) :557–575, 2008.
- [54] Antony Jameson and Luigi Martinelli. *Aerodynamic shape optimization techniques based on control theory*. Springer, 2000.
- [55] M P Bendsoe and O Sigmund. *Topology optimization : theory, methods, and applications*. Springer, Berlin, 2003. ISBN 3540429921.
- [56] James K. Guest and Jean H. Prévost. Topology optimization of creeping fluid flows using a Darcy ?Stokes finite element. *International Journal for Numerical Methods in Engineering*, 66(3) : 461–484, April 2006. ISSN 0029-5981. doi : 10.1002/nme.1560.
- [57] Xian-Bao Duan, Yi-Chen Ma, and Rui Zhang. Shape-topology optimization for navier–stokes problem using variational level set method. *Journal of computational and applied mathematics*, 222  $(2)$ :487-499, 2008.
- [58] Sebastian Kreissl, Georg Pingen, and Kurt Maute. Topology optimization for unsteady flow. *International Journal for Numerical Methods in Engineering*, 87(March) :1229–1253, mar 2011. ISSN 00295981. doi : 10.1002/nme.3151. URL <http://doi.wiley.com/10.1002/nme.3151>.
- [59] Vivien J. Challis and James K. Guest. Level set topology optimization of fluids in Stokes flow. *International Journal for Numerical Methods in Engineering*, 79(10) :1284–1308, sep 2009. ISSN 00295981. doi : 10.1002/nme.2616. URL <http://doi.wiley.com/10.1002/nme.2616>.
- [60] Kazuo Yonekura and Yoshihiro Kanno. A flow topology optimization method for steady state flow using transient information of flow field solved by lattice Boltzmann method. *Structural and Multidisciplinary Optimization*, 51(1) :159–172, 2014. ISSN 1615-147X. doi : 10.1007/ s00158-014-1123-x. URL <http://link.springer.com/10.1007/s00158-014-1123-x>.
- [61] Kentaro Yaji, Takayuki Yamada, Masato Yoshino, Toshiro Matsumoto, Kazuhiro Izui, and Shinji Nishiwaki. Topology optimization in thermal-fluid flow using the lattice Boltzmann method. *Journal of Computational Physics*, 307 :355–377, 2015. ISSN 0021-9991. doi : 10.1016/j.jcp.2015.12. 008. URL <http://dx.doi.org/10.1016/j.jcp.2015.12.008>.
- [62] O Pironneau. Optimal shape design for elliptic systems. *System Modeling and Optimization*, 38 : 42–66, 1982. URL <http://link.springer.com/chapter/10.1007/BFb0006123>.
- [63] A.S. Zymaris, D.I. Papadimitriou, K.C. Giannakoglou, and C. Othmer. Adjoint wall functions : A new concept for use in aerodynamic shape optimization. *Journal of Computational Physics*, 229 (13) :5228–5245, jul 2010. ISSN 00219991. doi : 10.1016/j.jcp.2010.03.037. URL [http://www.](http://www.sciencedirect.com/science/article/pii/S0021999110001567) [sciencedirect.com/science/article/pii/S0021999110001567](http://www.sciencedirect.com/science/article/pii/S0021999110001567).
- [64] E M Papoutsis-Kiachagias, a S Zymaris, I S Kavvadias, D I Papadimitriou, and K C Giannakoglou. The continuous adjoint approach to the *kε* turbulence model for shape optimization and optimal active control of turbulent flows. *Engineering Optimization*,  $o(o)$  :1-20, 2014. ISSN 0305215X. doi : 10.1080/0305215X.2014.892595. URL [http://dx.doi.org/10.1080/0305215X.2014.](http://dx.doi.org/10.1080/0305215X.2014.892595) [892595](http://dx.doi.org/10.1080/0305215X.2014.892595).
- [65] B. Mohammadi and O. Pironneau. Applied optimal shape design. *Journal of Computational and Applied Mathematics*, 149(1) :193–205, 2002. ISSN 03770427. doi : 10.1016/S0377-0427(02)00529-0.
- [66] Bijan Mohammadi and Olivier Pironneau. *Applied shape optimization for fluids*. Oxford University Press, 2010.
- [67] Philippe Guillaume and Maatoug Hassine. Removing holes in topological shape optimization. *ESAIM : Control, Optimisation and Calculus of Variations*, 14(1) :160–191, jan 2008. ISSN 1292-8119. doi : 10.1051/cocv:2007045.
- [68] Hans A Eschenauer and Niels Olhoff. Topology Optimization of Continuum Structures : A review\*. *Applied Mechanics Reviews*, 54(4) :331–390, 2001. ISSN 00036900. doi : 10.1115/ 1.1388075. URL [http://appliedmechanicsreviews.asmedigitalcollection.asme.](http://appliedmechanicsreviews.asmedigitalcollection.asme.org/article.aspx?articleid=1396619) [org/article.aspx?articleid=1396619](http://appliedmechanicsreviews.asmedigitalcollection.asme.org/article.aspx?articleid=1396619).
- [69] Kahina Sid Idris. *Sensibilité topologique en optimisation de forme*. PhD thesis, INSA de Toulouse, 2001. URL <http://www.theses.fr/2001ISAT0031>.
- [70] Hassine Maatoug. Shape optimization for the Stokes equations using topological sensitivity analysis. *ARIMA*, 5 :216–229, 2006.
- [71] Samuel Amstutz. The topological asymptotic for the Navier-Stokes equations. *ESAIM : Control, Optimisation and Calculus of Variations*, 11(3) :401–425, jul 2005. ISSN 1292-8119. doi : 10.1051/cocv: 2005012.
- [72] Stanley J. Osher and Fadil Santosa. Level Set Methods for Optimization Problems Involving Geometry and Constraints. *Journal of Computational Physics*, 171(1) :272–288, jul 2001. ISSN 00219991. doi : 10.1006/jcph.2001.6789. URL [http://linkinghub.elsevier.com/retrieve/pii/](http://linkinghub.elsevier.com/retrieve/pii/S0021999101967890) [S0021999101967890](http://linkinghub.elsevier.com/retrieve/pii/S0021999101967890).
- [73] James a Sethian and a Wiegmann. Structural Boundary Design via Level Set and Immersed Interface Methods. *Journal of Computational Physics*, 163(2) :489–528, 2000. ISSN 00219991. doi : 10.1006/jcph.2000.6581. URL [http://www.scopus.com/inward/record.url?eid=2-s2.](http://www.scopus.com/inward/record.url?eid=2-s2.0-0001176192{&}partnerID=40) [0-0001176192{&}partnerID=40](http://www.scopus.com/inward/record.url?eid=2-s2.0-0001176192{&}partnerID=40).
- [74] Jacques Louis Lions. *Optimal control of systems governed by partial differential equations*, volume 170. Springer Verlag, 1971.
- [75] Grégoire Allaire, François Jouve, and Anca Maria Toader. Structural optimization using sensitivity analysis and a level-set method. *Journal of Computational Physics*, 194 :363–393, 2004. ISSN 00219991. doi : 10.1016/j.jcp.2003.09.032.
- [76] Thomas Borrvall and Joakim Petersson. Topology optimization of fluids in Stokes flow. *International Journal for Numerical Methods in Fluids*, 41(1) :77–107, 2003. ISSN 02712091. doi : 10.1002/fld.426.
- [77] Henry Darcy. *Les fontaines publiques de la ville de Dijon : exposition et application des principes à suivre et des formules à employer dans les questions de distribution d'eau*. 1856.
- [78] a. Gersborg-Hansen, O. Sigmund, and R.B. Haber. Topology optimization of channel flow problems. *Structural and Multidisciplinary Optimization*, 30(3) :181–192, June 2005. ISSN 1615-147X. doi : 10.1007/s00158-004-0508-7.
- [79] C Othmer. A continuous adjoint formulation for the computation of topological and surface sensitivities of ducted flows. *international journal form numerical methods in fluids*, pages 861–877, 2008. doi : 10.1002/fld.
- [80] Gil Ho Yoon. Topology optimization for turbulent flow with Spalart-Allmaras model. *Computer Methods in Applied Mechanics and Engineering*, 303 :288–311, 2016. ISSN 00457825. doi : 10.1016/j. cma.2016.01.014. URL <http://dx.doi.org/10.1016/j.cma.2016.01.014>.
- [81] E. a. Kontoleontos, E. M. Papoutsis-Kiachagias, a. S. Zymaris, D. I. Papadimitriou, and K. C. Giannakoglou. Adjoint-based constrained topology optimization for viscous flows, including heat transfer. *Engineering Optimization*, pages 1–21, 2012. ISSN 0305-215X. doi : 10.1080/0305215X. 2012.717074.
- [82] L. H. Olesen, Fridolin Okkels, and Henrik Bruus. A high-level programming-language implementation of topology optimization applied to steady-state Navier-Stokes flow. *International Journal for Numerical Methods in Engineering*, 65(May 2005) :975–1001, 2006. ISSN 00295981. doi : 10.1002/nme.1468.
- [83] Niels Aage, Thomas H Poulsen, Allan Gersborg-Hansen, and Ole Sigmund. Topology optimization of large scale stokes flow problems. *Structural and Multidisciplinary Optimization*, 35(2) : 175–180, 2008. ISSN 1615147X. doi : 10.1007/s00158-007-0128-0.
- [84] Zhenyu Liu, Qingyong Gao, Ping Zhang, Ming Xuan, and Yihui Wu. Topology optimization of fluid channels with flow rate equality constraints. *Structural and Multidisciplinary Optimization*, 44(1) :31–37, November 2010. ISSN 1615-147X. doi : 10.1007/s00158-010-0591-x.
- [85] Georg Pingen and Kurt Maute. Optimal design for non-Newtonian flows using a topology optimization approach. *Computers and Mathematics with Applications*, 59(7) :2340–2350, 2010. ISSN 08981221. doi : 10.1016/j.camwa.2009.08.044. URL [http://dx.doi.org/10.1016/j.camwa.](http://dx.doi.org/10.1016/j.camwa.2009.08.044) [2009.08.044](http://dx.doi.org/10.1016/j.camwa.2009.08.044).
- [86] Yongbo Deng, Zhenyu Liu, Ping Zhang, Yongshun Liu, and Yihui Wu. Topology optimization of unsteady incompressible Navier ?Stokes flows. *Journal of Computational Physics*, 230(17) :6688– 6708, July 2011. ISSN 00219991. doi : 10.1016/j.jcp.2011.05.004.
- [87] G. Marck, M. Nemer, and J.-L. Harion. Topology optimization of heat and mass transfer problems : laminar flow. *Numerical Heat Transfer, Part B : . . .* , 63(6) :508–539, 2013. ISSN 1040- 7790. doi : 10.1080/10407790.2013.772001. URL [http://www.tandfonline.com/doi/abs/](http://www.tandfonline.com/doi/abs/10.1080/10407790.2013.772001) [10.1080/10407790.2013.772001](http://www.tandfonline.com/doi/abs/10.1080/10407790.2013.772001).
- [88] K Lee. *Topology Optimization of Convective Cooling System Designs*. PhD thesis, University of Michigan, 2012.
- [89] Yongbo Deng, Zhenyu Liu, Yongshun Liu, and Yihui Wu. Combination of topology optimization and optimal control method. *Journal of Computational Physics*, 257 :374–399, jan 2014. ISSN 00219991. doi : 10.1016/j.jcp.2013.09.033. URL [http://www.sciencedirect.com/science/](http://www.sciencedirect.com/science/article/pii/S0021999113006475) [article/pii/S0021999113006475](http://www.sciencedirect.com/science/article/pii/S0021999113006475).
- [90] Joe Alexandersen. Topology optimisation for natural convection problems. *Methods in Fluids*, pages 699–721, 2014. doi : 10.1002/fld.
- [91] Kai Guo, Qi Li, Botan Liu, Hui Liu, and Chunjiang Liu. A novel design method based on flow pattern construction for flow passage with low flow drag and pressure drop. *Chemical Engineering Science*, jun 2015. ISSN 00092509. doi : 10.1016/j.ces.2015.06.034. URL [http://www.](http://www.sciencedirect.com/science/article/pii/S000925091500442X) [sciencedirect.com/science/article/pii/S000925091500442X](http://www.sciencedirect.com/science/article/pii/S000925091500442X).
- [92] Othmer C. Cfd topology and shape optimization with adjoint methods. 2006.
- [93] C. Hinterberger and M. Olesen. Industrial application of continuous adjoint flow solvers for the optimization of automotive exhaust systems. 2011.
- [94] Xian-Bao Duan, Yi-Chen Ma, and Rui Zhang. Shape-topology optimization of stokes flow via variational level set method. *Applied Mathematics and Computation*, 202(1) :200–209, 2008.
- [95] Shengfeng Zhu, Qingbiao Wu, and Chunxiao Liu. Shape and topology optimization for elliptic boundary value problems using a piecewise constant level set method. *Applied Numerical Mathematics*, 61(6) :752–767, jun 2011. ISSN 01689274. doi : 10.1016/j.apnum.2011.01.005. URL <http://linkinghub.elsevier.com/retrieve/pii/S0168927411000262>.
- [96] Yongbo Deng, Zhenyu Liu, Junfeng Wu, and Yihui Wu. Topology optimization of steady Navier-Stokes flow with body force. *Computer Methods in Applied Mechanics and Engineering*, 255 :306–321, 2013. ISSN 00457825. doi : 10.1016/j.cma.2012.11.015.
- [97] Shiwei Zhou and Qing Li. A variational level set method for the topology optimization of steadystate Navier ?Stokes flow. *Journal of Computational Physics*, 227(24) :10178–10195, December 2008. ISSN 00219991. doi : 10.1016/j.jcp.2008.08.022.
- [98] Mohamed Abdelwahed and Maatoug Hassine. Topological optimization method for a geometric control problem in Stokes flow. *Applied Numerical Mathematics*, 59(8) :1823–1838, aug 2009. ISSN 01689274. doi : 10.1016/j.apnum.2009.01.008. URL [http://linkinghub.elsevier.](http://linkinghub.elsevier.com/retrieve/pii/S0168927409000099) [com/retrieve/pii/S0168927409000099](http://linkinghub.elsevier.com/retrieve/pii/S0168927409000099).
- [99] a. S. Zymaris, D. I. Papadimitriou, K. C. Giannakoglou, and C. Othmer. Continuous adjoint approach to the Spalart-Allmaras turbulence model for incompressible flows. *Computers and Fluids*, 38(8) :1528–1538, 2009. ISSN 00457930. doi : 10.1016/j.compfluid.2008.12.006. URL [http:](http://dx.doi.org/10.1016/j.compfluid.2008.12.006) [//dx.doi.org/10.1016/j.compfluid.2008.12.006](http://dx.doi.org/10.1016/j.compfluid.2008.12.006).
- [100] Maurice Fréchet. Sur la notion de différentielle totale. *Nouvelles annales de mathématiques, journal des candidats aux écoles polytechnique et normale*, 12 :385–403, 1912.
- [101] M Gunzburger. *Perspectives in Flow Control and Optimization*. Society for Industrial and Applied Mathematics, 2003. ISBN 978-0-89871-527-9. doi : 10.1137/1.9780898718720.
- [102] Alexandra Tallet. *Contrôle des écoulements par modèles d'ordre réduit, en vue de l'application à la ventilation naturelle des bâtiments*. PhD thesis, Université de La Rochelle, 2013.
- [103] Ali El Shrif. *Contrôle optimal par simulation aux grandes échelles d'un écoulement turbulent*. PhD thesis, Vandoeuvre-les-Nancy, INPL, 2008.
- [104] Richard P. Dwight and Joel Brezillon. Effect of Approximations of the Discrete Adjoint on Gradient-Based Optimization. *AIAA Journal*, 44(12) :3022–3031, 2006. ISSN 0001-1452. doi : 10.2514/1.21744.
- [105] C Walker, M Simiano, R Zboray, and H-M Prasser. Investigations on mixing phenomena in single-phase flow in a t-junction geometry. *Nuclear Engineering and Design*, 239(1) :116–126, 2009.
- [106] V.S. Naik-Nimbalkar, A.W. Patwardhan, I. Banerjee, G. Padmakumar, and G. Vaidyanathan. Thermal mixing in t-junctions. *Chemical Engineering Science*, 65(22) :5901 – 5911, 2010. ISSN 0009-2509. doi : http://dx.doi.org/10.1016/j.ces.2010.08.017. URL [http://www.sciencedirect.com/](http://www.sciencedirect.com/science/article/pii/S0009250910004847) [science/article/pii/S0009250910004847](http://www.sciencedirect.com/science/article/pii/S0009250910004847).
- [107] SJ Wang and AS Mujumdar. Flow and mixing characteristics of multiple and multi-set opposing jets. *Chemical Engineering and Processing : Process Intensification*, 46(8) :703–712, 2007.
- [108] AK Kuczaj, EMJ Komen, and MS Loginov. Large-eddy simulation study of turbulent mixing in a t-junction. *Nuclear Engineering and Design*, 240(9) :2116–2122, 2010.
- [109] C Walker, A Manera, B Niceno, M Simiano, and H-M Prasser. Steady-state rans-simulations of the mixing in a t-junction. *Nuclear Engineering and Design*, 240(9) :2107–2115, 2010.
- [110] CH Lin and YM Ferng. Investigating thermal mixing and reverse flow characteristics in a tjunction using cfd methodology. *Applied Thermal Engineering*, 102 :733–741, 2016.
- [111] György Paál, R Maia, and FT Pinho. Numerical predictions of turbulent flow in a 90 tee junction. In *Proceedings of 12th International Conference on Modelling Fluid Flow*, pages 573–580, 2003.
- [112] F. Z. Sierra-Espinosa, C. J. Bates, and T. O'Doherty. Turbulent flow in a 90˚pipe junction. Part 1 : Decay of fluctuations upstream the flow bifurcation. *Computers and Fluids*, 29 :197–213, 2000. ISSN 00457930. doi : 10.1016/S0045-7930(99)00004-3.
- [113] F. Z. Sierra-Espinosa, C. J. Bates, and T. O'Doherty. Turbulent flow in a 90°pipe junction. Part 2 : Reverse flow at the branch exit. *Computers and Fluids*, 29 :215–233, 2000. ISSN 00457930. doi : 10.1016/S0045-7930(99)00005-5.
- [114] György Paál, Fernando Pinho, and Rodrigo Maia. The effect of corner radius on the energy loss in 90˚T-junction turbulent flows. *The 13th International Conference on Fluid Flow Tecnologies*, page 8, 2006.
- [115] Alexander Sakowitz, Mihai Mihaescu, and Laszlo Fuchs. Turbulent flow mechanisms in mixing T-junctions by Large Eddy Simulations. *International Journal of Heat and Fluid Flow*, 45(1) :135–146, 2014. ISSN 0142727X. doi : 10.1016/j.ijheatfluidflow.2013.06.014. URL [http://dx.doi.org/](http://dx.doi.org/10.1016/j.ijheatfluidflow.2013.06.014) [10.1016/j.ijheatfluidflow.2013.06.014](http://dx.doi.org/10.1016/j.ijheatfluidflow.2013.06.014).
- [116] Petr Louda, Karel Kozel, Jaromír Príhoda, Ludek Benes, and Tomas Kopacek. Numerical solution of incompressible flow through branched channels. *Computers and Fluids*, 46(1) :318–324, 2011. ISSN 00457930. doi : 10.1016/j.compfluid.2010.12.003.
- [117] Luděk Beneš, Petr Louda, Karel Kozel, Radka Keslerová, and Jaroslav Štigler. Numerical simulations of flow through channels with T-junction. *Applied Mathematics and Computation*, 219(13) : 7225–7235, 2013. ISSN 00963003. doi : 10.1016/j.amc.2011.04.074.
- [118] J. Pérez-García, E. Sanmiguel-Rojas, J. Hernández-Grau, and a. Viedma. Numerical and experimental investigations on internal compressible flow at T-type junctions. *Experimental Thermal and Fluid Science*, 31 :61–74, 2006. ISSN 08941777. doi : 10.1016/j.expthermflusci.2006.02.001.
- [119] Victor Yakhot and Steven A. Orszag. Renormalization-group analysis of turbulence. *Physical Review Letters*, 57(14) :1722–1724, 1986. ISSN 00319007. doi : 10.1103/PhysRevLett.57.1722.
- [120] Henk Kaarle Versteeg and Weeratunge Malalasekera. *An introduction to computational fluid dynamics : the finite volume method*. Pearson Education, 2007.
- [121] Fadl Moukalled, Luca Mangani, and Marwan Darwish. *The Finite Volume Method in Computational Fluid Dynamics : An Advanced Introduction with OpenFOAM* <sup>R</sup> *and Matlab*, volume 113. Springer, 2015.
- [122] Carsten Othmer, Thomas Kaminski, and Ralf Giering. Computation of topological sensitivities in fluid dynamics : cost function versatility. *ECCOMAS CFD*, pages 1–12, 2006.
- [123] D I Papadimitriou and K C Giannakoglou. Total pressure loss minimization in turbomachinery cascades using a new continuous adjoint formulation, 2007. ISSN 0957-6509.
- [124] Jaroslav Stigler, Roman Klas, Michal Kotek, and Václav Kopecký. The fluid flow in the t-junction. The comparison of the numerical modeling and piv measurement. *Procedia Engineering*, 39 :19–27, 2012. ISSN 18777058. doi : 10.1016/j.proeng.2012.07.003.
- [125] E.M. Papoutsis-Kiachagias, S.A. Kyriacou, and K.C. Giannakoglou. The continuous adjoint method for the design of hydraulic turbomachines. *Computer Methods in Applied Mechanics and Engineering*, 278 :621–639, aug 2014. ISSN 00457825. doi : 10.1016/j.cma.2014.05.018.
- [126] I.S. Kavvadias, E.M. Papoutsis-Kiachagias, G. Dimitrakopoulos, and K.C. Giannakoglou. The continuous adjoint approach to the  $k - \omega$  SST turbulence model with applications in shape optimization. *Engineering Optimization*, pages 1–27, 2014. ISSN 0305-215X. doi : 10.1080/0305215X. 2014.979816. URL [http://www.tandfonline.com/doi/abs/10.1080/0305215X.2014.](http://www.tandfonline.com/doi/abs/10.1080/0305215X.2014.979816) [979816](http://www.tandfonline.com/doi/abs/10.1080/0305215X.2014.979816).
- [127] E M Papoutsis-Kiachagias and K C Giannakoglou. Continuous Adjoint Methods for Turbulent Flows, Applied to Shape and Topology Optimization : Industrial Applications. *Archives of Computational Methods in Engineering*, pages 1–45, 2014.
- [128] H G Weller and G Tabor. A tensorial approach to computational continuum mechanics using object-oriented techniques. *Computers in Physics*, 12(6) :620–631, 1998. ISSN 08941866. doi : 10.1063/1.168744.
- [129] openCFD Limited, 2013. http ://www.opencfd.co.uk.
- [130] Facoltà Ingegneria, Energetica Sergio, Dottorato Di, Ricerca In, and Energetica E Tecnologie. *Development and Validation of an Object Oriented CFD Solver for Heat Transfer and Combustion Modeling in Turbomachinery Applications*. PhD thesis, Università degli studi di firenze, 2008. URL <http://powerlab.fsb.hr/ped/kturbo/OpenFOAM/docs/LucaManganiPhD2008.pdf>.
- [131] H Jasak. *Error Analysis and Estimation for the Finite Volume Method with Applications to Fluid Flows*. PhD thesis, Imperial College of Science, Technology and Medicine, 1996.
- [132] E. Robertson, V. Choudhury, S. Bhushan, and D. K. Walters. Validation of OpenFOAM numerical methods and turbulence models for incompressible bluff body flows. *Computers and Fluids*, 123 : 122–145, 2015. ISSN 00457930. doi : 10.1016/j.compfluid.2015.09.010. URL [http://dx.doi.](http://dx.doi.org/10.1016/j.compfluid.2015.09.010) [org/10.1016/j.compfluid.2015.09.010](http://dx.doi.org/10.1016/j.compfluid.2015.09.010).
- [133] Michel Bergmann. *Optimisation aérodynamique par réduction de modele POD et contrôle optimal. Application au sillage laminaire d'un cylindre circulaire*. PhD thesis, institut national polytechnique de lorraine, 2004.
- [134] a Evgrafov, G Pingen, and K Maute. Topology optimization of fluid problems by the lattice Boltzmann method. *Solid Mechanics and its Applications*, 137(September) :559–568, 2006. ISSN 18753507. URL [http://www.scopus.com/inward/record.url?eid=2-s2.](http://www.scopus.com/inward/record.url?eid=2-s2.0-77955511804{&}partnerID=40{&}md5=a4d9ac3179d2dc60514852ed6e0ee41d) [0-77955511804{&}partnerID=40{&}md5=a4d9ac3179d2dc60514852ed6e0ee41d](http://www.scopus.com/inward/record.url?eid=2-s2.0-77955511804{&}partnerID=40{&}md5=a4d9ac3179d2dc60514852ed6e0ee41d).
- [135] N. P. Costa, R. Maia, M. F. Proençan, and F. T. Pinho. Edge effects on the flow characteristics in a 90 deg tee junction. *Journal of Fluids Engineering*, 128(November) :1204, 2006. ISSN 00982202. doi : 10.1115/1.2354524.
- [136] Aude Rondepierre. Introduction à l'Optimisation Numérique. Technical report, 2010.
- [137] Suhas V Patankar and D Brian Spalding. A calculation procedure for heat, mass and momentum transfer in three-dimensional parabolic flows. *International journal of heat and mass transfer*, 15(10) : 1787–1806, 1972.
- [138] SV Patankar. Numerical heat transfer and fluid flow, mcgraw-hill, new york, 1980.
- [139] F. Archambeau. Introduction  $\tilde{A}$  la turbulence. Technical report, ENSTA, 2004-2005.
- [140] H G Weller and G Tabor. A tensorial approach to computational continuum mechanics using object-oriented techniques. *Computers in Physics*, 12(6) :620–631, 1998. ISSN 08941866. doi : 10.1063/1.168744.
- [141] J Weisbach. *Lehrbuch der Ingenieur und Maschinen Mechanik*. Braunschweig, 1845.
- [142] J Nikuradze. *Strömungsgesetze in rauhen Rohren*. Forschungs-Arbeit des Ingenieur-wesens, 1933.
- [143] Peter Vilhelm Nielsen. Specification of a two-dimensional test case :(iea). Technical report, Institut for Bygningsteknik, Aalborg Universitet, 1990.
- [144] I. Olmedo and P.V. Nielsen. Analysis of the IEA 2D test. 2D, 3D, steady or unsteady airflow DCE Technical Report No. 106. Technical report, Aalborg University, 2010.
- [145] M. O. Abadie, M. M. de Camargo, K. C. Mendonça, and P. Blondeau. Improving the prediction of zonal modeling for forced convection airflows in rooms. *Building and Environment*, 48(1) :173–182, 2012. ISSN 03601323. doi : 10.1016/j.buildenv.2011.09.006.
- [146] C Cândido, RJ De Dear, Roberto Lamberts, and L Bittencourt. Air movement acceptability limits and thermal comfort in brazil's hot humid climate zone. *Building and Environment*, 45(1) :222–229, 2010.
- [147] Y Z Xia, J L Niu, R Y Zhao, and J Burnett. Effects of turbulent air on human thermal sensations in a warm isothermal environment. *Indoor air*, 10(4) :289–296, 2000. ISSN 0905-6947. doi : 10.1034/j.1600-0668.2000.010004289.x.
- [148] P. O. Fanger, A. K. Melikov, H. Hanzawa, and J. Ring. Air turbulence and sensation of draught. *Energy and Buildings*, 12(1) :21–39, 1988. ISSN 03787788. doi : 10.1016/0378-7788(88)90053-9.

# Développement du modèle adjoint avec hypothèse de turbulence gelée pour les équations du modèle RANS  $k - \varepsilon$

Nous allons dans cet annexe présenter le développement des équations adjointe pour le modèle de turbulence standard *k* − *ε* présenté dans le chapitre [2](#page-49-0). On calcule la différentielle de Fréchet de L dans les directions *δ***u**, *δp*, *δε*, *δk*, *δk* ⋆ et *δε*<sup>⋆</sup> . Pour cette annexe, nous travaillons avec l'hypothèse de turbulence gelée, ce qui implique que nous supposons que le Lagrangien est constant par rapport aux variables turbulentes primaires et adjointes.

## **A.1 Formulaire**

Cette section regroupe l'ensemble des relations utilisées dans le développement des équations adjointes avec l'hypothèse de turbulence gelée. Nous y présentons spécifiquement, l'ensemble des formules des intégrations par parties qui sont utilisées pour les différents développement des équations de ces annexes :

Soit *a*, *b* et *c* des scalaires, **u** un vecteur et  $\overline{\overline{a}}$  un tenseur d'ordre 2 :

$$
\nabla (a\mathbf{u}) = \mathbf{u} \otimes \nabla a + a \nabla \mathbf{u}.
$$
 (A.1)

$$
\nabla (\mathbf{u} \cdot \mathbf{v}) = \nabla \mathbf{v}^T \mathbf{u} + \nabla \mathbf{u}^T \mathbf{v}.
$$
 (A.2)

$$
\nabla \cdot (a\mathbf{u}) = a\nabla \cdot \mathbf{u} + \mathbf{u} \cdot \nabla a \tag{A.3}
$$

$$
\nabla \cdot (\alpha \overline{\overline{a}}) = a \nabla \cdot \overline{\overline{a}} + \overline{\overline{a}} \nabla a. \tag{A.4}
$$

$$
\nabla \cdot (\overline{\overline{a}}\mathbf{u}) = \mathbf{u} \cdot \nabla \cdot \overline{\overline{a}} + \overline{\overline{a}} : \nabla \mathbf{u}.
$$
 (A.5)

$$
\nabla \cdot (\mathbf{u} \otimes v) = \mathbf{u} \nabla \cdot v + v (\nabla \mathbf{u})^{T}.
$$
 (A.6)

Les intégrations par parties sont effectuées en utilisant :

$$
\int_{\Omega} \nabla a \, d\Omega = \int_{\Gamma} a \, \mathbf{n} \, d\Gamma. \tag{A.7}
$$

$$
\int_{\Omega} \nabla \cdot \mathbf{u} \, d\Omega = \int_{\Gamma} \mathbf{u} \cdot \mathbf{n} \, d\Gamma. \tag{A.8}
$$

$$
\int_{\Omega} ac\mathbf{u} \cdot (\nabla b) d\Omega = \int_{\Omega} \nabla (c\mathbf{u}b) d\Omega - \int_{\Omega} b (c\mathbf{u}) d\Omega
$$
\n
$$
= \int_{\Gamma} bc\mathbf{u} \cdot \mathbf{n} d\Gamma - \int_{\Omega} bc\nabla \cdot (a) d\Omega - \int_{\Omega} b\mathbf{u} \cdot \nabla c d\Omega.
$$
\n(A.9)

## **A.2 Développement des équations adjointes**

Lorsqu'on calcule la différentielle l'équation au sens de Fréchet, les équations dans les directions de **u** ⋆ , *p* ⋆ s'obtiennent directement et permettent de retrouver le système d'équations primaires R. Ces équations correspondent alors directement au système primaire. Pour déterminer le système adjoint il faut déterminer les différentielles de Fréchet dans les directions des variables primaires *δ***u** et *δp*.

#### **Différentielle de Fréchet** L **dans la direction de** *δ***u**

La différentielle dans la direction de *δ***u** s'écrit alors comme :

$$
\frac{\partial \mathcal{L}}{\partial \mathbf{u}} \delta \mathbf{u} = \underbrace{\frac{\partial \mathcal{J}}{\partial \mathbf{u}} \delta \mathbf{u}}_{I} + \underbrace{\int_{\Omega} \mathbf{u}^{\star} \cdot \frac{\partial \mathcal{R}^{\mathbf{u}}}{\partial \mathbf{u}} \delta \mathbf{u} \, d\Omega}_{II} + \underbrace{\int_{\Omega} p^{\star} \cdot \frac{\partial \mathcal{R}^{\mathbf{p}}}{\partial \mathbf{u}} \delta \mathbf{u} \, d\Omega}_{III}.
$$

**Développement du terme** *I*

$$
\int \frac{\partial \mathcal{J}}{\partial \mathbf{u}} \delta \mathbf{u} = \int_{\Omega} \frac{\partial \mathcal{J}_{\Omega}}{\partial \mathbf{u}} \cdot \delta \mathbf{u} d\Omega + \int_{\Gamma} \frac{\partial \mathcal{J}_{\Gamma}}{\partial \mathbf{u}} \delta \mathbf{u} d\Gamma.
$$

**Développement du terme** *I I*

Terme II = 
$$
\int_{\Omega} \mathbf{u}^{\star} \cdot \frac{\partial \mathcal{R}^{\mathbf{u}}}{\partial \mathbf{u}} \delta \mathbf{u} d\Omega
$$
  
\n=  $\underbrace{\int_{\Omega} \mathbf{u}^{\star} \cdot [\nabla \cdot (\delta \mathbf{u} \otimes \mathbf{u} + \mathbf{u} \otimes \delta \mathbf{u})] d\Omega}_{\text{IIa}} + \underbrace{\int_{\Omega} \alpha^{\star} \mathbf{u}^{\star} \cdot \delta \mathbf{u} d\Omega}_{\text{IIb}}$   
\n-  $\underbrace{\int_{\Omega} \mathbf{u}^{\star} \cdot [\nabla \cdot ((\frac{1}{Re} + v_{T}^{\circ}) 2S (\delta \mathbf{u}))] d\Omega}_{\text{IIc}}.$ 

#### **Contribution du terme** *I Ia*

A partir de la relation on a pour tout  $\bar{\bar{a}}$  :  $\nabla \cdot (\mathbf{u}\bar{\bar{a}}) = \mathbf{u} \cdot (\nabla \cdot \bar{\bar{a}}^T) + \bar{\bar{a}}$  :  $\nabla \mathbf{u}$ 

terme Ila = 
$$
\int_{\Omega} \mathbf{u}^* \cdot [\nabla \cdot (\delta \mathbf{u} \otimes \mathbf{u} + \mathbf{u} \otimes \delta \mathbf{u})] d\Omega
$$
 (A.10)  
=  $\int_{\Omega} \underbrace{\nabla \cdot [(\delta \mathbf{u} \otimes \mathbf{u} + \mathbf{u} \otimes \delta \mathbf{u}) \mathbf{u}^*]}_{T1} - (\delta \mathbf{u} \otimes \mathbf{u} + \mathbf{u} \otimes \delta \mathbf{u}) : \nabla \mathbf{u}^* d\Omega.$ 

Pour simplifier T<sub>1</sub> on utilise  $(X \otimes Y)$  **W** =  $(Y \cdot W)X$ :

<span id="page-199-0"></span>
$$
(\delta \mathbf{u} \otimes \mathbf{u}) \mathbf{u}^* = (\mathbf{u} \cdot \mathbf{u}^*) \delta \mathbf{u}.
$$

$$
(\mathbf{u} \otimes \delta \mathbf{u}) \mathbf{u}^* = (\delta \mathbf{u} \cdot \mathbf{u}^*) \mathbf{u}
$$

$$
= (\delta \mathbf{u} \cdot \mathbf{u}^*) \mathbf{u}
$$

$$
= (\mathbf{u} \otimes \mathbf{u}^*) \delta \mathbf{u}.
$$

Après simplifications, le terme T2 s'exprime :

$$
-(\delta \mathbf{u} \otimes \mathbf{u} + \mathbf{u} \otimes \delta \mathbf{u}):\nabla \mathbf{u}^* = -\delta \mathbf{u} \cdot \left(\nabla \mathbf{u}^* + (\nabla \mathbf{u}^*)^T\right) \mathbf{u}.
$$

Finalement on obtient la contribution sur le domaine  $\Omega$  et sur la frontière  $\Gamma$  :

terme I*la* = 
$$
\int_{\Gamma} (\mathbf{u} \cdot \mathbf{u}^*) \mathbf{n} \cdot \delta \mathbf{u} d\Gamma + \int_{\Gamma} (\mathbf{u} \otimes \mathbf{u}^*) \mathbf{n} \cdot \delta \mathbf{u} d\Gamma - \int_{\Omega} \delta \mathbf{u} \cdot (\nabla \mathbf{u}^* + (\nabla \mathbf{u}^*)^T) \mathbf{u} d\Omega
$$
.

**Contribution du terme** *I Ib* **:**

<span id="page-199-1"></span>terme 
$$
I I b = \int_{\Omega} \alpha^* \mathbf{u}^* \cdot \delta \mathbf{u} d\Omega = \int_{\Omega} (\alpha^* \mathbf{u}^*) \cdot \delta \mathbf{u} d\Omega.
$$
 (A.11)

Contribution du terme  $I$ *Ic* :

terme I*lc* = 
$$
-\int_{\Omega} \mathbf{u}^* \cdot \left[ \nabla \cdot \left( \left( \frac{1}{Re} + \hat{v}_T \right) 2S \left( \delta \mathbf{u} \right) \right) \right] d\Omega.
$$

terme Ilc = 
$$
-\int_{\Gamma} \mathbf{u}^* \cdot \left( \left( \frac{1}{Re} + v_T \right) 2S \left( \delta \mathbf{u} \right) \cdot \mathbf{n} \right) d\Gamma + \int_{\Gamma} \delta \mathbf{u} \cdot \left( \left( \frac{1}{Re} + v_T \right) 2S \left( \mathbf{u}^* \right) \cdot \mathbf{n} \right) d\Gamma
$$
 (A.12)  
 $- \int_{\Omega} \delta \mathbf{u} \cdot \left( \nabla \cdot \left( \left( \frac{1}{Re} + v_T \right) 2S \left( \mathbf{u}^* \right) \right) \right) d\Omega.$ 

**Développement du terme III**

<span id="page-200-1"></span>terme III = 
$$
\int_{\Omega} p^{\star} \cdot \frac{\partial \mathcal{R}^p}{\partial \mathbf{u}} \delta \mathbf{u} d\Omega
$$
 (A.13)

<span id="page-200-0"></span>
$$
= -\int_{\Omega} p^{\star} \nabla \cdot \delta \mathbf{u} d\Omega = -\int_{\Gamma} (p^{\star} \delta \mathbf{u}) \cdot \mathbf{n} d\Gamma + \int_{\Omega} \delta \mathbf{u} \cdot \nabla p^{\star} d\Omega.
$$
 (A.14)

#### **Récapitulatif des termes sur le domaine et sur la frontière**

En regroupant tout les termes précédemment développés on obtient :

$$
\int_{\Omega} \frac{\partial \mathcal{L}}{\partial \mathbf{u}} \delta \mathbf{u} = \text{term } I + \text{term } II + \text{term } III + \text{term } IV + \text{term } V.
$$

$$
\int_{\Omega} \frac{\partial \mathcal{L}}{\partial \mathbf{u}} \delta \mathbf{u} = \frac{\partial \mathcal{J}}{\partial \mathbf{u}} \delta \mathbf{u} + \int_{\Gamma} (\mathbf{u} \cdot \mathbf{u}^*) \mathbf{n} \cdot \delta \mathbf{u} d\Gamma + \int_{\Gamma} (\mathbf{u} \otimes \mathbf{u}^*) \mathbf{n} \cdot \delta \mathbf{u} d\Gamma - \int_{\Omega} \delta \mathbf{u} \cdot (\nabla \mathbf{u}^* + (\nabla \mathbf{u}^*)^T) \mathbf{u} d\Omega \n- \int_{\Gamma} \mathbf{u}^* \cdot \left( \left( \frac{1}{Re} + v_T^T \right) 2S (\delta \mathbf{u}) \cdot \mathbf{n} \right) d\Gamma + \int_{\Gamma} \delta \mathbf{u} \cdot \left( \left( \frac{1}{Re} + v_T^T \right) 2S (\mathbf{u}^*) \cdot \mathbf{n} \right) d\Gamma \n- \int_{\Omega} \delta \mathbf{u} \nabla \cdot \left( \left( \frac{1}{Re} + v_T^T \right) 2S (\mathbf{u}^*) \right) d\Omega - \int_{\Gamma} (p^* \delta \mathbf{u}) \cdot \mathbf{n} d\Gamma + \int_{\Omega} \delta \mathbf{u} \cdot \nabla p^* d\Omega \n+ \int_{\Omega} \alpha^* \mathbf{u}^* \cdot \delta \mathbf{u} d\Omega.
$$

#### **Regroupement des termes en** *δ***u sur le domaine** Ω

Pour trouver l'expression de l'équation adjointe de la conservation du moment on regroupe alors tout les termes sur le domaine Ω provenant de la différentielle dans la direction de *δ***u**.

$$
\int_{\Omega} \frac{\partial \mathcal{L}}{\partial \mathbf{u}} \delta \mathbf{u} = -\int_{\Omega} \delta \mathbf{u} \cdot \left( \nabla \mathbf{u}^* + (\nabla \mathbf{u}^*)^T \right) \mathbf{u} \, d\Omega - \int_{\Omega} \delta \mathbf{u} \nabla \cdot \left( \left( \frac{1}{Re} + v_T \right) 2S (\mathbf{u}^*) \right) d\Omega + \int_{\Omega} \delta \mathbf{u} \cdot \nabla p^* d\Omega + \int_{\Omega} \alpha^* \mathbf{u}^* \cdot \delta \mathbf{u} d\Omega.
$$

En annulant cette expression on obtient l'équation adjointe de la conservation de quantité de mouvement sur  $Ω$  et si  $δ$ **u**  $\neq$  0

$$
\mathcal{R}^{\mathbf{u}^*} = -\left(\nabla \mathbf{u}^* + (\nabla \mathbf{u}^*)^T\right) \mathbf{u} - \nabla \cdot \left(\left(\frac{1}{Re} + \hat{v}_T\right) 2S\left(\mathbf{u}^*\right)\right) + \nabla p^*
$$

$$
+ (k^* \nabla k) + \alpha^* \mathbf{u}^* + \frac{\partial \mathcal{J}}{\partial \mathbf{u}} \delta \mathbf{u}.
$$

$$
\mathcal{R}^{\mathbf{u}^*} = -\left(\nabla \mathbf{u}^* + (\nabla \mathbf{u}^*)^T\right) \mathbf{u} - \nabla \cdot \left(\left(\frac{1}{Re} + \hat{v}_T\right) 2S\left(\mathbf{u}^*\right)\right) + \nabla p^* + \alpha^* \mathbf{u}^* + \frac{\partial \mathcal{J}}{\partial \mathbf{u}} \delta \mathbf{u}.
$$

#### **Regroupement des termes en** *δ***u sur la frontière** Γ

Pour trouver l'expression des conditions au limites, on regroupe les termes sur Γ provenant de la différentielle de Fréchet dans la direction de *δ***u**.

$$
\int_{\Gamma} \frac{\partial \mathcal{L}_{\Gamma}}{\partial \mathbf{u}} \delta \mathbf{u} = \frac{\partial \mathcal{J}_{\Gamma}}{\partial \mathbf{u}} \delta \mathbf{u} + \int_{\Gamma} (\mathbf{u} \cdot \mathbf{u}^*) \mathbf{n} \cdot \delta \mathbf{u} d\Gamma + \int_{\Gamma} (\mathbf{u} \otimes \mathbf{u}^*) \mathbf{n} \cdot \delta \mathbf{u} d\Gamma
$$
\n
$$
- \int_{\Gamma} \mathbf{u}^* \left( \left( \frac{1}{Re} + \hat{v}_T \right) 2S \left( \delta \mathbf{u} \right) \cdot \mathbf{n} \right) d\Gamma + \int_{\Gamma} \delta \mathbf{u} \left( \left( \frac{1}{Re} + \hat{v}_T \right) 2S \left( \mathbf{u}^* \right) \cdot \mathbf{n} \right) d\Gamma
$$
\n
$$
- \int_{\Gamma} (p^* \delta \mathbf{u}) \mathbf{n} d\Gamma = 0.
$$

Différentielle de  $\mathcal L$  dans la direction de  $\delta p$ 

$$
\frac{\partial \mathcal{L}}{\partial p} \delta p = \int_{\Omega} \frac{\partial \mathcal{J}}{\partial p} \delta p \, d\Omega + \int_{\Omega} \mathbf{u}^{\star} \cdot \frac{\partial \mathcal{R}^{\mathbf{u}}}{\partial p} \delta p \, d\Omega
$$
\n
$$
= \int_{\Omega} \frac{\partial \mathcal{J}}{\partial p} \delta p \, d\Omega + \int_{\Omega} \mathbf{u}^{\star} \cdot \nabla \delta p \, d\Omega
$$
\n
$$
= \int_{\Omega} \frac{\partial \mathcal{J}}{\partial p} \delta p \, d\Omega - \int_{\Omega} \delta p \nabla \cdot \mathbf{u}^{\star} + \nabla \cdot (\mathbf{u}^{\star} \delta p) \, d\Omega
$$
\n
$$
= \int_{\Omega} \frac{\partial \mathcal{J}}{\partial p} \delta p \, d\Omega - \int_{\Omega} \delta p \nabla \cdot \mathbf{u}^{\star} \, d\Omega + \int_{\Gamma} \delta p \mathbf{u}^{\star} \cdot \mathbf{n} \, d\Gamma.
$$
\n(A.15)

Sur  $Ω δ$ **u**  $\neq$  0 on a alors l'expression de l'équation de la continuité adjointe :

<span id="page-201-0"></span>
$$
\mathcal{R}^{p^*} = -\nabla \cdot \mathbf{u}^* + \int_{\Omega} \frac{\partial \mathcal{J}}{\partial p} \delta p \, d\Omega
$$

## **A.3 Obtention de la condition d'optimalité du problème**

La condition d'optimalité du problème d'optimisation topologique est obtenue par la différentielle du Lagrangien par rapport à la variable de contrôle *α* ⋆ .

**Différentielle de** L **dans la direction de** *δα*

$$
\frac{\partial \mathcal{L}}{\partial \alpha^{\star}} \delta \alpha^{\star} = - \int_{\Omega} \mathbf{u}^{\star} \cdot \frac{\partial \mathcal{R}^{u}}{\partial \alpha^{\star}} \delta \alpha^{\star} d\Omega.
$$

180 A. Développement du modèle adjoint avec hypothèse de turbulence gelée pour les équations du modèle RANS *k* − *ε*

$$
\frac{\partial \mathcal{L}}{\partial \alpha^\star} \delta \alpha^\star = - \int_\Omega \mathbf{u}^\star \cdot \mathbf{u} \delta \alpha^\star \, d\Omega.
$$

Pour obtenir le gradient de  $J$  on doit alors résoudre les équations primaires  $\mathcal{R} = 0$  et les équations adjointes  $\mathcal{R}^{\star}$ 0.

## Développement du modèle adjoint complet pour les équations du modèle RANS *k* − *ε*

Dans cette annexe, le calcul de la différentielle complète du modèle de turbulence standard *k* − *ε* est présenté. Les équations du modèle adjoints issus de ce développement sont utilisés dans le chapitre [3](#page-93-0) et dans la fin du chapitre [4](#page-119-0).

## **B.1 Formulaire**

Nous ajoutons dans ce formulaire des formules de dérivées utilisées pour le calcul du gradient complet :

$$
\frac{\partial \mathcal{L}}{\partial a} \delta a := \lim_{h \to 0} \frac{\mathcal{L}(a + h \delta a) - \mathcal{L}(a)}{h}
$$

La différentielle de Fréchet des termes en  $\frac{1}{a + h\delta a}$  est traitée à l'aide d'un développement limité :

$$
f(a+h\delta a)=f(a)+f'(a)h\delta a+\frac{f''(a)(h\delta a)^2}{2!}+\cdots+\frac{f^{(n)}(a)(h\delta a)^n}{n!}+\mathcal{O}(h\delta a^{n+1}).
$$

Pour un  $\frac{1}{a + h\delta a}$  on aura alors au premier ordre :

$$
\frac{1}{a+h\delta a}=\frac{1}{a}-\frac{h\delta a}{a^2}.
$$

## **B.2 Développement des équations adjointes**

Lorsqu'on calcul la différentielle de l'équation au sens de Fréchet, les équations dans les directions de **u**<sup>\*</sup>, *p*<sup>\*</sup>, *k*<sup>\*</sup> et *ε*<sup>\*</sup> s'obtiennent directement et permettent de retrouver le système d'équations primaires

R. Pour déterminer le système adjoint il faut alors calculer les différentielles de Fréchet dans les directions de variables primaires *δ***u**, *δp*,*δk* et *δε*.

#### **Différentielle de** L **dans la direction de** *δ***u**

La différentielle dans la direction de *δ***u** s'écrit alors comme :

$$
\frac{\partial \mathcal{L}}{\partial \mathbf{u}} \delta \mathbf{u} = \underbrace{\frac{\partial \mathcal{J}}{\partial \mathbf{u}} \cdot \delta \mathbf{u}}_{I} + \underbrace{\int_{\Omega} \mathbf{u}^{\star} \cdot \frac{\partial \mathcal{R}^{\mathbf{u}}}{\partial \mathbf{u}} \delta \mathbf{u} d\Omega}_{II} + \underbrace{\int_{\Omega} p^{\star} \cdot \frac{\partial \mathcal{R}^{\mathbf{p}}}{\partial \mathbf{u}} \delta \mathbf{u} d\Omega}_{III} + \underbrace{\int_{\Omega} k^{\star} \cdot \frac{\partial \mathcal{R}^{\mathbf{k}}}{\partial \mathbf{u}} \delta \mathbf{u} d\Omega}_{IV} + \underbrace{\int_{\Omega} \varepsilon^{\star} \cdot \frac{\partial \mathcal{R}^{\mathbf{\varepsilon}}}{\partial \mathbf{u}} \delta \mathbf{u} d\Omega}_{IV}
$$

**Développement du terme** *I*

$$
\frac{\partial \mathcal{J}}{\partial \mathbf{u}} \cdot \delta \mathbf{u} = \int_{\Omega} \frac{\partial \mathcal{J}_{\Omega}}{\partial \mathbf{u}} \cdot \delta \mathbf{u} \, d\Omega + \int_{\Gamma} \frac{\partial \mathcal{J}_{\Gamma}}{\partial \mathbf{u}} \cdot \delta \mathbf{u} \, d\Gamma
$$

**Développement du terme** *I I*

Terme II = 
$$
\int_{\Omega} \mathbf{u}^* \cdot \frac{\partial \mathcal{R}^{\mathbf{u}}}{\partial \mathbf{u}} \delta \mathbf{u} d\Omega
$$
  
\n=  $\underbrace{\int_{\Omega} \mathbf{u}^* \cdot [\nabla \cdot (\delta \mathbf{u} \otimes \mathbf{u} + \mathbf{u} \otimes \delta \mathbf{u})] d\Omega}_{\text{IIa}} + \underbrace{\int_{\Omega} \alpha \mathbf{u}^* \cdot \delta \mathbf{u} d\Omega}_{\text{IIb}}$   
\n=  $\underbrace{\int_{\Omega} \mathbf{u}^* \cdot [\nabla \cdot ((\frac{1}{Re} + \hat{v_T}) 2S(\delta \mathbf{u}))] d\Omega}_{\text{IIc}}.$ 

Les contributions des termes *IIa*, *IIb* et *IIc* sont identiques à celles obtenues par approches de turbulence gelée (cf. équations [\(A.](#page-199-0)10), [\(A.](#page-199-1)11) et [\(A.](#page-200-0)12)).

#### **Développement du terme III**

Le terme 3 est identique à celui de l'approche par turbulence gelée (cf.équation [\(A.](#page-200-1)13)).

#### **Développement du terme IV**

terme 
$$
IV = \int_{\Omega} k^{\star} \cdot \frac{\partial \mathcal{R}^{k}}{\partial \mathbf{u}} \delta \mathbf{u} d\Omega
$$
  
\n
$$
= \int_{\Omega} k^{\star} \left[ \delta \mathbf{u} \cdot \nabla k - 2C_{\mu} \frac{k^{2}}{\varepsilon} D(\mathbf{u}) : \nabla \delta \mathbf{u} \right] d\Omega
$$
\n
$$
= \int_{\Omega} k^{\star} (\delta \mathbf{u} \cdot \nabla k) d\Omega - \int_{\Omega} k^{\star} \left[ 2C_{\mu} \frac{k^{2}}{\varepsilon} D(\mathbf{u}) : \nabla \delta \mathbf{u} \right] d\Omega.
$$

On a alors :

terme 
$$
IV = \int_{\Omega} (k^{\star} \nabla k) \, \delta \mathbf{u} \, d\Omega - \int_{\Gamma} \left( k^{\star} 2C_{\mu} \frac{k^2}{\varepsilon} D(\mathbf{u}) \, \delta \mathbf{u} \right) \mathbf{n} \, d\Gamma + \int_{\Omega} \delta \mathbf{u} \nabla \cdot \left( k^{\star} 2C_{\mu} \frac{k^2}{\varepsilon} D(\mathbf{u}) \right) \, d\Omega
$$

#### **Développement de V**

terme 
$$
V = \int_{\Omega} \varepsilon^* \cdot \frac{\partial \mathcal{R}^{\varepsilon}}{\partial \mathbf{u}} \delta \mathbf{u} d\Omega
$$
  
\n
$$
= \int_{\Omega} \varepsilon^* \left[ \delta \mathbf{u} \cdot \nabla \varepsilon - 2k C_{\mu} C_1 D(\mathbf{u}) : \nabla \delta \mathbf{u} \right] d\Omega
$$
\n
$$
= \int_{\Omega} (\varepsilon^* \nabla \varepsilon) \cdot \delta \mathbf{u} d\Omega - \int_{\Omega} \varepsilon^* \left[ 2k C_{\mu} C_1 D(\mathbf{u}) : \nabla \delta \mathbf{u} \right] d\Omega
$$

terme 
$$
V = \int_{\Omega} (\varepsilon^* \nabla \varepsilon) \cdot \delta \mathbf{u} d\Omega - \int_{\Gamma} (\varepsilon^* 2k C_{\mu} C_1 D(\mathbf{u}) \delta \mathbf{u}) \cdot \mathbf{n} d\Gamma
$$
  
+  $\int_{\Omega} \delta \mathbf{u} \nabla \cdot (\varepsilon^* 2k C_{\mu} C_1 D(\mathbf{u})) d\Omega.$ 

#### **Récapitulatif des termes sur le domaine et sur la frontière**

En regroupant tout les termes précédemment développés on obtient :

$$
\int_{\Omega} \frac{\partial \mathcal{L}}{\partial \mathbf{u}} \delta \mathbf{u} = \text{term} \, I + \text{term} \, II + \text{term} \, III + \text{term} \, IV + \text{term} \, V.
$$

$$
\int_{\Omega} \frac{\partial \mathcal{L}}{\partial \mathbf{u}} \delta \mathbf{u} = \frac{\partial \mathcal{J}}{\partial \mathbf{u}} \delta \mathbf{u} + \int_{\Gamma} (\mathbf{u} \cdot \mathbf{u}^{\star}) \mathbf{n} \cdot \delta \mathbf{u} d\Gamma + \int_{\Gamma} (\mathbf{u} \otimes \mathbf{u}^{\star}) \mathbf{n} \cdot \delta \mathbf{u} d\Gamma
$$
\n
$$
- \int_{\Omega} \delta \mathbf{u} \cdot (\nabla \mathbf{u}^{\star} + (\nabla \mathbf{u}^{\star})^T) \mathbf{u} d\Omega
$$
\n
$$
- \int_{\Gamma} \mathbf{u}^{\star} \cdot \left( \left( \frac{1}{Re} + v_{T}^{2} \right) 2S (\delta \mathbf{u}) \cdot \mathbf{n} \right) d\Gamma + \int_{\Gamma} \delta \mathbf{u} \cdot \left( \left( \frac{1}{Re} + v_{T}^{2} \right) 2S (\mathbf{u}^{\star}) \cdot \mathbf{n} \right) d\Gamma d\Omega
$$
\n
$$
- \int_{\Omega} \delta \mathbf{u} \nabla \cdot \left( \left( \frac{1}{Re} + v_{T}^{2} \right) 2S (\mathbf{u}^{\star}) \right) - \int_{\Gamma} (p^{\star} \delta \mathbf{u}) \cdot \mathbf{n} d\Gamma
$$
\n
$$
+ \int_{\Omega} \delta \mathbf{u} \cdot \nabla p^{\star} d\Omega + \int_{\Omega} (k^{\star} \nabla k) \cdot \delta \mathbf{u} d\Omega - \int_{\Gamma} \left( k^{\star} 2C_{\mu} \frac{k^{2}}{\varepsilon} D (\mathbf{u}) \delta \mathbf{u} \right) \mathbf{n} d\Gamma
$$
\n
$$
+ \int_{\Omega} \delta \mathbf{u} \nabla \cdot \left( k^{\star} 2C_{\mu} \frac{k^{2}}{\varepsilon} D (\mathbf{u}) \right) d\Omega + \int_{\Omega} (\varepsilon^{\star} \nabla \varepsilon) \cdot \delta \mathbf{u} d\Omega
$$
\n
$$
- \int_{\Gamma} (\varepsilon^{\star} 2k C_{\mu} C_{1} D (\mathbf{u}) \delta \mathbf{u}) \cdot \mathbf{n} d
$$

#### **Regroupement des termes en** *δ***u sur le domaine** Ω

Pour trouver l'expression de l'équation adjointe de la conservation du moment on regroupe alors tout les termes sur le domaine Ω provenant de la différentielle dans la direction de *δ***u**.

$$
\int_{\Omega} \frac{\partial \mathcal{L}}{\partial \mathbf{u}} \delta \mathbf{u} = -\int_{\Omega} \delta \mathbf{u} \cdot (\nabla \mathbf{u}^{\star} + (\nabla \mathbf{u}^{\star})^{T}) \mathbf{u} \, d\Omega - \int_{\Omega} \delta \mathbf{u} \nabla \cdot \left( \left( \frac{1}{Re} + v_{T} \right) 2S (\mathbf{u}^{\star}) \right) d\Omega \n+ \int_{\Omega} \delta \mathbf{u} \cdot \nabla p^{\star} d\Omega + \int_{\Omega} (k^{\star} \nabla k) \cdot \delta \mathbf{u} \, d\Omega + \int_{\Omega} \delta \mathbf{u} \nabla \cdot \left( k^{\star} 2C_{\mu} \frac{k^{2}}{\varepsilon} D (\mathbf{u}) \right) d\Omega \n+ \int_{\Omega} (\varepsilon^{\star} \nabla \varepsilon) \cdot \delta \mathbf{u} \, d\Omega + \int_{\Omega} \delta \mathbf{u} \cdot \nabla \cdot (\varepsilon^{\star} 2k C_{\mu} C_{1} D (\mathbf{u})) \, d\Omega + \int_{\Omega} \alpha^{\star} \mathbf{u}^{\star} \cdot \delta \mathbf{u} \, d\Omega.
$$

En annulant cette expression on obtient l'équation adjointe de la conservation de quantité de mouvement sur  $Ω$  et si  $δ$ **u**  $\neq$  0

$$
\mathcal{R}^{\mathbf{u}^*} = -\left(\nabla \mathbf{u}^* + (\nabla \mathbf{u}^*)^T\right) \mathbf{u} - \nabla \cdot \left(\left(\frac{1}{Re} + \hat{v}_T\right) 2S(\mathbf{u}^*)\right) + \nabla p^*
$$
  
+  $(k^* \nabla k) + \nabla \cdot \left(k^* 2C_\mu \frac{k^2}{\varepsilon} D(\mathbf{u})\right) + (\varepsilon^* \nabla \varepsilon) + \nabla \cdot (\varepsilon^* 2k C_\mu C_1 D(\mathbf{u})) + \alpha^* \mathbf{u}^* + \frac{\partial \mathcal{J}_{\Omega}}{\partial \mathbf{u}} \cdot \delta \mathbf{u}.$ 

Ou encore en réorganisant les termes :

$$
\mathcal{R}^{\mathbf{u}^*} = -(\nabla \mathbf{u}^* + (\nabla \mathbf{u}^*)^T) \mathbf{u} - \nabla \cdot \left( \left( \frac{1}{Re} + \hat{v}_T \right) 2S(\mathbf{u}^*) \right) \n+ \nabla p^* + (k^* \nabla k) + \nabla \cdot \left( \left( k^* 2v_T + \varepsilon^* 2k C_\mu C_1 \right) D(\mathbf{u}) \right) + (\varepsilon^* \nabla \varepsilon) + \alpha^* \mathbf{u}^* + \frac{\partial \mathcal{J}_{\Omega}}{\partial \mathbf{u}} \cdot \delta \mathbf{u}.
$$

#### **Regroupement des termes en** *δ***u sur la frontière** Γ

Pour trouver l'expression des conditions au limites, on regroupe les termes sur Γ provenant de la différentielle de Fréchet dans la direction de *δ***u**.

$$
\int_{\Gamma} \frac{\partial \mathcal{L}_{\Gamma}}{\partial \mathbf{u}} \cdot \delta \mathbf{u} = \frac{\partial \mathcal{J}_{\Gamma}}{\partial \mathbf{u}} \cdot \delta \mathbf{u} + \int_{\Gamma} (\mathbf{u} \cdot \mathbf{u}^{\star}) \mathbf{n} \cdot \delta \mathbf{u} d\Gamma + \int_{\Gamma} (\mathbf{u} \otimes \mathbf{u}^{\star}) \mathbf{n} \cdot \delta \mathbf{u} d\Gamma
$$
\n
$$
- \int_{\Gamma} \mathbf{u}^{\star} \left( \left( \frac{1}{Re} + v_{\Gamma}^{2} \right) 2S \left( \delta \mathbf{u} \right) \cdot \mathbf{n} \right) d\Gamma + \int_{\Gamma} \delta \mathbf{u} \left( \left( \frac{1}{Re} + v_{\Gamma}^{2} \right) 2S \left( \mathbf{u}^{\star} \right) \cdot \mathbf{n} \right) d\Gamma
$$
\n
$$
- \int_{\Gamma} (p^{\star} \delta \mathbf{u}) \mathbf{n} d\Gamma - \int_{\Gamma} \left( k^{\star} 2C_{\mu} \frac{k^{2}}{\varepsilon} D \left( \mathbf{u} \right) \cdot \delta \mathbf{u} \right) \mathbf{n} d\Gamma
$$
\n
$$
- \int_{\Gamma} (\varepsilon^{\star} 2k C_{\mu} C_{1} D \left( \mathbf{u} \right) \cdot \delta \mathbf{u}) \cdot \mathbf{n} d\Gamma = 0.
$$

#### **Différentielle de** L **dans la direction de** *δp*

La différentielle dans la direction par rapport à *p* est identique à celle par l'approche par turbulence gelée (cf. équation [\(A.](#page-201-0)15) )

#### **B.2.1 Différentielle de** L **dans la direction de** *δk*

$$
\frac{\partial \mathcal{L}}{\partial k} \delta k = \underbrace{\int_{\Omega} \mathbf{u}^{\star} \cdot \frac{\partial \mathcal{R}^{\mathbf{u}}}{\partial k} \delta k \, d\Omega}_{1} + \underbrace{\int_{\Omega} k^{\star} \frac{\partial \mathcal{R}^k}{\partial k} \delta k \, d\Omega}_{2} + \underbrace{\int_{\Omega} \varepsilon^{\star} \frac{\partial \mathcal{R}^{\varepsilon}}{\partial k} \delta k \, d\Omega}_{3}.
$$

## **Contribution du terme 1**

terme 1 = 
$$
\int_{\Omega} \mathbf{u}^* \cdot \frac{\partial \mathcal{R}^{\mathbf{u}}}{\partial k} \delta k d\Omega
$$
  
\n=  $-\int_{\Omega} \mathbf{u}^* \cdot \left[ \nabla \cdot \left( \left( 2C_{\mu} \frac{k}{\varepsilon} \delta k \right) D(\mathbf{u}) \right) \right] d\Omega$   
\n=  $-\int_{\Omega} \nabla \cdot \left( 2C_{\mu} \frac{k}{\varepsilon} D(\mathbf{u}) \delta k \mathbf{u}^* \right) d\Omega + \int_{\Omega} \left( 2C_{\mu} \frac{k}{\varepsilon} D(\mathbf{u}) \delta k \right) : \nabla \mathbf{u}^* d\Omega$   
\n=  $-\int_{\Gamma} \left( 2C_{\mu} \frac{k}{\varepsilon} D(\mathbf{u}) \delta k \mathbf{u}^* \right) \cdot \mathbf{n} d\Gamma + \int_{\Omega} \left( 2C_{\mu} \frac{k}{\varepsilon} D(\mathbf{u}) \delta k \right) : \nabla \mathbf{u}^* d\Omega$ .

### **Contribution du terme 2**

terme 2 = 
$$
\int_{\Omega} k^{\star} \cdot \frac{\partial \mathcal{R}^{k}}{\partial k} \delta k d\Omega
$$
  
\n=  $\int_{\Omega} k^{\star} \left[ \mathbf{u} \cdot \nabla \delta k - \nabla \cdot \left( \left( \frac{1}{Re} + C_{\mu} \frac{k^{2}}{\epsilon \sigma_{k}} \right) \nabla \left( \delta k \right) \right) \right.$   
\n-  $\nabla \cdot \left( \left( C_{\mu} \frac{2k \delta k}{\epsilon \sigma_{k}} \right) \nabla k \right) - 4C_{\mu} \frac{k}{\epsilon} \delta k D(\mathbf{u}) : D(\mathbf{u}) \right] d\Omega$   
\n=  $\underbrace{\int_{\Omega} k^{\star} \left[ \mathbf{u} \cdot \nabla \delta k \right] d\Omega}_{2a} - \underbrace{\int_{\Omega} k^{\star} \left[ \nabla \cdot \left( \left( \frac{1}{Re} + C_{\mu} \frac{k^{2}}{\epsilon \sigma_{k}} \right) \nabla \left( \delta k \right) \right) \right] d\Omega}_{2b}$   
\n-  $\underbrace{\int_{\Omega} k^{\star} \left[ \nabla \cdot \left( \left( C_{\mu} \frac{2k \delta k}{\epsilon \sigma_{k}} \right) \nabla k \right) \right] d\Omega}_{2c}$   
\n-  $\underbrace{\int_{\Omega} k^{\star} \left[ 4C_{\mu} \frac{k \delta k}{\epsilon} D(\mathbf{u}) : D(\mathbf{u}) \right] d\Omega}_{2d}.$ 

**Contribution du terme 2a\***

terme 
$$
2a = \int_{\Omega} k^* \left[ \mathbf{u} \cdot \nabla \delta k \right] d\Omega
$$
  
=  $-\int_{\Omega} \delta k((\mathbf{u} \cdot \nabla) k^*) d\Omega + \int_{\Gamma} \delta k(k^*(\mathbf{u} \cdot \mathbf{n})) d\Gamma$ .

#### **Contribution du terme 2b**

terme 
$$
2b = -\int_{\Omega} k^* \left[ \nabla \cdot \left( \left( \frac{1}{Re} + C_{\mu} \frac{k^2}{\epsilon \sigma_k} \right) \nabla \left( \delta k \right) \right) \right] d\Omega
$$
  
\n
$$
= -\int_{\Gamma} k^* \left( \left( \frac{1}{Re} + \frac{\nu_T}{\sigma_k} \right) \mathbf{n} \cdot \nabla \delta k \right) d\Gamma + \int_{\Gamma} \delta k \left( \left( \frac{1}{Re} + \frac{\nu_T}{\sigma_k} \right) \mathbf{n} \cdot \nabla k^* \right) d\Gamma
$$
\n
$$
- \int_{\Omega} \delta k \nabla \cdot \left( \left( \frac{1}{Re} + \frac{\nu_T}{\sigma_k} \right) \nabla k^* \right) d\Omega.
$$

**Contribution du terme 2c**

terme 
$$
2c = -\int_{\Omega} k^* \left[ \nabla \cdot \left( \left( C_{\mu} \frac{2k \delta k}{\epsilon \sigma_k} \right) \nabla k \right) \right] d\Omega
$$
  

$$
= -\int_{\Gamma} \delta k C_{\mu} \frac{2k}{\epsilon \sigma_k} \mathbf{n} \cdot (\nabla k) d\Gamma + \int_{\Omega} \delta k C_{\mu} \frac{2k}{\epsilon \sigma_k} \nabla k \cdot \nabla k^* d\Omega.
$$

**Contribution du terme 2d**

terme 
$$
2d = -\int_{\Omega} k^* 4C_{\mu} \frac{k \delta k}{\varepsilon} D(\mathbf{u}) : D(\mathbf{u}) d\Omega.
$$

**Contribution du terme 3**

terme 3 = 
$$
\int_{\Omega} \varepsilon^{\star} \cdot \frac{\partial \mathcal{R}^{\varepsilon}}{\partial k} \delta k d\Omega
$$
  
\n=  $\int_{\Omega} \varepsilon^{\star} \left[ -\nabla \cdot \left( \left( 2C_{\mu} \frac{k \delta k}{\varepsilon \sigma_{\varepsilon}} \right) \nabla \varepsilon \right) - 2C_{\mu} C_{1} D(\mathbf{u}) : D(\mathbf{u}) \delta k - C_{2} \frac{\varepsilon^{2} \delta k}{k^{2}} \right] d\Omega$   
\n=  $-\int_{\Omega} \varepsilon^{\star} \left[ \nabla \cdot \left( \left( 2C_{\mu} \frac{k \delta k}{\varepsilon \sigma_{\varepsilon}} \right) \nabla \varepsilon \right) \right] d\Omega - \int_{\Omega} \varepsilon^{\star} 2C_{\mu} C_{1} D(\mathbf{u}) : D(\mathbf{u}) \delta k d\Omega$   
\n $-\int_{\Omega} \varepsilon^{\star} C_{2} \frac{\varepsilon^{2} \delta k}{k^{2}} d\Omega$ .

**Contribution du terme 3a**

terme 
$$
3a = -\int_{\Omega} \varepsilon^{\star} \left[ 2 \nabla \cdot \left( \left( C_{\mu} \frac{k \delta k}{\varepsilon \sigma_{\varepsilon}} \right) \nabla \varepsilon \right) \right] d\Omega
$$
  
\n
$$
= -2 \int_{\Omega} \nabla \cdot \left( \varepsilon^{\star} C_{\mu} \frac{k}{\varepsilon \sigma_{\varepsilon}} \delta k \nabla \varepsilon \right) d\Omega + 2 \int_{\Omega} \delta k C_{\mu} \frac{k}{\varepsilon \sigma_{\varepsilon}} \nabla \varepsilon \cdot \nabla \varepsilon^{\star} d\Omega
$$
\n
$$
= -2 \int_{\Gamma} \left( \varepsilon^{\star} C_{\mu} \frac{k}{\varepsilon \sigma_{\varepsilon}} \delta k \right) \mathbf{n} \cdot \nabla \varepsilon d\Gamma + 2 \int_{\Omega} \delta k C_{\mu} \frac{k}{\varepsilon \sigma_{\varepsilon}} \nabla \varepsilon \cdot \nabla \varepsilon^{\star} d\Omega.
$$

**Contribution du terme 3b**

terme 
$$
3b = -\int_{\Omega} \varepsilon^* 2C_{\mu} C_1 D(\mathbf{u}) : D(\mathbf{u}) \, \delta k \, d\Omega.
$$

**Contribution du terme 3c**

terme 
$$
3c = -\int_{\Omega} \varepsilon^{\star} C_2 \frac{\varepsilon^2 \delta k}{k^2} d\Omega.
$$

**Récapitulatif des termes en** *δk* **sur le domaine et sur la frontière**

$$
\frac{\partial \mathcal{L}}{\partial k} \delta k = \text{terme} \, 1 + \text{terme} \, 2 + \text{terme} \, 3.
$$

$$
\frac{\partial \mathcal{L}}{\partial k} \delta k = -\int_{\Gamma} \left( 2C_{\mu} \frac{k}{\varepsilon} D(\mathbf{u}) \delta k \mathbf{u}^* \right) \cdot \mathbf{n} \, d\Gamma + \int_{\Omega} \left( 2C_{\mu} \frac{k}{\varepsilon} D(\mathbf{u}) \delta k \right) : \nabla \mathbf{u}^* \, d\Omega \n- \int_{\Omega} \delta k((\mathbf{u} \cdot \nabla) k^*) \, d\Omega + \int_{\Gamma} \delta k(k^*(\mathbf{u} \cdot \mathbf{n})) \, d\Gamma \n- \int_{\Gamma} k^* \left( \left( \frac{1}{Re} + \frac{\hat{v_T}}{\sigma_k} \right) \mathbf{n} \cdot \nabla \delta k \right) d\Gamma + \int_{\Gamma} \delta k \left( \left( \frac{1}{Re} + \frac{\hat{v_T}}{\sigma_k} \right) \mathbf{n} \cdot \nabla k^* \right) d\Gamma \n- \int_{\Omega} \delta k \nabla \cdot \left( \left( \frac{1}{Re} + \frac{\hat{v_T}}{\sigma_k} \right) \nabla k^* \right) d\Omega - \int_{\Gamma} \delta k C_{\mu} \frac{2k}{\varepsilon \sigma_k} \mathbf{n} \cdot (\nabla k) \, d\Gamma + \int_{\Omega} \delta k C_{\mu} \frac{2k}{\varepsilon \sigma_k} \nabla k \cdot \nabla k^* \, d\Omega \n- \int_{\Omega} k^* \left[ 4C_{\mu} \frac{k \delta k}{\varepsilon} D(\mathbf{u}) : D(\mathbf{u}) \right] d\Omega - 2 \int_{\Gamma} \left( \varepsilon^* C_{\mu} \frac{k}{\varepsilon \sigma_{\varepsilon}} \delta k \right) \mathbf{n} \cdot \nabla \varepsilon d\Gamma \n+ 2 \int_{\Omega} \delta k C_{\mu} \frac{k}{\varepsilon \sigma_{\varepsilon}} \nabla \varepsilon \cdot \nabla \varepsilon^* d\Omega - \int_{\Omega} \varepsilon^* 2C_{\mu} C_1 D(\mathbf{u}) : D(\mathbf{u}) \delta k d\Omega - \int_{\Omega} \varepsilon^* C_2 \frac{\varepsilon^2 \delta k}{k^2} d\Omega.
$$

**Regroupement des termes en** *δk* **sur le domaine** Ω

$$
\frac{\partial \mathcal{L}_{\Omega}}{\partial k} \delta k = \int_{\Omega} \left( 2C_{\mu} \frac{2k}{\varepsilon} D(\mathbf{u}) \, \delta k \right) : \nabla \mathbf{u}^* d\Omega - \int_{\Omega} \delta k ((\mathbf{u} \cdot \nabla) k^*) d\Omega \n- \int_{\Omega} \delta k \nabla \cdot \left( \left( \frac{1}{Re} + \frac{\hat{v}_T}{\sigma_k} \right) \nabla k^* \right) d\Omega + \int_{\Omega} \delta k C_{\mu} \frac{2k}{\varepsilon \sigma_k} \nabla k \cdot \nabla k^* d\Omega \n- \int_{\Omega} k^* \left[ 4C_{\mu} \frac{k \delta k}{\varepsilon} D(\mathbf{u}) : D(\mathbf{u}) \right] d\Omega + 2 \int_{\Omega} \delta k C_{\mu} \frac{k}{\varepsilon \sigma_{\varepsilon}} \nabla \varepsilon \cdot \nabla \varepsilon^* d\Omega \n- \int_{\Omega} \varepsilon^* 2C_{\mu} C_1 D(\mathbf{u}) : D(\mathbf{u}) \delta k d\Omega - \int_{\Omega} \varepsilon^* C_2 \frac{\varepsilon^2 \delta k}{k^2} d\Omega.
$$

Pour obtenir l'équation de transport de l'énergie cinétique adjointe on annule cette équation sur Ω et en posant  $\delta k \neq 0$  on à alors :

$$
\mathcal{R}^{k^*} = \left(2C_\mu \frac{2k}{\varepsilon} D(\mathbf{u})\right) : \nabla \mathbf{u}^* - \left((\mathbf{u} \cdot \nabla)k^*\right) - \nabla \cdot \left((\frac{1}{Re} + \frac{\hat{v}_T}{\sigma_k})\nabla k^*\right) + C_\mu \frac{2k}{\varepsilon \sigma_k} \nabla k \cdot \nabla k^*
$$

$$
-k^* \left[4C_\mu \frac{k}{\varepsilon} D(\mathbf{u}) : D(\mathbf{u})\right] + 2C_\mu \frac{k}{\varepsilon \sigma_\varepsilon} \nabla \varepsilon \cdot \nabla \varepsilon^* - \varepsilon^* 2C_\mu C_1 D(\mathbf{u}) : D(\mathbf{u}) - \varepsilon^* C_2 \frac{\varepsilon^2}{k^2} + \frac{\partial \mathcal{J}_\Omega}{\partial k} \delta k.
$$

Soit en réorganisant les termes :

$$
\mathcal{R}^{k^*} = -((\mathbf{u} \cdot \nabla)k^*) + \left(2C_\mu \frac{2k}{\varepsilon} D(\mathbf{u})\right) : \nabla \mathbf{u}^* - \nabla \cdot \left((\frac{1}{Re} + \frac{\hat{\nu_T}}{\sigma_k}) \nabla k^*\right) + 2C_\mu \frac{k}{\varepsilon \sigma_\varepsilon} \nabla \varepsilon \cdot \nabla \varepsilon^*
$$
  
+ 
$$
2C_\mu \frac{k}{\varepsilon \sigma_k} \nabla k \cdot \nabla k^* - \left(k^* 4C_\mu \frac{k}{\varepsilon} + \varepsilon^* 2C_\mu C_1\right) (D(\mathbf{u}) : D(\mathbf{u})) - \varepsilon^* C_2 \frac{\varepsilon^2}{k^2} + \frac{\partial \mathcal{J}_{\Omega}}{\partial k} \delta k \text{ dans } \Omega.
$$

**Regroupement des termes en** *δk* **sur la frontière** Γ

$$
\frac{\partial \mathcal{L}_{\Gamma}}{\partial k} \delta k = - \int_{\Gamma} \left( 2C_{\mu} \frac{2k}{\varepsilon} D(\mathbf{u}) \, \delta k \mathbf{u}^{\star} \right) \cdot \mathbf{n} \, d\Gamma + \int_{\Gamma} \delta k (k^{\star} (\mathbf{u} \cdot \mathbf{n})) \, d\Gamma
$$
\n
$$
- \int_{\Gamma} k^{\star} \left( \left( \frac{1}{Re} + \frac{\hat{\nu}_{\Gamma}}{\sigma_k} \right) \mathbf{n} \cdot \nabla \delta k \right) d\Gamma + \int_{\Gamma} \delta k \left( \left( \frac{1}{Re} + \frac{\hat{\nu}_{\Gamma}}{\sigma_k} \right) \mathbf{n} \cdot \nabla k^{\star} \right) d\Gamma
$$
\n
$$
- \int_{\Gamma} \delta k C_{\mu} \frac{2k}{\varepsilon \sigma_k} \mathbf{n} \cdot (\nabla k) \, d\Gamma - 2 \int_{\Gamma} \left( \varepsilon^{\star} C_{\mu} \frac{k}{\varepsilon \sigma_{\varepsilon}} \delta k \right) \mathbf{n} \cdot \nabla \varepsilon \, d\Gamma = 0.
$$
\n(B.2)

**Regroupement des termes en** *δk* **sur la frontière** Γ **par tenseur de même ordre**

$$
\frac{\partial \mathcal{L}_{\Gamma}}{\partial k} \delta k = \int_{\Gamma} \delta k \left[ -\left( 2C_{\mu} \frac{2k}{\varepsilon} D(\mathbf{u}) \mathbf{u}^{\star} \right) + k^{\star} \mathbf{u} + \left( \frac{1}{Re} + \frac{\hat{\nu}_{\Gamma}}{\sigma_k} \right) \nabla k^{\star} - C_{\mu} \frac{2k}{\varepsilon \sigma_k} (\nabla k) \right]
$$
\n
$$
-2 \left( \varepsilon^{\star} C_{\mu} \frac{k}{\varepsilon \sigma_{\varepsilon}} \right) \nabla \varepsilon \right] \mathbf{n} \, d\Gamma - \int_{\Gamma} k^{\star} \left( \left( \frac{1}{Re} + \frac{\hat{\nu}_{\Gamma}}{\sigma_k} \right) \mathbf{n} \cdot \nabla \delta k \right) d\Gamma = 0.
$$
\n(B.3)

## **B.2.2 Différentielle de** L **dans la direction de** *δε*

$$
\frac{\partial \mathcal{L}}{\partial \varepsilon} \delta \varepsilon = \int_{\Omega} \frac{\partial \mathcal{J}}{\partial \varepsilon} \delta \varepsilon \, d\Omega + \int_{\Omega} \mathbf{u}^{\star} \cdot \frac{\partial \mathcal{R}^{\mathbf{u}}}{\partial \varepsilon} \delta \varepsilon \, d\Omega + \int_{\Omega} k^{\star} \frac{\partial \mathcal{R}^k}{\partial \varepsilon} \delta \varepsilon \, d\Omega + \int_{\Omega} \varepsilon^{\star} \frac{\partial \mathcal{R}^{\varepsilon}}{\partial \varepsilon} \delta \varepsilon \, d\Omega.
$$

**Contribution du terme** *A*

terme 
$$
A = \int_{\Omega} \mathbf{u}^{\star} \cdot \frac{\partial \mathcal{R}^u}{\partial \varepsilon} \delta \varepsilon d\Omega
$$
  
\n
$$
= \int_{\Omega} \mathbf{u}^{\star} \left[ \nabla \cdot \left( C_{\mu} \frac{k^2 \delta \varepsilon}{\varepsilon^2} D(\mathbf{u}) \right) \right] d\Omega
$$
\n
$$
= \int_{\Omega} \nabla \cdot \left( \mathbf{u}^{\star} C_{\mu} \frac{k^2}{\varepsilon^2} D(\mathbf{u}) \delta \varepsilon \right) d\Omega - \int_{\Omega} \delta \varepsilon C_{\mu} \frac{k^2}{\varepsilon^2} D(\mathbf{u}) : \nabla \mathbf{u}^{\star} d\Omega
$$
\n
$$
= \int_{\Gamma} \left( \mathbf{u}^{\star} C_{\mu} \frac{k^2}{\varepsilon^2} D(\mathbf{u}) \delta \varepsilon \right) \cdot \mathbf{n} d\Gamma - \int_{\Omega} \delta \varepsilon C_{\mu} \frac{k^2}{\varepsilon^2} D(\mathbf{u}) : \nabla \mathbf{u}^{\star} d\Omega.
$$

#### **Contribution du terme** *B*

term 
$$
B = \int_{\Omega} k^* \cdot \frac{\partial \mathcal{R}^k}{\partial \varepsilon} \delta \varepsilon d\Omega
$$
  
\n
$$
= \int_{\Omega} k^* \left[ \nabla \cdot \left( \left( C_{\mu} \frac{k^2}{\varepsilon \sigma_k} \delta \varepsilon \right) \nabla k \right) + 2C_{\mu} \frac{k^2}{\varepsilon^2} \delta \varepsilon D(\mathbf{u}) : D(\mathbf{u}) + \delta \varepsilon \right] d\Omega
$$
  
\n
$$
= \underbrace{\int_{\Omega} k^* \left[ \nabla \cdot \left( \left( C_{\mu} \frac{k^2}{\varepsilon \sigma_k} \delta \varepsilon \right) \nabla k \right) \right] d\Omega}_{B1} + \underbrace{\int_{\Omega} k^* \left[ 2C_{\mu} \frac{k^2}{\varepsilon^2} \delta \varepsilon D(\mathbf{u}) : D(\mathbf{u}) \right] d\Omega}_{B2} + \underbrace{\int_{\Omega} k^* \delta \varepsilon d\Omega}_{B3}
$$

**Contribution du terme B1**

terme B1 = 
$$
\int_{\Omega} k^* \left[ \nabla \cdot \left( \left( C_\mu \frac{k^2}{\varepsilon \sigma_k} \delta \varepsilon \right) \nabla k \right) \right] d\Omega
$$
  
\n=  $\int_{\Omega} \nabla \cdot (k^* \hat{v}_T \delta \varepsilon \nabla k) d\Omega - \int_{\Omega} \delta \varepsilon \hat{v}_T \nabla k \cdot \nabla k^* d\Omega$   
\n=  $\int_{\Gamma} \delta \varepsilon \left( k^* \frac{\hat{v}_T}{\sigma_k} \nabla k \right) \cdot \mathbf{n} d\Gamma - \int_{\Omega} \delta \varepsilon \frac{\hat{v}_T}{\sigma_k} \nabla k \cdot \nabla k^* d\Omega$ 

**Contribution du terme B2**

terme 
$$
B2 = \int_{\Omega} k^{\star} 2C_{\mu} \frac{k^2}{\varepsilon^2} \delta \varepsilon D(\mathbf{u}) : D(\mathbf{u}) d\Omega
$$

**Contribution du terme B3**

$$
\text{terme } B3 = \int_{\Omega} k^{\star} \delta \varepsilon \, d\Omega
$$

**Contribution du terme** *C*

terme C = 
$$
\int_{\Omega} \varepsilon^* \cdot \frac{\partial \mathcal{R}^{\varepsilon}}{\partial \varepsilon} \delta \varepsilon d\Omega
$$
  
\n=  $\int_{\Omega} \varepsilon^* \left[ \mathbf{u} \cdot \nabla (\delta \varepsilon) + \nabla \cdot \left( \left( C_{\mu} \frac{k^2}{\varepsilon^2 \sigma_{\varepsilon}} \delta \varepsilon \right) \nabla \varepsilon \right) - \nabla \cdot \left( \left( \frac{1}{Re} + C_{\mu} \frac{k^2}{\varepsilon \sigma_{\varepsilon}} \right) \nabla (\delta \varepsilon) \right) + 2C_2 \frac{\varepsilon}{k} \delta \varepsilon \right] d\Omega$   
\n=  $-\int_{\Omega} \varepsilon^* \left[ \mathbf{u} \cdot \nabla (\delta \varepsilon) d\Omega \right] + \int_{\Omega} \varepsilon^* \left[ \nabla \cdot \left( \left( C_{\mu} \frac{k^2}{\varepsilon^2 \sigma_{\varepsilon}} \delta \varepsilon \right) \nabla \varepsilon \right) \right] d\Omega$   
\n $- \int_{\Omega} \varepsilon^* \left[ \nabla \cdot \left( \left( \frac{1}{Re} + C_{\mu} \frac{k^2}{\varepsilon \sigma_{\varepsilon}} \right) \nabla (\delta \varepsilon) \right) \right] d\Omega$ 

**Contribution du terme C1**

terme C1 = 
$$
\int_{\Omega} \varepsilon^{\star} \left[ \mathbf{u} \cdot \nabla(\delta \varepsilon) \right] d\Omega
$$
  
=  $-\int_{\Omega} \delta \varepsilon \mathbf{u} \cdot (\nabla \varepsilon^{\star}) d\Omega + \int_{\Gamma} \delta \varepsilon (\varepsilon^{\star} (\mathbf{u} \cdot \mathbf{n})) d\Gamma$ 

**Contribution du terme C2**

terme C2 = 
$$
\int_{\Omega} \varepsilon^{*} \left[ \nabla \cdot \left( \left( C_{\mu} \frac{k^{2}}{\varepsilon^{2} \sigma_{\varepsilon}} (\delta \varepsilon) \right) \nabla \varepsilon \right) \right] d\Omega
$$
  
\n=  $\int_{\Omega} \nabla \cdot \left( \varepsilon^{*} C_{\mu} \frac{k^{2}}{\varepsilon^{2} \sigma_{\varepsilon}} (\delta \varepsilon) \nabla \varepsilon \right) d\Omega - \int_{\Omega} \left( \delta \varepsilon C_{\mu} \frac{k^{2}}{\varepsilon^{2} \sigma_{\varepsilon}} \nabla \varepsilon \right) \nabla \varepsilon^{*} d\Omega$   
\n=  $\int_{\Gamma} \left( \varepsilon^{*} C_{\mu} \frac{k^{2}}{\varepsilon^{2}} (\delta \varepsilon) \nabla \varepsilon \right) \cdot \mathbf{n} d\Gamma - \int_{\Omega} \left( \delta \varepsilon C_{\mu} \frac{k^{2}}{\varepsilon^{2}} \nabla \varepsilon \right) \nabla \varepsilon^{*} d\Omega$ 

## **Contribution du terme C3**

terme C3 = 
$$
-\int_{\Omega} \varepsilon^{*} \left[ \nabla \cdot \left( \left( \frac{1}{Re} + C_{\mu} \frac{k^{2}}{\varepsilon \sigma_{\varepsilon}} \right) \nabla(\delta \varepsilon) \right) \right] d\Omega
$$
  
\n=  $-\int_{\Gamma} \varepsilon^{*} \left( \left( \frac{1}{Re} + \frac{\hat{v}_{\Gamma}^{2}}{\sigma_{\varepsilon}} \right) \mathbf{n} \cdot \nabla \delta \varepsilon \right) d\Gamma + \int_{\Gamma} \delta \varepsilon \left( \left( \frac{1}{Re} + \frac{\hat{v}_{\Gamma}^{2}}{\sigma_{\varepsilon}} \right) \mathbf{n} \cdot \nabla \varepsilon^{*} \right) d\Gamma$   
\n $-\int_{\Omega} \delta \varepsilon \nabla \cdot \left( \left( \frac{1}{Re} + \frac{\hat{v}_{\Gamma}^{2}}{\sigma_{\varepsilon}} \right) \nabla \varepsilon^{*} \right)$ 

**Contribution du terme C4**

$$
\text{terme}\,C4=\int_{\Omega}\varepsilon^{\star}2C_{2}\frac{\varepsilon}{k}\delta\varepsilon\,d\Omega
$$

**Récapitulatif des termes en** *δε* **sur le domaine et sur la frontière**

$$
\frac{\partial \mathcal{L}}{\partial \varepsilon} \delta \varepsilon = \text{terme } A + \text{terme } B + \text{terme } C
$$

$$
\frac{\partial \mathcal{L}}{\partial \varepsilon} \delta \varepsilon = \int_{\Gamma} \left( \mathbf{u}^{\star} C_{\mu} \frac{k^2}{\varepsilon^2} D(\mathbf{u}) \delta \varepsilon \right) \cdot \mathbf{n} \, d\Gamma - \int_{\Omega} \delta \varepsilon C_{\mu} \frac{k^2}{\varepsilon^2} D(\mathbf{u}) : \nabla \mathbf{u}^{\star} \, d\Omega \n+ \int_{\Gamma} \delta \varepsilon \left( k^{\star} \frac{\hat{v}_{T}}{\sigma_{k}} \nabla k \right) \cdot \mathbf{n} \, d\Gamma - \int_{\Omega} \delta \varepsilon \frac{\hat{v}_{T}}{\sigma_{k}} \nabla k \cdot \nabla k^{\star} \, d\Omega \n+ \int_{\Omega} k^{\star} 2 C_{\mu} \frac{k^2}{\varepsilon^2} \delta \varepsilon D(\mathbf{u}) : D(\mathbf{u}) \, d\Omega + \int_{\Omega} k^{\star} \delta \varepsilon \, d\Omega \n- \int_{\Omega} \delta \varepsilon \mathbf{u} \cdot (\nabla \varepsilon^{\star}) \, d\Omega + \int_{\Gamma} \delta \varepsilon (\varepsilon^{\star} (\mathbf{u} \cdot \mathbf{n})) \, d\Gamma \n+ \int_{\Gamma} \left( \varepsilon^{\star} \frac{k^2}{\varepsilon^2 \sigma_{\varepsilon}} (\delta \varepsilon) C_{\mu} \nabla \varepsilon \right) \cdot \mathbf{n} \, d\Gamma - \int_{\Omega} \left( (\delta \varepsilon) C_{\mu} \frac{k^2}{\varepsilon^2 \sigma_{\varepsilon}} \nabla \varepsilon \right) \nabla \varepsilon^{\star} \, d\Omega \n- \int_{\Gamma} \varepsilon^{\star} \left( \left( \frac{1}{Re} + \frac{\hat{v}_{T}}{\sigma_{\varepsilon}} \right) \mathbf{n} \cdot \nabla \delta \varepsilon \right) d\Gamma + \int_{\Gamma} \delta \varepsilon \left( \left( \frac{1}{Re} + \frac{\hat{v}_{T}}{\sigma_{\varepsilon}} \right) \mathbf{n} \cdot \nabla \varepsilon^{\star} \right) d\Gamma \n- \int_{\Omega} \delta \varepsilon \nabla \cdot \left( \left( \frac{1}{Re} + \frac{\hat{v}_{T
$$

**Regroupement des termes en** *δε* **sur le domaine** Ω

$$
\frac{\partial \mathcal{L}_{\Omega}}{\partial \varepsilon} \delta \varepsilon = -\int_{\Omega} \delta \varepsilon C_{\mu} \frac{k^2}{\varepsilon^2} D(\mathbf{u}) : \nabla \mathbf{u}^* d\Omega - \int_{\Omega} \delta \varepsilon \frac{\nu_T}{\sigma_k} \nabla k \cdot \nabla k^* d\Omega \n+ \int_{\Omega} k^* 2C_{\mu} \frac{k^2}{\varepsilon^2 \sigma_{\varepsilon}} \delta \varepsilon D(\mathbf{u}) : D(\mathbf{u}) d\Omega + \int_{\Omega} k^* \delta \varepsilon d\Omega \n- \int_{\Omega} \delta \varepsilon (\mathbf{u} \cdot \nabla) \varepsilon^* d\Omega - \int_{\Omega} \left( (\delta \varepsilon) C_{\mu} \frac{k^2}{\varepsilon^2 \sigma_{\varepsilon}} \nabla \varepsilon \right) \nabla \varepsilon^* d\Omega \n- \int_{\Omega} \delta \varepsilon \nabla \cdot \left( \left( \frac{1}{Re} + \frac{\nu_T}{\sigma_{\varepsilon}} \right) \nabla \varepsilon^* \right) + \int_{\Omega} \varepsilon^* 2C_2 \frac{\varepsilon}{k} \delta \varepsilon d\Omega
$$

Pour obtenir l'équation de transport de l'énergie cinétique adjointe on annule cette équation du Ω et en posant  $\delta \varepsilon \neq 0$  on à alors :

$$
\mathcal{R}^{\varepsilon^*} = -C_{\mu} \frac{k^2}{\varepsilon^2} \left( D\left(\mathbf{u}\right) : \nabla \mathbf{u}^* \right) - \frac{\hat{\nu}_T}{\sigma_k} \nabla k \cdot \nabla k^* + k^* 2C_{\mu} \frac{k^2}{\varepsilon^2 \sigma_\varepsilon} D\left(\mathbf{u}\right) : D\left(\mathbf{u}\right) + k^* - (\mathbf{u} \cdot \nabla)\varepsilon^*
$$

$$
- \left( \frac{C_{\mu} k^2}{\varepsilon^2 \sigma_\varepsilon} \nabla \varepsilon \right) \nabla \varepsilon^* - \nabla \cdot \left( \left( \frac{1}{Re} + \frac{\hat{\nu}_T}{\sigma_\varepsilon} \right) \nabla \varepsilon^* \right) + \varepsilon^* 2C_2 \frac{\varepsilon}{k} + \frac{\partial \mathcal{J}_\Omega}{\partial \varepsilon} \delta \varepsilon \text{ dans } \Omega,
$$

Soit en réorganisant les termes :

$$
\mathcal{R}^{\varepsilon^*} = -(\mathbf{u} \cdot \nabla)\varepsilon^* - \frac{\hat{\nu_T}}{\sigma_k} \nabla k \cdot \nabla k^* - \frac{C_\mu k^2}{\varepsilon^2 \sigma_\varepsilon} \nabla \varepsilon \cdot \nabla \varepsilon^*
$$
  

$$
- \nabla \cdot \left( \left( \frac{1}{Re} + \frac{\hat{\nu_T}}{\sigma_\varepsilon} \right) \nabla \varepsilon^* \right) - C_\mu \frac{k^2}{\varepsilon^2} \left( D(\mathbf{u}) : \nabla \mathbf{u}^* \right)
$$

$$
+ k^* 2C_\mu \frac{k^2}{\varepsilon^2} D(\mathbf{u}) : D(\mathbf{u}) + k^* + \varepsilon^* 2C_2 \frac{\varepsilon}{k} + \frac{\partial \mathcal{J}_{\Omega}}{\partial \varepsilon} \delta \varepsilon \text{ dans } \Omega.
$$

**Regroupement des termes en** *δε* **sur la frontière** Γ

$$
\frac{\partial \mathcal{L}_{\Gamma}}{\partial \varepsilon} \delta \varepsilon = \int_{\Gamma} \left( \mathbf{u}^{\star} C_{\mu} \frac{k^2}{\varepsilon^2} D(\mathbf{u}) \, \delta \varepsilon \right) \cdot \mathbf{n} \, d\Gamma + \int_{\Gamma} \delta \varepsilon \left( k^{\star} \frac{\hat{v}_{\Gamma}^{\star}}{\sigma_{k}} \nabla k \right) \cdot \mathbf{n} \, d\Gamma
$$
\n
$$
+ \int_{\Gamma} \delta \varepsilon (\varepsilon^{\star} (\mathbf{u} \cdot \mathbf{n})) \, d\Gamma + \int_{\Gamma} \left( \varepsilon^{\star} \frac{C_{\mu} k^2}{\varepsilon^2 \sigma_{\varepsilon}} (\delta \varepsilon) C_{\mu} \nabla \varepsilon \right) \cdot \mathbf{n} \, d\Gamma
$$
\n
$$
- \int_{\Gamma} \varepsilon^{\star} \left( \left( \frac{1}{Re} + \frac{\hat{v}_{\Gamma}^{\star}}{\sigma_{\varepsilon}} \right) \mathbf{n} \cdot \nabla \delta \varepsilon \right) d\Gamma + \int_{\Gamma} \delta \varepsilon \left( \left( \frac{1}{Re} + \frac{\hat{v}_{\Gamma}^{\star}}{\sigma_{\varepsilon}} \right) \mathbf{n} \cdot \nabla \varepsilon^{\star} \right) d\Gamma = 0
$$

#### **Regroupement des termes en** *δε* **sur la frontière** Γ **par tenseur de même ordre**

$$
\frac{\partial \mathcal{L}_{\Gamma}}{\partial \varepsilon} \delta \varepsilon = \int_{\Gamma} \delta \varepsilon \Big[ C_{\mu} \frac{k^2}{\varepsilon^2} D(\mathbf{u}) \mathbf{u}^* + \frac{\hat{\nu}_{\Gamma}}{k^*} \sigma_k \nabla k + \varepsilon^* \mathbf{u} + \varepsilon^* \frac{C_{\mu} k^2}{\varepsilon^2 \sigma_{\varepsilon}} \nabla \varepsilon + \left( \frac{1}{Re} + \frac{\hat{\nu}_{\Gamma}}{\sigma_{\varepsilon}} \right) \nabla \varepsilon^* \Big] \cdot \mathbf{n} \, d\Gamma \qquad (B.4)
$$

$$
- \int_{\Gamma} \varepsilon^* \Big( \left( \frac{1}{Re} + \frac{\nu_{\Gamma}}{\sigma_{\varepsilon}} \right) \mathbf{n} \cdot \nabla \delta \varepsilon \Big) \, d\Gamma = 0
$$

Pour calculer les gradient de  $\mathcal{J}$  il faut alors résoudre  $\mathcal{R} = 0$  et  $\mathcal{R}^* = 0$ .

**Titre** Optimisation topologique d'écoulements turbulents et application à la ventilation des bâtiments

**Résumé** La ventilation joue un rôle important dans le confort thermique des occupants d'un bâtiment en climat chaud, en contribuant au rafraîchissement de l'air qui les entoure. Qu'elle soit mécanique ou naturelle, la ventilation doit être maîtrisée pour ne pas gêner l'occupant et respecter des normes ou réglementations en vigueur. Ces gènes sont liées à des vitesses d'air ou à une intensité turbulente trop élevée. Les concepteurs doivent alors faire appel à l'outil numérique pour une prédiction fine des écoulements d'air. La simulation de configurations à l'échelle du bâtiment peut se faire par une approche moyennée des équations de Navier-Stokes en complément d'un modèle de turbulence. Ces simulations sont utilisées par les chercheurs comme des outils de dimensionnement, ou encore, d'optimisation des composants de ventilation. De plus, la forme des bouches de ventilation peut contribuer passivement à l'optimisation de certains phénomènes aérauliques.

L'amélioration de ces formes peut ainsi se faire par l'utilisation de méthodes d'optimisation de forme. L'optimisation topologique par ajout de matière permet de trouver des formes pour optimiser des fonctionnelles objectifs définies sur le fluide ou sur ses frontières. C'est sur cette méthode que ces travaux de thèse se concentrent pour proposer un outil de contrôle des écoulements d'air dans le bâtiment par la recherche de formes optimales de bouches de ventilation.

Ces travaux de thèse proposent une contribution à l'optimisation topologique d'écoulements turbulents dans le bâtiment. Dans un premier temps, la méthode par ajout de matière est appliquée pour minimiser les pertes de charge dans une conduite d'aération en forme de Té. Le modèle adjoint développé est soumis à l'hypothèse de turbulence gelée. Dans un second temps le modèle adjoint complet est proposé pour le modèle de turbulence standard *k* − *ε* pour la réduction des pertes de charge d'une part et de l'intensité turbulente d'autre part. Enfin, ces outils sont appliqués à l'optimisation de forme de bouches de ventilation. Les résultats montrent ainsi un bon potentiel de l'optimisation topologique par ajout de matière pour l'orientation des écoulements d'air mais ne garantissent pas la maîtrise des vitesses d'air dans la pièce. De plus, la minimisation de l'intensité turbulente grâce à l'approche complète développée a contribué à la réduction du taux d'insatisfaction lié à une intensité turbulente trop élevée dans la pièce.

**Mots-clés** Optimisation topoloqique ; Ventilation ; Ecoulements turbulents ; Modélisation RANS, Méthode adjointe continue, Turbulence gelée
**Title** Topology optimization of turbulents flows and building's ventilation application

**Abstract** Ventilation plays a key role in thermal comfort of building's occupants in hot climates by refreshing air surrounding them. Mechanical or natural ventilation must be controlled for two reasons : do not disturb the bulding's occupants and comply with the regulations in force. Discomfort is linked to too high air velocities or turbulent intensity. Designers can use the numerical tools for a finer prediction of airflow. The simulation of configurations at the building scale can be done using averaged Navier-Stokes equations approach in addition to a turbulence model. These simulations are used by researchers as sizing tools or for the optimization of ventilation components. In addition, the shape of the ventilation nozzle can passively contributes to the optimization of some aeraulics phenomena.

The improvement of these ventilation components can be achieved by the use of shape optimization methods. Topological optimization by addition of material makes it possible for the optimization of cost functions defined on the fluid or on its boundaries. The main objective of this manuscript is to propose a tool to control airflows in building by the search for optimal shape of ventilation nozzle.

This work proposes a contribution to the topological optimization of turbulent flows in buildings. In a first step, topological optimization by adding material is applied to minimize pressure losses in a Tshaped pipe. The developed model is subjected to the hypothesis of the frozen turbulence. In a second step, the complete adjoint model is proposed for the standard turbulence model  $k - \varepsilon$  for the minimization of the total pressure losses on the one hand and the turbulent intensity on the other hand. Finally, these tools are applied to the shape optimization of ventilation nozzle. The results of topological optimization by adding virtual material show good potential for the orientation of the airflows but does not guarantee the control of the air velocities in the room. Moreover, the minimization of turbulent intensity through the complete approach contributed to the reduction of the dissatisfaction rate due to excessive turbulent intensity in the room.

**Keywords** Topology optimization ; Building ventilation ; Turbulent flows ; RANS models ; adjoint continuous model ; Frozen turbulence

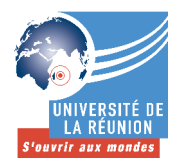

## **LETTRE D'ENGAGEMENT DE NON-PLAGIAT**

## Je, soussigné(e) Garry Rivière

**POLE RECHERCHE E**coles **D**octorales

en ma qualité de doctorant(e) de l'Université de La Réunion, déclare être conscient(e) que le plagiat est un acte délictueux passible de sanctions disciplinaires. Aussi, dans le respect de la propriété intellectuelle et du droit d'auteur, je m'engage à systématiquement citer mes sources, quelle qu'en soit la forme (textes, images, audiovisuel, internet), dans le cadre de la rédaction de ma thèse et de toute autre production scientifique, sachant que l'établissement est susceptible de soumettre le texte de ma thèse à un logiciel anti-plagiat.

Fait à Saint Pierre | le : 31/01/2017

Signature :

**VALIDATION**

**Extrait du Règlement intérieur de l'Université de La Réunion** (validé par le Conseil d'Administration en date du 11 décembre 2014)

## **Article 9. Protection de la propriété intellectuelle – Faux et usage de faux, contrefaçon, plagiat**

L'utilisation des ressources informatiques de l'Université implique le respect de ses droits de propriété intellectuelle ainsi que ceux de ses partenaires et plus généralement, de tous tiers titulaires de tels droits.

En conséquence, chaque utilisateur doit :

- utiliser les logiciels dans les conditions de licences souscrites ;

- ne pas reproduire, copier, diffuser, modifier ou utiliser des logiciels, bases de données, pages Web, textes, images, photographies ou autres créations protégées par le droit d'auteur ou un droit privatif, sans avoir obtenu préalablement l'autorisation des titulaires de ces droits.

## **La contrefaçon et le faux**

Conformément aux dispositions du code de la propriété intellectuelle, toute représentation ou reproduction intégrale ou partielle d'une œuvre de l'esprit faite sans le consentement de son auteur est illicite et constitue un délit pénal.

L'article 444-1 du code pénal dispose : « Constitue un faux toute altération frauduleuse de la vérité, de nature à causer un préjudice et accomplie par quelque moyen que ce soit, dans un écrit ou tout autre support d'expression de la pensée qui a pour objet ou qui peut avoir pour effet d'établir la preuve d'un droit ou d'un fait ayant des conséquences juridiques ».

L'article L335 3 du code de la propriété intellectuelle précise que : « Est également un délit de contrefaçon toute reproduction, représentation ou diffusion, par quelque moyen que ce soit, d'une œuvre de l'esprit en violation des droits de l'auteur, tels qu'ils sont définis et réglementés par la loi. Est également un délit de contrefaçon la violation de l'un des droits de l'auteur d'un logiciel (…) ».

**Le plagiat** est constitué par la copie, totale ou partielle d'un travail réalisé par autrui, lorsque la source empruntée n'est pas citée, quel que soit le moyen utilisé. Le plagiat constitue une violation du droit d'auteur (au sens des articles L 335-2 et L 335- 3 du code de la propriété intellectuelle). Il peut être assimilé à un délit de contrefaçon. C'est aussi une faute disciplinaire, susceptible d'entraîner une sanction.

Les sources et les références utilisées dans le cadre des travaux (préparations, devoirs, mémoires, thèses, rapports de stage…) doivent être clairement citées. Des citations intégrales peuvent figurer dans les documents rendus, si elles sont assorties de leur référence (nom d'auteur, publication, date, éditeur…) et identifiées comme telles par des guillemets ou des italiques.

Les délits de contrefaçon, de plagiat et d'usage de faux peuvent donner lieu à une sanction disciplinaire indépendante de la mise en œuvre de poursuites pénales.